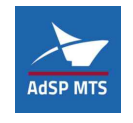

R.T.P.

Autorità di Sistema Portuale del Mar Tirreno Settentrionale Scali Rosciano, 6 - 57123 Livorno, Italia

R.U.P. ing. Enrico Pribaz<br>D.E.C. ing. Ilaria Lotti

ing. Ilaria Lotti

30035 Mirano (VE) Viale Belvedere, 8/10 www.fm-ingegneria.com

The Netherlands www.royalhaskoningdhv.com

35027 Noventa Padovana (PD)

31027 Spresiano (TV)

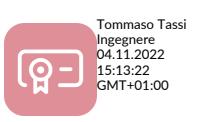

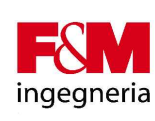

Royal **HaskoningDHV** 

**UHS** marine srl

 $\overline{G_{*}T}$ 

P.O. Box 1132 3800 BC Amersfoort

Tel. +39 041 5785 711<br>Fax +39 041 4355 933 portolivorno@fm-ingegneria.com

Tel. +44 (0)207 222 2115 Fax +44 (0)207 222 2659 info@rhdhv.com

Via Panà 56/a Tel. +39 049 8945 087 Fax +39 049 8707 868 mail@hsmarinesrl.com

31027 Spresiano (TV) Tel. +39 0422 8870 31<br>Via Tiepolo, 8 Fax +39 0422 8895 89<br>www.gtgeo.it info@gtgeo.it info@gtgeo.it

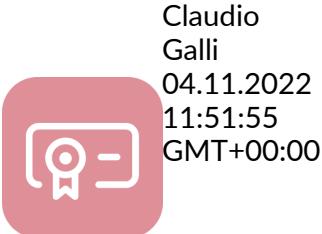

PROGETTO

**PROGETTAZIONE PRELIMINARE E DEFINITIVA DELLE OPERE MARITTIME DI DIFESA E DEI DRAGAGGI PREVISTI NELLA NUOVA PRIMA FASE DI ATTUAZIONE DELLA PIATTAFORMA EUROPA, COMPRESO LO STUDIO DI IMPATTO AMBIENTALE E LA VALUTAZIONE DI INCIDENZA AMBIENTALE**

EMISSIONE

#### **PROGETTO DEFINITIVO**

TITOLO

#### C - STUDI AMBIENTALI

Studio di impatto ambientale - Appendice 2 " Studio di modellazione della dispersione degli inquinanti

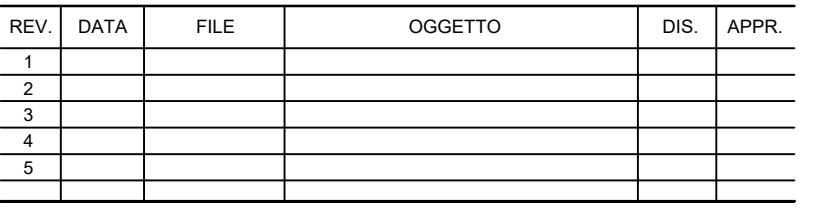

ELABORATO N.

C012

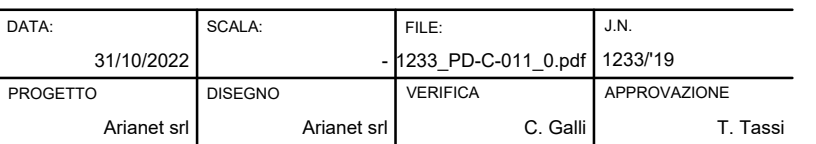

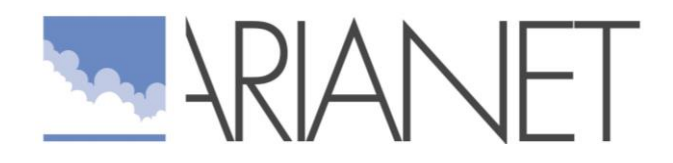

Studio modellistico d'impatto atmosferico della fase di cantiere del progetto di ampliamento del porto di Livorno

*Rapporto finale*

**Autori:** N.Pepe;C.Pozzi;P.Radice

**Riferimento:** R2022.17

Agosto 2022

Rapporto R2022.17

**Autori:** N.Pepe;C.Pozzi;P.Radice

**Cliente:**

Autorità Portuale di Livorno

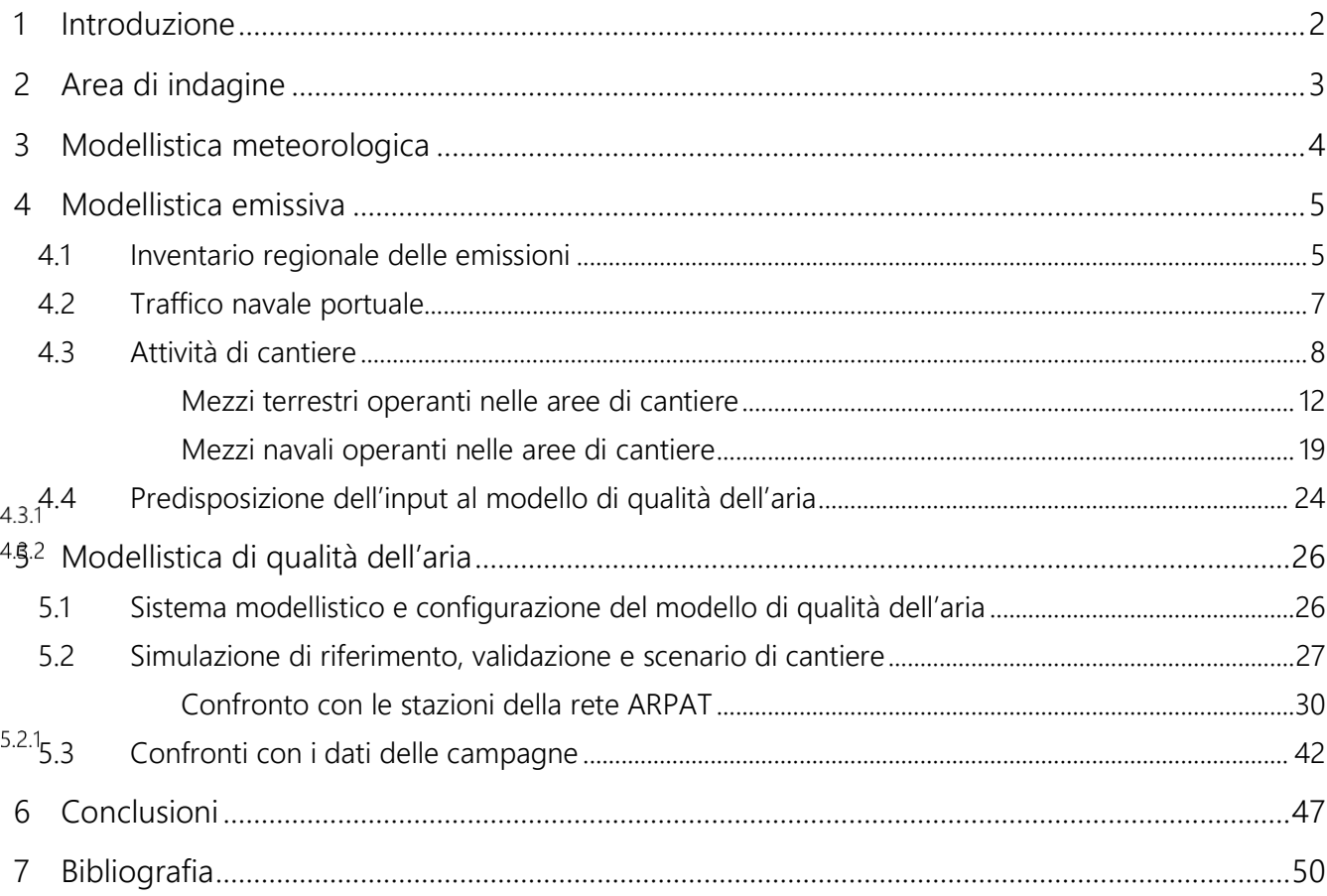

# SOMMARIO

# <span id="page-4-0"></span>1 Introduzione

Nell'ambito del progetto delle opere marittime di difesa e dei dragaggi previsti nella nuova prima fase di attuazione della Piattaforma Europa, la redazione dello Studio di Impatto Ambientale da parte del Raggruppamento di Professionisti (R.T.P.), costituito tra FM Ingegneria spa, Royal Haskoning DHV, HS Marine Srl e G&T srl prevede di poter utilizzare, come punto di partenza, lo Studio Preliminare Ambientale e il Piano di Lavoro elaborati ai sensi dell'art. 21 del D.Lgs 152/06.

La procedura ex art. 21 del D.Lgs 152/06 (ex procedura di scoping) ha permesso di definire il Piano di Lavoro per la redazione del SIA; la suddetta procedura si è conclusa positivamente con condizioni con N. Determinazione direttoriale MATTM\_2021-0000028 del 04/01/2021.

Tale studio preliminare, oltre a sottolineare i significativi impatti sulla componente aria emersi già nel Rapporto Ambientale della VAS del Piano Regolatore Portuale, ha previsto l'utilizzo, per la componente atmosfera, del sistema modellistico della qualità dell'aria messo a punto e validato da ARIANET.

Il sistema è attualmente installato, corredato delle basi dati di riferimento (meteorologia, emissioni, condizioni al contorno per le concentrazioni), presso un server di calcolo dell'Autorità di Sistema Portuale del Mar Tirreno Settentrionale, ed è quindi utilizzabile per l'analisi di scenari di impatto sulla componente atmosferica. E' alimentato da basi dati che descrivono la conformazione del territorio, le emissioni legate alle attività presenti su di esso, nonché gli apporti ai livelli di fondo delle concentrazioni dati dalle sorgenti più lontane.

In base alle osservazioni fatte da ARPAT (nota del 18/12/2019 - prot. DV.03.04/116.26) in merito alla richiesta di parere sul «modello diffusionale qualità dell'aria del Porto di Livorno» fatta da AdSP- MTS, si evidenzia l'opportunità di aggiornare l'input emissivo per lo scenario di riferimento ante operam, in particolare per le parti relative all'inventario regionale (IRSE) che, attualmente, risale al 2010, con l'ultima versione disponibile (2017), allineandosi al contempo con l'anno di rilevazione considerato per la stima delle emissioni alle attività portuali ed al traffico stradale afferente al Porto (2017 / 2018).

La presente relazione descrive l'aggiornamento del database emissivo e l'integrazione dello stesso con le sorgenti mobili, terrestri e navali, che opereranno nel cantiere, e la conseguente simulazione modellistica, reattiva e non reattiva, effettuata sul dominio di riferimento.

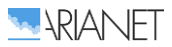

# <span id="page-5-0"></span>2 Area di indagine

Il territorio di riferimento per lo sviluppo e l'applicazione e dei modelli di simulazione richiesti è il porto di Livorno ed un suo intorno significativo, comprendente la città di Livorno e l'area ad essa circostante. Il dominio preso in considerazione è riportato in Figura [1:](#page-5-1) di ampiezza pari a 40 km, include il porto di Livorno, il resto del territorio comunale, la fascia costiera che si estende da Rosignano Solvay sino ad oltre Marina di Pisa ed un entroterra che giunge nella parte settentrionale sino a Pisa.

La scelta del dominio riflette sia la possibilità di considerare le aree potenzialmente interessate da impatti significativi delle attività portuali sulla qualità dell'aria, sia la necessità di includere nelle simulazioni modellistiche i possibili contributi delle sorgenti poste nelle aree circostanti. Il modello di qualità dell'aria scelto per l'implementazione su tale dominio è di tipo tridimensionale reattivo: attraverso un'opportuna descrizione delle condizioni al contorno (concentrazioni evolutive degli inquinanti ai bordi del dominio) è in grado di tenere in conto anche della possibile influenza delle sorgenti poste a maggiori distanze (al di fuori del dominio) sulla formazione degli inquinanti secondari (ozono, particolato secondario, ecc.).

Su di un secondo dominio più interno, di dimensioni pari a 20 x 26 km<sup>2</sup>, viene impiegato con una maggiore risoluzione il medesimo modello in modalità non reattiva, in modo da descrivere con maggior dettaglio la distribuzione territoriale degli impatti delle variazioni delle configurazioni delle sorgenti emissive sulla componente primaria delle concentrazioni nelle aree circostanti.

<span id="page-5-1"></span>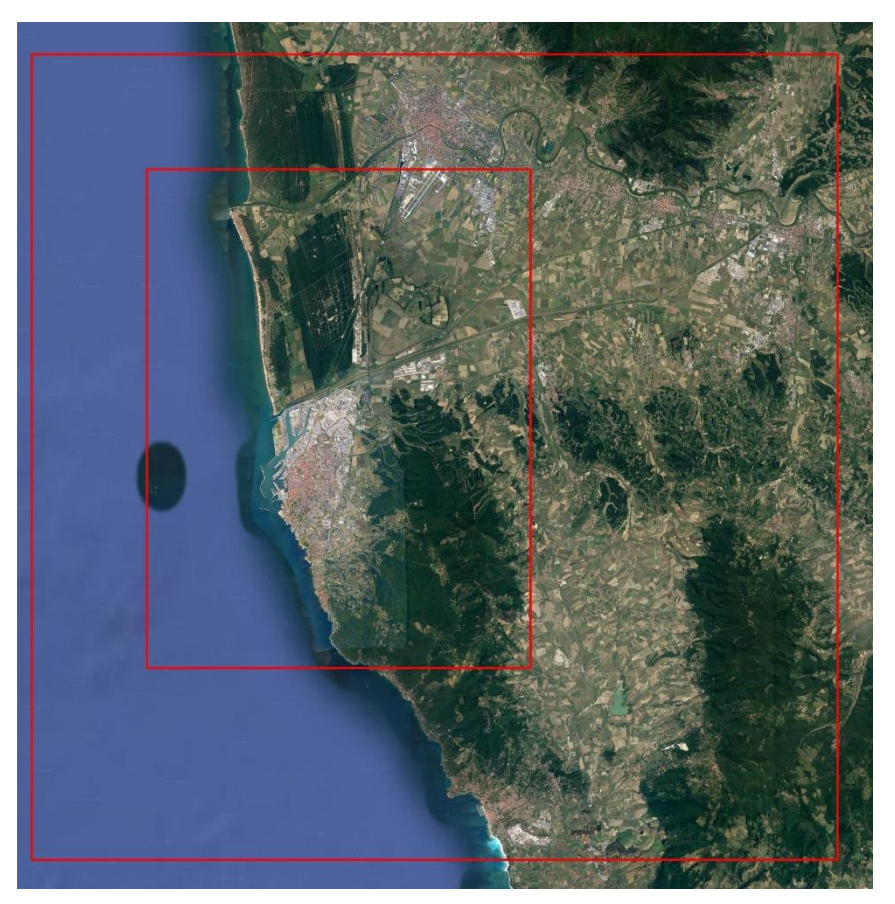

**Figura 1. Domini di simulazione per il modello di qualità dell'aria in modalità reattiva (esterno) e non-reattiva (interno).**

# <span id="page-6-0"></span>3 Modellistica meteorologica

Le condizioni meteorologiche e diffusive sul territorio di interesse sono state ricostruite attraverso l'applicazione del modello meteorologico prognostico WRF-ARW [\(http://wrf-model.org;](http://wrf-model.org/) [http://www2.mmm.ucar.edu/wrf/users\)](http://www2.mmm.ucar.edu/wrf/users) la cui applicazione come sistema di produzione dei dati di input per modelli di qualità dell'aria si può considerare consolidata e per il quale esiste una vasta letteratura scientifica su attività di sviluppo, applicazione e validazione in tutto il mondo. WRF vanta una vastissima comunità di utilizzatori, con più di 30000 utenti registrati in 150 paesi. La scelta di WRF risulta inoltre congruente con le attività di modellistica meteorologica previsionale svolte dal consorzio LAMMA per la Regione Toscana [\(http://www.lamma.rete.toscana.it/meteo/modelli/wrf](http://www.lamma.rete.toscana.it/meteo/modelli/wrf-info-sul-modello)[info-sul-modello\)](http://www.lamma.rete.toscana.it/meteo/modelli/wrf-info-sul-modello). Nel contesto italiano WRF è utilizzato per attività di ricerca da molte università e da diversi istituti del CNR (IBIMET, IIA, ISAC, ISAFOM ed altri) e per attività di supporto alla previsione di qualità dell'aria da alcune agenzie regionali di protezione dell'ambiente (ARPA Lombardia, ARPA Friuli-Venezia Giulia, ARPA Lazio, ARPA Molise, ARPA Puglia, ARPA Calabria).

Non avendo modificato le condizioni relative la modellistica meteorologica, si rimanda alla relazione (ARIANET, 2018) "R2018.17-Sviluppo ed implementazione di un sistema integrato per la valutazione degli impatti sulla qualità dell'aria, per la gestione degli interventi previsti nel PR del Porto di Livorno" per il dettaglio di tutti gli aspetti relativi (appendice 1).

In essa vengono descritti l'acquisizione dei dati geografici e meteorologici, la configurazione del modello e la validazione della simulazione di riferimento, fatta tramite una verifica delle prestazioni del modello sul periodo di durata annuale e della ricostruzione della variabilità stagionale.

# <span id="page-7-0"></span>4 Modellistica emissiva

Per rappresentare al meglio le condizioni emissive dell'area è stato utilizzato il più recente Inventario Regionale delle Sorgenti di Emissioni in atmosfera (IRSE, Regione Toscana), fonte informativa di riferimento per la valutazione di piani, programmi ed interventi che hanno effetto sulla qualità dell'aria nella regione e relativo all'anno 2017.

Ad integrare tale database emissivo con informazioni di maggior dettaglio relative al porto di Livorno ed alle aree circostanti, sono state usate le informazioni disponibili di maggior dettaglio, lasciate invariate dal precedente studio, riferendosi ai medesimi anni del database IRSE.

Per le emissioni associate al traffico navale si è mantenuto il modello emissivo alimentato dai dati forniti dall'ADSP circa i movimenti dei natanti nel corso di 12 mesi (a cavallo degli a anni 2017- 2018) e da informazioni complementari circa i mezzi di supporto utilizzati per ciascuna tipologia in fase di manovra; nella presente relazione verranno riportati solo i totali emissivi, a valle della modifica del tenore di zolfo, per la descrizione dettagliata della metodologia si rimanda alla relazione "R2018.17-Sviluppo ed implementazione di un sistema integrato per la valutazione degli impatti sulla qualità dell'aria, per la gestione degli interventi previsti nel PR del Porto di Livorno" (Appendice 1).

Alla medesima relazione si fa riferimento per la stima delle emissioni da traffico stradale relative ad una porzione della rete di accesso al porto e per le emissioni da aerosol marini emessi a seguito dell'azione eolica ed i composti volatili organici emessi dalla vegetazione.

Verranno invece spiegati nel dettaglio gli approcci adottati per la stima delle emissioni prodotte dalle attività di cantiere a terra e in mare.

# <span id="page-7-1"></span>*4.1 Inventario regionale delle emissioni*

Il primo riferimento utilizzato per la preparazione dell'input emissivo al modello è l'Inventario Regionale delle Sorgenti di Emissioni in atmosfera (IRSE) relativo all'anno 2017, fornito da ARPA Toscana.

Il database emissivo è strutturato in modo da fornire informazioni specifiche circa la tipologia di sorgente, la localizzazione, l'entità e la tipologia delle emissioni; questo risultato si ottiene tramite la classificazione dei dati che segue la metodologia standard europea EMEP-CORINAIR, che definisce le attività in base alle categorie SNAP (Selected Nomenclature for Air Pollution), articolate secondo "macrosettori", "settori" ed "attività".

I macrosettori sono 11 e vengono così definiti:

- macrosettore 1: "produzione energetica", riunisce le emissioni dovute ai processi di trasformazione dell'energia;
- macrosettore 2: "combustione non industriale", cioè le emissioni proveniente da impianti di riscaldamento commerciali ed istituzionali, residenziali ed agricoli stazionari;
- macrosettore 3: "combustione nell'industria", ovvero riscaldamento di capannoni e stabilimenti e tutti i processi che necessitano la presenza di forni di fusione o cottura dei materiali;
- macrosettore 4: "processi produttivi", è il macrosettore che comprende le emissioni legate alla produzione di un determinato bene o materiale;
- macrosettore 5: "estrazione, distribuzione combustibili fossili/geotermico", comprende le emissioni dovute ai processi di produzione, distribuzione, stoccaggio di combustibile solido, liquido e gassoso e riguarda sia le attività sul territorio che quelle off-shore.
- macrosettore 6: "uso di solventi", raggruppa le attività riconducibili all'uso di vernici, allo sgrassaggio alla lavorazione e sintesi dei prodotti chimici, etc…

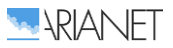

- macrosettore 7: "trasporti stradali", sono le emissioni (esauste e non) prodotte da automobili, mezzi leggeri e pesanti, motocicli, nei diversi cicli di guida;
- macrosettore 8: "altre sorgenti mobili", ovvero il trasporto ferroviario, i mezzi militari, il traffico marittimo, quello aereo, i mezzi agricoli, forestali ed i mezzi industriali;
- macrosettore 9: "trattamento e smaltimento rifiuti", raggruppa le attività di incenerimento, spargimento, interramento di rifiuti, e gli aspetti ad essi collaterali come il trattamento delle acque reflue, il compostaggio, la produzione di biogas, lo spargimento di fanghi, ecc;
- macrosettore 10: "agricoltura", macrosettore in cui si raggruppano le emissioni legate agli allevamenti, alle attività agricole (con e senza fertilizzanti e/o antiparassitari, pesticidi, diserbanti) ed all'incenerimento di residui effettuato in loco;
- macrosettore 11: "altre sorgenti di emissione ed assorbimenti", comprende tutte quelle attività non antropiche che generano emissioni (attività fitologica di piante, arbusti ed erba, fulmini, emissioni spontanee di gas, emissioni dal suolo, vulcani, combustione naturale, ecc.).

Oltre alla suddivisione delle emissioni in base alle attività soggiacenti, all'interno dell'IRSE vi è un'ulteriore distinzione, fatta in base alle caratteristiche geometriche delle sorgenti:

- di tipo puntuale: sono emissioni da sorgenti localizzabili geograficamente con precisione che emettono quantità di inquinanti superiori a determinate soglie; le informazioni relative a tali tipi di sorgente vengono solitamente raccolte a partire da apposite schede compilate dai gestori degli impianti;
- di tipo lineare: sono emissioni derivanti da sorgenti assimilabili a linee come, ad esempio, le strade e le linee ferroviarie;
- di tipo diffuso: comprendono tutte le sorgenti non localizzabili, ma distribuite sul territorio (per questo sono spesso anche chiamate emissioni areali); nell'inventario IRSE tali sorgenti sono riferite ai comuni.

Analizzando con particolare dettaglio le emissioni riportate nell'inventario IRSE per il solo comune di Livorno, si osserva come i settori che contribuiscono maggiormente alle emissioni complessive siano essenzialmente il riscaldamento residenziale per quanto riguarda le emissioni di particolato, il traffico stradale e gli altri trasporti, settore, questo, essenzialmente rappresentato dal trasporto marittimo.

In Figura [2](#page-9-1) sono riportate le percentuali emissive dei diversi comparti che assumono una importanza diversa in base all'inquinante considerato.

Le emissioni di ossidi di azoto appaiono dominate dal macrosettore 8 – "Altre sorgenti mobili" (62%), che è composto, oltre che dal traffico navale, dal traffico ferroviario, dalle attività legate ai mezzi agricoli e dai mezzi presenti nelle industrie, e dal trasporto stradale (29%). Il particolato è prodotto, con contributi tra essi paragonabili, dal traffico stradale e dalla combustione non industriale (riscaldamento degli edifici) e per circa il 21-24 % dalle altre sorgenti mobili.

Il monossido di carbonio è essenzialmente prodotto dal trasporto stradale, per oltre il 70% del totale, dalla combustione residenziale (15%) e, in piccola parte, dagli altri trasporti. I composti organici volatili sono invece rappresentati per il 60% dalle attività legate all'uso dei solventi e, in seconda battuta, dal traffico su strada e dai processi produttivi.

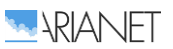

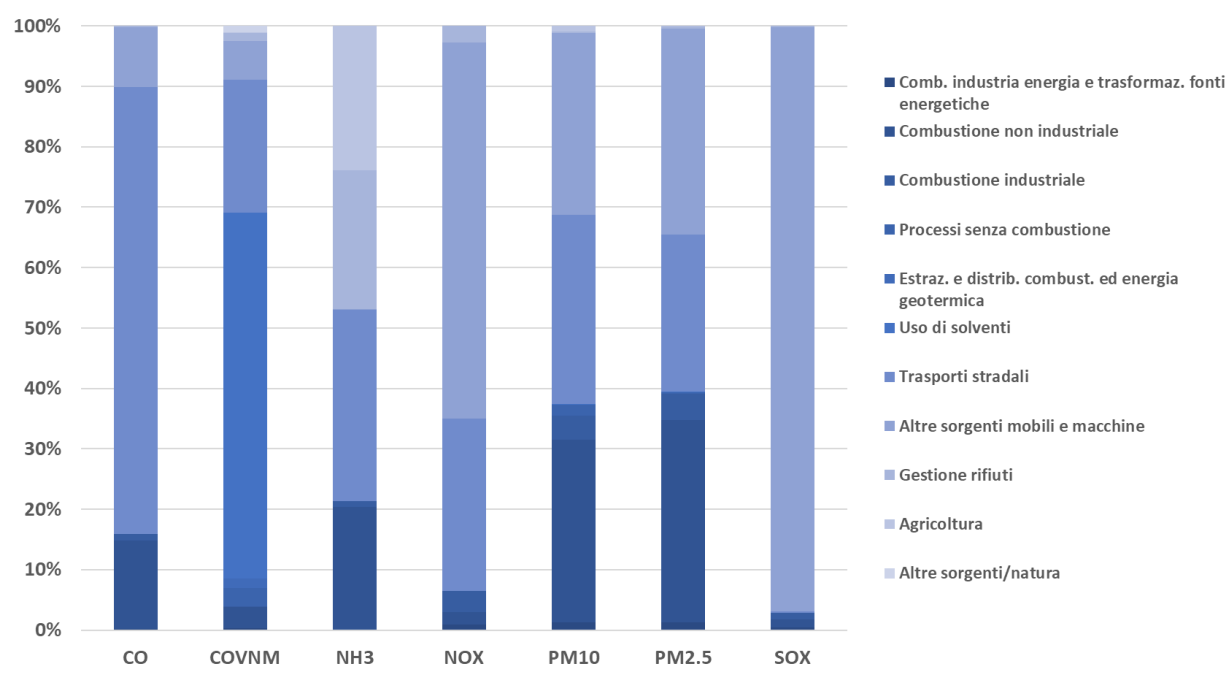

<span id="page-9-1"></span>**Figura 2. Contributi emissivi dei diversi macrosettori presenti nel comune di Livorno (fonte IRSE 2017).**

Dalle osservazioni appena riportate si evince come il comparto navale rappresenti per il comune e per l'area circostante una fonte rilevante di emissioni inquinanti e per questo merita un'attenzione particolare ed un trattamento più approfondito.

# <span id="page-9-0"></span>*4.2 Traffico navale portuale*

Come anticipato all'inizio del capitolo, per le emissioni associate al traffico navale si è mantenuto il modello emissivo alimentato dai dati forniti dall'ADSP circa i movimenti dei natanti nel corso di 12 mesi (a cavallo degli anni 2017-2018) e da informazioni complementari circa i mezzi di supporto utilizzati per ciascuna tipologia in fase di manovra e descritto nella relazione "R2018.17-Sviluppo ed implementazione di un sistema integrato per la valutazione degli impatti sulla qualità dell'aria, per la gestione degli interventi previsti nel PR del Porto di Livorno".

I risultati complessivi su base annuale, a valle del ricalcolo delle emissioni di SO2, per il porto di Livorno sono riportati in Tabella [1.](#page-9-2) La parte di crociera include la porzione di navigazione all'interno del dominio considerato. Considerando come "emissioni in porto" le emissioni in fase di stazionamento e manovra, si nota come la maggior parte delle emissioni venga prodotta nella fase di stazionamento.

|                          | <b>CO</b> | <b>COVNM</b> | <b>NOX</b> | <b>PM10</b> | <b>PM2.5</b> | <b>SOX</b> |
|--------------------------|-----------|--------------|------------|-------------|--------------|------------|
| stazionamento            | 373       | 111          | 2591       | 138         | 138          | 504        |
| manovra                  | 85        | 53           | 569        | 74          | 74           | 114        |
| crociera                 | 254       | 79           | 2174       | 150         | 150          | 344        |
|                          |           |              |            |             |              |            |
| rimorchiatori in manovra | 14        | 8            | 85         |             |              | 20         |

<span id="page-9-2"></span>**Tabella 1. Emissioni totali per il traffico navale del porto di Livorno calcolate con l'approccio bottom-up. (tenore di zolfo 0.1%)**

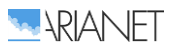

Per quanto riguarda i rimorchiatori si è considerata la sola fase di manovra all'interno del porto: essi compiono una parte delle manovre accompagnando le navi e una parte dopo aver lasciato le navi alla propria destinazione (banchina o uscita dal porto). Si è assunto che abbiano una velocità media di circa 7 km/h in fase "operativa", e si è poi ipotizzato che in assenza di navi i rimorchiatori compiano le manovre a una velocità di 10 km/h. Perciò al totale delle ore di accompagnamento si è aggiunta la frazione di ore in cui i rimorchiatori svolgono manovre in assenza di navi.

## <span id="page-10-0"></span>*4.3 Attività di cantiere*

Con riferimento alla documentazione fornita dall'Autorità di Sistema Portuale del Mar Tirreno Settentrionale, l'opera in progetto è ubicata a nord del Porto di Livorno, di fronte alle attuali vasche di colmata in prossimità dello scolmatore d'Arno adiacente alla Darsena Toscana e verrà realizzata seguendo le macrofasi descritte nel documento di "Progettazione preliminare e definitiva delle opere marittime di difesa e dei dragaggi previsti nella nuova prima fase di attuazione della Piattaforma Europa, compreso lo studio di impatto ambientale e la valutazione di incidenza ambientale" e qui sintetizzate:

- Bonifica bellica dei fondali di tipo superficiale e profonda;
- Dragaggio meccanico dei fondali interessati dalle opere a scogliera per la formazione degli scanni di imbasamento.
- Formazione delle scogliere nei vari strati con materiale lapideo e massi artificiali tipo accropode;
- Rimozione della diga della Meloria e recupero del materiale salpato/demolito all'interno dell'ambito portuale,
- Dragaggio idraulico/meccanico dei fondali di progetto e conferimento del materiale all'interno delle casse di colmata
- Gestione del materiale all'interno della cassa di colmata con drenaggio delle acque mediante manufatto di sfioro.

Il presente studio è stato redatto considerando le fasi operative definite dal Raggruppamento Temporaneo di Imprese (RTI Impese) che eseguiranno i lavori, secondo lo specifico cronoprogramma definito in sede di gara ed aggiornato in data 30/9/2022.

In tale cronoprogramma le singole macrofasi sono state affidate a specifiche squadre operative, in cui oltre alla rappresentazione delle lavorazioni sono state esplicitate le risorse (mezzi e personale) (Figura [3\)](#page-11-0), e la matrice di impiego delle squadre in funzione dei semestri e delle aree di lavoro (Figura [4\)](#page-12-0), in modo da poter effettuare un'analisi estremamente dettagliata dei lavori, producendo un planning realistico, coerente e quindi affidabile.

Al fine di mantenere un approccio cautelativo nella stima degli impatti sulla matrice atmosferica, è stata considerata la distribuzione delle attività nei diversi anni di cantiere; dall'analisi dettagliata del cronoprogramma è stata definita come *fase critica* il 3° anno (*semestri 5 e 6*) che verrà dunque utilizzato come anno di riferimento per i calcoli emissivi.

In Tabella [2](#page-13-0) sono riportate le quantità di materiali trasportati nei semestri 5 e 6 presi in considerazione per le simulazioni; i valori riportati potranno discostarsi dal bilancio delle forniture desunte dal computo metrico, senza comunque influire significativamente sulle stime elaborate.

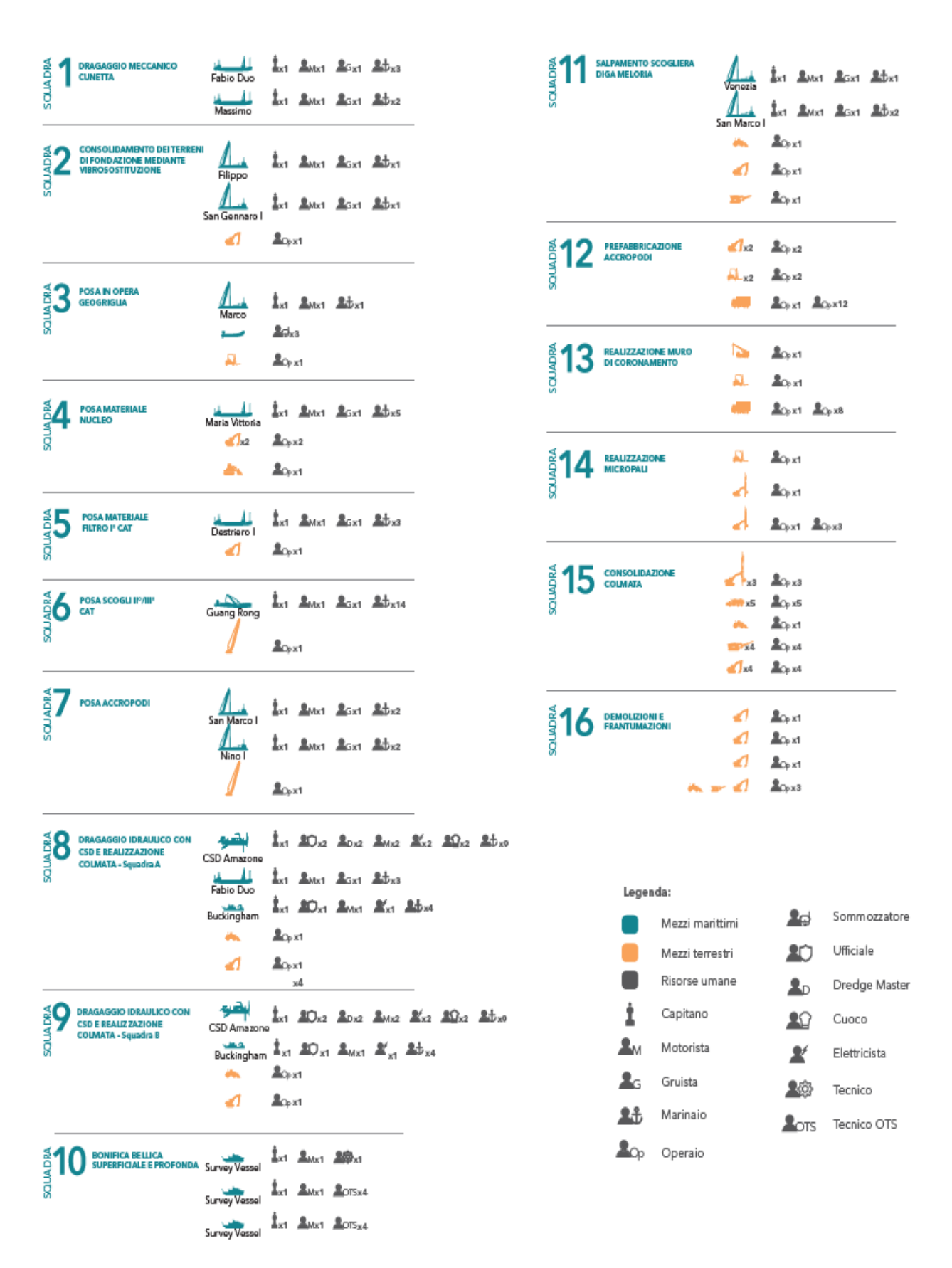

<span id="page-11-0"></span>**Figura 3. Composizione delle squadre interessate nelle diverse fasi di lavoro**

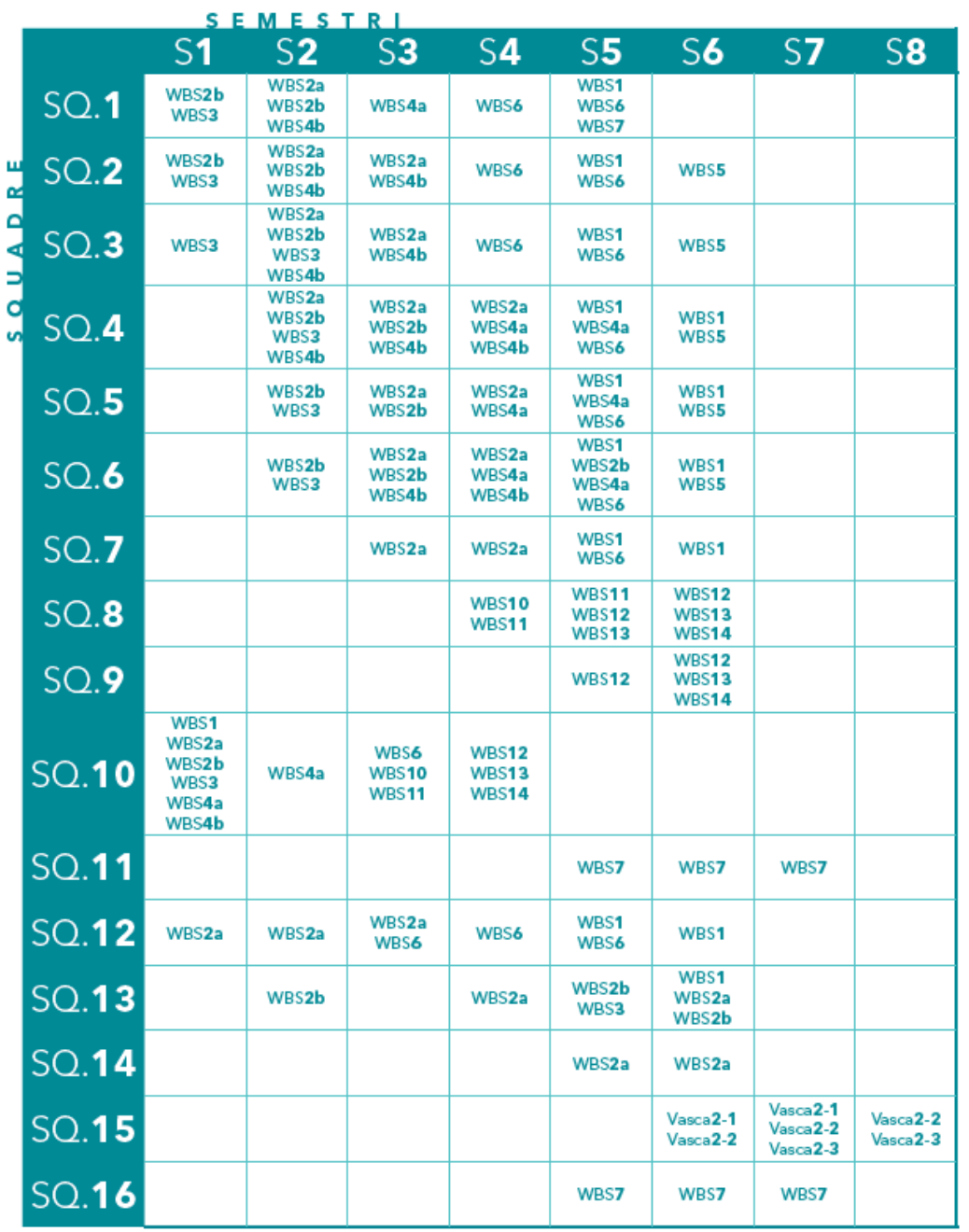

## <span id="page-12-0"></span>**Figura 4. Matrice di impiego delle squadre in funzione dei semestri e delle aree di lavoro**

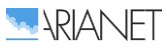

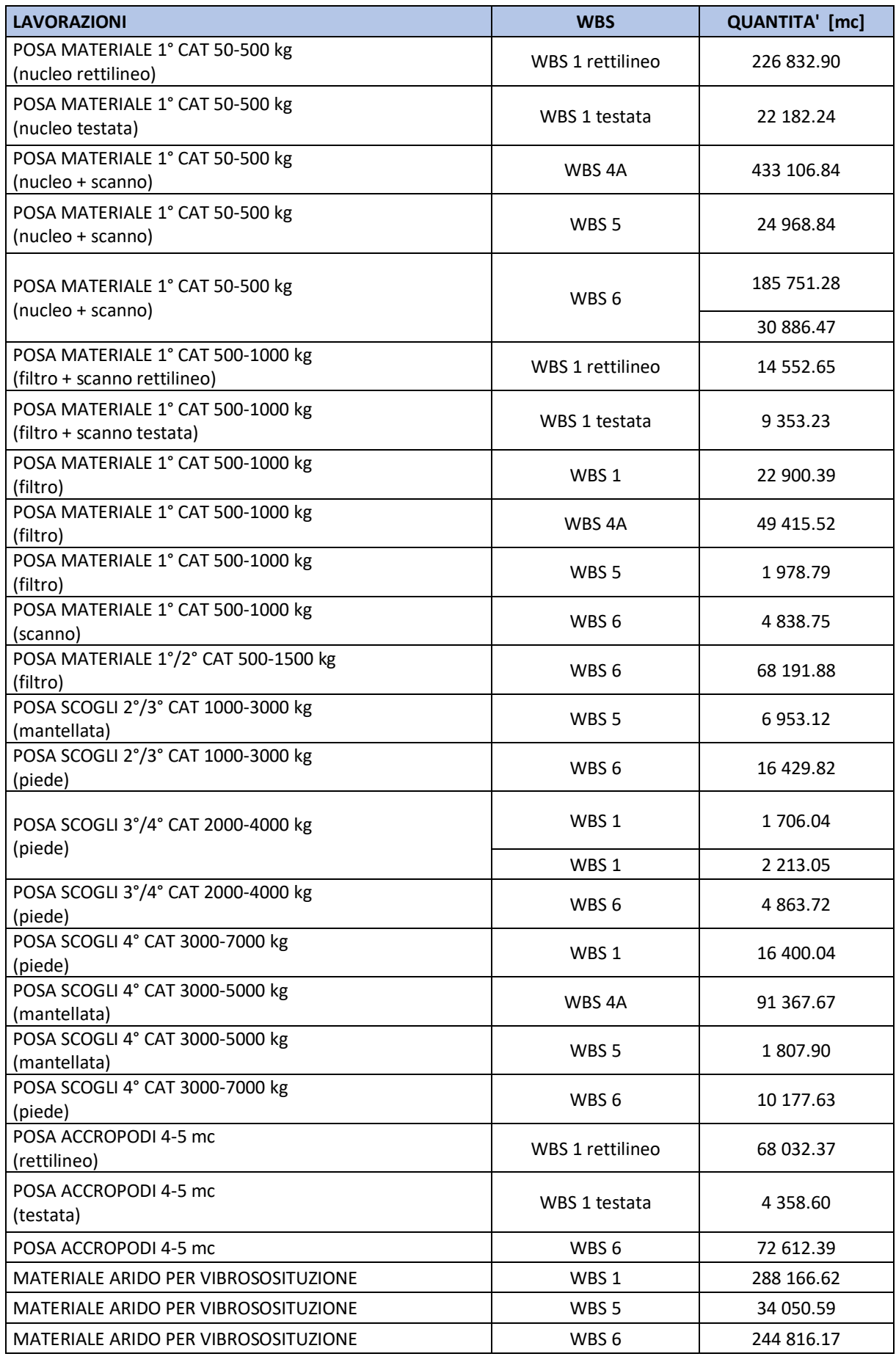

## <span id="page-13-0"></span>**Tabella 2. Materiali complessivi (mc) da trasportare nei semestri 5 e 6**

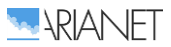

## *Mezzi terrestri operanti nelle aree di cantiere*

<span id="page-14-0"></span>Per i mezzi di lavoro operanti nelle aree di cantiere si considerano le tipologie, il numero e le caratteristiche di funzionamento fornite dal RTI Imprese, riportate in Tabella [3](#page-14-1)

#### <span id="page-14-1"></span>**Tabella 3. Mezzi off road impiegati per la realizzazione delle opere marittime**

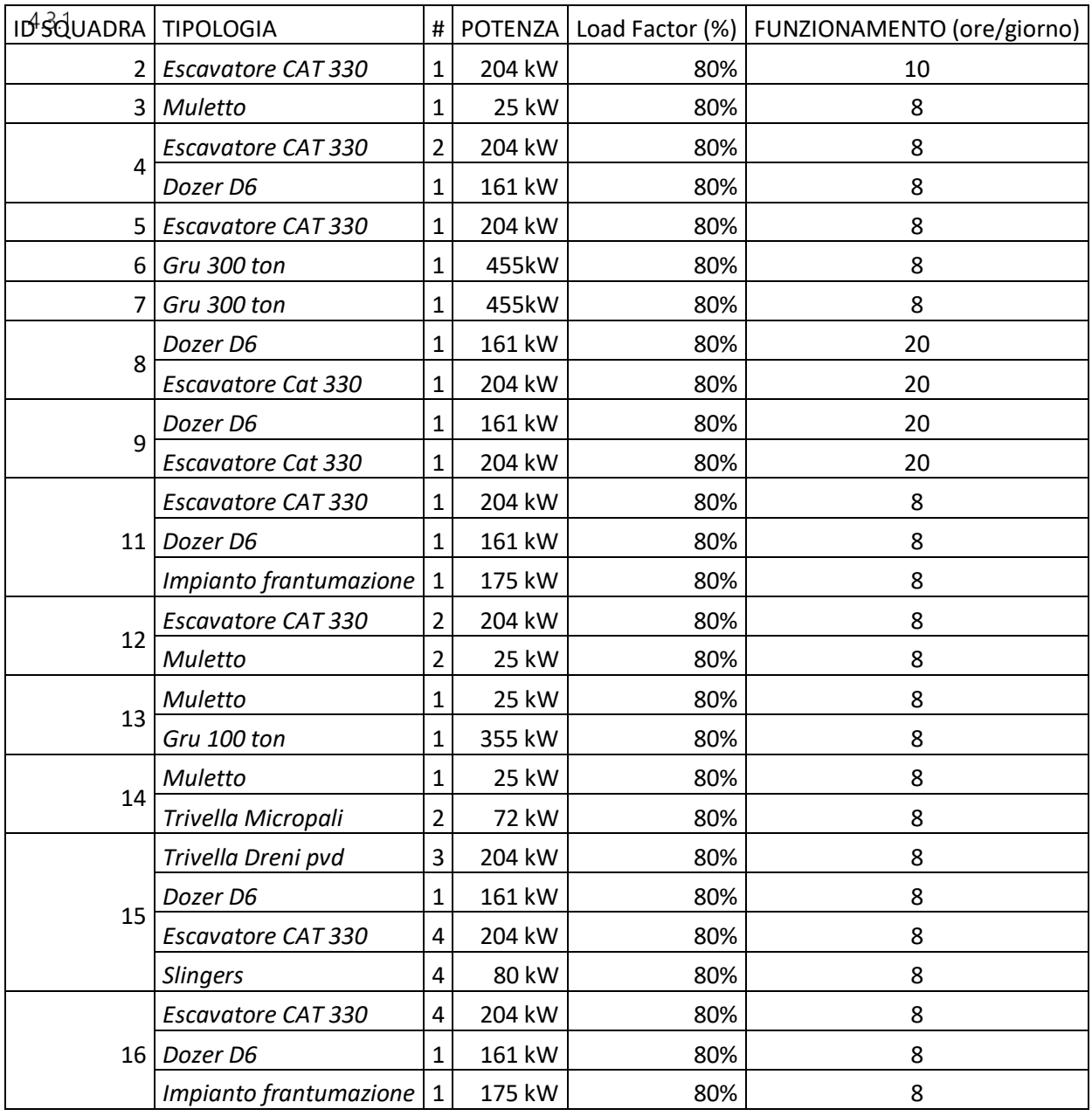

Per la stima delle emissioni relative si sono utilizzati i fattori di emissione OFFROAD (CalEEMod v2016.3.2) disponibili nel Road Construction Emission Model (versione 9.0.0 [http://www.airquality.org/\)](http://www.airquality.org/) in massa per unità di potenza, per anno e tipologia di macchinario. Come anno di riferimento per i semestri 5 e 6 del cronoprogramma di cantiere del porto di Livorno si è considerato il 2025, per cui i mezzi previsti, associati alla specifica squadra di lavoro (prima colonna in Tabella [3\)](#page-14-1), si considerano operativi 6gg/7 su una o più opere marittime (WBS) a seconda della programmazione operativa delle attività di cantiere nei semestri considerati (Anno 3). La formula applicata per valutare le emissioni di questo settore è:

$$
E_i = \sum_{k,z} e_{ij} \times P_j \times LF
$$

Dove:

e<sub>ij</sub> fattore di emissione in [g/hp/hr] specifico per inquinante i e tipologia di mezzo j

P potenza [hp]

LF percentuale di carico del motore [%]

k numero di mezzi contemporaneamente operanti

z ore di funzionamento di ciascun mezzo

Le emissioni orarie del complesso dei mezzi terrestri associati a ciascuna squadra risultano le seguenti:

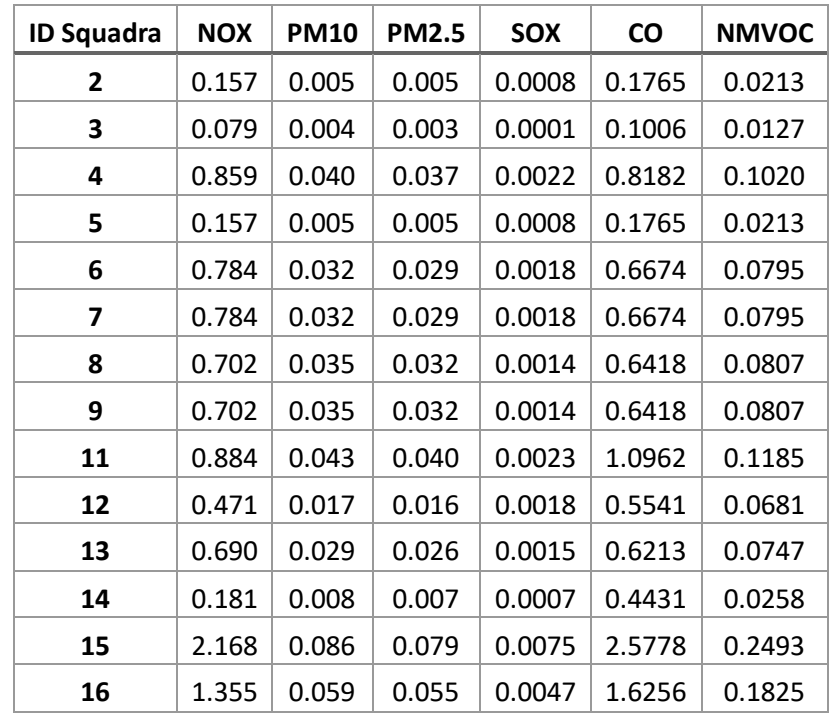

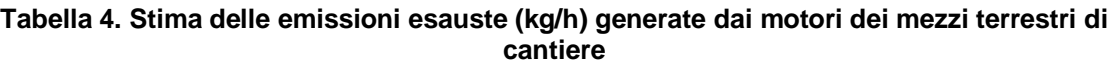

### 4.3.1.1 Produzione polveri provenienti da attività di trattamento inerti

Per quanto riguarda la produzione di polveri durante le operazioni di cantiere, le attività che contribuiscono alla formazione di polveri risultano la frantumazione, la formazione dei cumuli e l'erosione eolica dai medesimi, il transito su strada sterrata.

I calcoli presentati in questo documento ripercorrono le Linee Guida di ARPAT per la valutazione delle emissioni di polveri provenienti da attività di produzione, manipolazione, trasporto, carico o stoccaggio di materiali polverulenti, che fanno riferimento ai metodi proposti e validati dall'US-EPA contenuti nel documento AP-42 "Compilation of Air Pollutant Emission Factors". Ogni fase, possibile fonte di emissione di polveri, viene classificata attraverso il codice SCS (Source Classification Codes).

#### *4.3.1.1.1 Frantumazione*

L'impianto di frantumazione e vagliatura previsto in progetto verrà localizzato, secondo le specifiche informazione fornite dal RTI Imprese, in un ambito di cantiere in località Biscottino, situato a nord-est del Porto di Livorno a circa 7 km.

La valutazione degli impatti relativa all'impianto di frantumazione e vagliatura è stata oggetto di uno studio specialistico (cfr. Studio di impatto ambientale, Quadro Ambientale), basato sui dati di progetto con trattamento di 27.500 mc (60.000 ton) di materiali derivanti dalla rimozione della diga delle Meloria, con trattamento giornaliero di circa 300 mc/giorno. Considerando che l'impianto è dotato di sistemi di abbattimento delle polveri, si stimano 0.225 kg/ora di emissioni di PM10, distribuite nell'arco temporale 8:00- 20:00, 5gg/7, per una durata di circa 100 giorni.

#### *4.3.1.1.2 Accumulo materiali*

Un'attività suscettibile di produrre l'emissione di polveri è l'operazione di formazione e stoccaggio del materiale in cumuli in uscita dall'impianto di frantumazione e vagliatura, quindi collocati sempre in località Biscottino Il modello proposto nel paragrafo 13.2.4 "Aggregate Handling and Storage Piles" dell'AP-42 calcola l'emissione di polveri per quantità di materiale lavorato in base al fattore di emissione:

$$
EF_i(kg/Mg) = k_i(0.0016) \frac{\left(\frac{u}{2.2}\right)^{1.3}}{\left(\frac{M}{2}\right)^{1.4}}
$$

dove:

- *i* particolato
- *k<sup>i</sup>* coefficiente dipendente dalle dimensioni del particolato
- *u* velocità del vento (m/s)
- *M* contenuto percentuale di umidità (%)

L'espressione è valida entro il dominio di valori per i quali è stata determinata, ovvero per un contenuto di umidità di 0.2-4.8 %. Poiché il materiale inerte trattato nell'impianto di frantumazione presenta una matrice fortemente arida e secca si assume cautelativamente che l'umidità sia pari allo 0.2%, limite inferiore del range di applicazione dell'equazione.

Poiché le emissioni dipendono dalle condizioni meteorologiche, esse variano nel tempo e per poter ottenere una valutazione preventiva delle emissioni di una certa attività occorre riferirsi ad uno specifico periodo di tempo, ipotizzando che in esso si verifichino mediamente le condizioni anemologiche tipiche dell'area in cui avviene l'attività.

Nelle Linee Guida ARPAT si specifica che ai fini di una stima globale delle emissioni dovute a questo tipo di attività, si possa utilizzare la distribuzione di frequenze della velocità del vento della stazione di Empoli-Riottoli e quindi l'espressione per il calcolo può essere semplificata riducendosi a:

$$
E_{i,diurno} = k_i \cdot (0.0058) \cdot \frac{1}{M^{1.4}} \qquad \qquad E_{i,notturno} = k_i \cdot (0.0032) \cdot \frac{1}{M^{1.4}}
$$

Considerando che l'attività si limita alle ore diurne (8-20) e un valore di  $k_{PM10}$ =0.35 e  $k_{PM2.5}$ =0.11, si ottengono i fattori di emissione pari a 0.019 [kg<sub>PM10</sub>/Mg] e 0.006 [kg<sub>PM2.5</sub>/Mg], che moltiplicati per la quantità di materiale trattato (36 t/h, dato di progetto) portano ad emissioni rispettivamente di 0,7  $[kq_{PM10}/h]$  e 0,22  $[kq_{PM2.5}/h]$ .

### *4.3.1.1.3 Erosione del vento dai cumuli*

Le emissioni causate dall'erosione del vento sono dovute all'occorrenza di venti intensi su cumuli soggetti a movimentazione. Nell'AP-42 (paragrafo 13.2.5 "Industrial Wind Erosion") queste

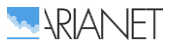

emissioni sono trattate tramite la potenzialità di emissione del singolo cumulo in corrispondenza di certe condizioni di vento. La scelta operata nel presente contesto è quella di presentare l'effettiva emissione dell'unità di area di ciascun cumulo soggetto a movimentazione dovuta alle condizioni anemologiche attese nell'area di interesse. In riferimento alla distribuzione di frequenze dei valori della velocità del vento di Empoli-Riottoli il rateo emissivo orario si calcola dall'espressione:

$$
E_i(kg/h) = EF_i \cdot a \cdot movh
$$

dove:

- *a* superficie dell'area movimentata in m<sup>2</sup>
- *movh* numero di movimentazioni/ora
- *EF<sup>i</sup>* attore di emissione areale dell'i-esimo tipo di particolato, distinto per cumuli alti o bassi

I cumuli in questione sono assimilabili a prismi triangolari con dimensioni di base 20 m x 70 m e altezza 3 m. Nella metodologia si assume invece che la forma di un cumulo sia conica, sempre a base circolare, per cui è necessario stimarne una dimensione lineare che ragionevolmente rappresenti il diametro (42.2 m) della base circolare equivalente a quella reale (1400 m<sup>2</sup>).

Considerando il rapporto H/D =0.07 i fattori di emissione areali da considerare risultano:

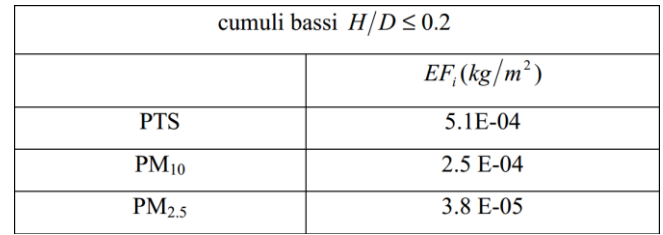

Considerando che la superficie dell'area movimentata del cumulo sia cautelativamente pari al suo fronte (30 mq) e che sulla base della capacità dei mezzi si compia una movimentazione all'ora, si ottiene un'emissione di 0.0075 kg/h di PM10 e di 0.0011 kg/h di PM2.5.

#### *4.3.1.1.4 Passaggio dei mezzi su sterrato*

Per il calcolo dell'emissione di particolato dovuto al transito di mezzi su strade non asfaltate si ricorre al modello emissivo proposto nel paragrafo 13.2.2 "Unpaved roads" dell'AP-42. Il rateo emissivo orario risulta proporzionale a (i) il volume di traffico e (ii) il contenuto di limo (silt) del suolo, inteso come particolato di diametro inferiore a 75 µm. Il fattore di emissione lineare dell'iesimo tipo di particolato per ciascun mezzo EF<sub>i</sub> (kg/km) per il transito su strade non asfaltate all'interno dell'area industriale è calcolato secondo la formula:

$$
EF_{i}(kg/km) = k_{i} \cdot (s/12)^{a_{i}} \cdot (W/3)^{b_{i}}
$$

dove:

- *i* particolato (PTS, PM10, PM2.5)
- *s* contenuto in limo del suolo in percentuale in massa(%)
- *W* peso medio del veicolo (Mg)

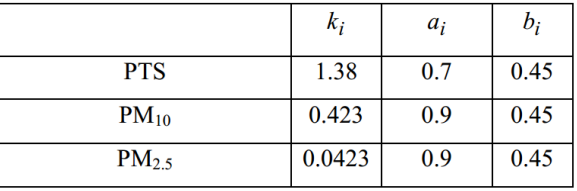

#### **Tabella 5. Coefficienti variabili in funzione della dimensione del particolato**

L'espressione (6) è valida per un intervallo di valori di limo (silt) compreso tra l'1.8% ed il 25.2%. Nel caso in esame si è considerato un valore di s = 7.1% relativo a Sand and gravel processing - Material storage area (Table 13.2.2-1, sezione "Unpaved Roads" AP-42).

Come peso dei veicoli transitanti sulle strade sterrate di cantiere si è considerato 65 ton per il camion a pieno carico e 50 t per il dumper. Come percorrenze interne si utilizzano i dati forniti dal RTI imprese e progettisti relative ai seguenti mezzi e numero:

**Tabella 6. Dati di attività e risollevamento polveri dei mezzi transitanti sulle piste di cantiere sterrate**

| Squadra |                      |      | Percorrenze interne<br>[km/giorno] |      | EF [kg/km]  |                          | <b>Emissioni</b><br>[kg/giorno] |              |  |
|---------|----------------------|------|------------------------------------|------|-------------|--------------------------|---------------------------------|--------------|--|
| ID      | <b>TIPOLOGIA</b>     | Q.tà | unitarie                           | Tot. | <b>PM10</b> | <b>PM2.5</b>             | <b>PM10</b>                     | <b>PM2.5</b> |  |
| 4       | Camion               | 30   | 5                                  | 150  | 0.0167      | 0.0017                   | 2.50                            | 0.25         |  |
| 12      | Camion               | 12   | 5                                  | 60   | 0.0167      | 0.0017                   | 1.00                            | 0.10         |  |
| 15      | Dumper<br>articolato | 5    | 5                                  | 25   | 0.0148      | 0.0015                   | 0.37                            | 0.04         |  |
|         | Totale               | 47   |                                    | 235  |             | $\overline{\phantom{a}}$ | 3.87                            | 0.39         |  |

Le emissioni sono attribuite alle sorgenti lineari rappresentate dalla viabilità interna ( [Figura 5.\)](#page-18-0) e modulate temporalmente in accordo con gli orari di attività dei camion nell'intervallo 6:00- 22:00, 6gg/7.

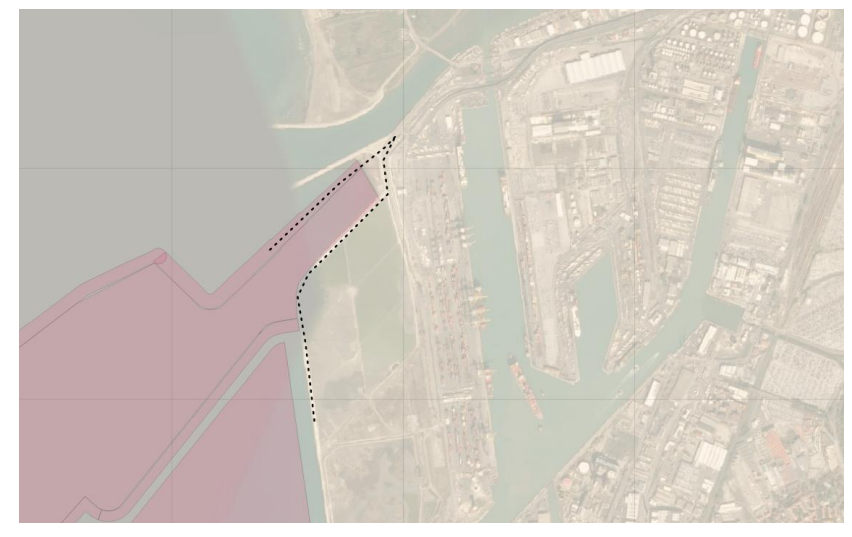

**Figura 5.Viabilità interna di cantiere (linee tratteggiate)**

<span id="page-18-0"></span>Si riepilogano in [Tabella 7.](#page-19-0) i ratei emissivi orari di polveri generate da ciascuna delle attività previste all'interno del cantiere del Porto di Livorno legate al trattamento di materiali inerti e polverulenti.

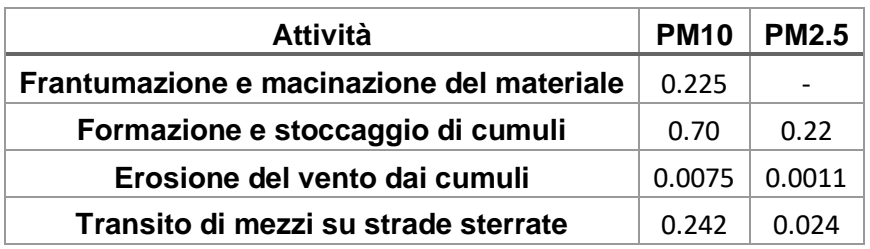

<span id="page-19-0"></span>**Tabella 7. Stima delle emissioni di polveri generate dalle attività di cantiere (kg/h)**

## 4.3.1.2 Trasporto materiali via terra

Facendo riferimento ai periodi di attività più intensa del cantiere (3° anno), si prevede che la modalità di trasporto via terra soddisfi un fabbisogno di circa 3 mila tonnellate al giorno. In funzione della capacità dei mezzi e delle condizioni operative a regime sono stati forniti i flussi di mezzi di approvvigionamento materiali su gomma, intesi come viaggi in ingresso al cantiere distinti per tipologia di fornitura:

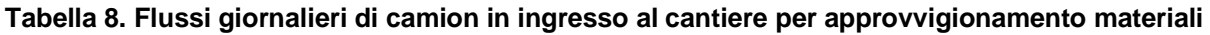

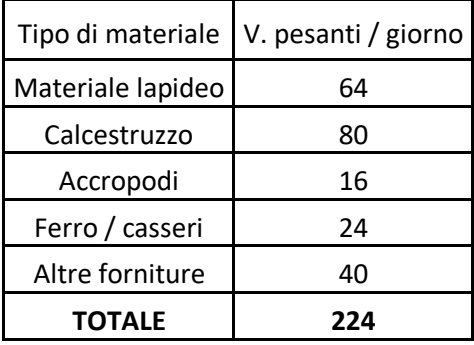

L'attività di trasporto definita dal RTI Imprese si considera operativa per 16 ore lavorative giornaliere (dalle 6:00 alle 22:00) e per 24 giorni lavorativi / mese. Tale cadenza è stata definita in maniera cautelativa (ai fini del carico emissivo) al fine di completare le opere secondo il cronoprogramma di progetto. Si considera comunque che eventuali variazioni del cronoprogramma con aumenti dei tempi di lavoro comporteranno una diluizione dei flussi di traffico con minori carichi emissivi puntuali.

La stima delle emissioni dei veicoli coinvolti nel trasporto materiali è stata effettuata utilizzando il codice TREFIC5.2 sviluppato da Arianet srl, che implementa la metodologia europea COPERT 5.2.2 per la stima dei fattori di emissione dei veicoli stradali (Ntziachristos, 2017), espressi come massa di inquinante per unità di percorrenza [g/km] riferiti a ciascun veicolo. Questi coefficienti dipendono:

dal tipo di carburante (benzina con o senza piombo, gasolio, gpl);

- dal tipo di veicolo (motociclo, autovettura, veicolo commerciale leggero o pesante, autobus);

- dalla velocità media di percorrenza;
- dal tipo di strada percorsa (urbana, extraurbana, autostrada);

- dalla cilindrata del motore per i veicoli passeggeri e dalla portata nel caso di veicoli commerciali;

- dall'età del veicolo, o più precisamente dall'anno di costruzione, che permette di risalire alla tecnologia costruttiva, normata dalle varie direttive europee che regolamentano le massime emissioni dei nuovi motori, e di legare il fattore d'emissione allo stato di efficienza e di manutenzione del veicolo stesso.

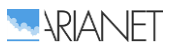

Tra le specie inquinanti stimate dal modello merita particolare attenzione in questo contesto la produzione di particolato (PM), riguardo al quale la metodologia Copert5.2 contiene i fattori di emissione aggiornati che considerano sia la componente esausta che quella legata alle abrasioni (delle parti meccaniche del veicolo, pneumatici e manto stradale).

Per quanto riguarda l'appartenenza dei camion alle categorie COPERT disponibili, sono stati utilizzati i dati forniti dal RTI Imprese per individuare la portata (32 ton) e la tecnologia costruttiva (Euro V, sulla base dell'anno di immatricolazione 2012).

Le percorrenze dei camion utilizzate per la stima delle emissioni considerano il viaggio di andata e ritorno tra il cantiere e i siti di approvvigionamento (le cave di Piombino e Carra definite in progetto per la fornitura del materiale lapideo, aree di cantiere Biscottino e Pian di Rota per il resto delle forniture), considerando i mezzi alternativamente a pieno carico o vuoti.

La velocità media di percorrenza sui tratti interessati dal transito dei mezzi è stata considerata di 70 km/h (strade extraurbane e tratti di autostrada).

Si mostra qui di seguito il riepilogo delle emissioni generate dal transito dei mezzi di approvvigionamento materiali.

|                          | <b>NOX</b> | <b>PM10</b> | <b>PM2.5</b> | <b>SOX</b> | <b>CO</b> | <b>NMVOC</b> | NH <sub>3</sub> |
|--------------------------|------------|-------------|--------------|------------|-----------|--------------|-----------------|
| <b>Materiale lapideo</b> | 1.243      | 0.059       | 0.042        | 0.0018     | 0.5959    | 0.0183       | 0.0021          |
| Calcestruzzo             | 0.374      | 0.018       | 0.013        | 0.0005     | 0.1791    | 0.0055       | 0.0006          |
| Accropodi                | 0.075      | 0.004       | 0.003        | 0.0001     | 0.0358    | 0.0011       | 0.0001          |
| Ferro / casseri          | 0.112      | 0.005       | 0.004        | 0.0002     | 0.0537    | 0.0017       | 0.0002          |
| <b>Altre forniture</b>   | 0.187      | 0.009       | 0.006        | 0.0003     | 0.0896    | 0.0028       | 0.0003          |

**Tabella 9. Emissioni orarie (kg/h) generate dal transito dei mezzi terrestri di approvvigionamento materiali**

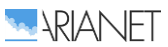

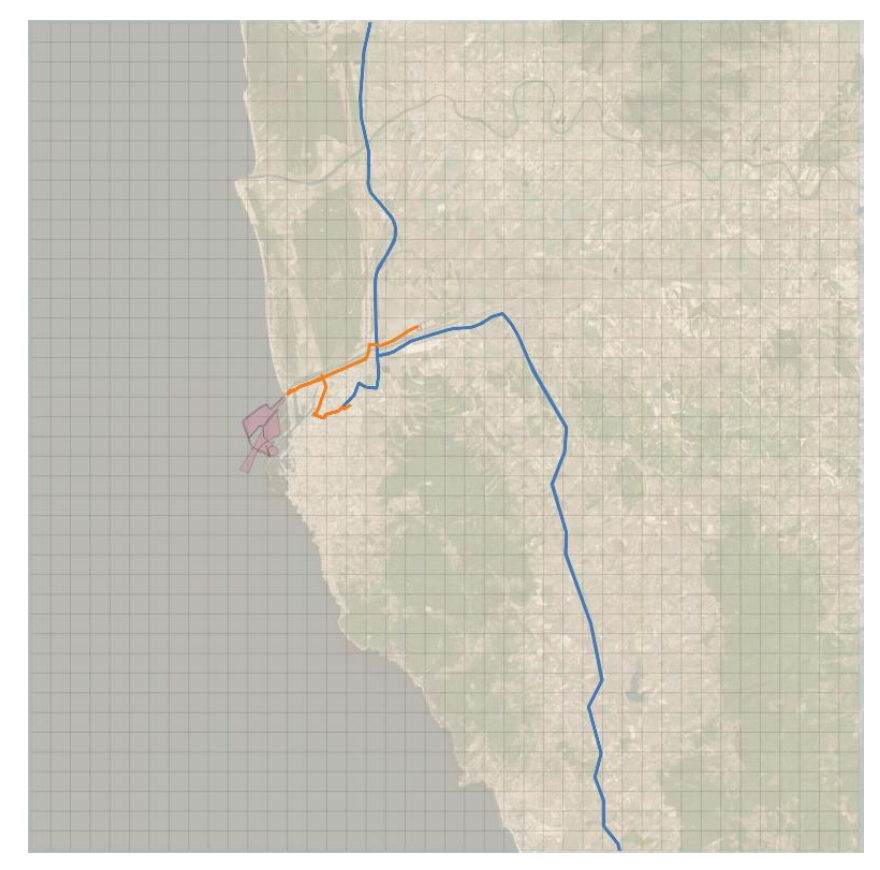

**Figura 6. Percorsi stradali per approvvigionamento materiali al cantiere (in blu per materiale lapideo)**

#### <span id="page-21-0"></span> $4.3.2$ *Mezzi navali operanti nelle aree di cantiere*

Per realizzare una stima bottom-up delle emissioni navali, in grado di cogliere la differenza tra le varie aree del cantiere, sia in termini di quantità emesse sia della loro articolazione nel tempo, si è fatto riferimento agli approcci descritti nelle linee guida europee dell'Emission Inventory Guidebook (EMEP/EEA, 2016), dove vengono definite diverse metodologie di calcolo in base ai dati effettivamente a disposizione.

Nel caso in esame la ricchezza di informazioni messe a disposizione dal RTI Imprese ha fatto sì che si potesse utilizzare l'approccio più dettagliato, in grado differenziare i movimenti delle navi e l'utilizzo dei diversi motori nelle fasi analizzate, stimando dunque le emissioni in base alle potenze utilizzate per determinati intervalli di tempo.

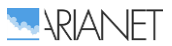

Nelle Tabelle 10 e [11,](#page-22-1) sono riportate le caratteristiche dei mezzi navali interessati dalle fasi di lavoro che si [svol](#page-22-0)geranno nell'anno 3.

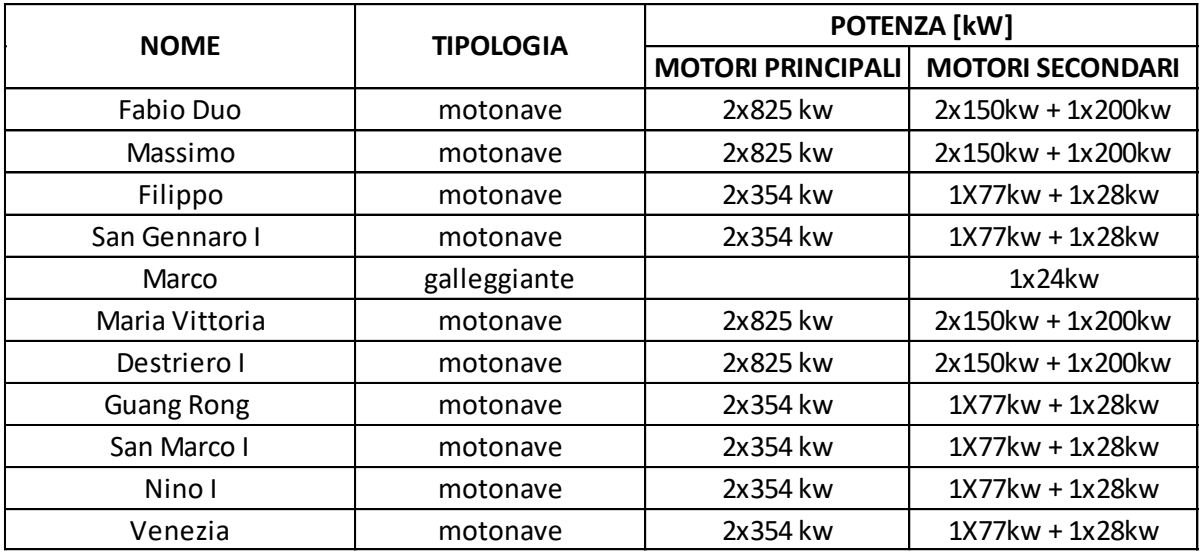

#### <span id="page-22-0"></span>**Tabella 10. Mezzi navali impiegati per la realizzazione delle opere marittime**

#### <span id="page-22-1"></span>**Tabella 11. Draga e Tug impiegati per la realizzazione delle opere marittime**

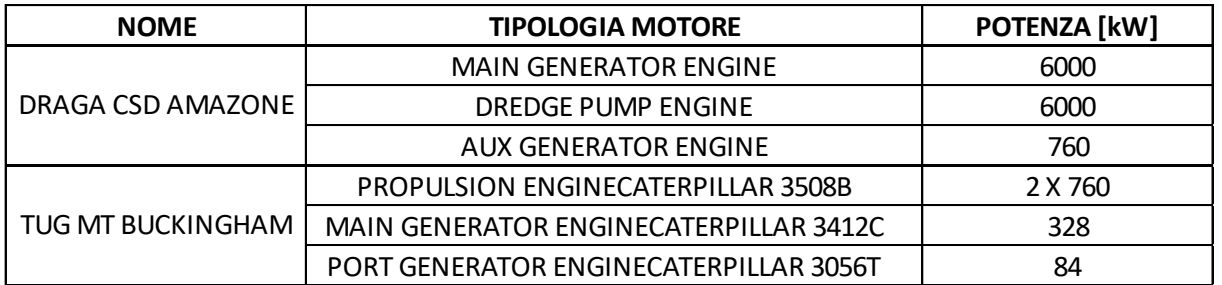

Per ognuno di questi motori è stato fornito un fattore di carico differenziato in base alla fase ed è stato associato il fattore di emissione opportuno in base al tipo di motore (principale o ausiliario), alla fase e, ovviamente, all'inquinante (per la metodologia dettagliata del calcolo bottom up delle emissioni da trasporto navale si faccia riferimento alla relazione "R2018.17-Sviluppo ed implementazione di un sistema integrato per la valutazione degli impatti sulla qualità dell'aria, per la gestione degli interventi previsti nel PR del Porto di Livorno").

Si sono dunque ottenute le emissioni orarie per singolo mezzo navale (Tabella [12\)](#page-23-0) che sono state utilizzate per la stima delle pressioni prodotte nelle diverse aree di cantiere (rappresentate in Figura [7\)](#page-24-0) nel corso dei semestri 5 e 6, ipotizzando un'operatività di 24h/giorno e 7giorni/settimana nei periodi di attività delle diverse squadre.

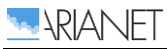

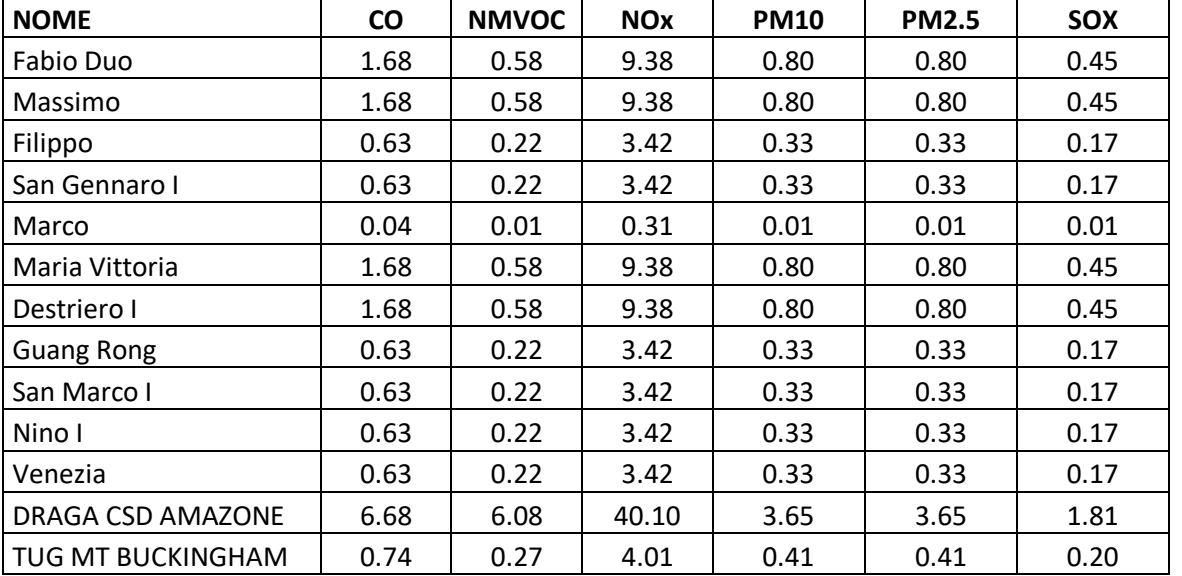

## <span id="page-23-0"></span>**Tabella 12. Emissioni orarie generate dai mezzi navali presenti nei diversi corpi d'opera (kg/h).**

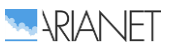

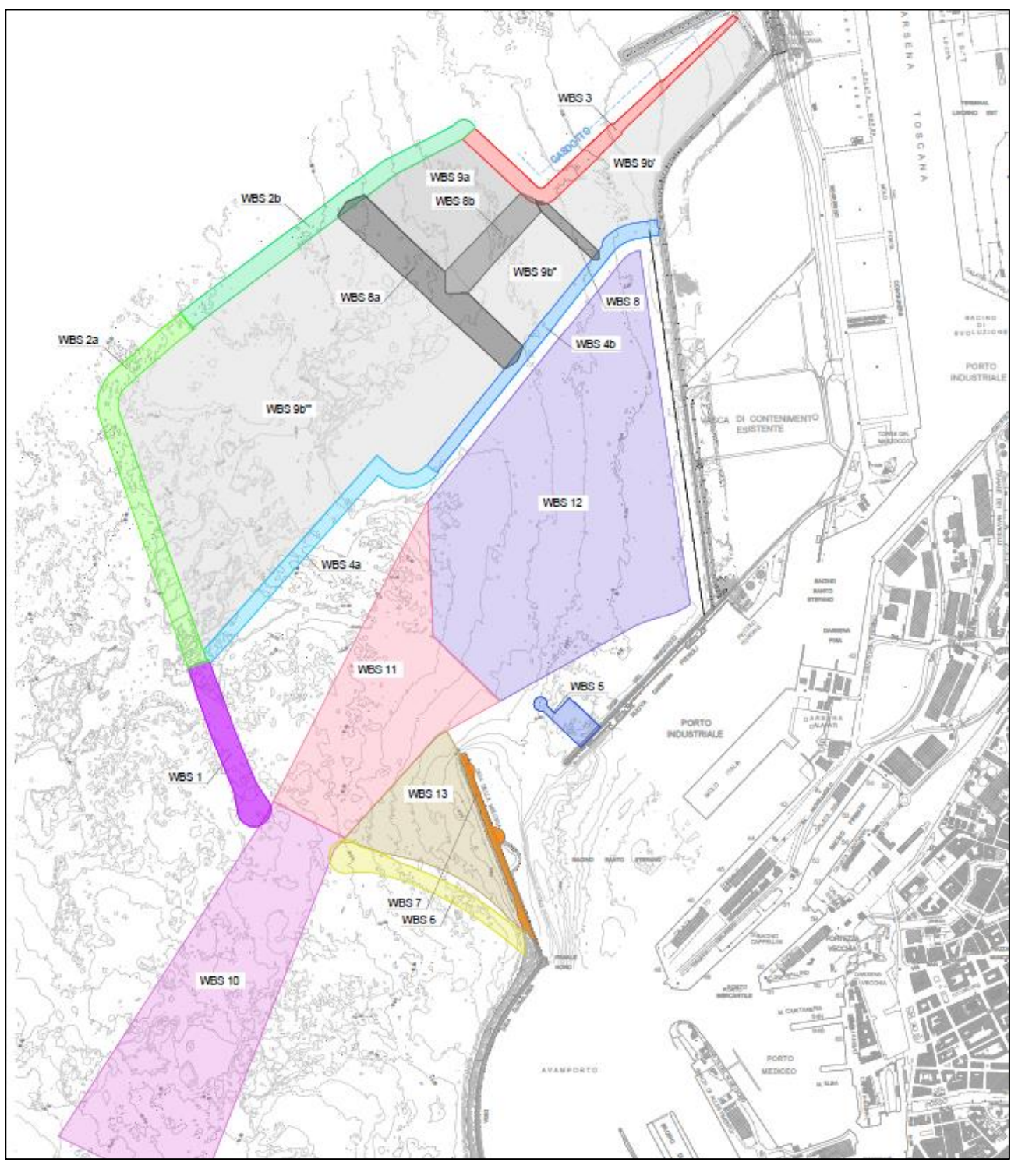

<span id="page-24-0"></span>**Figura 7. Planimetria di progetto con rappresentazione dei corpi d'opera per le opere marittime**

Per il trasporto marittimo dei materiali verso le aree di cantiere (Figura [8\)](#page-25-0) e la movimentazione all'interno dello stesso, le navi considerate per i trasporti sono:

- Maria Vittoria (avente capacità di 3500 ton-viaggio) per il materiale tipo tout-venant per il nucleo delle scogliere, gli accropodi e per il materiale trasportato internamente al cantiere dalla parte in demolizione (WBS7) alle aree WBS1, WBS5 e WBS7, con tempi di carico e scarico materiale rispettivamente di 4.5 e 6 ore;
- Guang Rong (avente capacità di 10000 ton-viaggio) per il materiale tipo tout-venant per il nucleo delle scogliere e gli accropodi, con tempi di carico e scarico materiale di 24 ore;

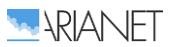

• Filippo e San Gennaro (aventi capacità di 2000 ton-viaggio) per il trasporto di ghiaia, con tempi di carico e scarico di 4 ore.

Le modalità di approvvigionamento dei materiali lapidei con trasporto marittimo sono state definite da RTI Imprese con le seguenti ripartizione tra i siti individuati: 70% Piombino, 20% Carrara e 10% Olbia.

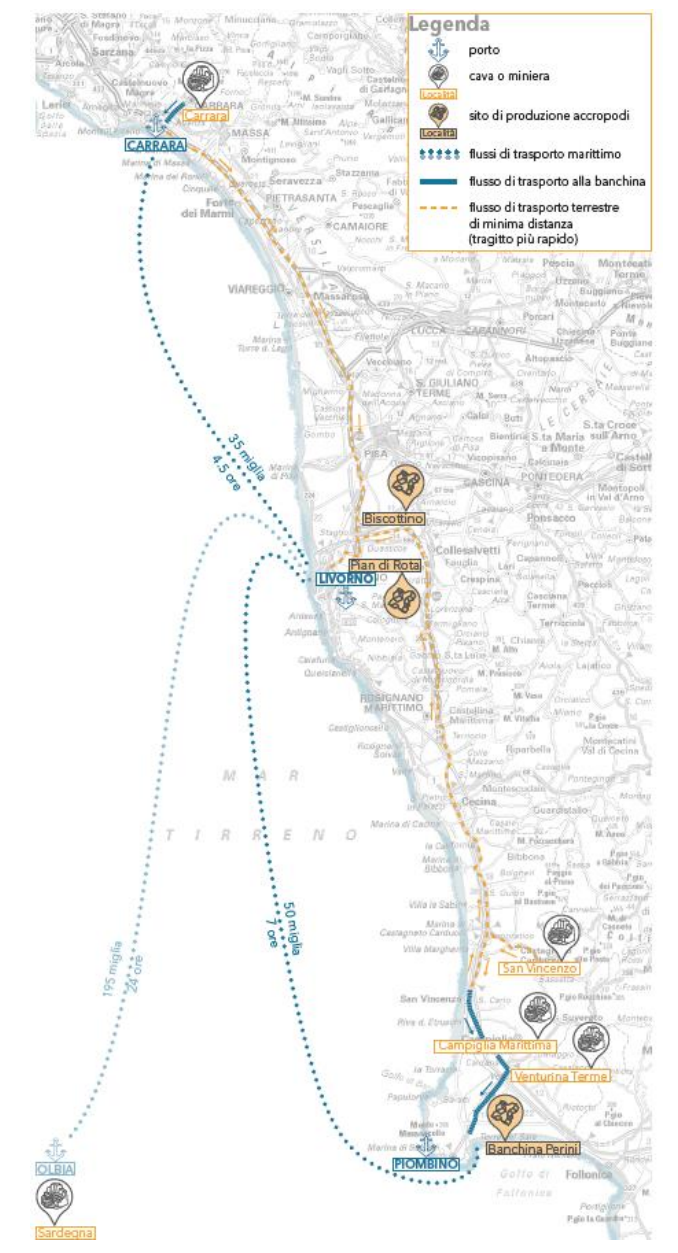

<span id="page-25-0"></span>**Figura 8. Percorsi dei mezzi navali per il trasporto dei materiali**

Analogamente a quanto fatto per il calcolo delle emissioni in fase operativa nelle aree di cantiere, si sono ottenute le emissioni orarie per i mezzi navali interessati dal trasporto di materiale (Tabella [13\)](#page-25-1), mentre per le fasi di carico e scarico si fa riferimento alle emissioni riportate in Tabella [12.](#page-23-0)

<span id="page-25-1"></span>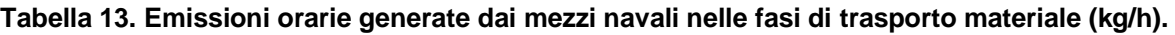

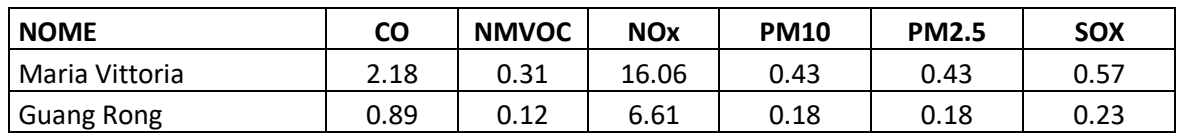

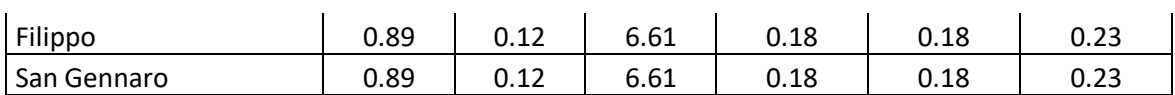

# <span id="page-26-0"></span>*4.4 Predisposizione dell'input al modello di qualità dell'aria*

I dati emissivi relativi alle sorgenti finora descritte sono stati utilizzati per generare l'input emissivo al modello di qualità dell'aria (FARM). Tale input è su base oraria, riferito alle le griglie di calcolo considerate e deve includere tutte le specie chimiche articolate secondo le specifiche del meccanismo chimico adottato dal modello. I dati di inventario sono invece espressi in termini di totali annuali, sono riferiti ad entità geografiche di diversa geometria e si riferiscono a specie aggregate (es. totale dei "composti organici non metanici").

Il passaggio dai dati di inventario all'input del modello viene effettuato attraverso il sistema Emission Manager, il pre-processore delle emissioni del sistema modellistico ARIA Regional (si veda al capitolo successivo).

La Figura [9](#page-26-1) illustra concettualmente la sequenza delle operazioni effettuate da Emission Manager:

- speciazione dei composti organici e del particolato, sulla base di profili tipici di ogni attività;
- disaggregazione spaziale sui due grigliati di calcolo, con l'ausilio di dati cartografici tematici; • modulazione temporale a risoluzione oraria sulla base di profili annuali, settimanali e
- giornalieri tipici di ciascuna attività.

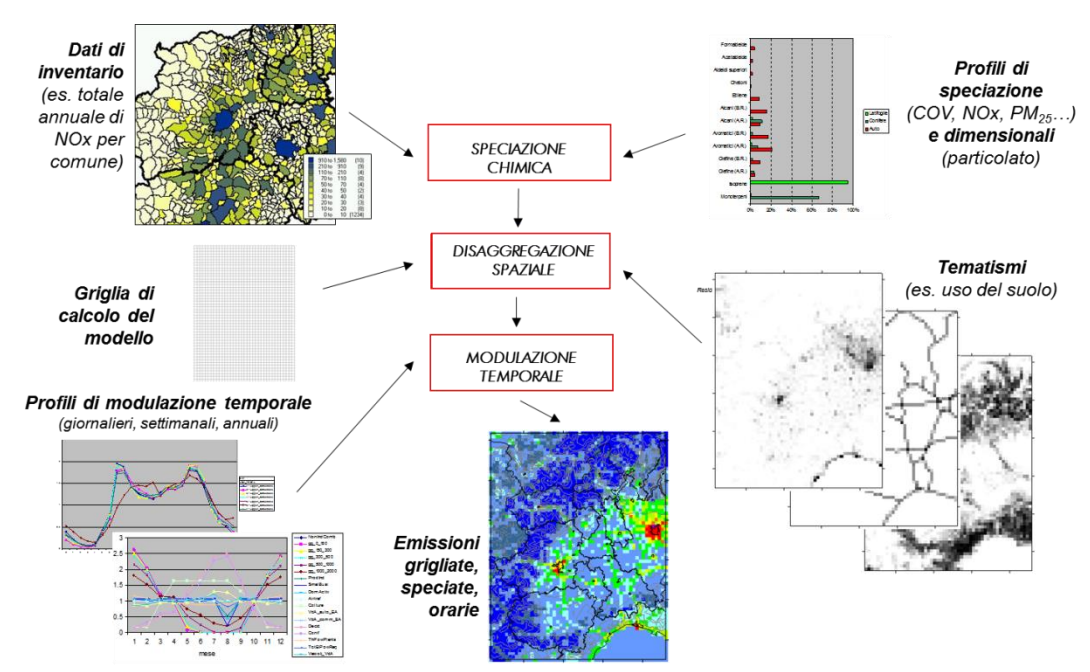

#### <span id="page-26-1"></span>**Figura 9. Schema logico del processo di produzione delle emissioni in input al modello reattivo a partire dai dati di inventario.**

La disaggregazione sulle due griglie di calcolo delle emissioni associate nell'inventario a poligoni avviene mediante l'ausilio di tematismi grigliati alla risoluzione di interesse (1 km per la griglia del modello in configurazione reattiva, 250 m per la griglia in configurazione non reattiva). Ciascun poligono viene dapprima intersecato con le celle del grigliato di calcolo, e le emissioni ad esso associate vengono ripartite sulle celle in modo proporzionale all'area dell'intersezioni risultanti tra il poligono di partenza e le celle. La ripartizione viene quindi corretta tramite un tematismo su griglia, che rappresenta la percentuale di ciascuna cella coperta da una data tipologia di uso del suolo (es. aree urbanizzate, agricole, ecc.), o più in generale il peso che una proxy correlata con le emissioni ha su ciascuna cella, relativamente alle circostanti.

Le emissioni relative al traffico navale da cantiere sono localizzate in funzione delle diverse fasi:

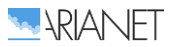

- quelle relative alla manovra in corrispondenza delle aree di lavoro (secondo le specifiche WBS di lavoro) su cui insiste l'attività dei mezzi;
- quelle relative alla crociera sulla porzione di mare aperto interessato dalle principali rotte di navigazione di trasporto dei materiali.

Analogamente, anche le emissioni relative al traffico stradale da cantiere sono state localizzate in base alle diverse fasi:

- quelle relative alla movimentazione terra in corrispondenza delle aree di lavoro (aree logistiche di cantiere e secondo le specifiche WBS di lavoro);
- quelle relative al trasporto sugli assi stradali che conducono alle aree di cantiere.

# <span id="page-28-0"></span>5 Modellistica di qualità dell'aria

I dati territoriali, meteorologici, ed emissivi descritti ai capitoli precedenti costituiscono l'input per il modello di qualità dell'aria, utilizzato per una prima simulazione di riferimento, che copre un intero anno (marzo 2017 – febbraio 2018). Le sue uscite (concentrazioni orarie di inquinanti al suolo), sono state validate in prima istanza a fronte dei dati di qualità dell'aria disponibili sistematicamente all'interno dell'area di studio lungo tutto il periodo in questione: le serie storiche delle concentrazioni rilevate presso le stazioni fisse della rete di monitoraggio della qualità dell'aria di ARPAT.

Ad integrazione di tali informazioni, a partire da fine ottobre 2017 sino ad ottobre 2018 è stata effettuata una campagna di monitoraggio nell'area del porto di Livorno, finalizzata ad evidenziarne le eventuali peculiarità rispetto al resto dell'area urbana e negli andamenti temporali, nonché possibili correlazioni con i regimi anemologici e con le principali fonti emissive presenti nell'area. La campagna condotta dal CNR-IBIMET si avvale di 6 centraline low-cost (AIRQino), di cui 5 installate nell'area portuale ed una nell'entroterra urbano, e di un laboratorio mobile (AIRQlab), posizionato continuativamente su indicazione di ARPAT nei pressi della Stazione Calambrone.

Nel medesimo periodo ARPAT ha effettuato una campagna di misura con proprio mezzo mobile, posizionato alternativamente in località Fortezza Vecchia e Darsena Toscana Ovest.

La ricostruzione meteorologica per via modellistica e la successiva modellazione della qualità dell'aria sono state estese sino ad agosto 2018, in modo da coprire gran parte del periodo delle campagne ed estendere il confronto con i dati da essi derivati in modo analogo a quanto effettuato per l'anno meteorologico di riferimento.

# <span id="page-28-1"></span>*5.1 Sistema modellistico e configurazione del modello di qualità dell'aria*

Per la simulazione delle concentrazioni di inquinanti primari e secondari originate dalle sorgenti legati alle attività di cantiere, nonché di tutte le sorgenti presenti sul territorio circostante è stato utilizzato il modello euleriano fotochimico FARM.

Per eventuali dettagli tecnici si rimanda al rapporto precedente ARIANET (2018).

FARM fa parte di *ARIA Regional*, una suite modellistica co-sviluppata da ARIANET ed ARIA Technologies, per la simulazione multiscala della qualità dell'aria. Il sistema modellistico utilizzato nella configurazione utilizzata per questo studio è illustrato schematicamente in Figura [10](#page-29-1) ed include:

- moduli per il trattamento dei dati territoriali (orografia, uso del suolo, cartografia);
- un insieme di moduli per la predisposizione di un input emissivo complesso (Emission Manager) a partire dai dati di inventario;
- modelli per la messa a punto dell'input meteorologico alle simulazioni di qualità dell'aria (WRF e SURF*pro*);
- pre-processori per il trattamento delle condizioni al contorno chimiche;
- il modello FARM per la dispersione e le trasformazioni chimiche degli inquinanti.

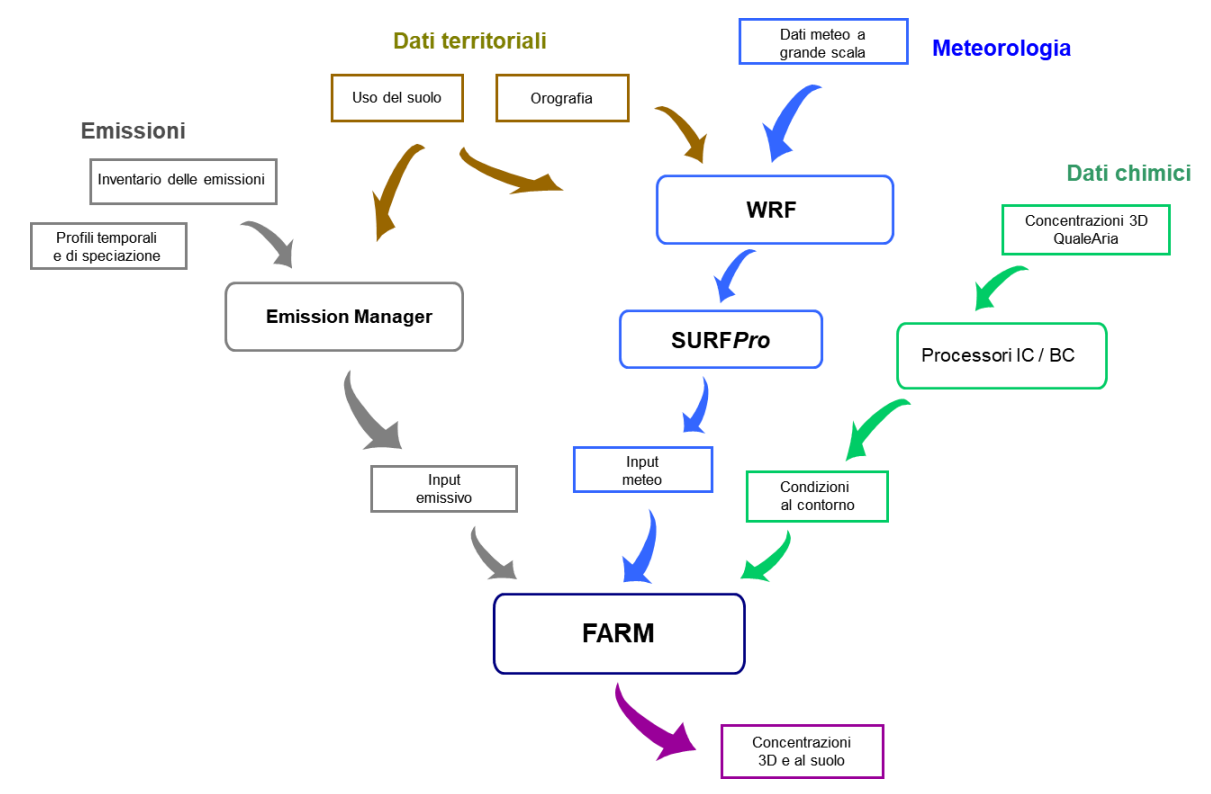

<span id="page-29-1"></span>**Figura 10. Schema di utilizzo della suite modellistica ARIA Regional / FARM.**

Il modello FARM in modalità reattiva è stato configurato sul dominio di lato 40 km indicato in Figura [1,](#page-5-1) utilizzando una griglia orizzontale con passo di 1 km e 16 livelli verticali, progressivamente spaziati a partire dal suolo, posti a 10, 31, 55, 84, 121, 171, 242, 347, 505, 743, 1100, 1635 2440, 3650, 5470, 8200 m al di sopra dell'orografia.

Mediante il preprocessore SURF*Pro* l'input meteorologico è stato completato con le informazioni necessarie a FARM. A valle della stima dei parametri "di scala" utilizzati per descrivere la turbolenza atmosferica, realizzata a partire dai campi delle variabili meteo di base fornite dal modello WRF e dalle informazioni di uso del suolo, sono stati stimati i campi 3D delle diffusività turbolente orizzontale e verticale e le velocità di deposizione per le diverse specie chimiche. Queste ultime vengono utilizzate per descrivere gli scambi con la superficie in assenza di precipitazioni, e sono stimate tramite parametrizzazioni che tengono conto sia della natura dell'inquinante, sia dell'uso del suolo e delle condizioni meteorologiche correnti in ciascun punto.

Un altro elemento necessario per il modello di chimica e trasporto FARM è la definizione delle condizioni al contorno ovvero campo di concentrazioni orarie sulle facce laterali e superiore del dominio per tutte le specie inquinante considerate dallo schema chimico. Tale elemento è stato predisposto a partire da QualeAria (http://www.qualearia.it/), un sistema modellistico sviluppato da ARIANET che dal 2007 prevede operativamente fino a 120 ore l'inquinamento dell'aria sul territorio nazionale alla risoluzione orizzontale di 12 km e su scala europea con una risoluzione orizzontale di 48 km. Per la descrizione specifica delle condizioni al contorno si rimanda al precedente rapporto ARIANET (2018), così come l'approfondimento sulle sabbie sahariane, ovvero l'avvezione di polveri di origine desertica, che può contribuire in modo significativo alle concentrazioni di particolato atmosferico.

## <span id="page-29-0"></span>*5.2 Simulazione di riferimento, validazione e scenario di cantiere*

Il sistema ARIA Regional / FARM, così come configurato per il precedente lavoro presenta una risoluzione spaziale di 1 km, ed è stato applicato per ricostruire su di esso le concentrazioni complessive degli inquinanti per l'intero l'anno di riferimento scelto. A partire dai campi orari delle concentrazioni simulate sono state poi calcolate le statistiche di interesse.

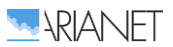

Le Figure [11](#page-30-0)[-15](#page-32-1) mostrano le mappe delle medie annuali delle concentrazioni al suolo dei principali inquinanti di interesse risultanti sul domino in corrispondenza dello scenario di riferimento e dello scenario emissivo di cantiere per l'attuazione della 1° Fase del PRP (opere in progetto) nella fattispecie la costruzione delle opere foranee e dragaggi (le emissioni del cantiere vengono sommate allo scenario di riferimento).

La distribuzione spaziale delle sorgenti e la conformazione del territorio (presenza di rilievi e del mare) influenzano in maniera importante i campi di concentrazione al suolo dei diversi inquinanti.

Osservando i campi di concentrazione dei principali inquinanti sono chiare ed evidenti le principali aree urbane (influenza del traffico urbano e del riscaldamento degli edifici, specie per il particolato) e dei principali assi viari (specie nel caso del biossido di azoto), così come nel tratto di mare antistante Livorno è visibile l'influenza delle emissioni dell'area urbana e del traffico navale. Tutte le considerazioni descritte nella precedente relazione sono valide anche in questa fase dato che, nonostante l'aggiornamento dell'inventario emissivo a livello comunale, il rapporto tra le varie sorgenti emissive non è stato stravolto.

Per quanto riguarda l'ozono, la distribuzione spaziale delle concentrazioni medie è generalmente "duale" rispetto a quelle appena viste, con valori più contenuti in corrispondenza dei maggiori centri abitati ed assi stradali (a causa delle emissioni locali di ossidi di azoto), e valori più elevati sui rilievi (a causa della quota stessa e della distanza dalle principali sorgenti emissive) o sul mare, allontanandosi progressivamente dalla costa e dal tratto di mare antistante Livorno (maggiormente interessato dal traffico navale).

La distribuzione delle concentrazioni medie di SO<sub>2</sub> sul territorio risulta invece strettamente legata alla presenza di sorgenti industriali, in primo luogo la raffineria a nord di Livorno e l'intera area portuale in cui lo zolfo è presente all'interno del carburante per le navi, la Saint Gobain Glass Italia SpA nel comune di Pisa che opera nel settore della produzione di contenitori in vetro ed in misura minore la produzione di laterizi nella parte settentrionale del comune di Rosignano, per la precisione nella frazione di Gabbro.

Focalizzando l'attenzione sulle differenze fra lo scenario di riferimento e quello di cantiere, si nota come i campi di concentrazione siano molto simili fra loro ad esclusione dell'area portuale. L'impatto generato dal cantiere è circoscritto all'area del porto e si estende maggiormente verso il mare senza ripercussioni evidenti sul centro urbano adiacente. Tale comportamento è visibile soprattutto sul biossido di azoto e sul  $PM_{2.5}$ , le cui curve di isoconcentrazione a 10 ug/m<sup>3</sup> coprono più superficie marina se rapportate allo scenario di riferimento.

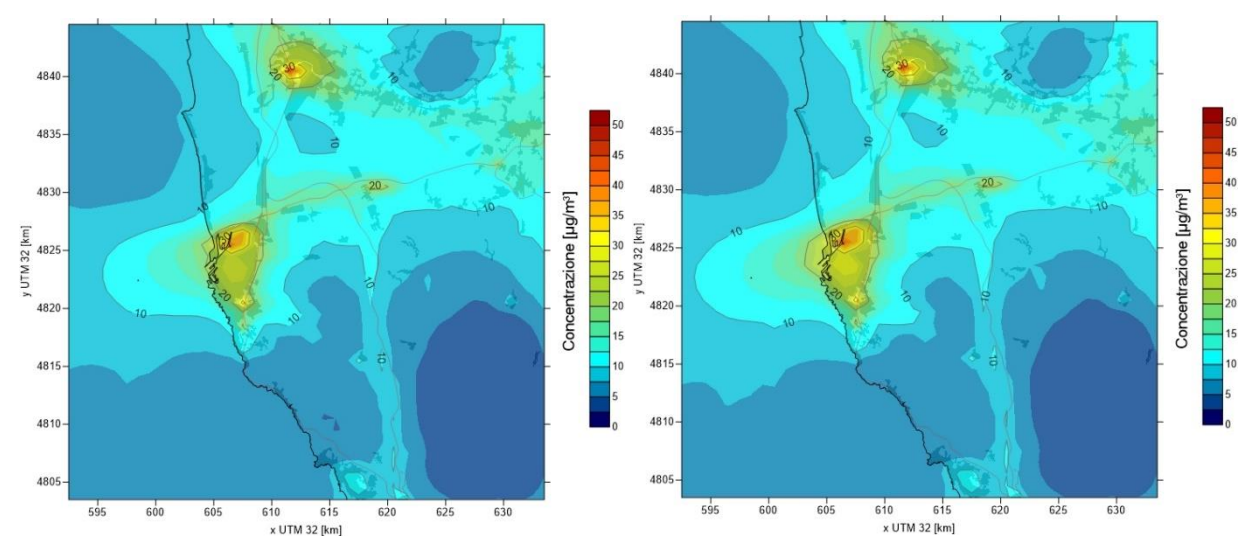

<span id="page-30-0"></span>**Figura 11. Concentrazioni al suolo di NO<sup>2</sup> simulate per lo scenario emissivo di riferimento e di cantiere – medie il periodo annuale 1/3/2017 – 28/2/2018.**

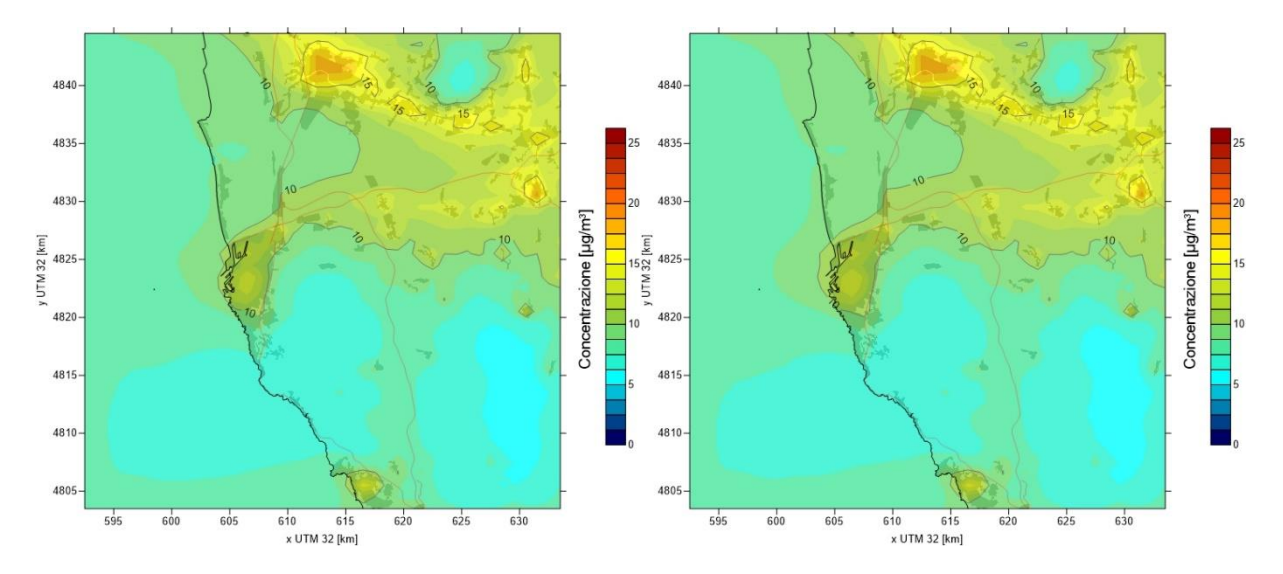

**Figura 12. Concentrazioni al suolo di PM2.5 simulate per lo scenario emissivo di riferimento e di cantiere – medie il periodo annuale 1/3/2017 – 28/2/2018.**

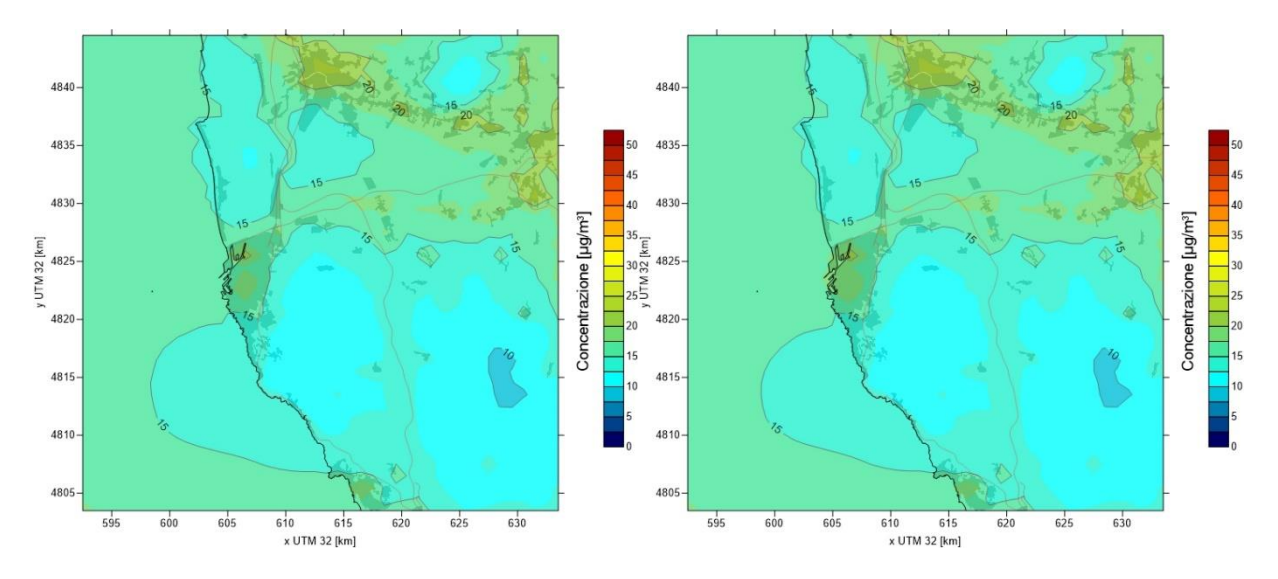

**Figura 13. Concentrazioni al suolo di PM<sup>10</sup> simulate per lo scenario emissivo di riferimento e di cantiere – medie il periodo annuale 1/3/2017 – 28/2/2018.**

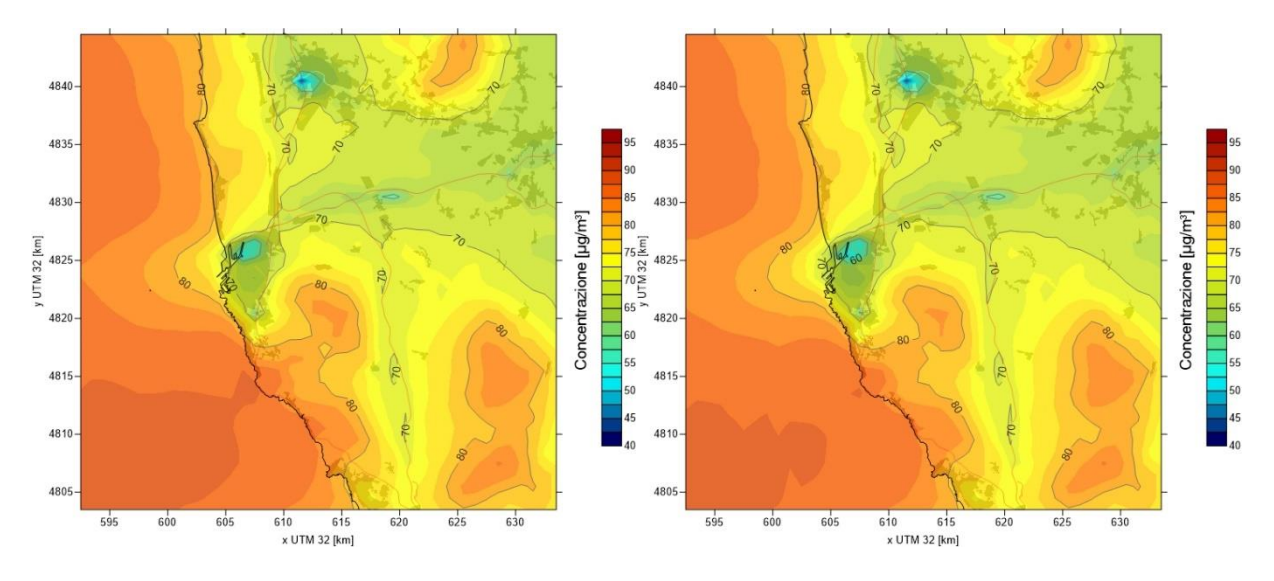

**Figura 14. Concentrazioni al suolo di O<sup>3</sup> simulate per lo scenario emissivo di riferimento e di cantiere – medie il periodo annuale 1/3/2017 – 28/2/2018.**

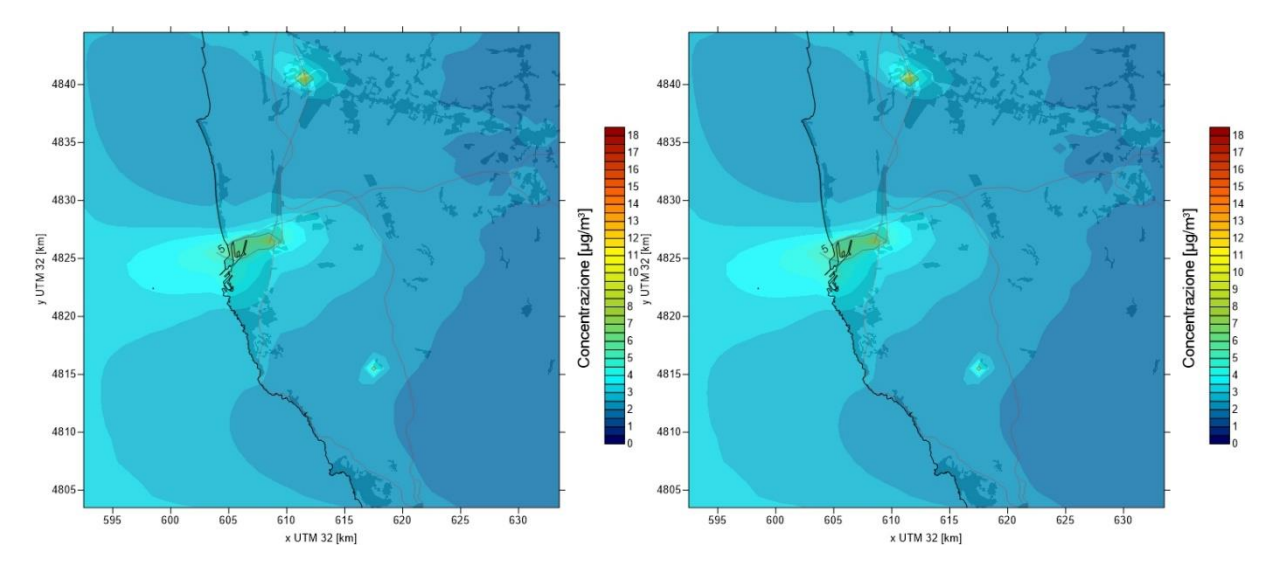

<span id="page-32-1"></span>**Figura 15. Concentrazioni al suolo di SO<sup>2</sup> simulate per lo scenario emissivo di riferimento e di cantiere – medie il periodo annuale 1/3/2017 – 28/2/2018.**

## *Confronto con le stazioni della rete ARPAT*

<span id="page-32-0"></span>Analogamente a quanto prodotto nella relazione precedente "R2018.17-Sviluppo ed implementazione di un sistema integrato per la valutazione degli impatti sulla qualità dell'aria, per la gestione degli interventi previsti nel PR del Porto di Livorno", i dati stimati tramite ARIA Regional / FARM lungo l'intero anno considerato sono state messi a confronto con i valori rilevati in corrispondenza delle stazioni della rete regionale di monitoraggio della qualità dell'aria di Arpa Toscana lungo il medesimo arco di tempo. Le stazioni di monitoraggio fisse che effettuano misure in continuo presenti all'interno del dominio considerato sono localizzate a Livorno e Pisa. La loro posizione sul territorio è riportata in Figura [16,](#page-33-0) mentre in Tabella [14](#page-32-2) ne è indicata la tipologia e gli inquinanti monitorati.

| Comune  | <b>Stazione</b> | <b>Tipo stazione</b> | Tipo zona | NO <sub>2</sub> | PM <sub>2.5</sub> | $PM_{10}$ | O <sub>3</sub> | SO <sub>2</sub> |
|---------|-----------------|----------------------|-----------|-----------------|-------------------|-----------|----------------|-----------------|
| Livorno | La Pira         | Fondo                | Urbana    | $\checkmark$    |                   |           |                | ✓               |
| Livorno | Carducci        | Traffico             | Urbana    |                 |                   |           |                |                 |
| Livorno | Cappiello       | Fondo                | Urbana    |                 |                   |           |                |                 |
| Pisa    | Passi           | Fondo                | Urbana    |                 |                   |           |                |                 |
| Pisa    | Borghetto       | Traffico             | Urbana    |                 |                   |           |                |                 |

<span id="page-32-2"></span>**Tabella 14. Stazioni fisse della rete di monitoraggio ARPAT poste all'interno del dominio considerato.**

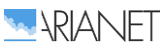

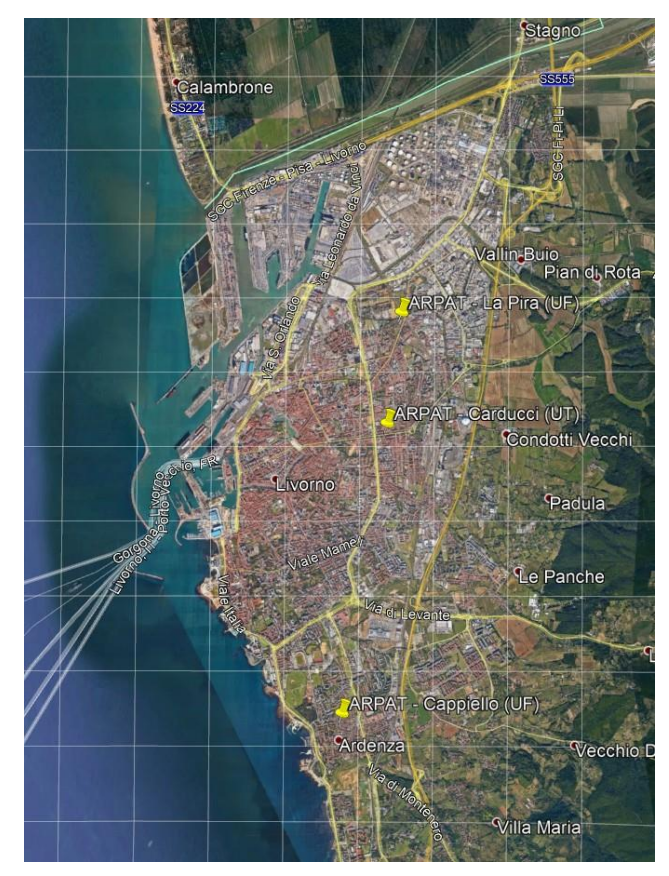

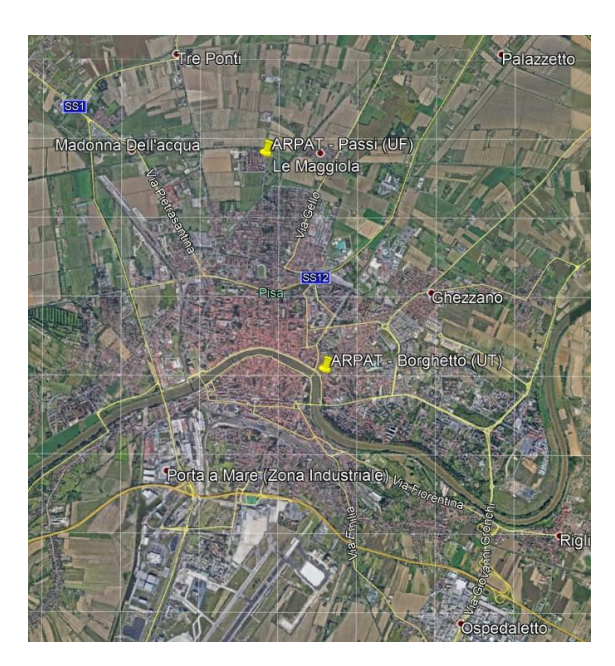

**Figura 16. Localizzazione presso Livorno e Pisa delle stazioni di monitoraggio fisse facenti parte della rete della qualità dell'aria ARPAT.**

<span id="page-33-0"></span>Nel confronto, è importante tenere presente come un qualsiasi modello a griglia possa mirare a descrivere la qualità dell'aria in termini di condizioni medie su ciascuna delle celle di calcolo (1 km di ampiezza nel caso in esame). Sono pertanto difficilmente riproducibili le situazioni a carattere fortemente 'locale', siano esse dovute a conformazioni del territorio o condizioni meteodispersive particolari oppure alla presenza di fonti emissive rilevanti e concentrate. Un classico esempio è la difficile riproduzione dell'andamento delle centraline urbane da traffico, fortemente influenzate dalle emissioni locali del traffico stradale e talvolta da condizioni meteorologiche molto diverse dal contesto anemologico circostante.

In Figura [17](#page-35-0) è riportato il confronto tra le medie annuali osservate presso le stazioni della rete regionale ed i corrispondenti valori simulati per lo scenario di riferimento. Per completezza d'analisi si riportano anche i valori modellati per lo scenario di cantiere per l'ampliamento del porto affinché sia possibile determinare o meno lo sforamento dei limiti normativi per le medie annuali.

Per ciò che riguarda l'NO<sub>2</sub> si rileva generalmente un buon accordo. A Livorno il sistema modellistico riproduce in maniera soddisfacente la differenza tra i livelli più elevati riscontrati nella stazione da traffico di Carducci e quella di fondo urbano di Cappiello, posta in un'area residenziale nella parte meridionale della città. Risulta invece sovrastimato il livello medio misurato presso la stazione di fondo urbano di La Pira, posta in prossimità delle aree portuale ed industriale nella parte settentrionale della città. Osservando le stime ottenute per lo scenario di cantiere si nota che la capacità di riprodurre le differenze di concentrazione fra le diverse stazioni rimane inalterata e non sono presenti criticità a livello normativo. A Pisa il sistema modellistico mette in evidenza la differenza tra i valori della stazione urbana di fondo (Passi) e quella di traffico (Borghetto), sebbene il livello medio presso quest'ultima, paragonabile a quello della stazione da traffico di Livorno, risulti sottostimato. Come per Livorno, la simulazione che considera le emissioni del cantiere non mette in luce particolari criticità.

Per il PM2.5 l'accordo tra valori osservati e simulati è ottimo. A causa della sua natura secondaria e ubiquitaria la differenza tra i livelli rilevati presso le stazioni risulta meno marcata che nel caso del biossido di azoto, tuttavia anche per il  $PM_{2.5}$  il sistema mette in evidenza in ciascuna area urbana la differenza tra quanto rilevato dalla stazione da traffico e quella di fondo urbano. Meno rilevante, rispetto al biossido di azoto, l'impatto dal cantiere sulle concentrazioni medie di PM2.5. Le emissioni dell'intero cantiere non alterano in maniera significativa i livelli medi annuali del particolato fine su Livorno mentre sulle stazioni di Pisa non si variazioni di alcun tipo della media annuale.

Le variazioni tra i valori rilevati presso le diverse stazioni risultano ancora più contenute nel caso del PM10. Anche in questo caso il sistema modellistico mostra una differenza tra i valori presso le diverse tipologie di stazioni, ma con una generale tendenza a sottostimare i livelli osservati. Considerato l'ottimo accordo riscontrato per il PM2.5, la ragione della sottostima è attribuibile principalmente al contributo della frazione grossolana del particolato e può essere dovuta a diversi fattori, quali una definizione non accurata o un mancato conteggio di sorgenti antropogeniche presenti sul territorio (es. risospensione di polveri causata dal traffico veicolare) od una sottostima del contributo di sorgenti naturali (sali marini e risospensione eolica di componenti terrigene). Come per il particolato fine, la simulazione per lo scenario di cantiere non evidenzia criticità a livello normativo visto il limito impatto sulla media annuale.

L'ozono è rilevato esclusivamente presso la stazione di fondo urbano di Pisa-Passi e risulta in media sovrastimato in maniera significativa da parte del sistema modellistico.

Per quanto riguarda gli ossidi di zolfo i dati disponibili riguardano la sola stazione di La Pira. Le principali emissioni di SO<sub>2</sub> provengono da impianti industriali (nel caso specifico, quelle presenti nell'area a nord di Livorno), e dal traffico navale. Il valore medio osservato risulta sostanzialmente contenuto e viene correttamente riprodotto da parte del sistema modellistico nonostante la sovrastima. La simulazione dello scenario di cantiere porta ad un lieve aumento della concentrazione media di SO<sub>2</sub> ma i livelli assoluti non sono tali da destrare preoccupazioni per il superamento dei limiti normativi imposti.

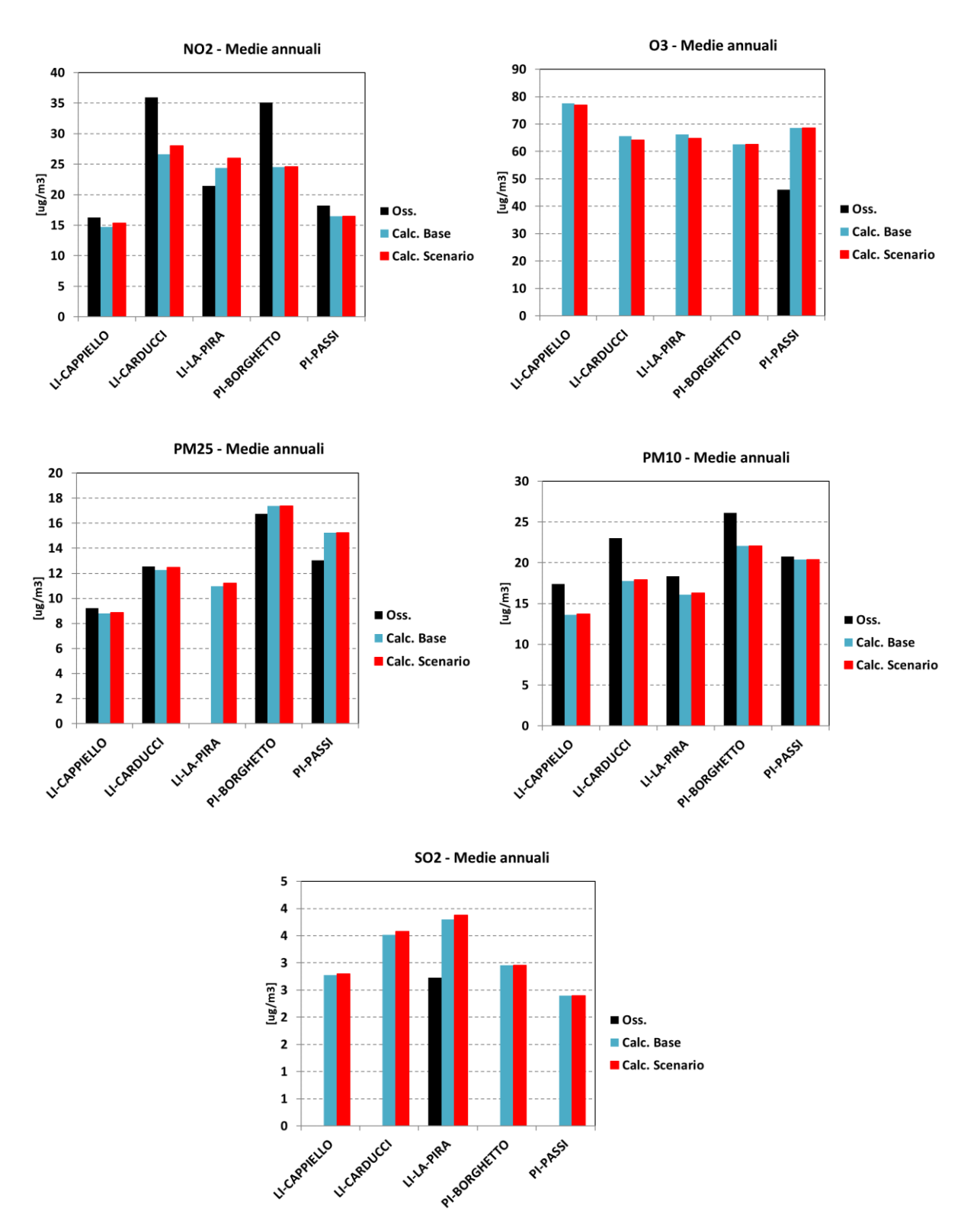

<span id="page-35-0"></span>**Figura 17. Concentrazioni medie per il periodo annuale 1/3/2017 - 28/2/2018: confronto tra i valori osservati presso le stazioni ARPAT ("Oss.") e quelli calcolati relativamente allo scenario emissivo di riferimento ("Cal. Base") e di cantiere ("Calc Scenario").**

A valle della simulazione reattiva si è ritenuto utile effettuare un run del modello di qualità dell'aria in modalità non reattiva sul dominio ad una risoluzione maggiore (250m) incentrato sull'area del porto di Livorno, con lo scopo di fornire ulteriori elementi di ausilio all'interpretazione dei valori di concentrazione generati dalle sorgenti coinvolte nel processo di costruzione delle opere in progetto, tracciandone il contributo.
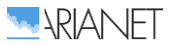

Di seguito si elencano i raggruppamenti di sorgenti considerati nell'analisi:

- il traffico navale di cantiere, suddiviso secondo le fasi di *manovra* e *crociera*;
- le attività di cantiere che comprendono tutti i mezzi terrestri (*land*);
- tutte le altre sorgenti presenti all'interno dell'inventario come riscaldamento, trasporti stradali, porto, ecc (*other*).

Per ciascun insieme di sorgenti è stato definito un tracciante delle emissioni corrispondenti di NO<sub>x</sub>, PM2.5 e PM10, e se ne è simulata la dispersione durante il corso dell'anno considerato (anno 3° di cantiere). La Tabella [15](#page-37-0) mostra i contributi, in termini assoluti, alle concentrazioni risultanti presso le stazioni fisse ARPAT, in termini medi annuali e per i mesi di gennaio e luglio. Avendo inibito le reazioni chimiche nel modello, le concentrazioni di PM<sub>2.5</sub> e PM<sub>10</sub> ottenute rappresentano la sola componente primaria, mentre quelle di  $NO<sub>x</sub>$  gli ossidi di azoto totali. I valori riflettono la consistenza assoluta delle fonti emissive (così come attualmente presenti all'interno dell'inventario), la loro articolazione nel tempo e l'influenza che esse esercitano presso ciascun sito in virtù della loro localizzazione sul territorio e delle condizioni meteodispersive prevalenti. Nella tabella seguente viene riportato anche il totale stimato nelle stazioni ARPAT di Livorno che corrisponde alla somma delle quattro componenti della simulazione non reattiva.

Indipendentemente dal periodo analizzato, si nota che le tre componenti legate all'attività di cantiere generano un impatto di 1 se non 2 ordini di grandezza inferiore a quello di tutte le altre sorgenti antropiche che insistono sul territorio compreso nel dominio di calcolo; tra le tre componenti solo la fase di manovra genera un impatto significativo.

Osservando i valori stimati per la media annuale si nota come l'impatto maggiore ricada sempre sulle stazioni più vicine al cantiere ovvero La-Pira e Carducci, mentre quella di Cappiello ne risente sempre meno. Per gli ossidi di azoto, la fase di manovra genera un impatto di circa 2 ug/m<sup>3</sup> rispetto ai 27 ug/m<sup>3</sup> totali su entrambe le stazioni, per il particolato fine si arriva a quasi 0.2 ug/m<sup>3</sup> rispetto ai 3-4 ug/m<sup>3</sup> totali mentre per il PM<sub>10</sub> l'impatto è minore del 5% del totale. In tabella viene esplicitato anche il differenziale, in percentuale, dell'impatto del cantiere (*crociera + land + manovra*) rispetto a tutte le altre sorgenti. Per gli ossidi di azoto, l'intero cantiere genera un incremento variabile, in base al luogo, dal 5% al 9%; per il PM2.5 si va dal 3% di Cappiello al 7% di La Pira mentre per il PM<sub>10</sub> l'impatto scende al 2% su Cappiello e al 4% su La Pira.

Durante il periodo invernale, benché le condizioni meteorologiche favoriscano l'accumulo degli inquinanti in atmosfera, l'attività limitata del cantiere porta il contributo medio mensile dal 6% (valore medio annuale) a poco più dell'1% del totale stimato nelle 3 stazioni per tutti gli inquinanti. In termini di valori assoluti si nota che il contributo delle sorgenti legate al cantiere è inferiore di circa 2 ordini di grandezza, Focalizzando l'attenzione sul differenziale percentuale generato dal cantiere non si osservano impatti significativi dato che si rimane sempre al di sotto della soglia del 5%.

Il periodo estivo invece propone un'attività di cantiere più intensa e nonostante le condizioni favorevoli alla dispersione si nota come il contributo cresca maggiormente in tutte le stazioni di misura. Osservando il valore percentuale dell'impatto generato dalle sorgenti legate al cantiere risetto al resto delle attività presenti sul territorio si nota come per gli NO<sub>x</sub> si vada dal 8% di Cappiello al 13% di La Pira e Carducci, per il  $PM<sub>2.5</sub>$  il cantiere genera un 9% di incremento su Cappiello mentre su La Pira si raggiunge un valore del 16% mentre per il PM $_{10}$  si rimane intorno ad un valore prossimo al 10%.Nella stagione estiva l'impatto del cantiere si può considerare significativo ma è opportuno segnalare che, soprattutto per il particolato, i livello assoluti di concentrazione sono lontani dai limiti normativi.

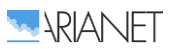

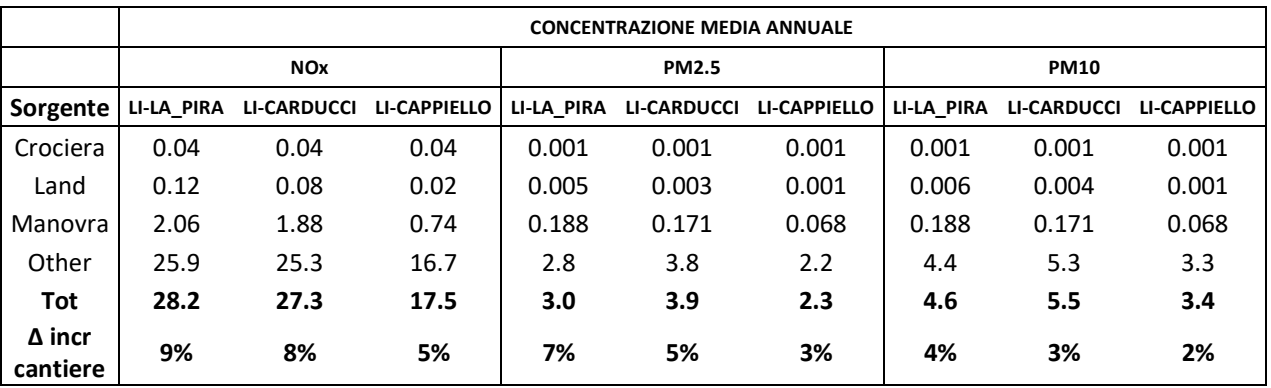

#### <span id="page-37-0"></span>**Tabella 15. Valori di concentrazione espressa in µg/m<sup>3</sup> media annuale (in alto), di gennaio (al centro) e di luglio (in basso) per la simulazione non reattiva – solo componente primaria.**

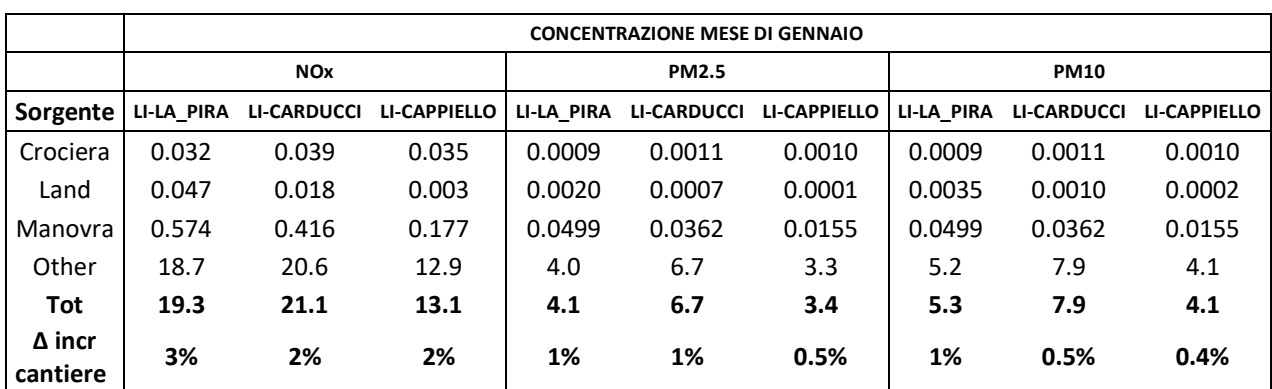

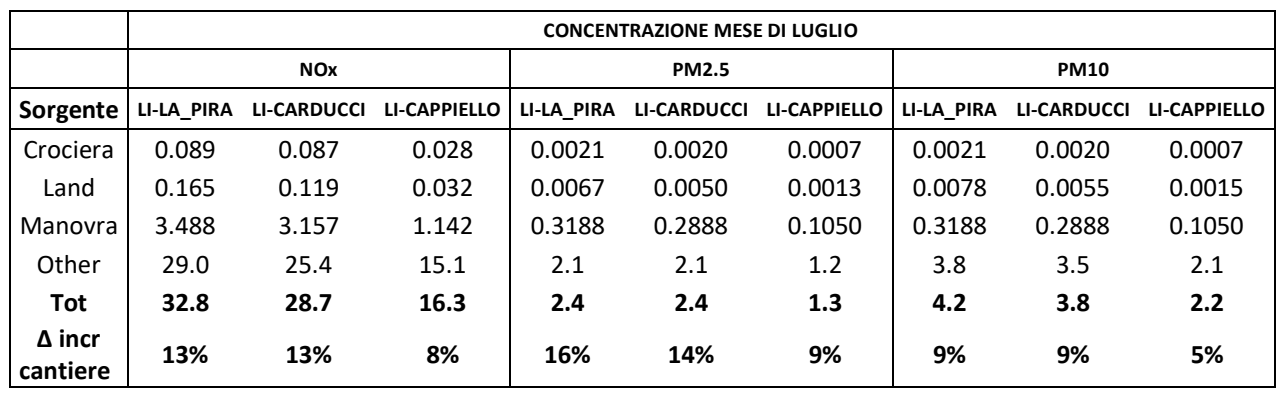

A corredo dell'analisi, dalla simulazione non reattiva sono state generate le mappe d'impatto totale delle sorgenti legate al cantiere portuale per gli inquinanti di interesse con lo scopo di osservare e descrivere le aree maggiormente interessate dall'impatto delle sorgenti di cantiere. La Figura [18](#page-38-0) mostra i campi di concentrazione medi di  $NO<sub>x</sub>$ , PM<sub>2.5</sub> e PM<sub>10</sub> generati dall'insieme delle sorgenti di cantiere (*manovra*, *crociera* e *land*) su gennaio, luglio e l'interno anno di simulazione.

Come anticipato dall'analisi dei contributi presentata in Tabella [15,](#page-37-0) il periodo invernale non porta a contributi significativi mentre il periodo estivo, ricco di attività sia via terra che via mare, genera in impatto decisamente più importante seppur senza evidenziare criticità dal punto di vista normativo. Concentrandosi sugli ossidi di azoto (NOx), è evidente la traccia delle rotte marittime delle navi (fase di crociera) che trasportano il materiale dai siti di approvvigionamento definiti dal RTI Imprese, mentre la fase di manovra è quella che impatta maggiormente sul territorio perché più concentrata a livello spaziale vicino al porto. Il particolato, sia PM $_{2.5}$  che PM $_{10}$ , presenta anch'esso una distribuzione spaziale legata alle sorgenti locali; ad esempio, il contributo dell'impianto di frantumazione e vagliatura (per una durata di circa 100 giorni) sito in località Biscottino è ben visibile sulla mappa nell'area nord-est rispetto al comune di Livorno.

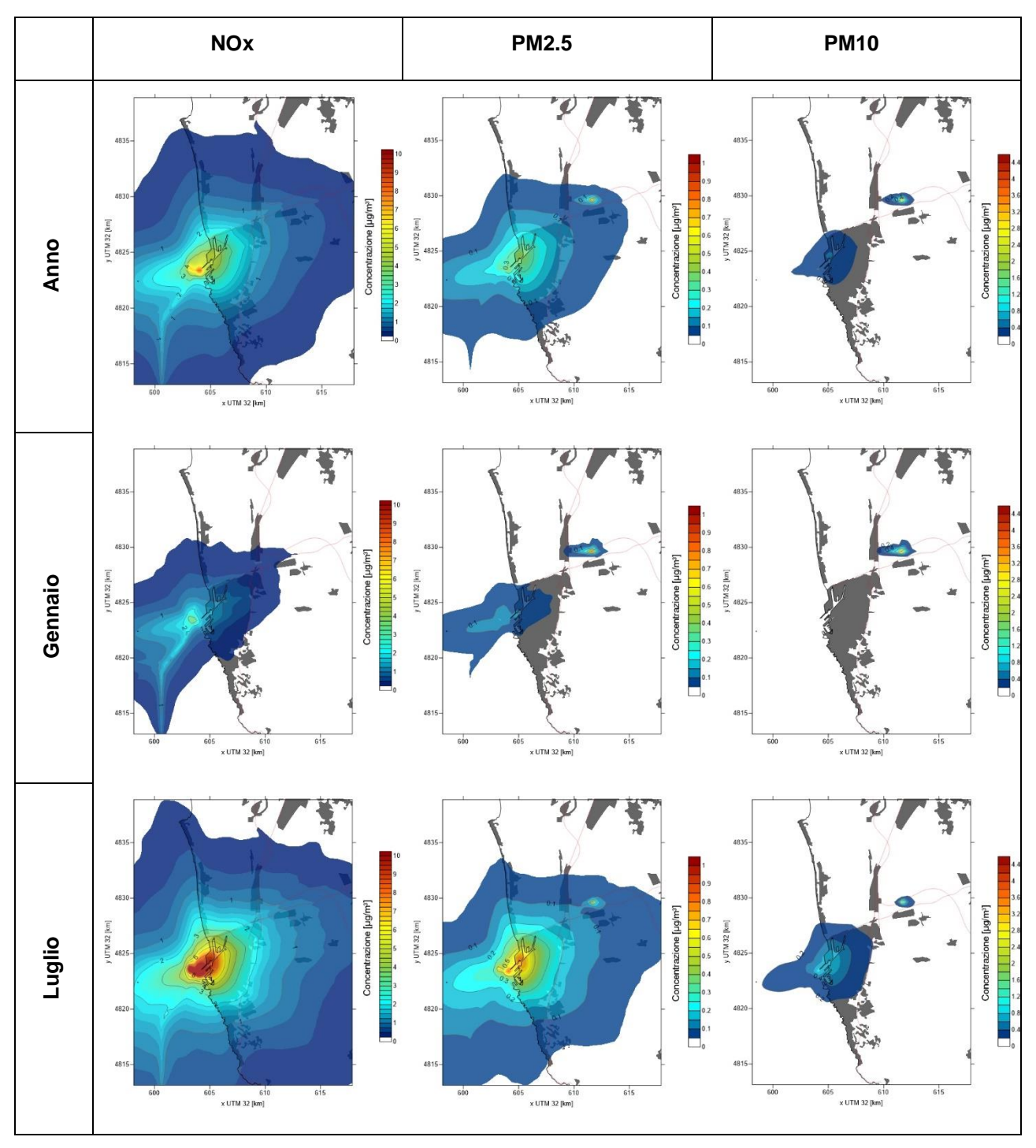

<span id="page-38-0"></span>**Figura 18. Contributi totali delle sorgenti emissive afferenti al cantiere alle concentrazioni di NOx, PM2.5 (primario) e PM10 (primario), in termini medi annuali (in alto) e per i mesi di gennaio (al centro) e luglio (in basso).**

A complemento del confronto tra valori osservati e calcolati effettuato sulla base dei livelli medi annuali è stato effettuato un confronto in termini di medie giornaliere lungo tutto il periodo annuale considerato (marzo 2017 – febbraio 2018), in modo da verificare la corrispondenza degli andamenti temporali delle concentrazioni. Nelle Figure [19](#page-40-0)[-23](#page-43-0) sono riportati i grafici di confronto tra valori medi giornalieri osservati e modellati sia per lo scenario di riferimento che per quello di cantiere, mentre in Tabella [17](#page-44-0) sono riportati i valori dei principali indici statistici (illustrati in Tabella [16\)](#page-43-1) relativi al confronto tra le i valori medi giornalieri osservati e calcolati.

Concentrandosi sullo scenario di riferimento, le serie relative all'NO<sub>2</sub> mostrano una sostanziale coerenza nell'occorrenza dei principali episodi e negli andamenti stagionali, specialmente in corrispondenza delle stazioni pisane. La sovrastima già evidenziata in corrispondenza della postazione di La Pira appare sostanzialmente occorrere durante i mesi primaverili ed estivi, mentre i livelli di concentrazione sono stimati correttamente durante i mesi autunnali ed invernali. Sulla base delle informazioni relative alle sorgenti presenti in quel periodo, potrebbe esserci la necessità di meglio descrivere il traffico stradale locale (attività per nulla legate al cantiere oggetto dello studio) durante la stagione calda. L'inserimento delle serie temporali ottenute per lo scenario di cantiere fornisce indicazioni utili sulle differenze e sugli impatti di quest'ultimo rispetto allo scenario di riferimento. Le uniche stazioni sulle quali è visibile una differenza significativa sono quelle di Livorno, maggiormente su quelle più vicine al porto (La Pira e Carducci). Ciò che appare evidente sono i valori di concentrazione più elevati nel periodo aprile-settembre in corrispondenza dei picchi già presenti nello scenario di riferimento; la massima differenza riscontrata tra lo scenario di cantiere e quello di riferimento è compresa tra i 15-20 ug/m<sup>3</sup> come media giornaliera, pari ad incremento percentuale sulla media giornaliera del 38% rispetto allo scenario di riferimento.

Dall'analisi dell'andamento delle serie temporali e degli indicatori statistici risulta confermato come il sistema modellistico sia in grado di simulare il PM2.5 in modo ottimale, riproducendo i valori delle medie giornaliere, gli andamenti stagionali, gli episodi e picchi principali nelle diverse postazioni. Una leggera sovrastima è presente sia durante la prima parte del periodo (marzo) che durante la stagione invernale (dicembre-febbraio), soprattutto sulle stazioni di Pisa. I dati osservati mostrano una variabilità stagionale più pronunciata nelle postazioni pisane rispetto a quelle localizzate nell'aerea di Livorno, con una crescita più evidente dei valori invernali rispetto a quelli primaverili ed estivi. Anche questo aspetto risulta correttamente riprodotto dal sistema modellistico. Come già osservato per le medie annuali, l'impatto del cantiere sui livelli di concentrazione del particolato è limitato e questo aspetto è apprezzabile osservando le serie temporali. Le differenze rispetto allo scenario di riferimento sono poco significative sulle stazioni di Livorno di La Pira e Carducci e del tutto assenti per Coppiello e su Pisa.

Il confronto evidenzia analoghe capacità del sistema modellistico nel riprodurre i livelli e gli andamenti del PM<sub>10</sub> senza particolari periodi di sottostima o sovrastima, inclusa la variabilità stagionale meno marcata rispetto alla frazione fine, plausibilmente dovuta al ruolo della frazione grossolana del particolato, il cui contributo risulta più significativo durante la stagione estiva, quando condizioni di maggior ventosità incrementano le emissioni di polveri di origine naturale. Analogamente a quanto visto per il particolato fine, le sorgenti di cantiere non impattano in modo significativo sui livelli di PM<sub>10</sub> durante l'intero anno di simulazione. L'incremento percentuale medio sull'intero anno di simulazione, considerando i livelli medi giornalieri, legato alle sorgenti del cantiere, rispetto al caso base, è di circa l'1.5% mentre se si considera il massimo si osserva un impatto di circa l'11% per un giorno specifico.

L'esame delle serie giornaliere di ozono presso Pisa - Passi evidenzia come la sovrastima occorra nelle stagioni primaverile ed estiva, mentre i valori più contenuti durante quelle autunnale ed invernale risultano correttamente riprodotti, così come l'andamento stagionale e le variazioni giornaliere (indice di correlazione). Il cantiere non ha un effetto significativo sui livelli medi giornalieri di ozono.

Per quanto riguarda l'SO<sub>2</sub>, gli andamenti temporali presso la stazione Livorno – La Pira confermano l'influenza prevalente dell'impatto al suolo di emissioni di origine industriale. Non è presente una tendenza stagionale bensì episodi di rialzo (sebbene non rilevanti in termini assoluti) variamente distribuiti durante l'anno. Il sistema modellistico sovrastima i livelli medi e la variabilità delle concentrazioni e non identifica in modo ottimale l'occorrenza degli episodi, che potrebbe essere legata a cicli di funzionamento specifici degli impianti industriali. La simulazione dello scenario di cantiere mostra un leggerissimo aumento dei picchi di concentrazione durante il periodo primaverile ed estivo ma senza alterare in modo significativo i livelli medi di SO<sub>2</sub>. In termini di incremento percentuale è analogo a quanto osservato per il  $PM_{10}$  ovvero un valore medio incrementale dell'1.8% mentre e un valore massimo di circa il 10%.

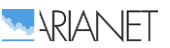

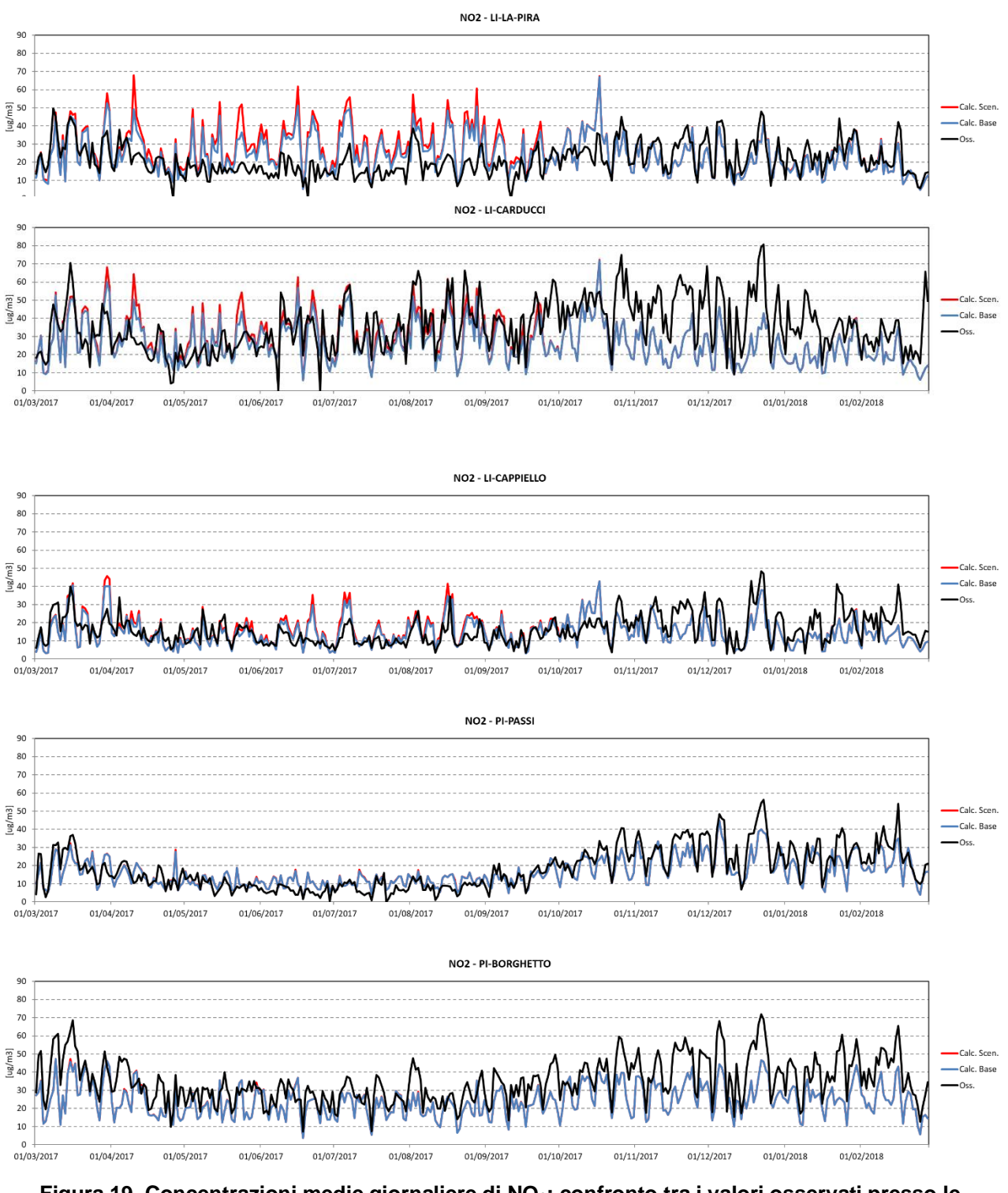

<span id="page-40-0"></span>**Figura 19. Concentrazioni medie giornaliere di NO2: confronto tra i valori osservati presso le stazioni ARPAT ("Oss.") e quelli calcolati per lo scenario di riferimento ("Calc. Base") e di cantiere ("Calc. Scenario").**

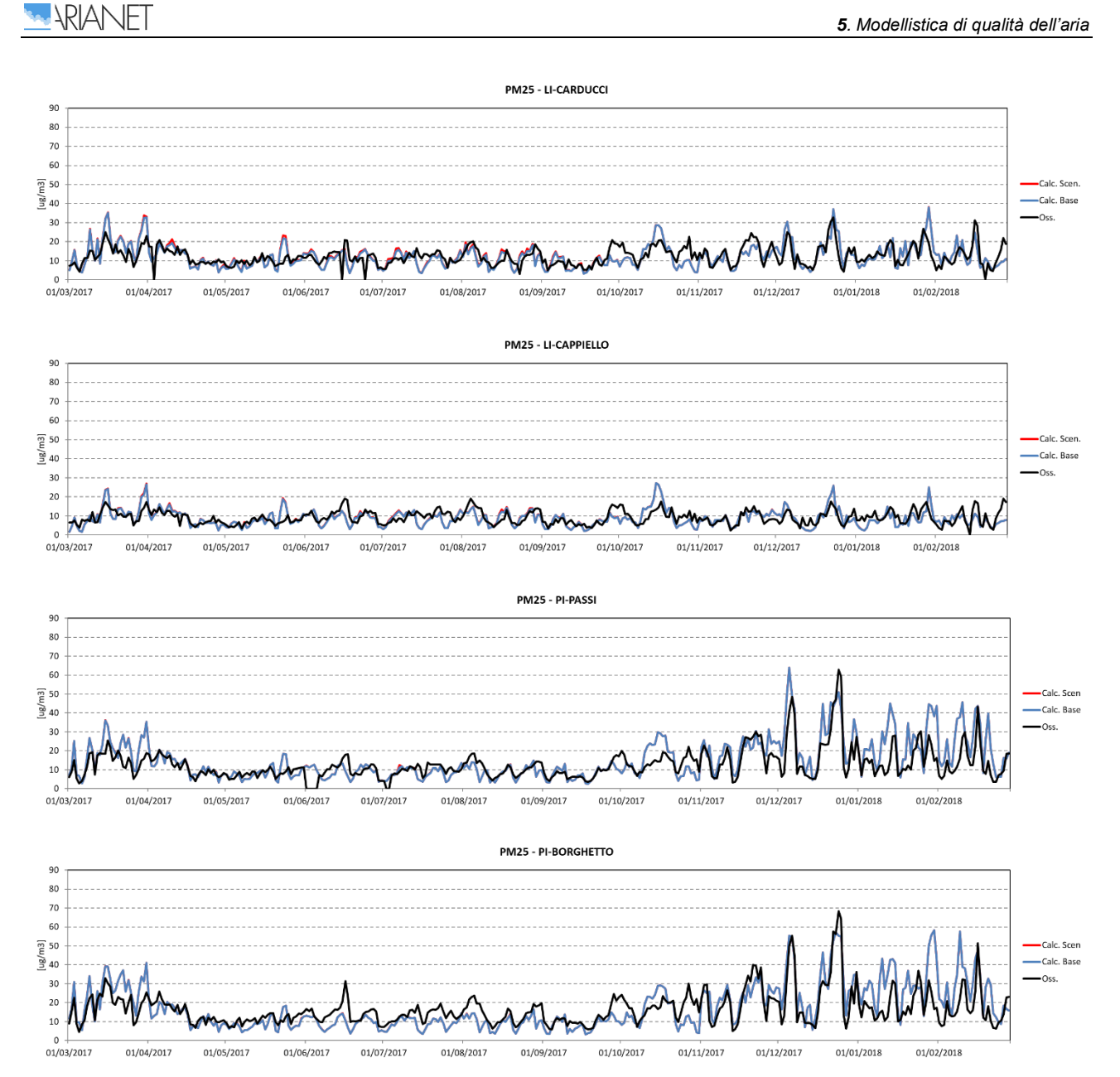

**Figura 20. Concentrazioni medie giornaliere di PM2.5: confronto tra i valori osservati presso le stazioni ARPAT e quelli calcolati per lo scenario di riferimento ("Calc. Base") e di cantiere ("Calc. Scenario").**

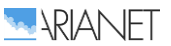

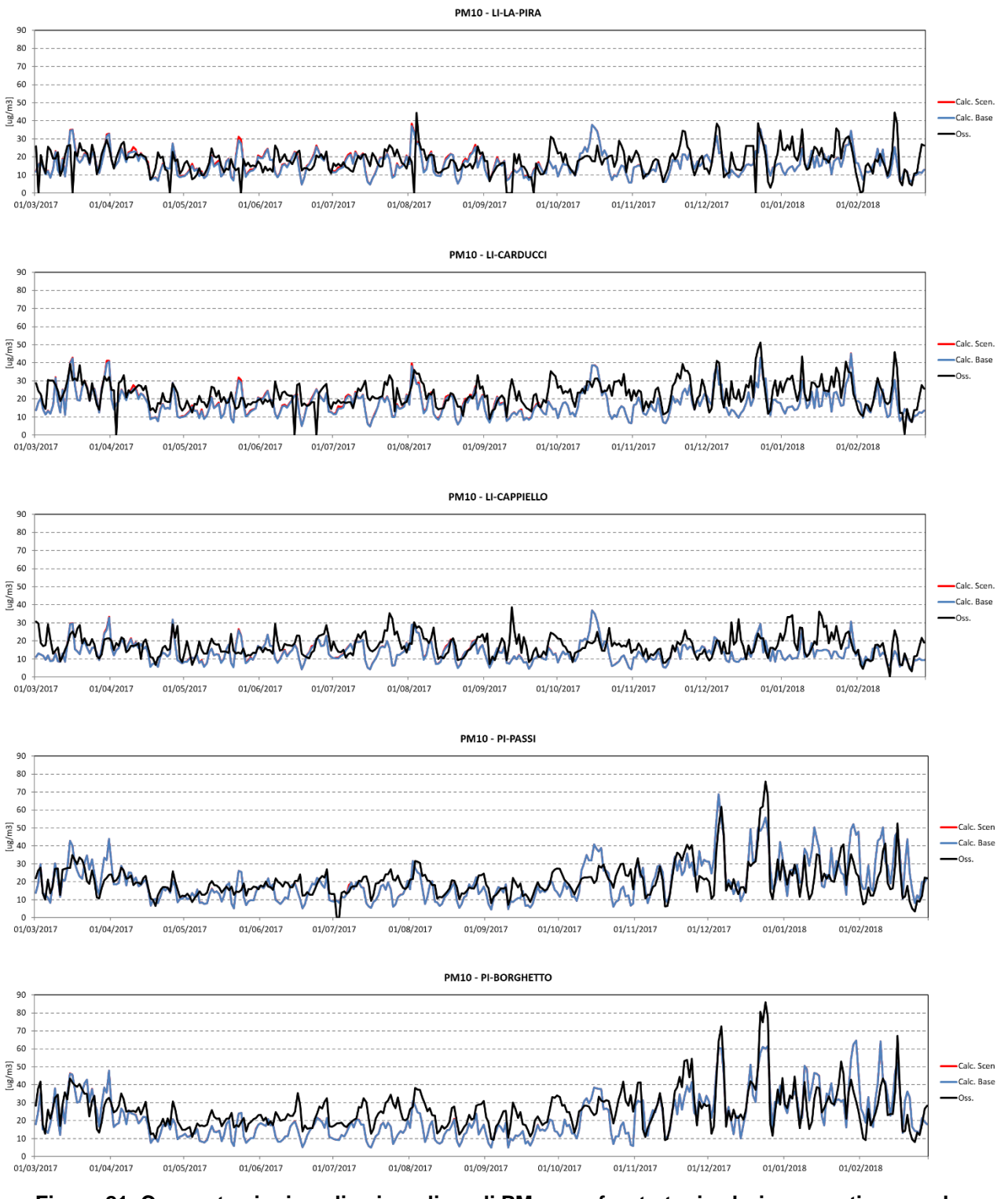

**Figura 21. Concentrazioni medie giornaliere di PM10: confronto tra i valori osservati presso le stazioni ARPAT e quelli calcolati per lo scenario di riferimento ("Calc. Base") e di cantiere ("Calc. Scenario").**

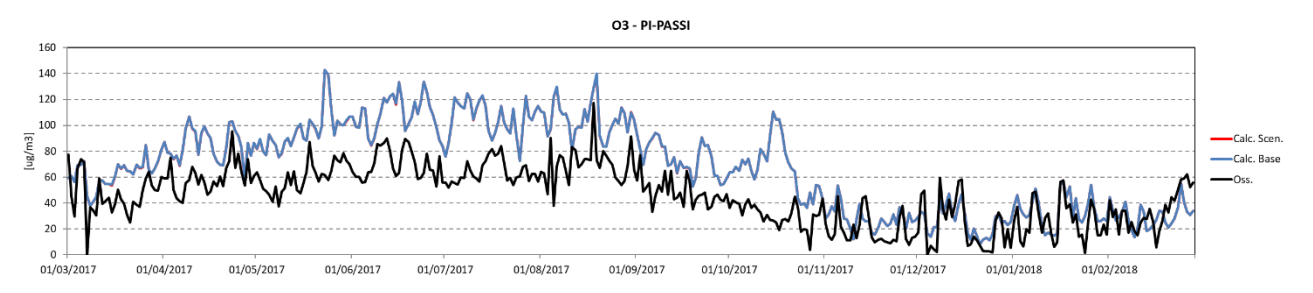

**Figura 22. Concentrazioni medie giornaliere di O3: confronto tra i valori osservati presso la stazione ARPAT di Pisa-Passi e quelli calcolati per lo scenario di riferimento ("Calc. Base") e di cantiere ("Calc. Scenario").**

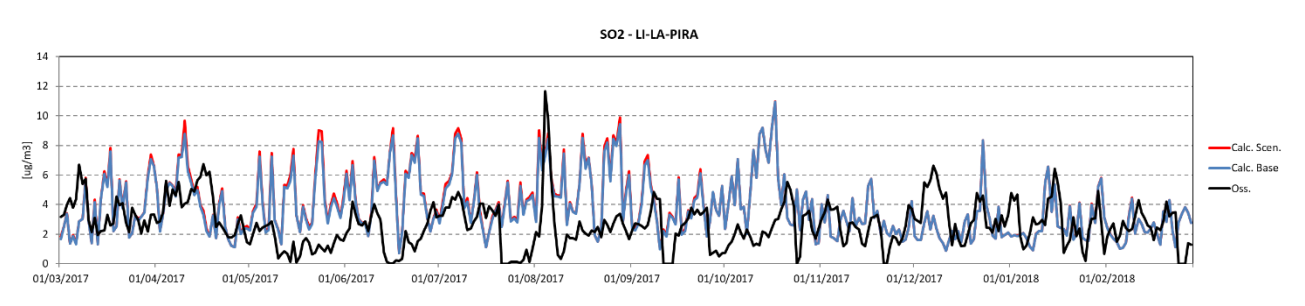

<span id="page-43-0"></span>**Figura 23. Concentrazioni medie giornaliere di SO2: confronto tra i valori osservati presso la stazione ARPAT di Livorno-La Pira e quelli calcolati per lo scenario di riferimento ("Calc. Base") e di cantiere ("Calc. Scenario").**

<span id="page-43-1"></span>**Tabella 16. Indicatori statistici utilizzati nel confronto tra valori osservati e calcolati (O<sup>i</sup> = dati osservati, C<sup>i</sup> = dati calcolati, N = numero totale di dati osservati o calcolati).**

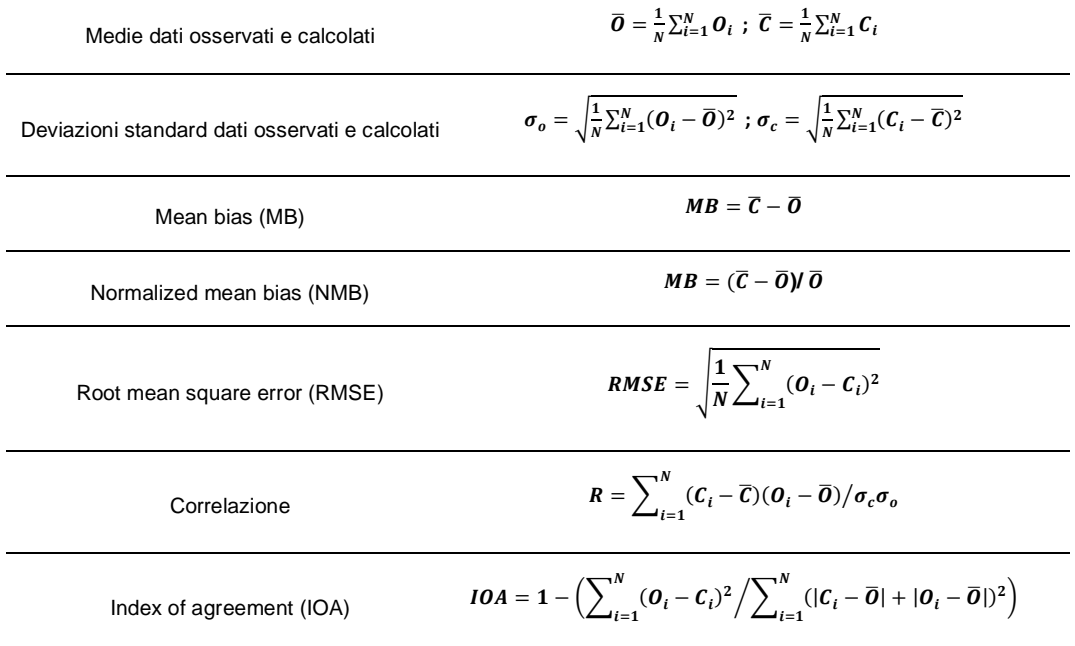

In ottemperanza alle richieste di ARPAT è stato aggiunto anche un ulteriore indicatore per valutare le prestazioni del sistema modellistico ovvero l'Index of Agreement (IOA).

#### <span id="page-44-0"></span>**Tabella 17. Indicatori statistici relativi al confronto tra valori osservati e calcolati (scenario di riferimento) delle concentrazioni medie giornaliere di inquinanti presso le stazioni ARPAT all'interno del dominio, per il periodo annuale 1/3/2017 - 28/2/2018.**

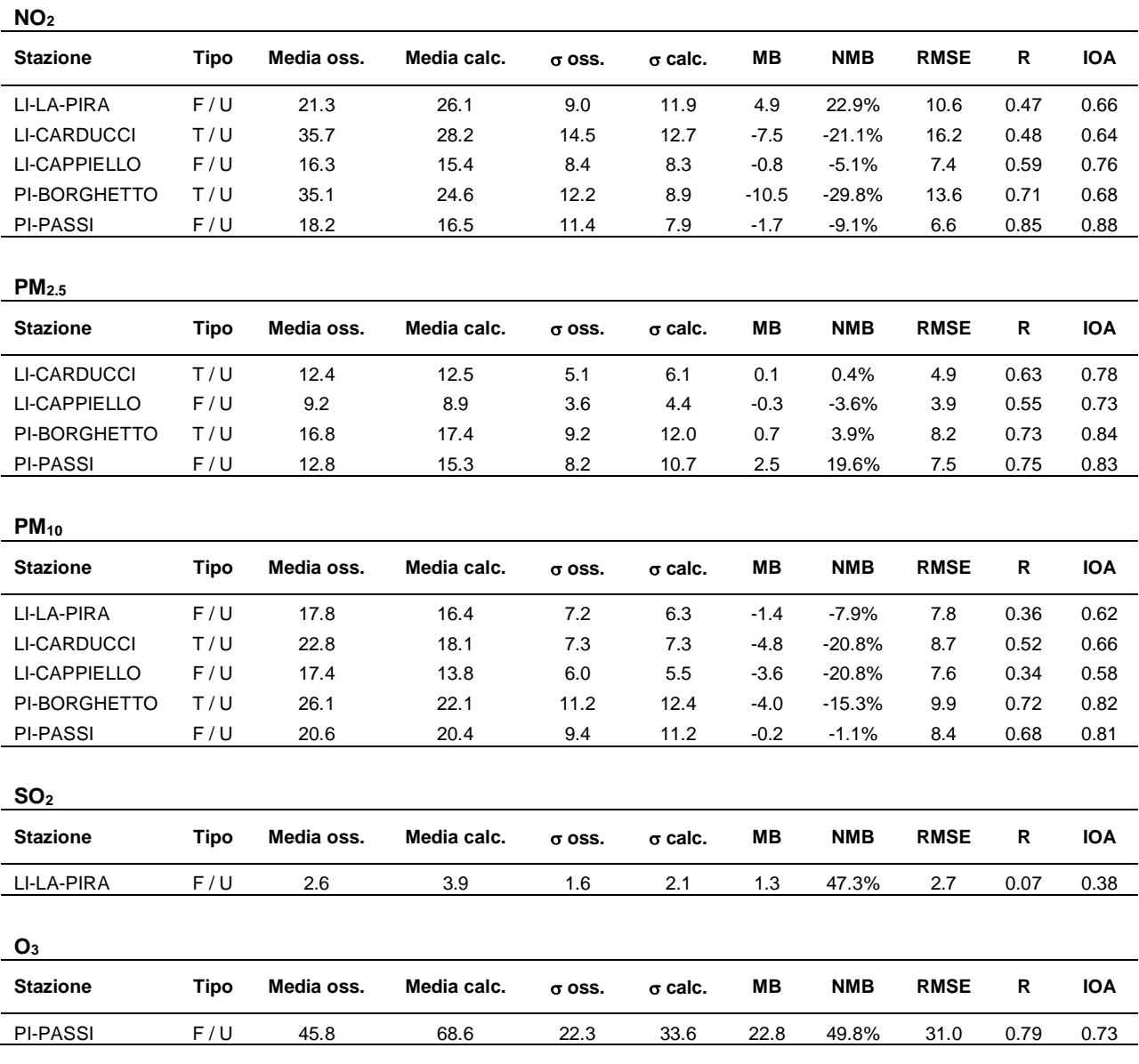

## *5.3 Confronti con i dati delle campagne*

Il confronto delle concentrazioni al suolo simulate dal sistema modellistico è stato successivamente esteso ai dati risultanti dalle campagne di monitoraggio condotte da CNR-IBIMET ed ARPA Toscana a partire da fine ottobre 2017 a fine ottobre 2018.

La posizione dei punti di misura è indicata in Figura [24.](#page-45-0)

IBIMET ha condotto una campagna mediante utilizzo di 6 stazioni di qualità dell'aria low-cost (AIRQino), in corrispondenza dei punti indicati in figura come SMART 02, 06, 07, 08, 11 e 13 ed un laboratorio mobile (AIRQLab), su indicazione di ARPAT posizionato continuativamente in corrispondenza della stazione SMART02. Il periodo di acquisizione delle stazioni AIRQino si estende da ottobre/novembre 2017 ad ottobre 2018, per il laboratorio AIRQLab i periodi di misura effettivi corrispondono al 22/01/2018–26/06/2018 e 20/09/2018–31/10/2018 per gli inquinanti gassosi ed al 22/01/2018–23/05/2018 per il particolato.

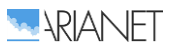

In concomitanza, il laboratorio mobile ARPAT ha effettuato campagne di misura alternate tra i siti di Darsena Toscana Ovest (corrispondente a SMART06) e Fortezza Vecchia (corrispondente a SMART08), nei seguenti periodi:

- Darsena Toscana: 22/11/2017–11/02/2018; 06/05/2018–27/05/2018; 01/08/2018– 20/08/2018;
- Fortezza Vecchia: 26/10/2017–20/11/2017; 13/02/2018–24/02/2018; 12/04/2018– 02/05/2018; 19/07/2018–31/07/2018.

Per una descrizione esaustiva della modalità di effettuazione delle campagne ed un esame dei risultati si rimanda ai rispettivi rapporti.

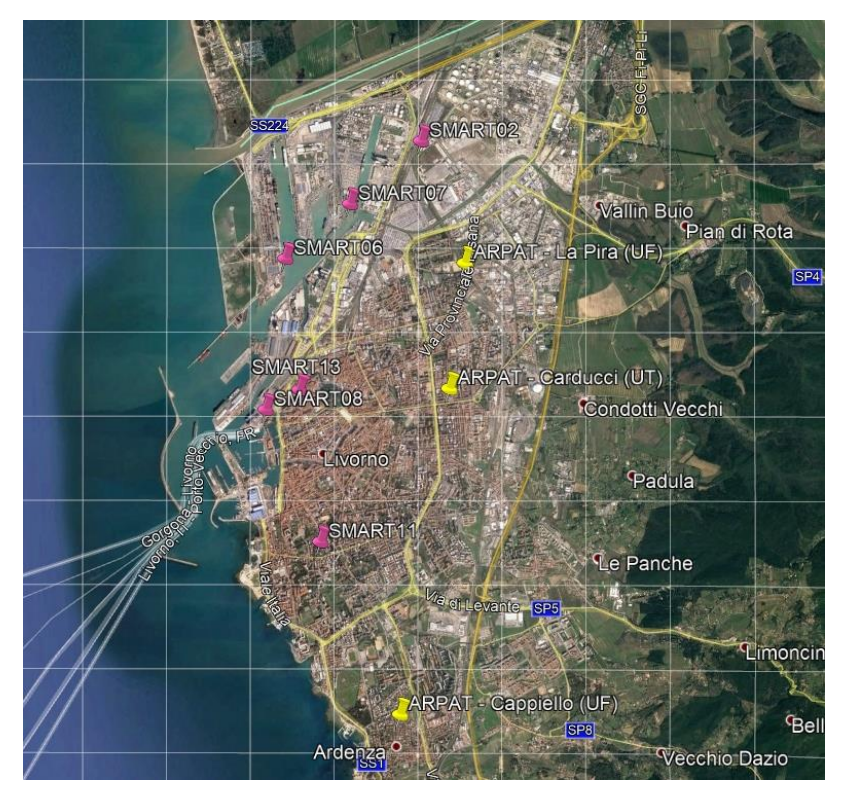

<span id="page-45-0"></span>**Figura 24. Localizzazione delle stazioni di monitoraggio IBIMET ed ARPAT.**

La Figura [25](#page-47-0) mostra il confronto tra i valori medi per il periodo 1/11/2017 - 30/8/2018 misurati dalle centraline AIRQino e quelli modellati per entrambi gli scenari (riferimento e cantiere) in corrispondenza degli stessi punti. Il periodo temporale si estende dall'inizio delle campagne sino alla data cui è stato possibile estendere le simulazioni meteorologiche. I dati di NO<sub>2</sub> e PM delle centraline AIRQino sono stati ricalibrati sulla base di un confronto diretto tra i dati rilevati dalle centraline SMART06 e SMART08 e le misure di riferimento effettuate dal laboratorio mobile ARPAT in una serie di periodi presso i siti di Fortezza Vecchia (corrispondente a SMART08) e Darsena Toscana Ovest (corrispondente a SMART06). Sebbene le misure delle stazioni della rete AIRQino non siano direttamente confrontabili con quelle delle stazioni fisse di ARPAT, in Figura [25](#page-47-0) è comunque mostrato come riferimento il confronto sul medesimo periodo dei dati modellati a fronte dei valori rilevati dalle stazioni fisse di ARPAT, in analogia a quanto già mostrato in precedenza per l'anno meteorologico di riferimento.

Pur nei limiti derivanti da una parte dal procedimento di calibrazione tra siti differenti e dall'altra dalla capacità discriminatoria legata alla risoluzione del modello, la concordanza tra i valori osservati e calcolati risulta buona per i diversi inquinanti nella maggior parte dei siti. Si nota in particolare l'ottimo accordo del modello, per tutti gli inquinanti analizzati, con le osservazioni della postazione SMART11, il cui posizionamento permette di considerarla come indicatore delle concentrazioni nell'area di background urbano esposta alle emissioni della porzione sud del porto.

Le discrepanze più significative riguardano la sovrastima degli ossidi di azoto in corrispondenza della centralina SMART07, ed una sottostima delle concentrazioni di particolato in corrispondenza delle centraline più in prossimità della zona della raffineria nella parte nord di Livorno /SMART02, SMART06 e SMART07), probabilmente attribuibili ad una non ottimale rappresentazione del ruolo delle emissioni del polo industriale alla risoluzione del modello reattivo.

La tendenza del modello alla sovrastima delle concentrazioni di NO<sub>2</sub> nella postazione SMART07 potrebbe indurre ad ipotizzare una parziale sovrastima delle emissioni nella parte nord del porto industriale (allocazione errata di un'emissione diffusa come il traffico urbano o di un'emissione puntuale di tipo industriale). D'altra parte, l'accordo mostrato dal modello con le osservazioni di NO<sup>2</sup> delle postazioni SMART02, SMART06 e AIRQLab (Figura [26\)](#page-47-1) porta ad ipotizzare che il compromesso raggiunto fra la scelta della risoluzione spaziale e l'allocazione della griglia di tutte le emissioni locali sia favorevole al fine di ottenere risultati soddisfacenti. Si ricorda altresì che la risoluzione spaziale non permette di discriminare gli effetti di sorgenti locali su postazioni la cui distanza reciproca è dell'ordine o inferiore al passo griglia del modello reattivo (come nel caso delle postazioni SMART06 e 07 o SMART 08 e 13).

Le concentrazioni misurate di PM<sub>10</sub> e PM<sub>2.5</sub> sono ben riprodotte dal modello reattivo solo in corrispondenza della postazione SMART08, oltre che per tutte le postazioni ARPAT, mentre risultano sottostimate per le altre postazioni SMART. La sottostima rilevabile per le postazioni localizzate nella zona nord del porto non è invece confermata dal confronto con i dati di particolato rilevati dal laboratorio AIRQLab durante il periodo freddo, che indicano uno scostamento di segno opposto (per il PM10). Anche in questo caso le discrepanze potrebbero essere quindi attribuite alla risoluzione del modello che non permette descrivere gli impatti diretti delle emissioni a breve distanza, ma fornisce una stima d'insieme dell'impatto sull'area portuale monitorata nel suo complesso dalle diverse postazioni.

I livelli di particolato rilevati in corrispondenza della stazione posta in una zona residenziale più all'interno (SMART11) risultano invece correttamente rappresentati, analogamente a quanto avviene per la stazione di fondo urbano ARPAT (Cappiello) posta nella parte sud dell'area urbana.

Risulta infine ottima la riproduzione da parte del sistema modellistico dei livelli medi di ozono rilevati dalle centraline SMART, considerando che per tale inquinante i valori misurati non sono stati ricalibrati.

Analogamente a quanto osservato per i valori medi annuali e le serie temporali sulle medie giornaliere, gli impatti delle emissioni legate al cantiere risultano poco significativi in corrispondenza delle stazioni analizzate.

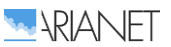

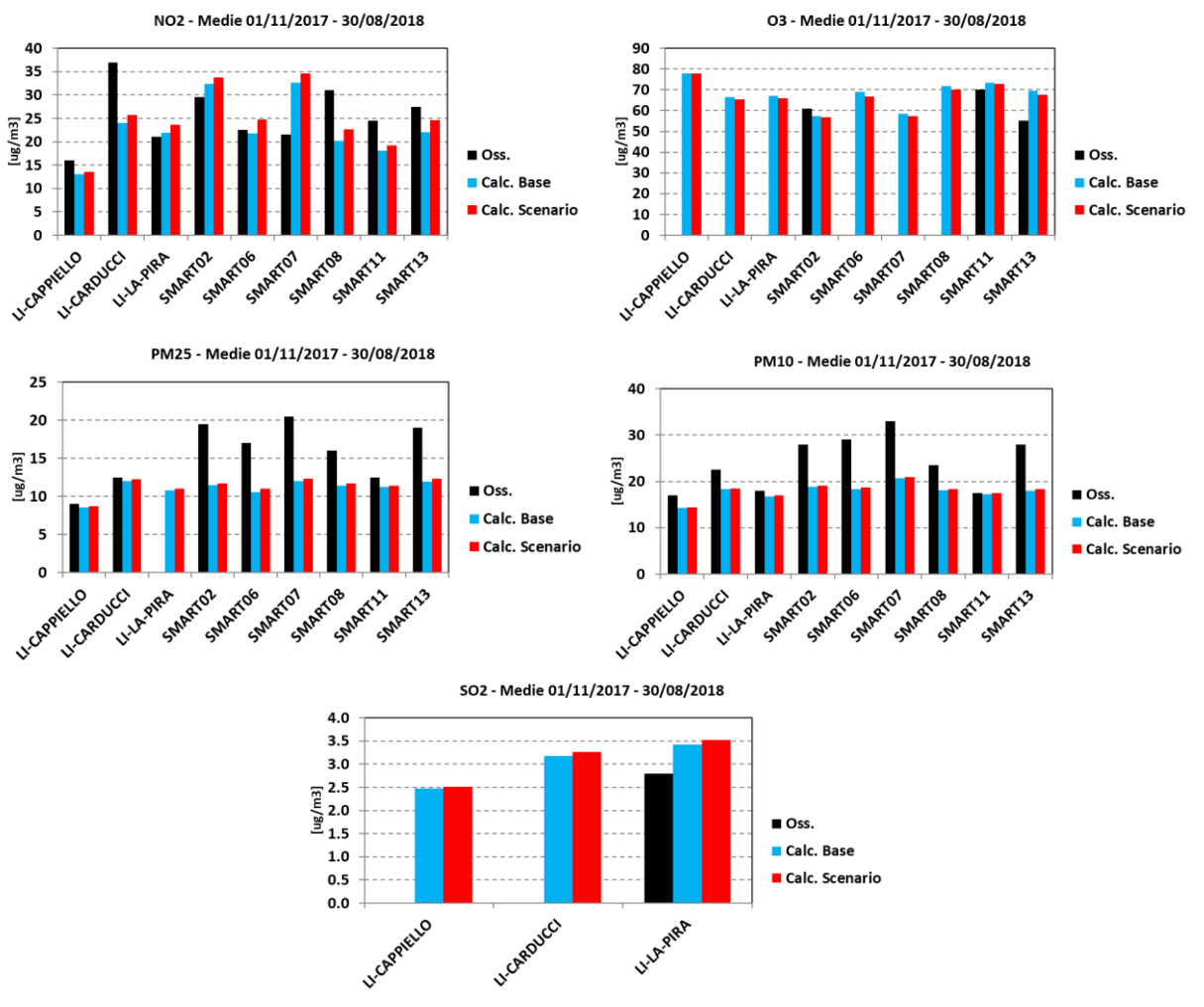

<span id="page-47-0"></span>**Figura 25. Concentrazioni medie per il periodo 1/11/2017 - 30/8/2018: confronto tra i valori osservati presso le centraline AIRQino ed ARPAT e quelli modellati.**

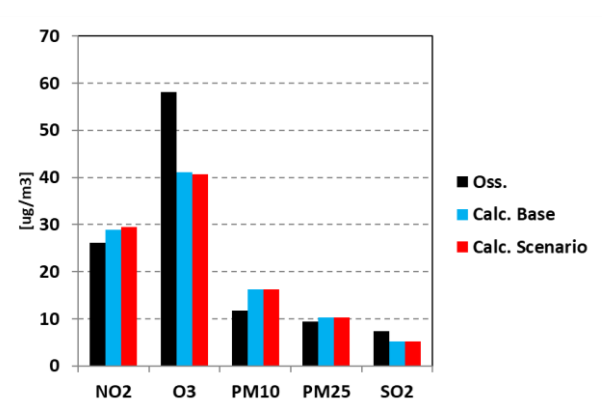

<span id="page-47-1"></span>**Figura 26. Confronto tra i valori medi delle concentrazioni rilevate dalla stazione AIRQLab nel periodo 22/01/2018–15/04/2018 e quelli modellati.**

Conclusa l'analisi della simulazione di entrambi gli scenari (riferimento e cantiere) rispetto ai dati osservati nelle campagne di misura, in Figura [27](#page-48-0) si mostra il confronto per i primi 8 mesi del 2018 (scadenza del periodo di simulazione) dei risultati del modello con i dati osservati nella stazione provinciale di Collesalvetti, per la precisione una sua frazione di nome Stagno (LI-ENI-STAGNO). Dal nome è facile intendere che si trova vicino alla raffineria ENI nella zona nord di Livorno e monitora un'area urbana industriale. Nonostante la difficoltà di rappresentare al meglio i fenomeni locali di un'area industriale, i livelli medi di  $NO<sub>2</sub>$  e  $SO<sub>2</sub>$  risultato riprodotti in maniera soddisfacente e

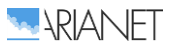

gli impatti delle emissioni legate al cantiere non modificano in maniera sostanziale i livelli di concentrazione. Per quanto riguarda l'NO<sub>2</sub> le sorgenti legate al cantiere apportano un contributo medio annuale pari al 6% mentre per gli ossidi di zolfo di circa il 2%. Nonostante non si possa parlare di impatto non significativo per l'NO<sub>2</sub> è altresì importante sottolineare che non si evidenziano criticità in termini di superamento dei limiti normativi. Le misure di particolato non sono disponibili così come quelle dell'ozono.

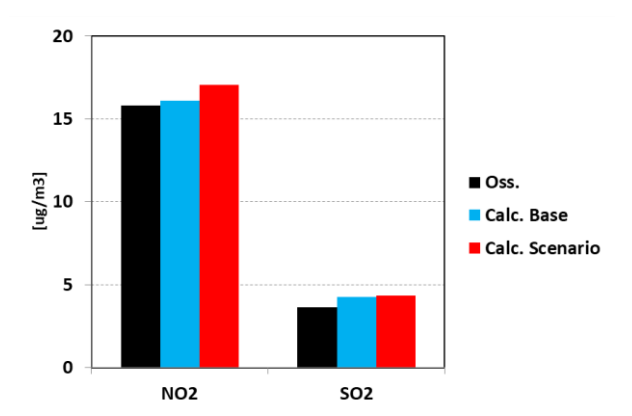

<span id="page-48-0"></span>**Figura 27. Confronto tra i valori medi delle concentrazioni rilevate dalla stazione LI-ENI-STAGNO nel periodo 01/01/2018–31/08/2018 e quelli modellati.**

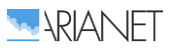

# 6 Conclusioni

Partendo dal sistema modellistico integrato messo a punto e configurato per l'area livornese in ottemperanza agli adempimenti connessi alle prescrizioni della VAS del nuovo Piano Regolatore Portuale (PRP) limitatamente alle emissioni in atmosfera e alla qualità dell'aria, ARIANET è stata incaricata di aggiornare ed integrare il dataset emissivo al fine di valutare l'impatto delle opere marittime di difesa e dei dragaggi previsti nella nuova prima fase di attuazione della Piattaforma Europa nella sua fase di cantiere.

Il sistema è composto da tre principali componenti, dedicate alla modellazione meteorologica, emissiva e di qualità dell'aria, che sono alimentate da basi dati che descrivono la conformazione del territorio, le emissioni legate alle attività presenti su di esso, nonché gli apporti ai livelli di fondo delle concentrazioni dati dalle sorgenti più lontane.

Per la componente meteorologica e di qualità dell'aria sono stati utilizzati modelli tridimensionali allo stato dell'arte, configurati in modo da permettere di effettuare simulazioni su due domini:

- a) quello più esteso di lato 40 km e di risoluzione 1 km che include il porto di Livorno, il resto del territorio comunale, la fascia costiera che si estende da Rosignano Solvay sino ad oltre Marina di Pisa ed un entroterra che giunge nella parte settentrionale sino a Pisa. Il dominio scelto consente sia di considerare le aree potenzialmente interessate da impatti significativi delle attività portuali sulla qualità dell'aria, sia di includere nelle simulazioni modellistiche i possibili contributi delle sorgenti poste nelle aree circostanti.
- b) un secondo dominio più interno, di dimensioni pari a 20 x 26 km2, con risoluzione pari a 250 m, impiegato in modalità non reattiva, in modo da descrivere con maggior dettaglio la distribuzione territoriale degli impatti delle variazioni delle configurazioni delle sorgenti emissive sulla componente primaria delle concentrazioni nelle aree circostanti.

Il modello di qualità dell'aria scelto per l'implementazione su tale dominio è di tipo tridimensionale reattivo: attraverso un'opportuna descrizione delle condizioni al contorno (concentrazioni evolutive degli inquinanti ai bordi del dominio) è in grado di considerare la possibile influenza delle sorgenti poste a maggiori distanze (al di fuori del dominio) sulla formazione degli inquinanti secondari (ozono, particolato secondario, ecc.).

Per produrre campi meteorologici sull'area di interesse consistenti con l'evoluzione a scala sinottica il modello meteorologico è stato configurato su tre domini di calcolo innestati, che coprono a risoluzione via via crescente l'Europa continentale e Mediterraneo centro-occidentale, l'Italia centro-settentrionale, ed infine l'area di Livorno alla risoluzione di 1 km.

Per il database emissivo il punto di partenza è rappresentato dal più recente Inventario Regionale delle Sorgenti di Emissioni in atmosfera (IRSE, Regione Toscana) relativo all'anno 2017, integrato in seconda battuta con la descrizione di sorgenti particolarmente significative in relazione al porto di Livorno, modellando le emissioni sulla base dei dati locali di dettaglio disponibili: nello specifico per le emissioni associate al traffico navale è stato implementato un modello emissivo alimentato dai dati forniti dall'ADSP circa i movimenti dei natanti nel corso di un anno di riferimento e ad informazioni complementari circa i mezzi di supporto utilizzati per ciascuna tipologia in fase di manovra, mentre per le emissioni da traffico stradale relative ad una porzione della rete di accesso al porto ed ai movimenti sui piazzali della Stazione Marittima sono stati usati rispettivamente i risultati di uno studio di traffico condotto dall'Università di Pisa redatto sui movimenti forniti dall'ADSP.

Oggetto specifico del presente lavoro è la valutazione dell'impatto delle attività di cantiere per la realizzazione delle opere marittime di difesa e dei dragaggi previsti nella nuova prima fase di attuazione della Piattaforma Europa; in questo contesto sono state stimate le emissioni prodotte dai mezzi, sia terrestri che navali, operanti nei semestri 5 e 6 (3° anno di cantiere), valutati come più impattanti in base alle attività che verranno svolte.

Grazie alle informazioni fornite dai progettisti e dal RTI Imprese appaltatrici delle opere in progetto è stato possibile rappresentare con elevato livello di dettaglio i movimenti di trasporto dei materiali e le aree di manovra interessate dalle diverse fasi operative, e la specificità delle tipologie di mezzi che verranno usati ha trovato rispondenza nell'applicazione di fattori di emissione diversificati che rendono possibile individuare il peso, a livello emissivo, delle varie categorie.

Per l'operatività del sistema si sono infine considerati gli apporti dalle principali sorgenti naturali: i composti volatili organici emessi dalla vegetazione (emissioni biogeniche), modellati sulla base della copertura vegetativa e delle condizioni meteorologiche, gli aerosol marini emessi a seguito dell'azione eolica, stimati in funzione dell'umidità relativa e dell'intensità del vento, e le polveri di origine desertica, il cui trasporto a lunga distanza è tenuto in conto tramite le condizioni al contorno mutuate dal modello globale dal servizio europeo CAMS/Copernicus.

Il sistema modellistico è stato applicato per ricostruire le concentrazioni complessive degli inquinanti sul dominio di analisi lungo un intero anno di riferimento, da marzo 2017 a febbraio 2018, in modo da coprire lo spettro delle condizioni emissive e meteodispersive che si presentano nelle diverse stagioni. Oltre a simulare lo *scenario di riferimento*, il quale considera tutte le sorgenti naturali ed antropiche presenti sul territorio a valle dell'aggiornamento dell'inventario delle emissioni all'anno 2017, lo scopo di questo lavoro è altresì valutare gli impatti sui livelli di concentrazione del *cantiere* per la costruzione delle opere foranee e i dragaggi in attuazione della 1° fase del PRP. Le concentrazioni simulate dei principali macroinquinanti ( $NO<sub>2</sub>$ , PM<sub>2.5</sub>, PM<sub>10</sub>, O<sub>3</sub> e SO<sub>2</sub>) sono state messe a confronto con i valori rilevati in corrispondenza delle stazioni fisse della rete regionale di monitoraggio della qualità dell'aria di Arpa Toscana lungo il medesimo arco di tempo. Il confronto è valido per lo scenario di riferimento, il quale a sua volta è stato confrontato con lo scenario di cantiere per evidenziare eventuali criticità causate dalle attività di terra o mare legate ad esso.

Per integrare le informazioni fornite dalle stazioni fisse, a partire da fine ottobre 2017 a fine ottobre 2018, CNR-IBIMET in coordinamento con ARPA Toscana ha condotto una campagna di monitoraggio della qualità dell'aria nella città di Livorno, mediante l'utilizzo di 6 stazioni di qualità dell'aria low-cost (AIRQino) e di un laboratorio mobile (AIRQLab). In concomitanza, ARPAT ha anch'essa effettuato una campagna di monitoraggio mediante laboratorio mobile, posizionato in corrispondenza di due postazioni delle centraline AIRQino.

Il confronto è stato effettuato tra le misure e il modello sulla base dei livelli medi annuali ed in termini di medie giornaliere, in modo da verificare la corrispondenza degli andamenti temporali delle concentrazioni.

Per ciò che riguarda l'NO<sub>2</sub> l'accordo è generalmente buono, sia nell'andamento stagionale che nei singoli episodi, così come delle differenze tra i livelli più elevati riscontrati nelle stazioni fisse da traffico e quelle di fondo urbano a Livorno e Pisa (Carducci vs. Cappiello e La Pira, Borghetto vs. Passi).

Anche per quanto concerne il particolato, l'analisi dell'andamento delle serie temporali e degli indicatori statistici mostra come il sistema modellistico sia in grado di ben simulare gli andamenti stagionali ed i principali episodi, con una tendenza alla sottostima nel caso del PM<sub>10</sub>.

I livelli medi di SO<sub>2</sub> risultano anch'essi ben riprodotti con l'eccezione dell'andamento stagionale, fortemente influenzato da sorgenti locali non opportunamente descritte. I valori medi di ozono simulati sono coerenti con quanto indicato dalle centraline AIRQino.

A Livorno le discrepanze più significative si riscontrano nella parte settentrionale della città, con una sovrastima dell'NO<sub>2</sub> in corrispondenza della postazione di La Pira durante i mesi primaverili ed estivi, mentre i valori di particolato simulati risultano inferiori a quelli rilevati dalle centraline AIRQino poste più in prossimità della zona della raffineria.

Il buon accordo riscontrato relativamente a gran parte dei siti e degli indicatori ha mostrato come il sistema modellistico nel suo complesso sia in grado di riprodurre i livelli medi e la variabilità delle concentrazioni di inquinanti primari e secondari nelle diverse zone del dominio, ed in particolare a Livorno.

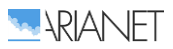

Per quanto riguarda lo scenario di cantiere, il cui obiettivo è quello di quantificare gli impatti generati dalle sorgenti legate ai lavori in progetto, si può osservare che i livelli di concentrazione non variano in maniera significativa, sia sulle media annuali che quelle giornaliere per i diversi inquinanti. Gli effetti maggiori sono visibili nell'area adiacente al porto, così come confermato dalle serie temporali delle medie giornaliere estratte in corrispondenza delle stazioni più vicine al cantiere, La Pira e Carducci, in cui si notano dei picchi più alti rispetto allo scenario di riferimento (incremento massimo della media giornaliera per l'NO<sub>2</sub> del 38% e del 10% circa per il PM<sub>2.5</sub> e il PM10) e dalle mappe ottenute con la simulazione in modalità non reattiva; osservando le medie annuali non si apprezzano variazioni significative (incremento medio annuale per l'NO<sub>2</sub> di circa l'1.5% e circa il 2% per il particolato) dei livelli di concentrazione per qualsiasi inquinante causate dalle sorgenti di cantiere sia esse navali o terrestre che siano.

La simulazione condotta in modalità non reattiva con il modello FARM ha permesso di individuare gli impatti di quattro sorgenti distinte, di cui tre legate alle *attività di cantiere* ovvero la fase di crociera che consiste nel trasporto delle merci via mare dai siti di approvvigionamento definiti del RTI Imprese, la fase di manovra legate alle attività di trasporto navale nelle aree di cantiere in prossimità del porto e di tutto il trasporto a terra che comprende sia la movimentazione terra da parte di macchinari che il trasporto degli stessi materiali da e verso l'area di cantiere. Benché sia stato inibito il meccanismo chimico, i valori simulati riproducono fedelmente le informazioni emissive contenute nell'inventario, la loro modulazione nel tempo e l'influenza che esse esercitano presso ciascun sito in base alla loro localizzazione sul territorio e alle condizioni meteodispersive.

I risultati hanno evidenziato che in corrispondenza delle stazioni ARPAT di Livorno la fase di manovra assume un'importanza assoluta rispetto alle altre due, con una differenza pari ad 1 ordine di grandezza, mentre se si considera il resto delle sorgenti antropiche che insistono sul territorio la stessa contribuisce al totale delle concentrazioni per una percentuale pari al 5% sulla media annuale, ridimensionando di fatto il suo valore.

La simulazione dello scenario di cantiere, sia in modalità reattiva che non, porta di fatto alla medesima conclusione ovvero che gli impatti generati dalle sorgenti specifiche del cantiere non modificano in maniera sostanziale la qualità dell'aria in termini medi annuali e giornalieri.

Il sistema, costituito dal software modellistico configurato e validato, corredato dalle basi dati annuali su base oraria realizzate per la ricostruzione della situazione attuale e futura ("scenario di riferimento" e "scenario di cantiere") è quello installato su un server di calcolo ad alte prestazioni presso l'Autorità Portuale di Livorno grazie al precedente lavoro ARIANET (2018).

Grazie allo sforzo precedente tale configurazione è stata utile come punto di partenza per l'aggiornamento dello scenario di riferimento e la valutazione dello scenario di cantiere. L'analisi dei valori simulati è stata realizzata predisponendo esclusivamente gli scenari emissivi di interesse e facendo ripartire il sistema modellistico.

Le modalità scelte per la descrizione della componente emissiva di cantiere, effettuata in coerenza con l'inventario regionale delle emissioni, fanno sì che in futuro sarà possibile accogliere sia aggiornamenti o proiezioni future dell'inventario regionale, sia variazioni delle sorgenti derivanti dal futuro assetto dell'area di cantiere.

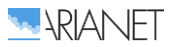

## 7 Bibliografia

- ARIANET (2015) SURFPro3 (SURrface-atmosphere interFace PROcessor, Version 3) Reference guide. [http://95.228.102.186/trac/SURFPro.](http://95.228.102.186/trac/SURFPro)
- ARIANET (2018) Sviluppo ed implementazione di un sistema integrato per la valutazione degli impatti sulla qualità dell'aria, per la gestione degli interventi previsti nel PR del Porto di Livorno.
- Baklanov, A., Hänninen, O., Slørdal, L. H., Kukkonen, J., Bjergene, N., Fay, B., Finardi, S., Hoe, S. C., Jantunen, M., Karppinen, A., Rasmussen, A., Skouloudis, A., Sokhi, R. S., Sørensen, J. H., (2007) Integrated systems for forecasting urban meteorology, air pollution and population exposure. Atmos. Chem. Phys., 7, 855–874, 2007 [\(www.atmos-chem-phys.net/7/855/2007/\)](http://www.atmos-chem-phys.net/7/855/2007/)
- Bao X, Zhang F (2013) Evaluation of NCEP-CFSR, NCEP-NCAR, ERA-Interim, and ERA-40 reanalysis datasets against independent sounding observations over the Tibetan Plateau. J Clim 26:206–214. doi:10.1175/JCLI-D-12-00056.1
- Betts, A. K., M. Kohler, and Y. Zhang, 2009: Comparison of river basin hydrometeorology in ERA-Interim and ERA-40 reanalysis with observations. J. Geophys. Res., 114, D02101, doi:10.1029/2008JD010761.
- ARIANET (2018) R2018.17-Sviluppo ed implementazione di un sistema integrato per la valutazione degli impatti sulla qualità dell'aria, per la gestione degli interventi previsti nel PR del Porto di Livorno.
- Chen, G., T. Iwasaki, H. Qin, and W. Sha, 2014: Evaluation of the Warm-Season Diurnal Variability over East Asia in Recent Reanalyses JRA-55, ERA-Interim, NCEP CFSR, and NASA MERRA. J. Climate, 27(14), 5517-5537 (DOI: 10.1175/JCLI-D-14-00005.1).
- Dee, D. P., and Coauthors, 2011: The ERA-Interim reanalysis: Configuration and performance of the data assimilation system. Quart. J. Roy. Meteor. Soc., 137, 553–597.
- EMEP/EEA (2019) EMEP/EEA air pollutant emission inventory guidebook 9. Technical guidance to prepare national emission inventories. European Environment Agency, Report No 13/2019. <https://www.eea.europa.eu/publications/emep-eea-guidebook-2019>
- Guenther, A., Geron, C., Pierce, T., Lamb, B., Harley, P., and Fall, R., Natural Emissions of Non-Methane Volatile Organic Compounds, Carbon Monoxide, and Oxides of Nitrogen from North America, *Atmospheric Environment*, 34, 2205-2230, 2000.
- Guenther, A., Karl, T., Harley, P., Wiedinmyer, C., Palmer, P.I., and Geron, C., Estimates of global terrestrial isoprene emissions using MEGAN (Model of Emissions of Gases and Aerosols from Nature), *Atmos. Chem. Phys.*, 6, 3181-3210, 2006.
- Hodges, K. I., R. W. Lee, and L. Bengtsson, 2011: A comparison of extratropical cyclones in recent reanalyses ERA-Interim, NASA MERRA, NCEP CFSR, and JRA-25. J. Climate, 24, 4888–4906.
- Kukkonen, J., Olsson, T., Schultz, D. M., Baklanov, A., Klein, T., Miranda, A. I., Monteiro, A., Hirtl, M., Tarvainen, V., Boy, M., Peuch, V.-H., Poupkou, A., Kioutsioukis, I., Finardi, S., Sofiev, M., Sokhi, R., Lehtinen, K. E. J., Karatzas, K., San José, R., Astitha, M., Kallos, G., Schaap, M., Reimer, E., Jakobs, H., and Eben, K., 2012: A review of operational, regional-scale, chemical weather forecasting models in Europe, Atmos. Chem. Phys., 12, 1-87, doi:10.5194/acp-12-1-2012. (http://www.atmos-chemphys.net/12/1/2012/)
- Mooney, P. A., F. J. Mulligan, and R. Fealy, 2010: Comparison of ERA-40, ERA-Interim and NCEP/NCAR reanalysis data with observed surface air temperatures over Ireland. Int. J. Climatol., 31, 545–557, doi:10.1002/joc.2098.
- Pratelli I.A., Mannucci F., Masi C.A., Sechi P., Zanobetti D. (2017) *Sviluppo di un modello previsionale del traffico veicolare indotto relativo al porto di Livorno e della sua cintura stradale*. Università di Pisa, Polo Sistemi Logistici, Laboratorio LOGIT. Rapporto 24/11/2017.
- Szczypta, C., and Coauthors, 2011: Verification of the new ECMWF ERA-Interim reanalysis over France. Hydrol. Earth Syst. Sci., 15, 647–666, doi:10.5194/hess-15-647-2011.
- Walko R.L., Tremback C.J., Pielke R.A., Cotton W.R. (1995) An interactive nesting algorithm for stretched grids and variable nesting ratios. J. Appl. Meteor. 34, 994-999.
- Zhang, K.M., Knipping E.M., Wexler A.S., Bhave P.V., Tonnesen, G.S. (2005) Size distribution of sea-salt emissions as a function of relative humidity. *Atmospheric Environment,* **39**, 3373-3379.

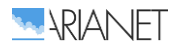

Appendice 1 - R2018.17-Sviluppo ed implementazione di un sistema integrato per la valutazione degli impatti sulla qualità dell'aria, per la gestione degli interventi previsti nel PR del Porto di Livorno

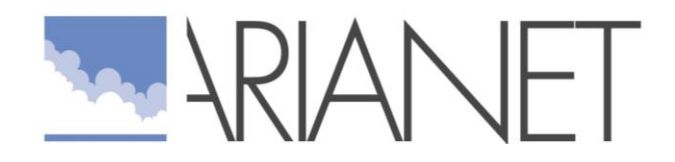

**Sviluppo ed implementazione di un sistema integrato per la valutazione degli impatti sulla qualità dell'aria, per la gestione degli interventi previsti nel PR del Porto di Livorno**

*Rapporto finale*

**Autori:** G. Calori;S. Finardi;C. Pozzi;P. Radice

**Riferimento:** R2018.17

Novembre 2018

Rapporto R2018.17

**Autori:** G. Calori;S. Finardi;C. Pozzi;P. Radice

**Cliente:**

Autorità Portuale di Livorno

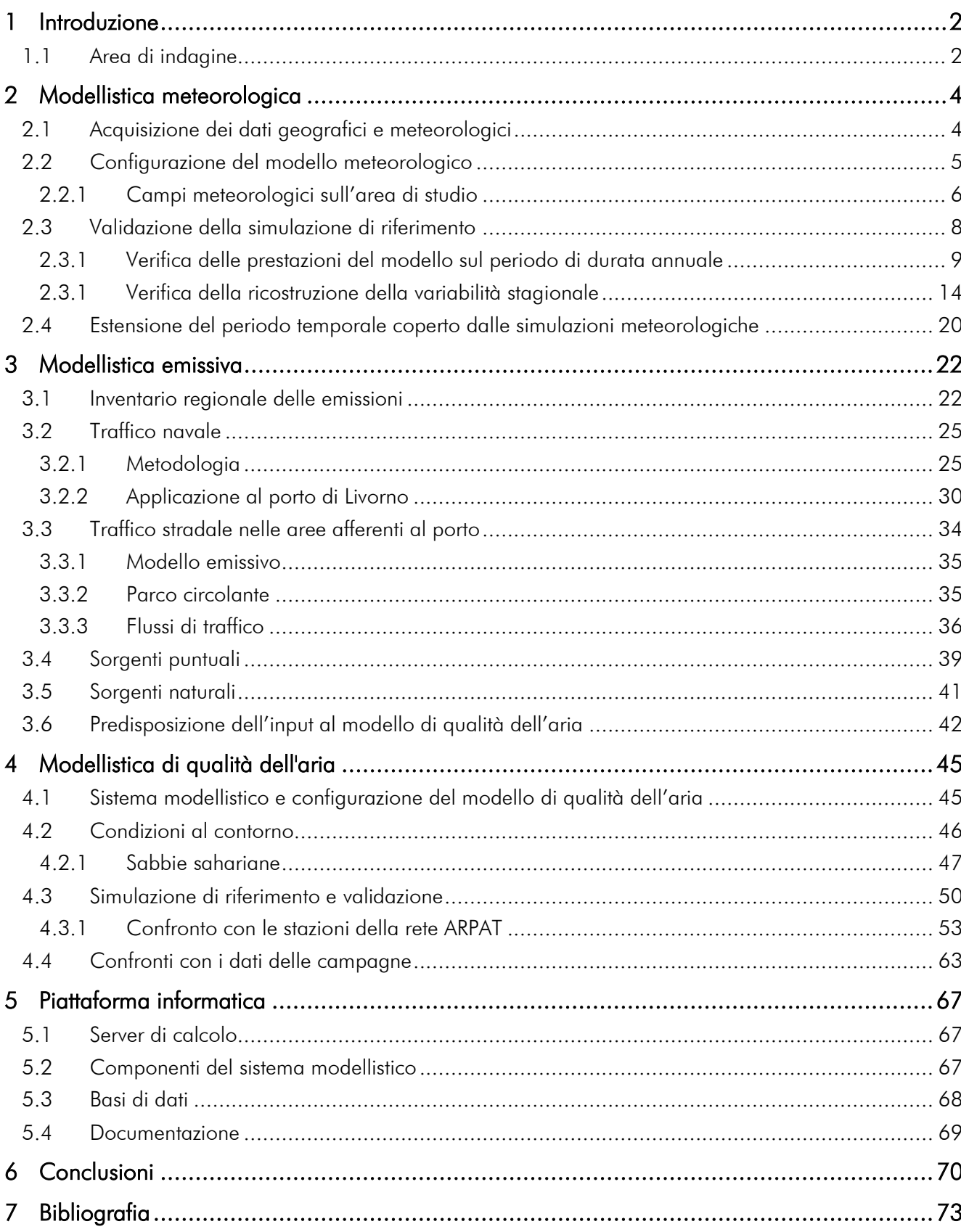

## SOMMARIO

# <span id="page-57-0"></span>1 Introduzione

Gli adempimenti connessi alle prescrizioni della procedura di Valutazione Ambientale Strategica (VAS) del nuovo Piano Regolatore Portuale (PRP) attuato dall'Autorità Portuale di Livorno (APL) limitatamente alle emissioni in atmosfera e alla qualità dell'aria, e contenute nel parere del Nucleo Unificato Regionale di Valutazione e verifica degli adempimenti pubblici (NURV) della Regione Toscana, espresso con determinazione n.4 del 03.06.2014, prevedono lo sviluppo e l'implementazione di un sistema modellistico integrato finalizzato alla valutazione degli impatti sulla qualità dell'aria, per la gestione degli interventi previsti nel Porto di Livorno.

Il sistema dovrà essere in grado di fornire informazioni sulla qualità dell'aria, comprendendo non solo gli effetti del singolo intervento, ma anche l'effetto combinato delle azioni precedentemente attuate. Quest'ultimo aspetto potrà considerare sia l'ambito di attuazione del PRP, sia altre strategie di pianificazione ed attuazione sviluppatesi nel frattempo (Piano Regolatore Generale, piani di settore quali la mobilità, energetico, di risanamento atmosferico, acustico, ecc.).

L'Autorità Portuale per far fronte a tali adempimenti ha bandito una gara d'appalto mediante procedura negoziata, che prevede un servizio complessivo di sviluppo ed implementazione del sistema modellistico, includente reperimento dati, attività di monitoraggio, messa a punto e validazione del sistema e formazione del personale.

ARIANET, aggiudicataria del contratto per la fornitura di tali servizi, ha messo a punto tale sistema, costituito da tre principali componenti, dedicati alla modellazione meteorologica, emissiva e di qualità dell'aria. Copre un'ampia area intorno a Livorno, è alimentato da basi dati che descrivono la conformazione del territorio, le emissioni legate alle attività presenti su di esso, nonché gli apporti ai livelli di fondo delle concentrazioni dati dalle sorgenti più lontane. Le attività di messa a punto e validazione del sistema modellistico, nonché la sua implementazione su un server di calcolo dell'APL sono descritte in questo rapporto, mentre la complementare campagna di monitoraggio della qualità dell'aria nella città di Livorno, effettuata dall'Istituto di Biometeorologia del CNR (IBIMET, Firenze), di cui ARIANET si è avvalso, è descritta in un rapporto complementare:

Baraldi R., Carotenuto F., Facini O., Gioli B., Gualtieri G., Martelli F., Pellegrino L., Rossini G., Toscano P., Tudoroiu M., Vagnoli C., Zaldei A. *Campagna di monitoraggio della qualità dell'aria nella città di Livorno – Rapporto finale*, CNR IBIMET, 16/11/2018.

## <span id="page-57-1"></span>*1.1 Area di indagine*

Il territorio di riferimento per lo sviluppo e l'applicazione e dei modelli di simulazione richiesti è il porto di Livorno ed un suo intorno significativo, comprendente la città di Livorno e l'area ad essa circostante. Il dominio preso in considerazione è riportato in Figura [1:](#page-58-0) di ampiezza pari a 40 km, include il porto di Livorno, il resto del territorio comunale, la fascia costiera che si estende da Rosignano Solvay sino ad oltre Marina di Pisa ed un entroterra che giunge nella parte settentrionale sino a Pisa.

La scelta del dominio riflette sia la possibilità di considerare le aree potenzialmente interessate da impatti significativi delle attività portuali sulla qualità dell'aria, sia la necessità di includere nelle simulazioni modellistiche i possibili contributi delle sorgenti poste nelle aree circostanti. Il modello di qualità dell'aria scelto per l'implementazione su tale dominio è di tipo tridimensionale reattivo: attraverso un'opportuna descrizione delle condizioni al contorno (concentrazioni evolutive degli inquinanti ai bordi del dominio) è in grado di tenere in conto anche della possibile influenza delle sorgenti poste a maggiori distanze (al di fuori del dominio) sulla formazione degli inquinanti secondari (ozono, particolato secondario, ecc.).

Su di un secondo dominio più interno, di ampiezza pari a 20 km, viene impiegato con una maggiore risoluzione il medesimo modello in modalità non reattiva, in modo da descrivere con maggior dettaglio la distribuzione territoriale degli impatti delle variazioni delle configurazioni delle sorgenti emissive sulla componente primaria delle concentrazioni nelle aree circostanti.

<span id="page-58-0"></span>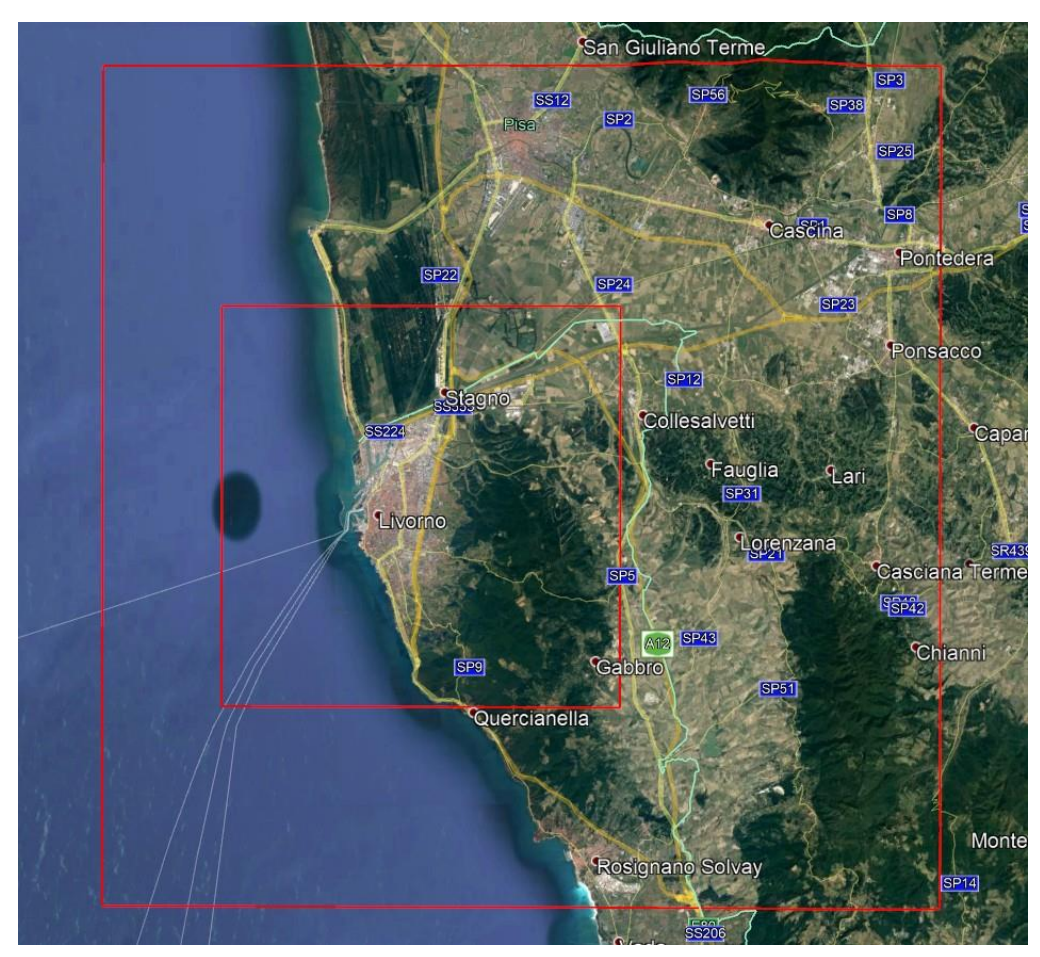

**Figura 1. Domini di simulazione per il modello di qualità dell'aria in modalità reattiva (esterno) e non-reattiva (interno).**

# <span id="page-59-0"></span>2 Modellistica meteorologica

Le condizioni meteorologiche e diffusive sul territorio di interesse sono state ricostruite attraverso l'applicazione del modello meteorologico prognostico WRF-ARW [\(http://wrf-model.org;](http://wrf-model.org/) [http://www2.mmm.ucar.edu/wrf/users\)](http://www2.mmm.ucar.edu/wrf/users) la cui applicazione come sistema di produzione dei dati di input per modelli di qualità dell'aria si può considerare consolidata e per il quale esiste una vasta letteratura scientifica su attività di sviluppo, applicazione e validazione in tutto il mondo. WRF vanta una vastissima comunità di utilizzatori, con più di 30000 utenti registrati in 150 paesi. La scelta di WRF risulta inoltre congruente con le attività di modellistica meteorologica previsionale svolte dal consorzio LAMMA per la Regione Toscana [\(http://www.lamma.rete.toscana.it/meteo/modelli/wrf](http://www.lamma.rete.toscana.it/meteo/modelli/wrf-info-sul-modello)[info-sul-modello\)](http://www.lamma.rete.toscana.it/meteo/modelli/wrf-info-sul-modello). Nel contesto italiano WRF è utilizzato per attività di ricerca da molte università e da diversi istituti del CNR (IBIMET, IIA, ISAC, ISAFOM ed altri) e per attività di supporto alla previsione di qualità dell'aria da alcune agenzie regionali di protezione dell'ambiente (ARPA Lombardia, ARPA Friuli Venezia Giulia, ARPA Lazio, ARPA Molise, ARPA Puglia, ARPA Calabria).

## <span id="page-59-1"></span>*2.1 Acquisizione dei dati geografici e meteorologici*

Il modello WRF, come tutti i modelli meteorologici a scala limitata, necessita in input condizioni al contorno che descrivano l'evoluzione dei campi meteorologici a scala sinottica. Queste informazioni possono essere estratte da analisi o previsioni meteorologiche prodotte da modelli globali, quali quelli utilizzati dai principali servizi meteorologici nazionali ed internazionali. Per la ricostruzione di eventi meteorologici passati si preferisce normalmente l'uso di analisi meteorologiche il cui processo produttivo si basa sull'integrazione di osservazioni sperimentali nei calcoli prodotti dai modelli prognostici. Fra le basi dati disponibili ed accessibili liberamente a livello internazionale sono state selezionate le rianalisi ERA-Interim [\(http://www.ecmwf.int/en/research/climate-reanalysis/era-interim\)](http://www.ecmwf.int/en/research/climate-reanalysis/era-interim) prodotte dall'European Centre for Medium-Range Weather Forecasts (ECMWF) e disponibili per il periodo temporale compreso fra il 1979 e i giorni nostri. Per ulteriori informazioni e valutazioni della base dati si rimanda alla letteratura scientifica di riferimento (Bao e Zhang, 2013; Chen et al., 2014; Dee et al., 2011; Hodges et al., 2011; Szczypta et al., 2011; Mooney et al., 2010; Betts et al., 2009).

I campi tridimensionali delle variabili necessarie all'applicazione di WRF sono stati scaricati dagli archivi di ECMWF per il periodo compreso fra il 01/03/2017 ed il 28/02/2018. I campi meteorologici delle analisi su livelli di pressione sono stati estratti per un'area compresa fra 30 gradi ovest e 45 gradi est di longitudine e tra 25 e 75 gradi nord di latitudine, in modo da includere l'intero continente europeo.

L'applicazione del modello meteorologico WRF richiede la disponibilità di informazioni statiche in grado di descrivere le caratteristiche della superficie terrestre nell'area interessata dalle simulazioni. Tali dati includono: il modello digitale del terreno, la descrizione dell'uso del suolo, ed una serie di informazioni accessorie che riguardano le caratteristiche del sottosuolo, della superficie terrestre e della sua copertura naturale o artificiale. Le basi dati di riferimento per tutte le variabili richieste sono rese disponibili, a corredo del codice WRF, del National Centre for Atmospheric Research (NCAR; [http://www2.mmm.ucar.edu/wrf/users\)](http://www2.mmm.ucar.edu/wrf/users/). L'insieme delle informazioni disponibili si ritiene sufficiente alla caratterizzazione del terreno nell'area di interesse. In particolare, il modello digitale del terreno (DTM) è caratterizzato da una risoluzione spaziale di 30 secondi in latitudine e longitudine e si può considerare quindi adeguato alla descrizione dell'area di interesse con risoluzione spaziale di 1 km. La base dati di WRF relativa al DTM citato è stata costruita a partire dai dati della base dati GMTED [\(https://lta.cr.usgs.gov/GMTED2010\)](https://lta.cr.usgs.gov/GMTED2010) dell'United States Geological Survey (USGS), una delle basi dati di maggior credito ed utilizzo per le risoluzioni spaziali di interesse. Si ritiene invece non soddisfacente la descrizione dell'uso del suolo disponibile all'interno delle basi dati standard di WRF. La base dati Europea di riferimento del CORINE Land Cover è stata quindi aggiunta ai set di dati disponibili per WRF in modo da ottenere la miglior descrizione possibile della copertura del terreno. Il CORINE Land Cover è prodotto dall'Agenzia Europea per l'Ambiente (EEA) integrando le basi dati nazionali e viene distribuita attraverso il Land Monitoring Service del sistema Copernicus [\(http://land.copernicus.eu\)](http://land.copernicus.eu/). Si sono utilizzati i dati CORINE in formato raster alla risoluzione spaziale di 250 m.

### <span id="page-60-0"></span>*2.2 Configurazione del modello meteorologico*

La configurazione del modello WRF si è basata su 3 domini di calcolo innestati aventi maglie di risoluzione orizzontale pari a 25, 5 e 1 km, rispettivamente per Europa continentale e Mediterraneo centro-occidentale, Italia centro-settentrionale, ed area di Livorno (Figura [2\)](#page-60-1). Sono stati utilizzati 35 livelli verticali con spaziatura crescente con l'altezza, fino alla quota corrispondente ad una pressione atmosferica di 50 hPa, con il livello più prossimo al suolo localizzato all'altezza di circa 29 m sul livello del terreno.

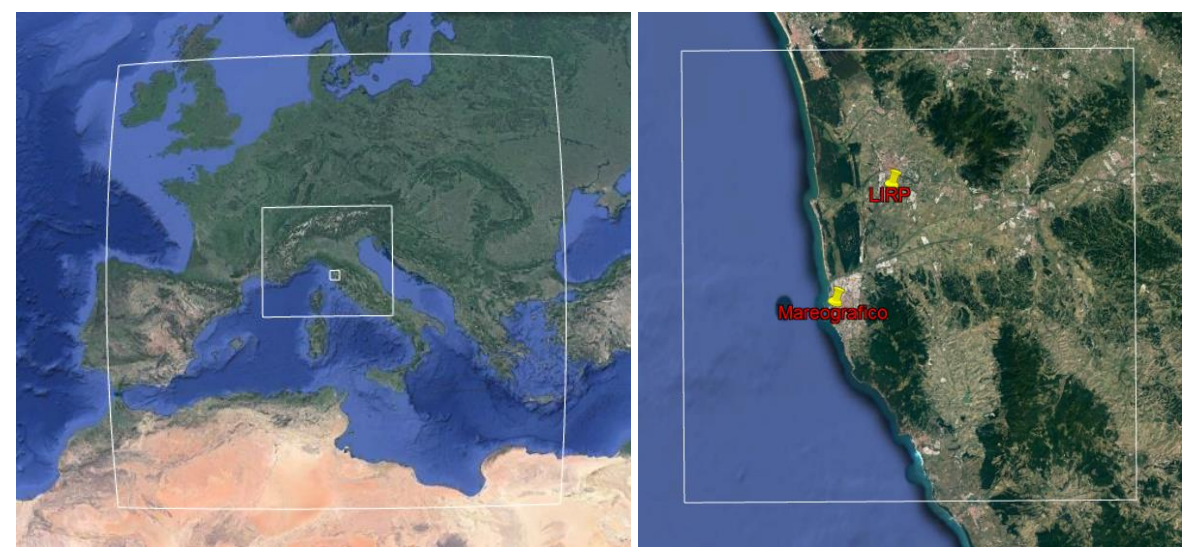

**Figura 2. Domini di calcolo innestati del modello meteorologico WRF (sinistra) ed area coperta dal dominio più interno e a maggior risoluzione spaziale (destra), sul quale sono indicate le postazioni meteorologiche dell'aeroporto di Pisa LIRM e dell'Istituto Mareografico.**

<span id="page-60-1"></span>I parametri di controllo del modello sono stati ottimizzati al fine di ottenere la miglior definizione possibile dei parametri meteorologici e dispersivi necessari alle simulazioni di qualità dell'aria. Le parametrizzazioni fisiche utilizzate nella configurazione della simulazione di WRF sono riportate nella tabella seguente.

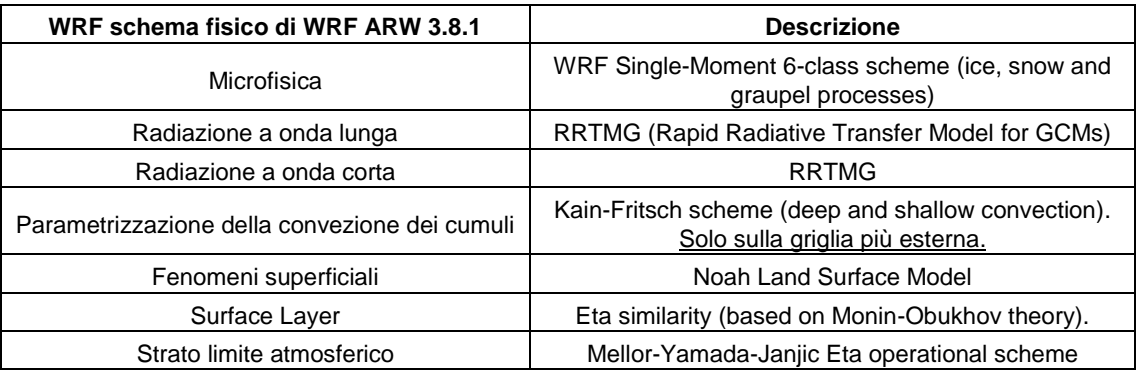

#### **Parametrizzazioni fisiche utilizzate per la simulazione di WRF**

Il calcolo è stato effettuato in modalità di two-way-nesting. Si è inoltre utilizzata la modalità di calcolo di "nudging spettrale" sulle due griglie più esterne, in modo da evitare possibili effetti di deriva della simulazione rispetto ai campi di analisi sulla scala I risultati della simulazione sono stati archiviati con frequenza temporale oraria e suddivisi in files della durata di un giorno. È stata <span id="page-61-0"></span>così costruita una base dati meteorologica di durata annuale, per il periodo compreso fra il 01/03/2017 ed il 28/02/2018.

### 2.2.1 *Campi meteorologici sull'area di studio*

Sono riportati in questo paragrafo, a titolo di esempio, i campi di vento e temperatura in prossimità del suolo durante due giornate rappresentative delle condizioni di circolazione atmosferica primaverile/estiva ed invernale.

In Figura [3](#page-61-1) sono illustrati i campi di vento e di temperatura in prossimità del suolo calcolati da WRF per il giorno 27 maggio 2017 alle ore 04:00. Si osserva la presenza di brezza di terra notturna con venti deboli di provenienza intorno est con rotazioni locali influenzate dai rilievi orografici e dall'orientamento della linea di costa. Anche il campo di temperatura presenta una significativa variabilità spaziale, con valori più bassi nell'area pianeggiante compresa fra Pisa e Livorno e valori più elevati sulle alture, che indicano la presenza di un'inversione termica negli strati bassi dell'atmosfera.

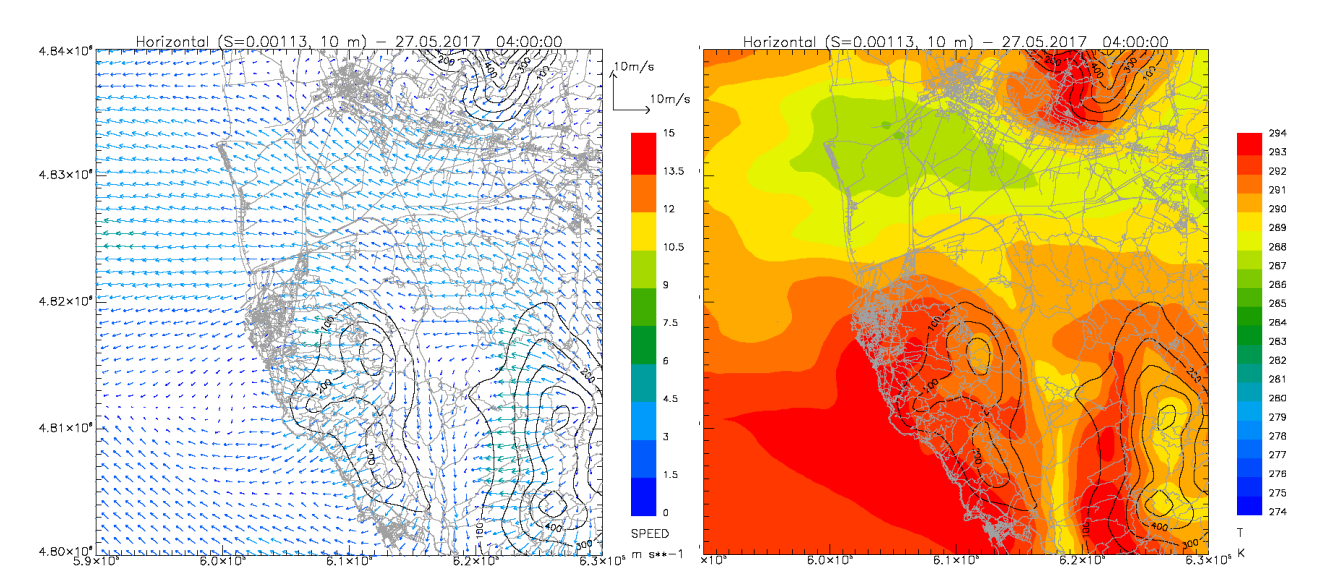

<span id="page-61-1"></span>**Figura 3. Campi di vento (sinistra) e temperatura (destra) in prossimità del suolo calcolati da WRF per il giorno 27/05/2017 alle ore 04:00.**

Durante le ore diurne si osserva lo sviluppo della brezza di mare. Alle ore 12:00 si rileva la presenza di venti da ovest in una fascia della profondità di circa 10 km dalla costa (Figura [4\)](#page-62-0), all'interno della quale si registra un graduale aumento della temperatura muovendosi dalla costa verso l'interno. Il fronte di brezza è chiaramente identificabile dall'analisi dei campi di vento e temperatura (Figura [4\)](#page-62-0). Nel corso delle ore del mattino e del primo pomeriggio i campi meteorologici permettono di seguire la penetrazione graduale della brezza di mare sul territorio in esame.

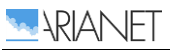

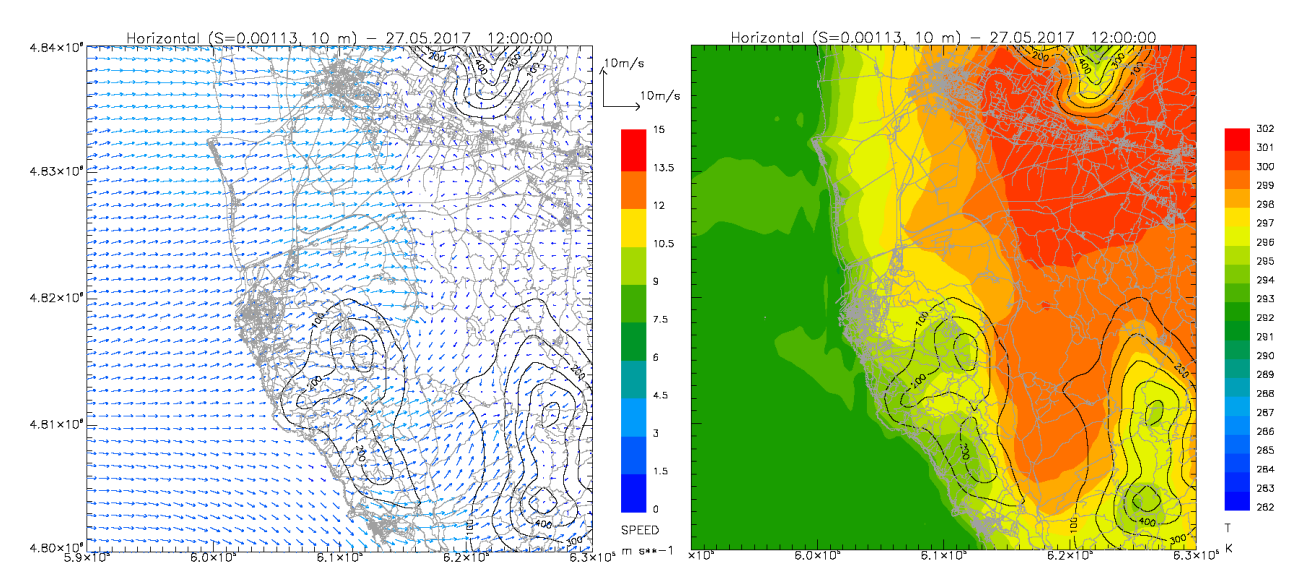

<span id="page-62-0"></span>**Figura 4. Campi di vento (sinistra) e temperatura (destra) in prossimità del suolo calcolati da WRF per il giorno 27/05/2017 alle ore 12:00.**

Le condizioni di circolazione che caratterizzano la stagione invernale mostrano una persistenza di venti di provenienza intorno est con limitate variazioni durante l'arco della giornata. I campi di vento hanno quindi caratteristiche molto simili durante le ore notturne (Figura [5\)](#page-62-1) e diurne (Figura [6\)](#page-63-1). Il campo di temperatura notturno mostra anche in inverno temperature fredde sull'area pianeggiante fra Pisa e Livorno, mentre sui rilievi le temperature decrescono con l'altezza e non mostrano, in questo caso segnali evidenti di inversione termica (Figura [5\)](#page-62-1). Le temperature diurne appaiono piuttosto uniformi sull'area costiera e sulle zone pianeggianti, si osserva unicamente una diminuzione con la quota sui rilievi orografici (Figura [6\)](#page-63-1).

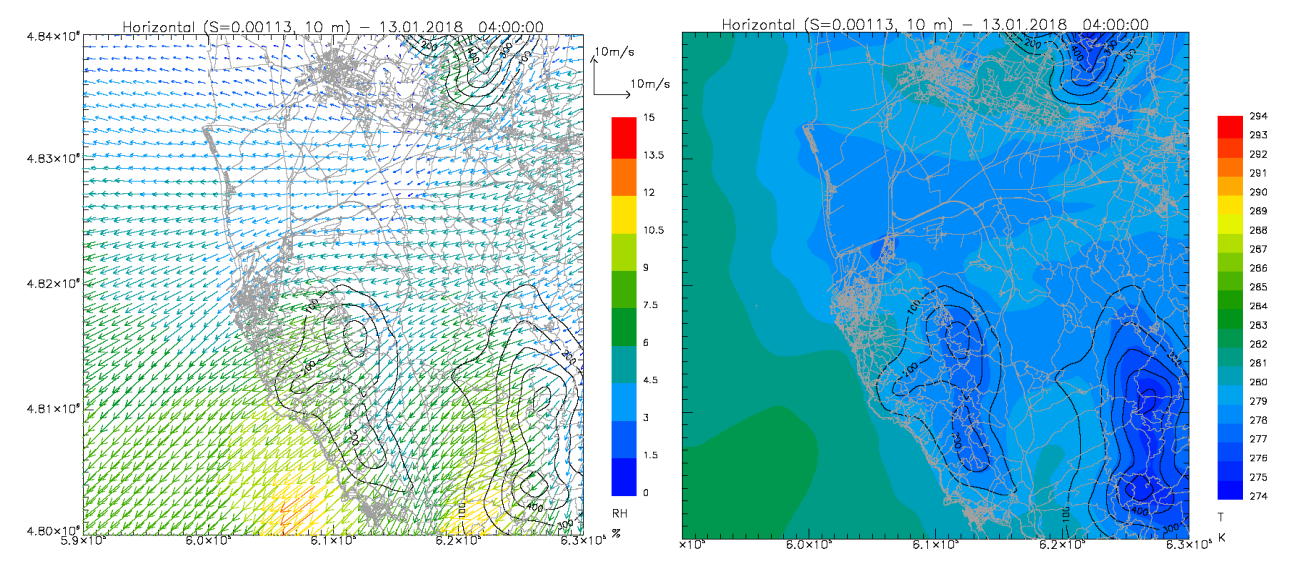

<span id="page-62-1"></span>**Figura 5. Campi di vento (sinistra) e temperatura (destra) in prossimità del suolo calcolati da WRF per il giorno 13/01/2018 alle ore 04:00.**

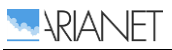

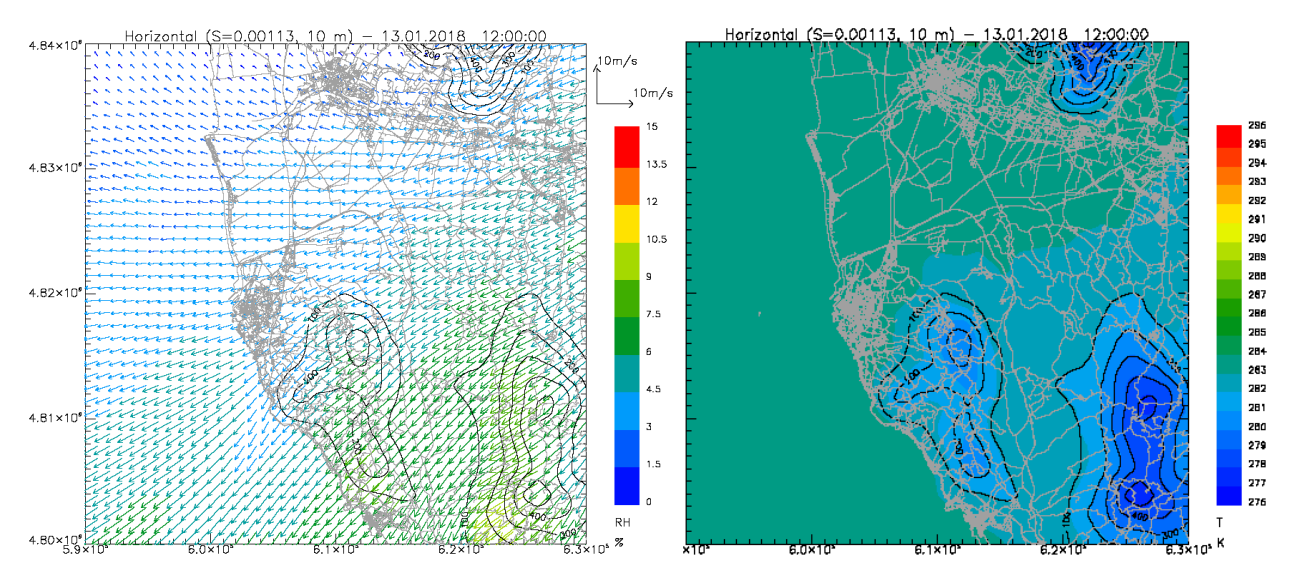

<span id="page-63-1"></span>**Figura 6. Campi di vento (sinistra) e temperatura (destra) in prossimità del suolo calcolati da WRF per il giorno 13/01/2018 alle ore 12:00.**

### <span id="page-63-0"></span>*2.3 Validazione della simulazione di riferimento*

I risultati delle simulazioni meteorologiche di WRF sono stati confrontati con le osservazioni della postazione METAR dell'aeroporto di Pisa (codice ICAO LIRP) e della postazione di Livorno della Rete Mareografica Nazionale (http://www.mareografico.it/) localizzata all'interno dell'area portuale. Dai campi meteorologici tridimensionali prodotti dalle simulazioni modellistiche sono state estratte le serie temporali delle variabili meteorologiche confrontabili con le osservazioni disponibili in corrispondenza dei punti di misura. La localizzazione delle postazioni di misura citate è illustrata in Figura [2](#page-60-1) e, con maggior dettaglio, in Figura [7.](#page-63-2)

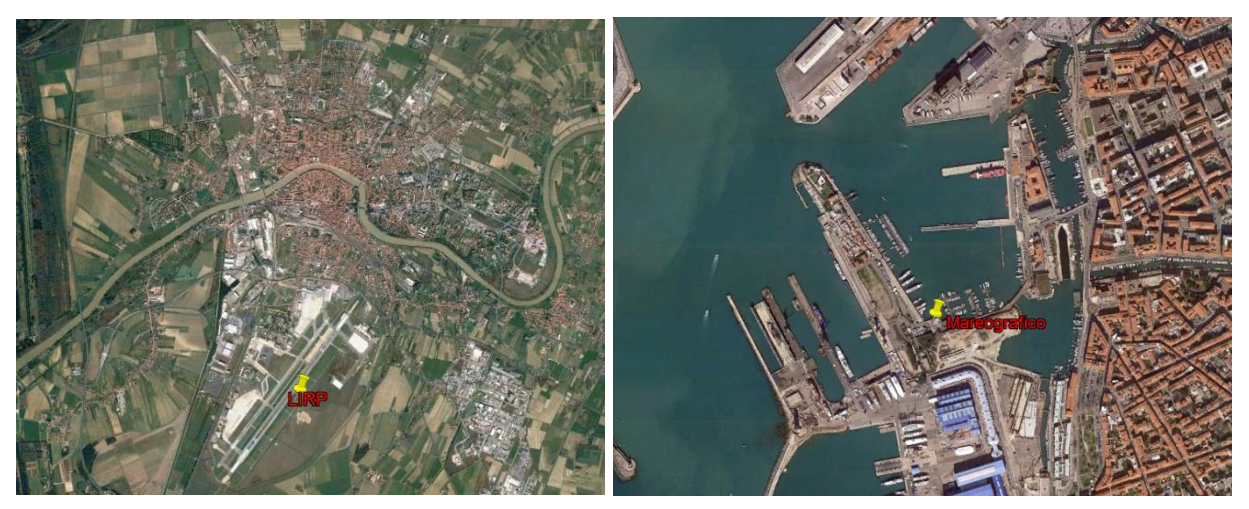

<span id="page-63-2"></span>**Figura 7. Postazioni meteorologiche dell'aeroporto di Pisa LIRP (sinistra) e dell'Istituto Mareografico nel porto di Livorno (destra).**

Il confronto ha riguardato i valori di temperatura, umidità relativa, intensità e direzione del vento a livello orario. Le variabili per le quali erano disponibili valori sperimentali con frequenza temporale inferiore all'ora sono state mediate in modo da ottenere valori orari confrontabili con le stime modellistiche ottenute dalla simulazione di WRF. Nei paragrafi seguenti sono riportati sia i confronti statistici sui risultati complessivi a livello annuale, che una selezione dei confronti effettuati a livello mensile, che permettono di mettere in luce la rilevante variabilità stagionale che caratterizza la circolazione atmosferica locale. Per brevità è stato omesso dalla verifica su base annuale il confronto fra i valori di umidità relativa.

### 2.3.1 *Verifica delle prestazioni del modello sul periodo di durata annuale*

<span id="page-64-0"></span>Il confronto fra le distribuzioni dei valori di temperatura in corrispondenza della postazione dell'aeroporto di Pisa mostra una ricostruzione soddisfacente della variabilità dei valori osservati (Figure [8](#page-64-1) e [9\)](#page-65-0). I box-plot rappresentano la distribuzione dei valori attraverso: mediana, primo e terzo quartile, primo dato superiore al primo quartile meno 1.5 volte la distanza interquartile, ultimo dato inferiore al terzo quartile più 1.5 volte la distanza interquartile; eventuali dati esterni a questo range di valori sono considerati *outliers* e rappresentati singolarmente. Le Figure [8](#page-64-1) e [9](#page-65-0) mostrano una sostanziale sovrapposizione delle distribuzioni delle temperature calcolate e misurate, con una correlazione pari a 0.97, un BIAS di 0.45 C e un RAMS di 1.9 C. L'unica differenza significativa fra le due distribuzioni si identifica nella struttura bimodale della distribuzione calcolata, che non è presente in quella relativa ai valori misurati (Figura [9\)](#page-65-0). Va ricordato comunque che i valori validi misurati sono pari al 88% del totale e che i dati mancanti non sono uniformemente distribuiti nel tempo, ma risultano essere più numerosi durante le ore notturne (Figure [8\)](#page-64-1). Il ciclo diurno delle temperature risulta ben riprodotto dal modello.

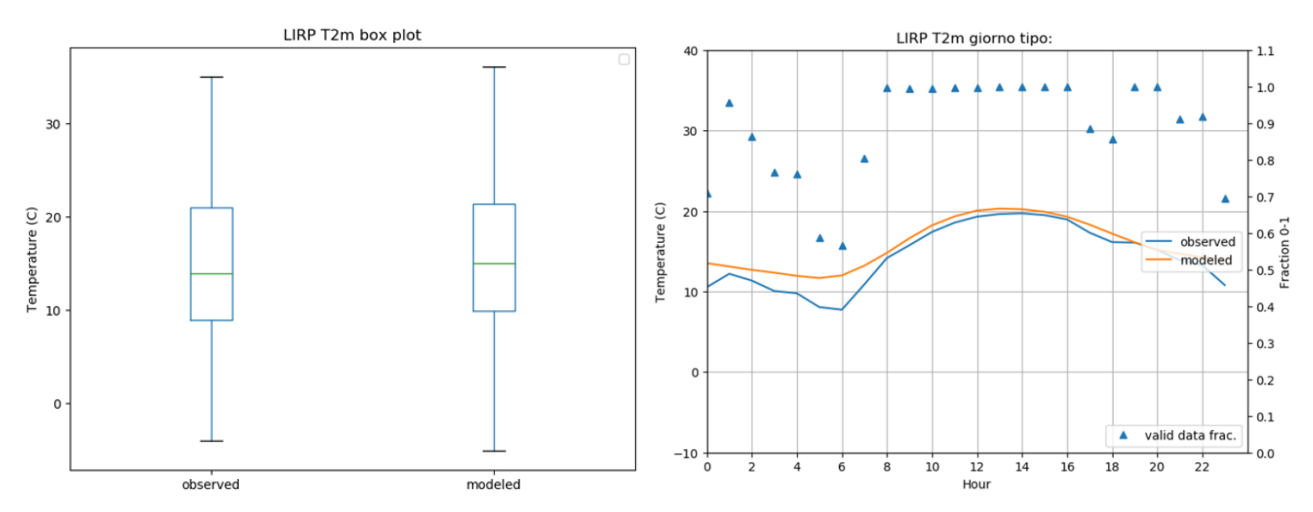

<span id="page-64-1"></span>**Figura 8. Confronto fra i valori di temperatura calcolati da WRF ed osservati nella postazione dell'aeroporto di Pisa LIRP, durante il periodo annuale 03/2017-02/2018. Confronto delle distribuzioni in forma di box plot (sinistra) e dei cicli giornalieri medi (destra). I triangoli blu (destra) indicano la frazione di dati sperimentali disponibili per ognuna delle ore considerate, leggibile sull'asse verticale di destra.**

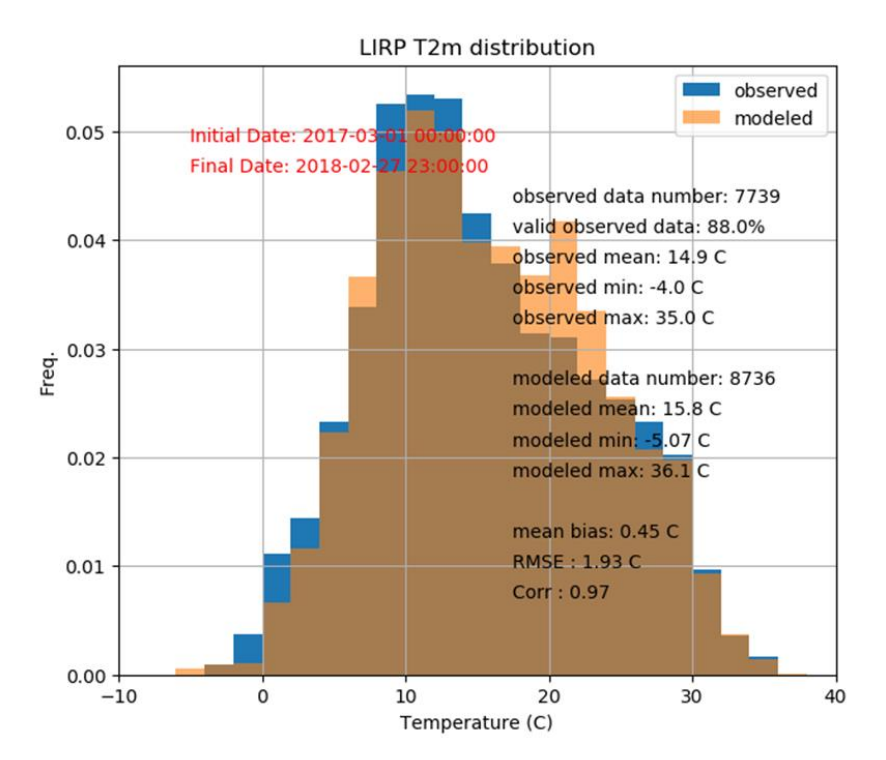

<span id="page-65-0"></span>**Figura 9. Confronto fra le distribuzioni dei valori di temperatura calcolati da WRF ed osservati nella postazione dell'aeroporto di Pisa LIRP, durante il periodo annuale 03/2017-02/2018. Il grafico riporta alcuni valori statistici relativi alle distribuzioni osservate e calcolare, oltre ai valori di BIAS, RMSE ed indice di correlazione di Pearson.**

La distribuzione delle velocità del vento calcolate mostra una buona rappresentazione dei valori osservati, anche se evidenzia una tendenza alla sovrastima sia dei valori medi che dei valori estremi (Figure [10\)](#page-65-1), che corrisponde ad una sottostima della frequenza dei venti con intensità compresa fra 1 e 3 m/s ed una sovrastima della frequenza dei venti di intensità superiore (Figura [11\)](#page-66-0). La sovrastima media corrisponde an un BIAS piuttosto basso, di circa 0.7 m/s (Figura [11\)](#page-66-0), e risulta pressoché uniformemente distribuita sulle ore del giorno (Figura [10\)](#page-65-1). Il valore dell'indice di correlazione, pari a 0.64, è inferiore a quanto ottenuto per la temperatura ma in linea con i valori usualmente ottenibili dai modelli meteorologici per confronti con osservazioni rilevate all'interno dello strato limite atmosferico. L'errore quadratico medio è pari a circa 1.9 m/s.

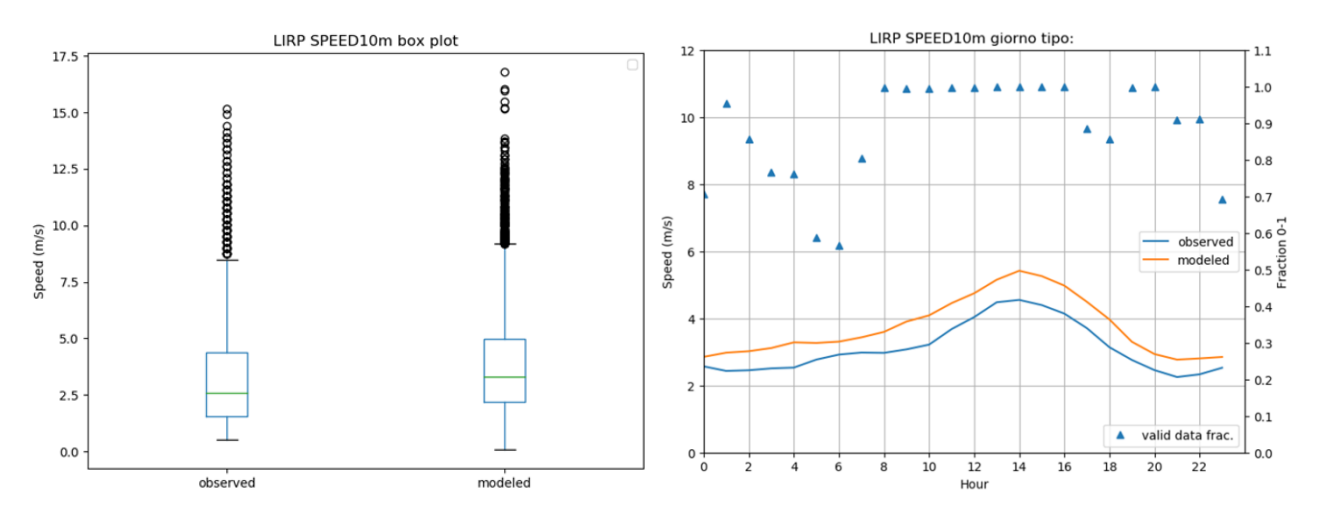

<span id="page-65-1"></span>**Figura 10. Confronto fra i valori di intensità del vento calcolati da WRF ed osservati nella postazione dell'aeroporto di Pisa LIRP, durante il periodo annuale 03/2017-02/2018. Confronto delle distribuzioni in forma di box plot (sinistra) e dei cicli giornalieri medi (destra). I triangoli blu (destra) indicano la frazione di dati sperimentali disponibili per ognuna delle ore considerate, leggibile sull'asse verticale di destra.**

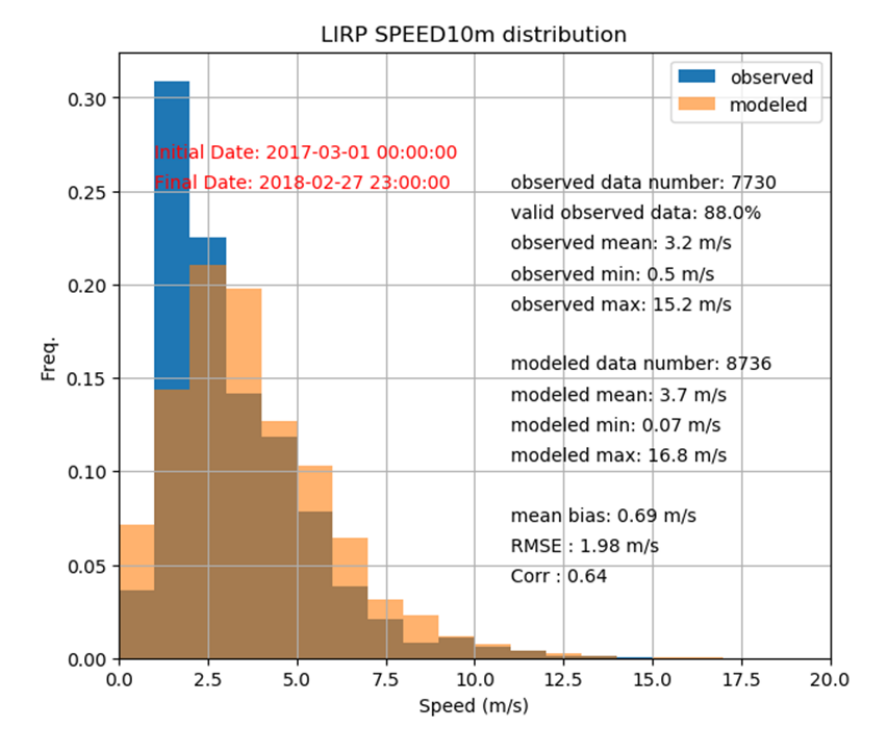

<span id="page-66-0"></span>**Figura 11. Confronto fra le distribuzioni dei valori di velocità del vento calcolati da WRF ed osservati nella postazione dell'aeroporto di Pisa LIRP, durante il periodo annuale 03/2017- 02/2018. Il grafico riporta alcuni valori statistici relativi alle distribuzioni osservate e calcolare, oltre ai valori di BIAS, RMSE ed indice di correlazione di Pearson.**

Il confronto delle rose dei venti (Figura [12\)](#page-66-1) mostra una buona riproduzione delle caratteristiche della circolazione locale, con una tendenza alla sottostima della frequenza dei venti deboli di provenienza intorno sud-est. In corrispondenza di questa postazione si nota una forte polarizzazione delle rose dei venti attorno a direzioni di provenienza ovest e est-sud-est, con completa assenza di venti fra nord e nord-est e scarsissima frequenza di venti intorno sud.

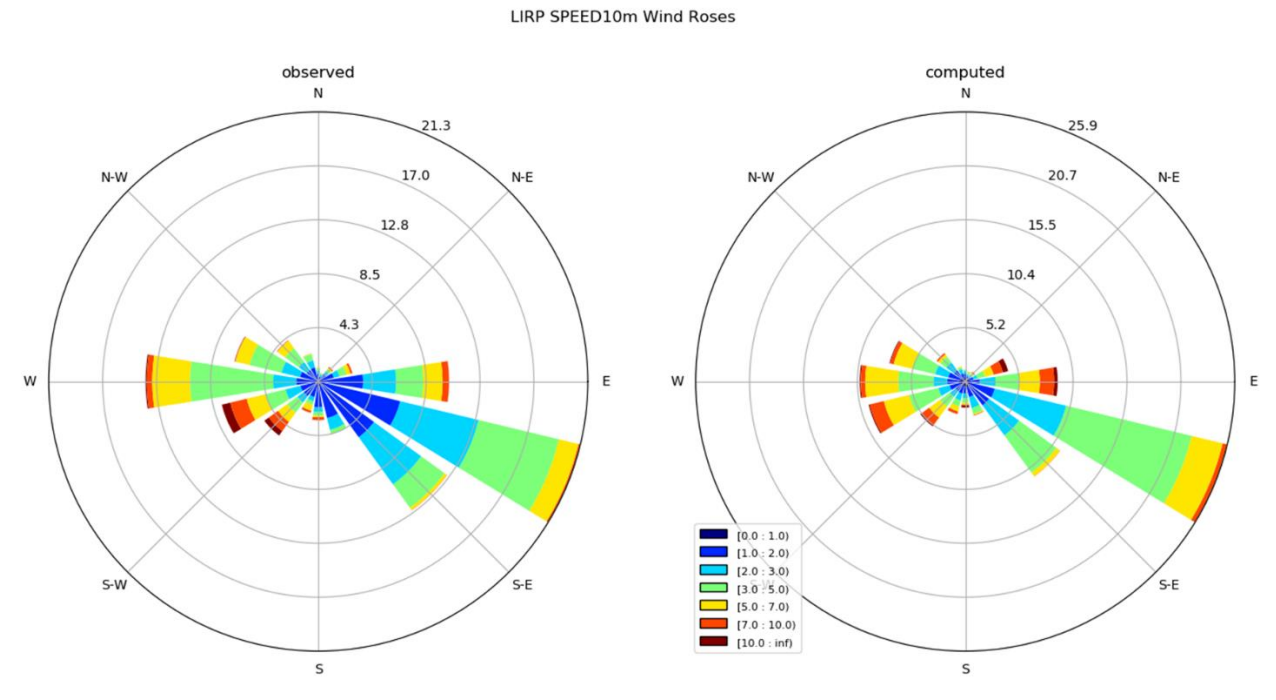

<span id="page-66-1"></span>**Figura 12. Confronto fra le rose dei venti osservati nella postazione dell'aeroporto di Pisa LIRP (sinistra) e calcolati da WRF (destra) per il periodo annuale 03/2017-02/2018. NB.: i valori percentuali lungo l'asse radiale non sono gli stessi per i due grafici.**

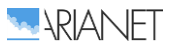

La distribuzione delle temperature calcolate in corrispondenza della postazione della Rete Mareografica mostra un range di valori inferiore alla distribuzione dei valori misurati (Figura [13\)](#page-67-0) che corrisponde ad una sottostima delle frequenze di occorrenza sia dei valori più freddi sia dei valori più caldi misurati (Figura [14\)](#page-67-1). Questo comportamento si spiega con una tendenza alla sottostima dell'escursione termica diurna, che corrisponde alla limitata sovrastima dei valori notturni e sottostima dei valori diurni mostrata dal confronto dei cicli diurni (Figura [13\)](#page-67-0). Il confronto statistico dei valori calcolati e misurati mostra un BIAS sostanzialmente nullo (pari a -0.02 C), un RMSE di 1.8 C ed un indice di correlazione pari a 0.96. In questa postazione sia la distribuzione osservata sia quella calcolata hanno forma bimodale, con valori massimi di frequenza a circa 12 e 22 C.

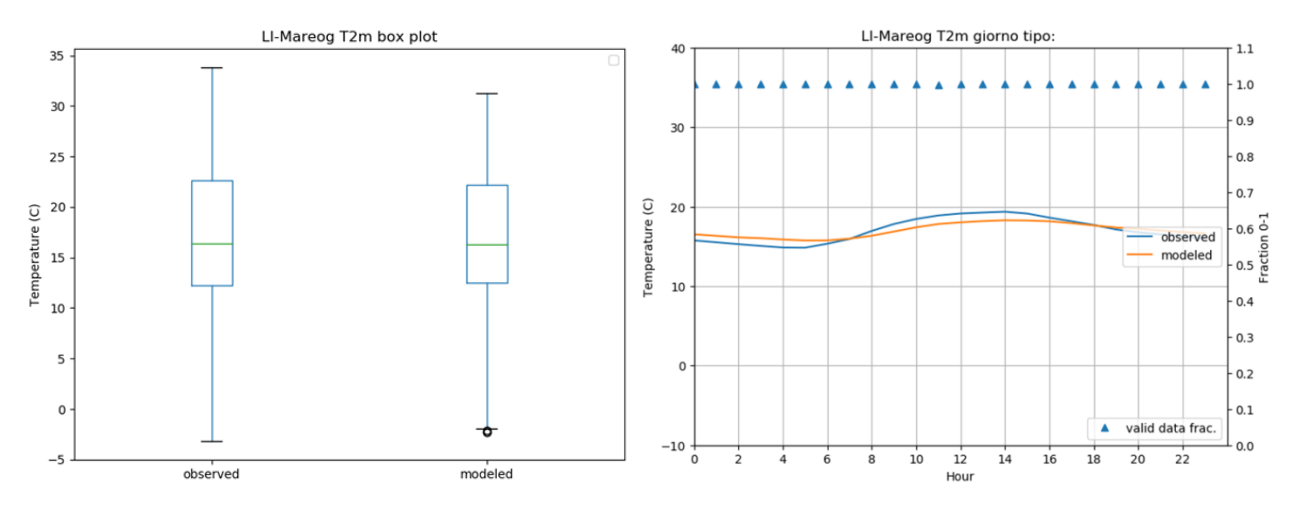

<span id="page-67-0"></span>**Figura 13. Confronto fra i valori di temperatura calcolati da WRF ed osservati nella postazione del porto di Livorno della Rete Mareografica Nazionale, durante il periodo annuale 03/2017- 02/2018. Confronto delle distribuzioni in forma di box plot (sinistra) e dei cicli giornalieri medi (destra). I triangoli blu (destra) indicano la frazione di dati sperimentali disponibili per ognuna delle ore considerate, leggibile sull'asse verticale di destra.**

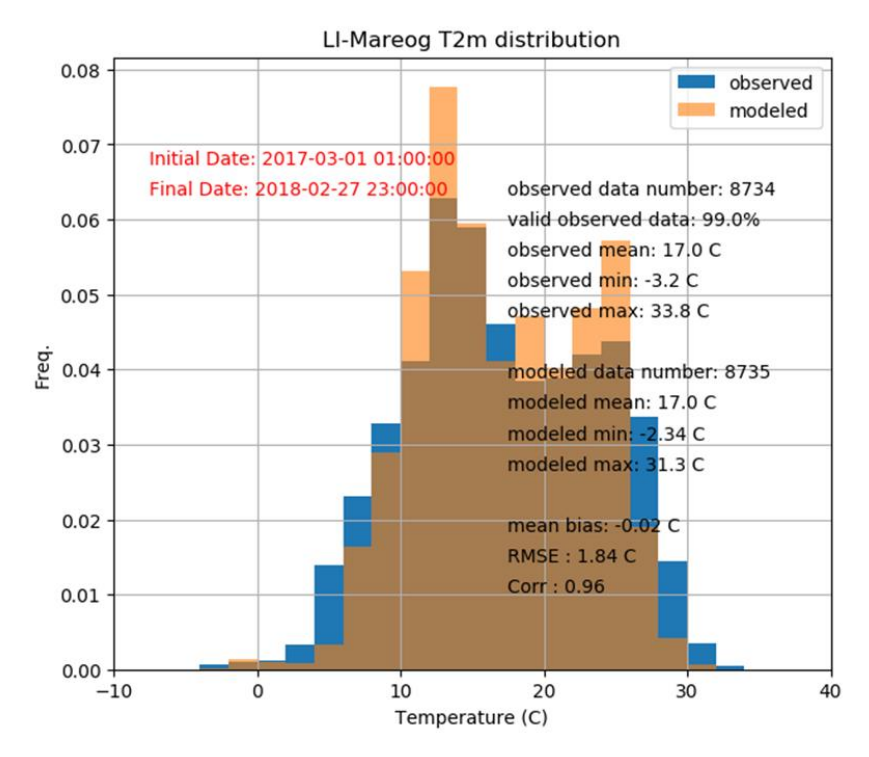

<span id="page-67-1"></span>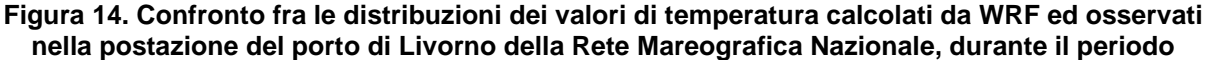

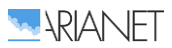

#### **annuale 03/2017-02/2018. Il grafico riporta alcuni valori statistici relativi alle distribuzioni osservate e calcolare, oltre ai valori di BIAS, RMSE ed indice di correlazione di Pearson.**

Il confronto delle velocità dei venti mostra per la postazione del porto di Livorno una sovrastima più significativa di quella rilevata per l'aeroporto di Pisa (Figure [15](#page-68-0)[-16\)](#page-68-1), che rimane pressoché costante nelle diverse ore della giornata (Figura [15\)](#page-68-0), con un valore del BIAS di 1.7 m/s e del RMSE di circa 2.8 m/s. L'indice di correlazione, pari 0.7, risulta invece lievemente migliore di quanto ottenuto a Pisa, indicando una buona riproduzione della sequenza temporale degli eventi.

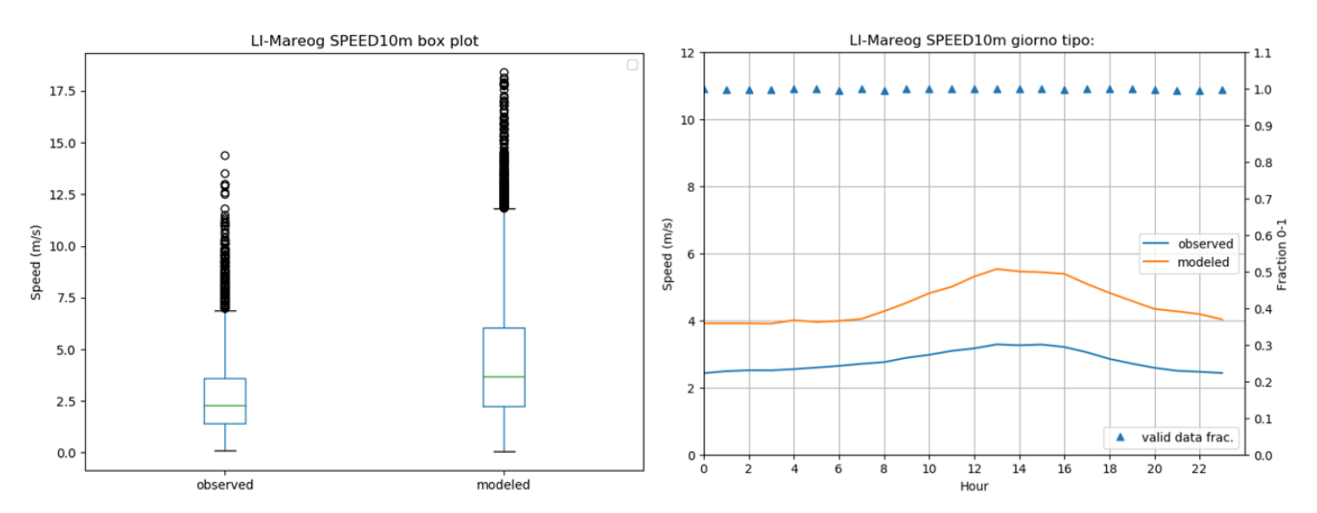

<span id="page-68-0"></span>**Figura 15. Confronto fra i valori di intensità del vento calcolati da WRF ed osservati nella postazione del porto di Livorno della Rete Mareografica Nazionale, durante il periodo annuale 03/2017-02/2018. Confronto delle distribuzioni in forma di box plot (sinistra) e dei cicli giornalieri medi (destra). I triangoli blu (destra) indicano la frazione di dati sperimentali disponibili per ognuna delle ore considerate, leggibile sull'asse verticale di destra.**

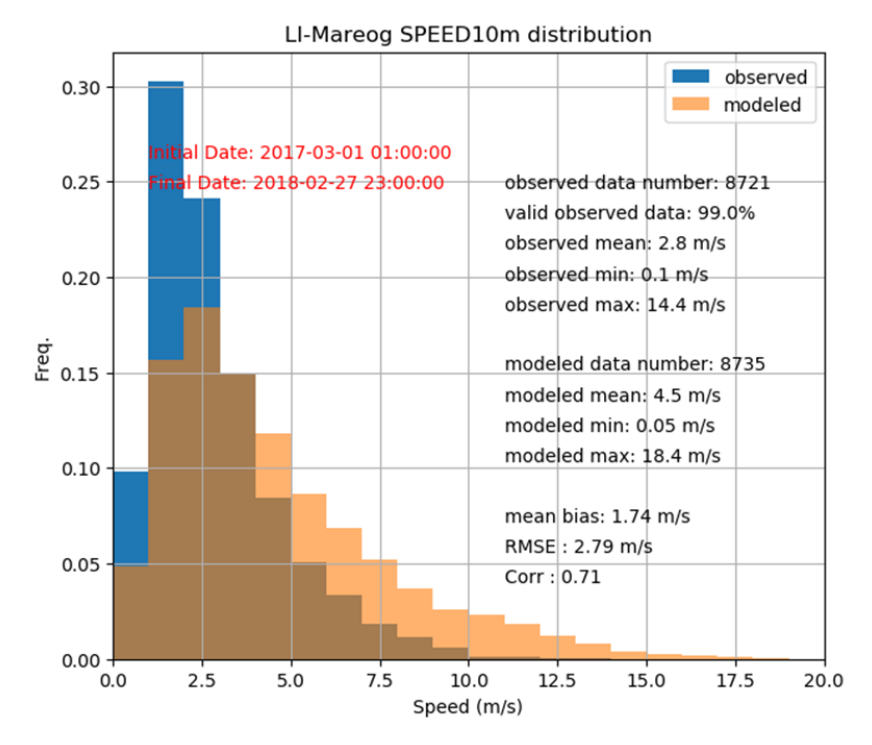

<span id="page-68-1"></span>**Figura 16. Confronto fra le distribuzioni dei valori di velocità del vento calcolati da WRF ed osservati nella postazione del porto di Livorno della Rete Mareografica Nazionale, durante il periodo annuale 03/2017-02/2018. Il grafico riporta alcuni valori statistici relativi alle distribuzioni osservate e calcolare, oltre ai valori di BIAS, RMSE ed indice di correlazione di Pearson.**

#### LI-Mareog SPEED10m Wind Roses

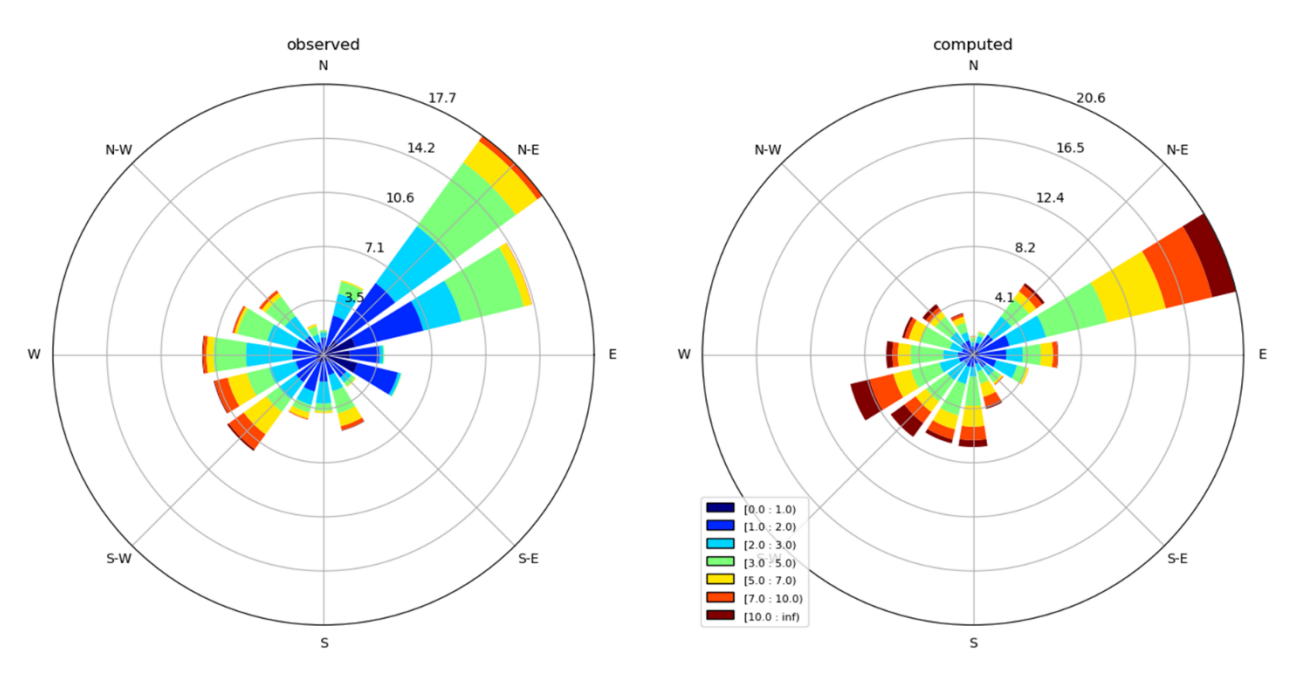

<span id="page-69-1"></span>**Figura 17. Confronto fra le rose dei venti osservati nella postazione del porto di Livorno della Rete Mareografica Nazionale (sinistra) e calcolati da WRF (destra) per il periodo annuale 03/2017-02/2018. NB.: i valori percentuali lungo l'asse radiale non sono gli stessi per i due grafici.**

La rosa dei venti della stazione portuale è riprodotta dalla simulazione di WRF (Figura [17\)](#page-69-1) con una rotazione di circa 22.5 gradi in senso orario del settore di provenienza prevalente da nord-est, ed una sovrastima delle velocità dei venti già commentata. I risultati di WRF riproducono correttamente le variazioni delle caratteristiche anemologiche osservate fra Pisa e Livorno (Figure [12](#page-66-1) e [17\)](#page-69-1). Anche nella postazione localizzata all'interno del porto di Livorno si osserva la sostanziale assenza di venti di provenienza intorno nord.

#### <span id="page-69-0"></span>2.3.1 *Verifica della ricostruzione della variabilità stagionale*

La circolazione atmosferica nell'area costiera di Livorno è soggetta ad una rilevante variabilità stagionale. In particolare, l'intensità e le direzioni prevalenti dei venti subiscono variazioni tali da modificare significativamente le condizioni dispersive e le sorgenti di inquinanti di maggior impatto sulla città e sui rilievi della rete di monitoraggio della qualità dell'aria. Per individuare le caratteristiche principali della variabilità meteorologica stagionale e verificare la capacità del modello meteorologico WRF di fornirne una rappresentazione soddisfacente, sono stati condotti confronti dei valori calcolati e misurati a livello mensile. Per ragioni di brevità sono riportati in questa sezione i risultati relativi ai soli mesi di maggio 2017 e gennaio 2018 che si possono considerare rispettivamente rappresentativi della circolazione atmosferica primaverile/estiva ed invernale, che mostrano le differenze più pronunciate. I risultati sono presentati parallelamente per le due postazioni di Pisa e Livorno già precedentemente utilizzate per il confronto in modo da fornire un'indicazione immediata delle differenze territoriali attese nei diversi periodi dell'anno. Durante il mese di maggio 2017, nella postazione dell'aeroporto di Pisa, si è rilevato un graduale aumento delle temperature che ha portato da valori massimi inferiori ai 20 C e minimi attorno ai 10 C, durante i giorni iniziali del mese, fino a massimi di poco inferiori ai 30 C e minimi di poco superiori ai 10 C nella seconda metà del mese (Figura [18\)](#page-70-0). In corrispondenza di questa postazione, si è osservata quindi una crescita dell'escursione termica diurna ben riprodotta dalla simulazione modellistica, con una lieve sovrastima dei valori minimi nella seconda metà del mese. Nella postazione del porto di Livorno la crescita di temperatura non ha corrisposto ad una crescita dell'escursione termica. Mentre i valori medi della temperatura sono risultati ben riprodotti, il modello ha confermato la sottostima dell'escursione termica già identificata precedentemente ed

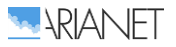

attribuibile al posizionamento della stazione (Figura [18\)](#page-70-0). Seppure con il limite evidenziato, si osserva come la variazione delle temperature fra le due postazioni sia ben riprodotta dal modello.

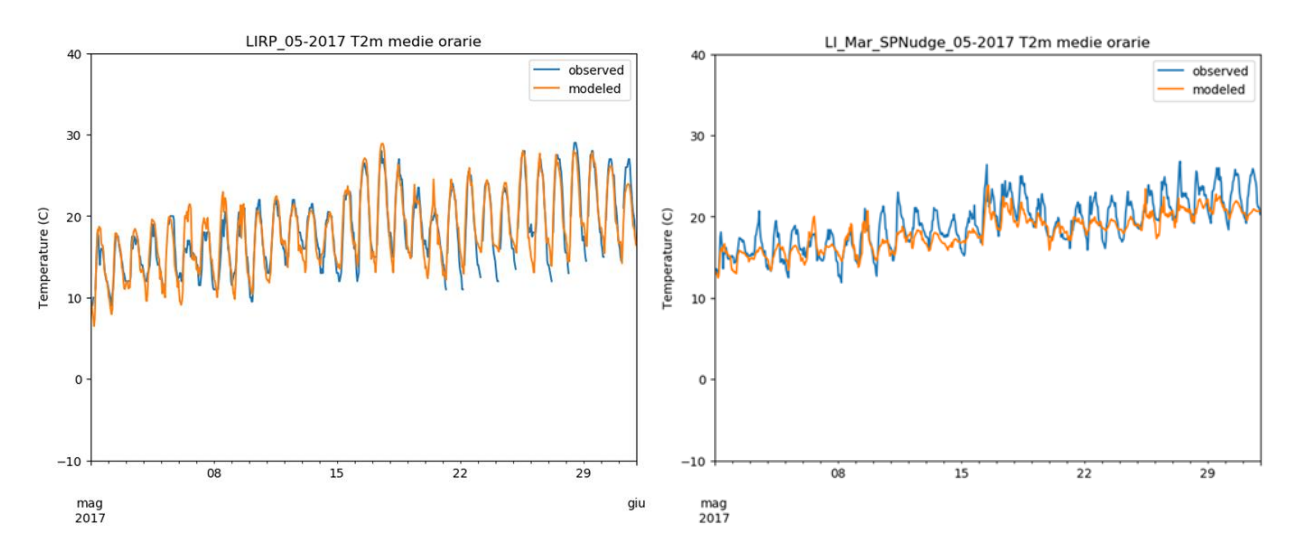

<span id="page-70-0"></span>**Figura 18. Confronto fra i valori di temperatura calcolati da WRF ed osservati nelle postazioni dell'aeroporto di Pisa LIRP (sinistra) e della Rete Mareografica Nazionale nel porto di Livorno (destra), durante il mese di maggio 2017.**

Il confronto fra i valori di umidità misurati e calcolati a Pisa conferma quanto osservato per le temperature, con una soddisfacente riproduzione della variabilità rilevata nel corso del mese ed una buona riproduzione dell'escursione giornaliera (Figura [19\)](#page-70-1). Si osserva una lieve sottostima delle condizioni di saturazione notturne la stima delle quali va però considerata piuttosto critica anche per gli strumenti di misura. La variabilità osservata nel corso del mese è riprodotta dal modello anche per la postazione localizzata nel porto di Livorno, che rileva una limitata escursione diurna dei valori e non raggiunge mai condizioni di saturazione (Figura [19\)](#page-70-1). Come già commentato per la temperatura, la simulazione modellistica non riproduce completamente la variabilità dei valori di umidità all'interno della giornata a causa del particolare posizionamento della stazione di misura, mentre descrive correttamente le rapide variazioni associate alle variazione della pressione (Figura [21\)](#page-71-0) ed all'occorrenza di perturbazioni. Anche per l'umidità risultano invece ben descritte le variazioni spaziali messe in evidenza dal confronto delle osservazioni di Pisa e Livorno.

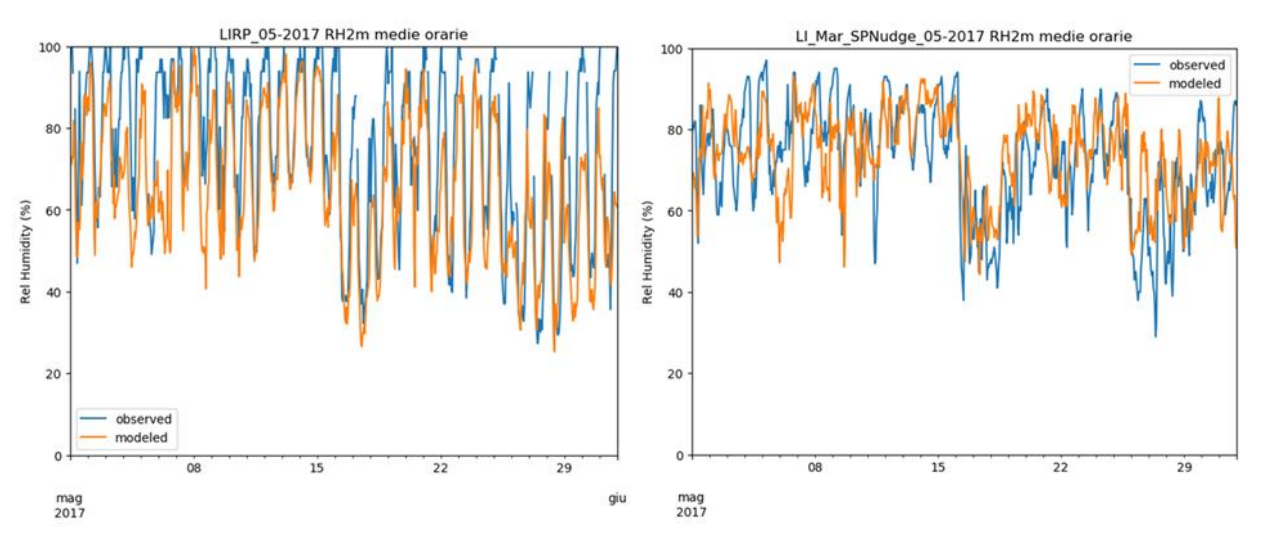

<span id="page-70-1"></span>**Figura 19. Confronto fra i valori di umidità relativa calcolati da WRF ed osservati nelle postazioni dell'aeroporto di Pisa LIRP (sinistra) e della Rete Mareografica Nazionale nel porto di Livorno (destra), durante il mese di maggio 2017.**

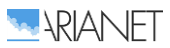

I venti osservati durante il mese di maggio mostrano la ciclicità diurna tipica dell'alternanza delle brezze di mare e terra con venti diurni che raggiungono valori massimi diurni di 5-6 m/s nella postazione dell'aeroporto di Pisa mentre rimangono normalmente inferiori ai 4 m/s nel porto di Livorno (Figura [20\)](#page-71-1). I venti notturni risultano invece deboli in entrambe le postazioni con valori dell'ordine di 1 m/s. Il ciclo delle brezze è interrotto episodicamente da eventi di origine sinottica che si caratterizzano per la maggior intensità dei venti, e risultano coincidenti con le variazioni di pressione rilevate a Pisa e correttamente riprodotte da WRF (Figura [21\)](#page-71-0). La differenza fra i valori di pressione calcolati e misurati è dovuta alla differenza fra le quote di riferimento che non sono state conciliate per migliorare la leggibilità del grafico.

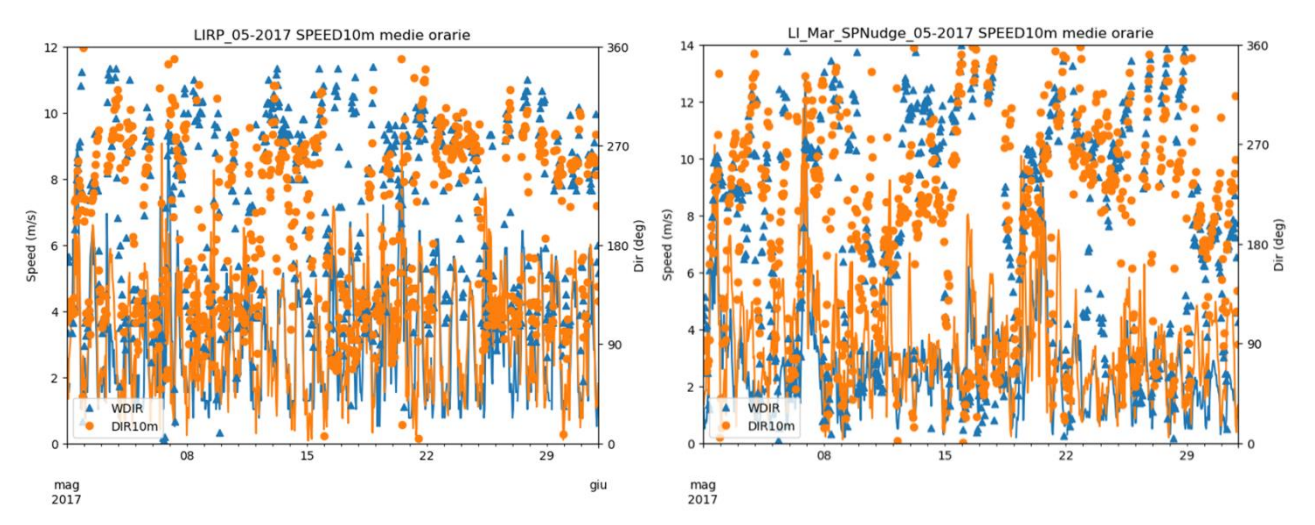

<span id="page-71-1"></span>**Figura 20. Confronto fra i valori di velocità (linee) e direzione (simboli) del vento calcolati da WRF ed osservati nelle postazioni dell'aeroporto di Pisa LIRP (sinistra) e della Rete Mareografica Nazionale nel porto di Livorno (destra), durante il mese di maggio 2017.**

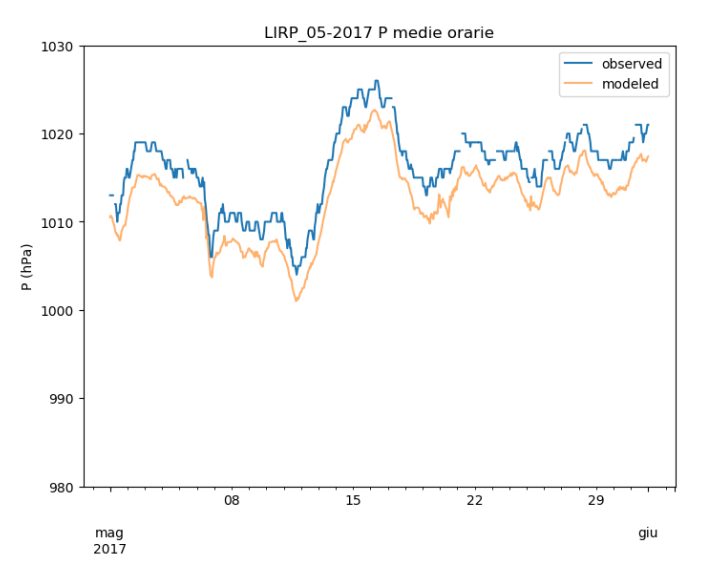

<span id="page-71-0"></span>**Figura 21. Confronto fra i valori di pressione atmosferica (simboli) calcolati da WRF ed osservati nella postazione dell'aeroporto di Pisa LIRP (sinistra) durante il mese di maggio 2017.**

Nella postazione di Pisa le direzioni dei venti assumono provenienza intorno ovest durante il giorno ed intorno est-sud-est durante la notte (Figure [20](#page-71-1) e [22\)](#page-72-0). La direzione dei venti in questa postazione è ben riprodotta dalla simulazione di WRF sia a livello di sequenza temporale degli eventi (Figura [20\)](#page-71-1) che come rosa dei venti (Figura [22\)](#page-72-0). Come già osservato in precedenza nell'analisi dei dati a livello annuale, la simulazione modellistica tende a sovrastimare l'intensità dei venti misurata nel porto di Livorno, mentre ne riproduce correttamente la variabilità temporale (Figura [20\)](#page-71-1). Data l'evidente differenza fra le osservazioni di Livorno e quelle di Pisa è però possibile ritenere che le
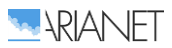

strutture portuali esterne effettuino un parziale effetto barriera sui venti provenienti dal mare che non può essere rappresentato nella simulazione. Le caratteristiche generali della rosa dei venti misurata nel porto di Livorno sono riprodotte dalla simulazione di WRF (Figura [23\)](#page-72-0), con una rotazione in senso antiorario rispetto a quanto osservato a Pisa ed una maggior variabilità delle direzioni di provenienza intorno ovest sud-ovest. L'irregolarità della distribuzione angolare dei venti osservati di provenienza intorno ovest fa pensare al possibile effetto di incanalamento di alcune strutture portuali che possono determinare direzioni privilegiate (Figura [23\)](#page-72-0).

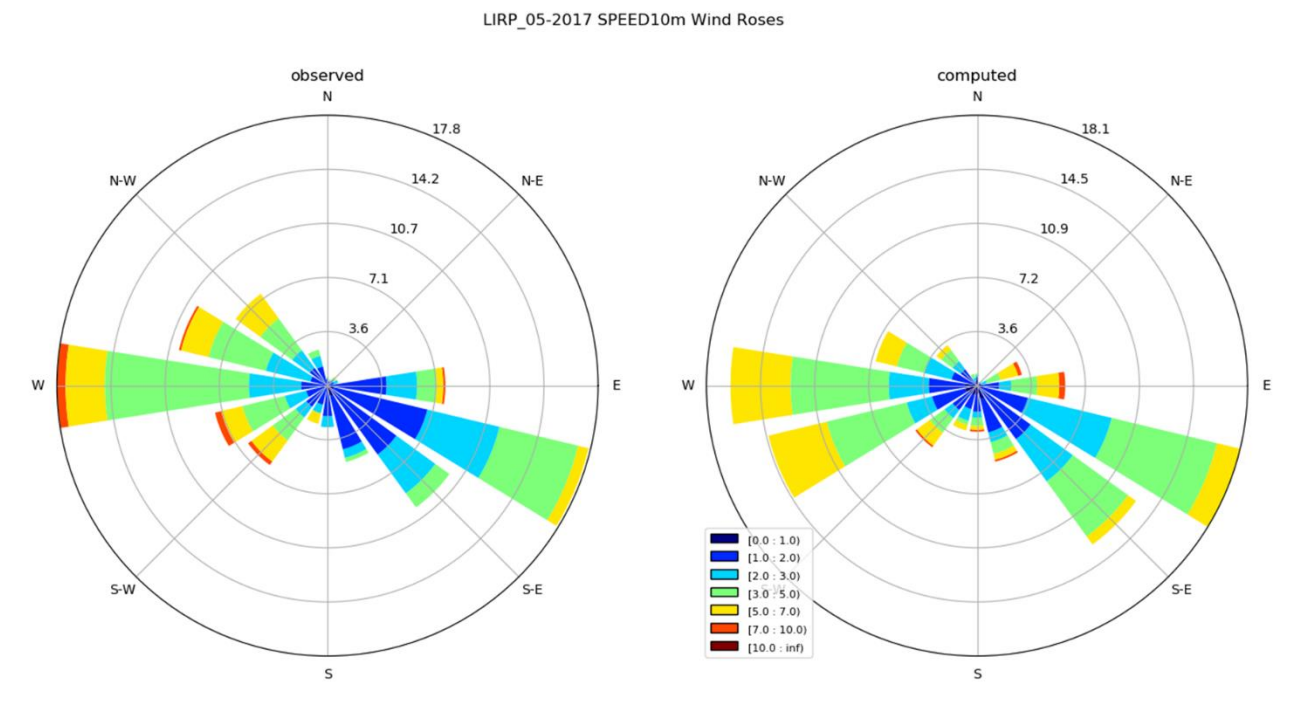

**Figura 22. Confronto fra le rose dei venti osservati nella postazione dell'aeroporto di Pisa LIRP (sinistra) e calcolati da WRF (destra) per il mese di maggio 2017. NB.: i valori percentuali lungo l'asse radiale non sono gli stessi per i due grafici.**

LI Mar SPNudge 05-2017 SPEED10m Wind Roses

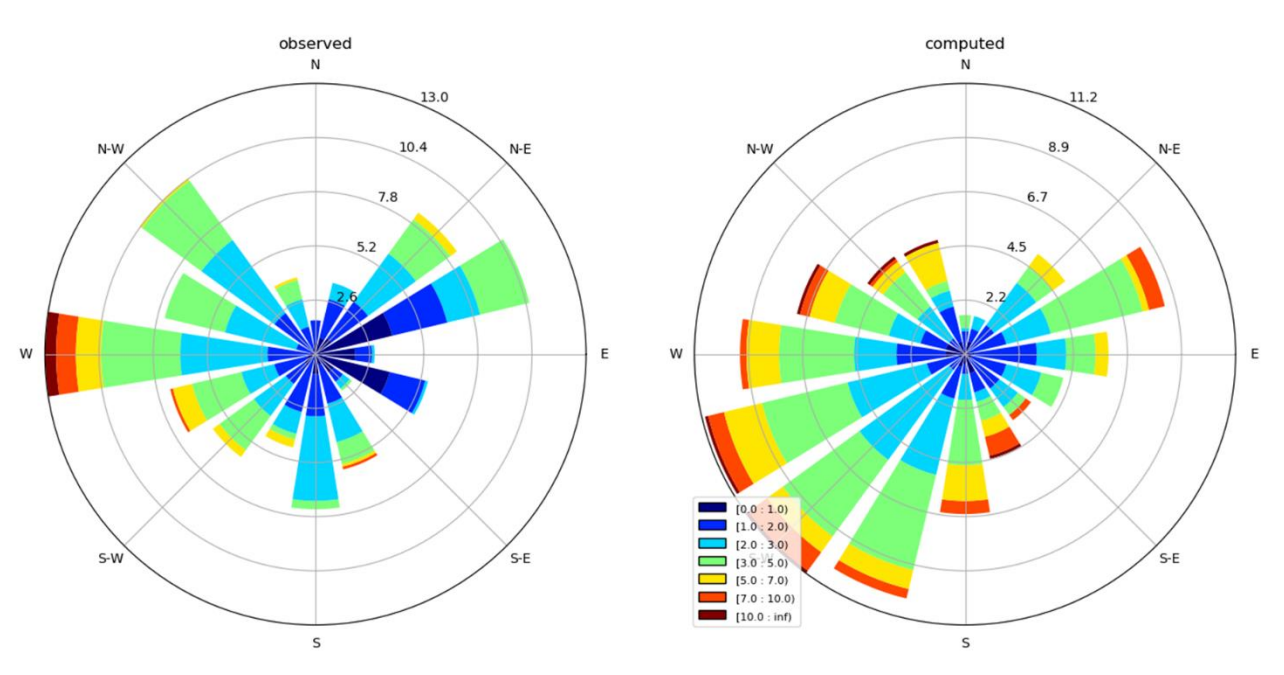

<span id="page-72-0"></span>**Figura 23. Confronto fra le rose dei venti osservati nella postazione del porto di Livorno della Rete Mareografica Nazionale (sinistra) e calcolati da WRF (destra) per il mese di maggio 2017. NB.: i valori percentuali lungo l'asse radiale non sono gli stessi per i due grafici.**

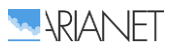

Durante il mese di gennaio la temperatura mostra una variabilità piuttosto irregolare, solo durante brevi periodi si osserva la variabilità ciclica tipica delle giornate serene (Figura [24\)](#page-73-0), che corrispondono ai brevi periodi di alta pressione registrati durante questo mese (Figura [27\)](#page-74-0) e correttamente riprodotti dalla simulazione. In questo periodo i risultati della simulazione di WRF paiono piu efficaci per la riproduzione dei valori registrati dalla postazione della Rete Mareografica, per la quale le variazioni di breve periodo sono riprodotte con maggior accuratezza (Figura [24\)](#page-73-0).

La variabilità registrata dai valori di umidità relativa nel corso del mese di gennaio 2018 è riprodotta dalle simulazioni modellistiche che descrivono correttamente le differenze osservate fra il porto di Livorno e l'aeroporto di Pisa (Figura [25\)](#page-73-1), dove il ciclo diurna risulta più pronunciato e vengono raggiunti spesso valori di saturazione durante le ore notturne. In corrispondenza di quest'ultima postazione il modello tende a sottostimare i massimi notturni ed i minimi diurni di umidità durante la seconda parte del mese, mentre nella postazione di Livorno si osserva una tendenza alla sovrastima dei valori massimi di umidità.

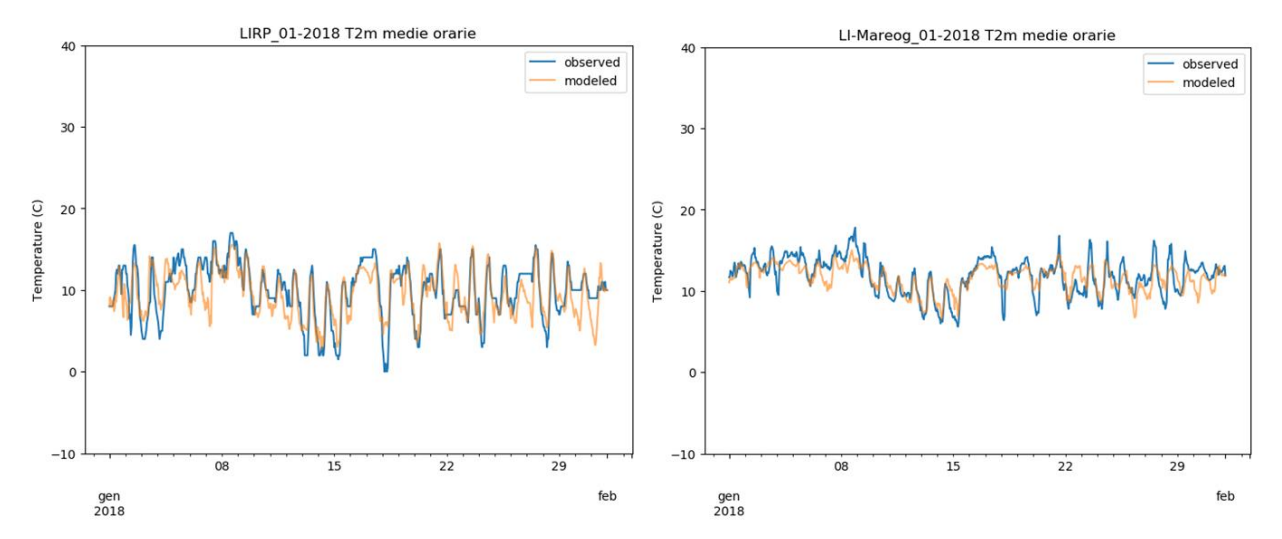

<span id="page-73-0"></span>**Figura 24. Confronto fra i valori di temperatura calcolati da WRF ed osservati nelle postazioni dell'aeroporto di Pisa LIRP (sinistra) e della Rete Mareografica Nazionale nel porto di Livorno (destra), durante il mese di gennaio 2018.**

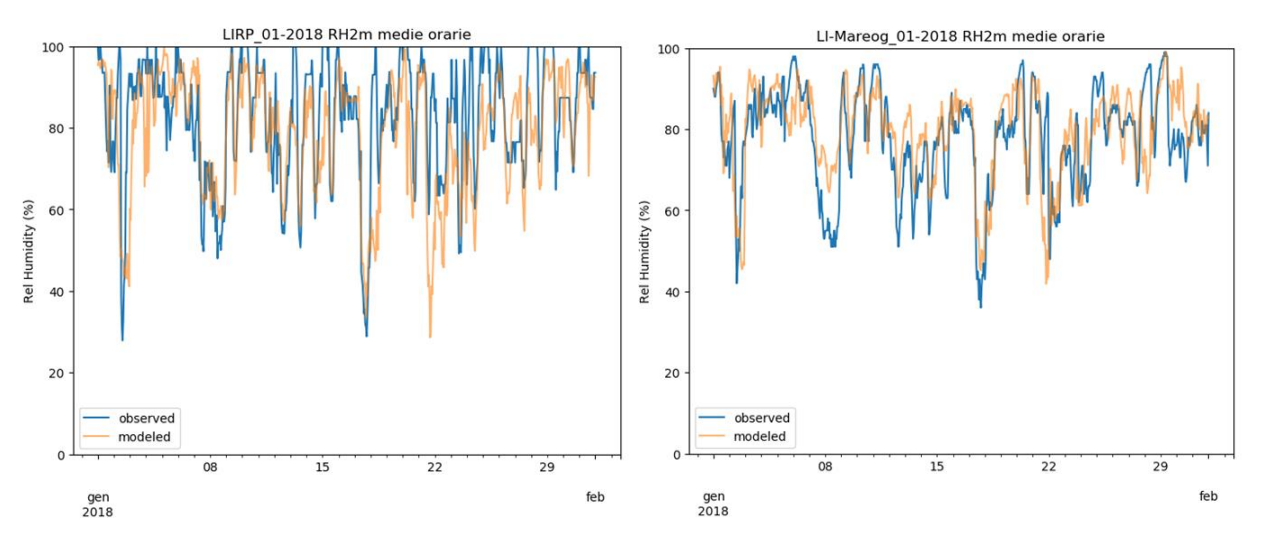

<span id="page-73-1"></span>**Figura 25. Confronto fra i valori di umidità relativa calcolati da WRF ed osservati nelle postazioni dell'aeroporto di Pisa LIRP (sinistra) e della Rete Mareografica Nazionale nel porto di Livorno (destra), durante il mese di gennaio 2018.**

I venti registrati durante il mese di gennaio 2018 sono stati prevalentemente di debole intensità e di provenienza persistente intorno est-sud-est a Pisa e est-nord-est a Livorno (Figure [26,](#page-74-1) [28](#page-75-0) e [29\)](#page-75-1). Questa condizione di circolazione è stata interrotta da brevi periodi di intensificazione delle correnti verificatisi durante l'occorrenza di perturbazioni correlate con gli abbassamenti di pressione registrati localmente (Figura [27\)](#page-74-0) e caratterizzati da direzioni di provenienza fra ovest e sud-ovest (Figure [26,](#page-74-1) [28](#page-75-0) e [29\)](#page-75-1). Queste caratteristiche anemologiche sono rappresentative delle condizioni di circolazione invernali, durante questa stagione i venti deboli di provenienza intorno est risultano infatti dominanti.

La simulazione di WRF ha riprodotto correttamente la variabilità locale del campo di pressione (Figura [27\)](#page-74-0), la variabilità temporale dei venti e le differenze spaziali riscontrate fra le postazioni di Pisa e Livorno (Figure [26,](#page-74-1) [28](#page-75-0) e [29\)](#page-75-1). Come già rilevato in precedenza il modello mostra una tendenza alla sovrastima dell'intensità del vento in prossimità del suolo che risulta più pronunciata nel confronto con la postazione di Livorno rispetto a quella di Pisa. Va notato a questo riguardo che la postazione che la postazione della Rete Mareografica è localizzata su di una banchina del porto ed è possibile che subisca una parziale schermatura dei venti da parte delle strutture portuali e delle barriere esterne per i venti da ovest e da parte delle strutture edilizie del centro di Livorno per i venti di provenienza intorno est.

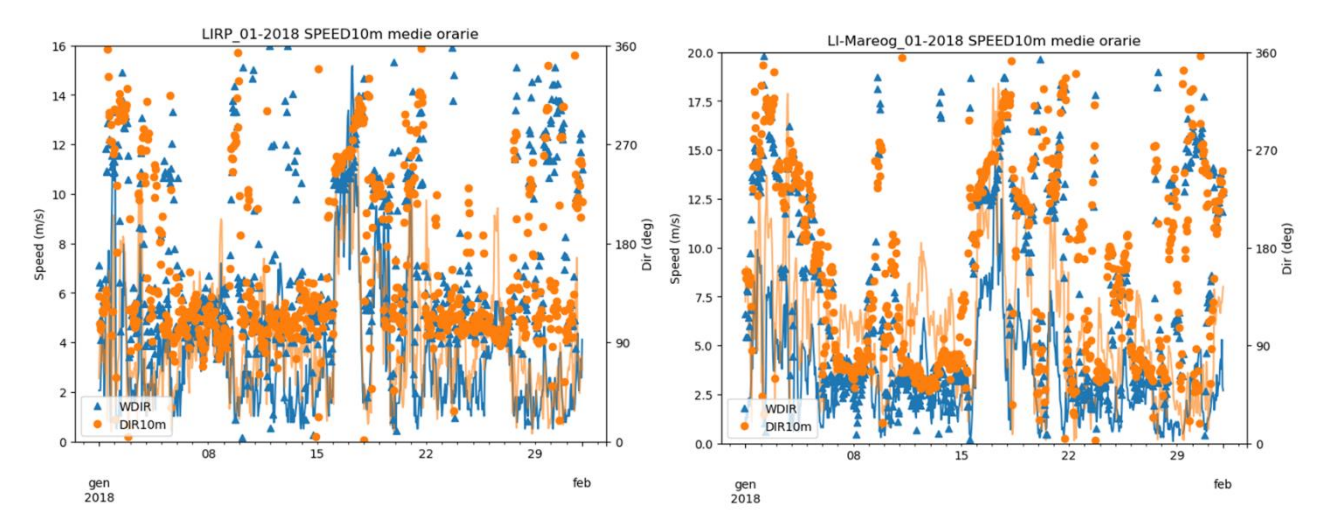

<span id="page-74-1"></span>**Figura 26. Confronto fra i valori di velocità (linee) e direzione (simboli) del vento osservati nelle postazioni dell'aeroporto di Pisa LIRP (sinistra) e della Rete Mareografica Nazionale nel porto di Livorno (destra), durante il mese di gennaio 2018.**

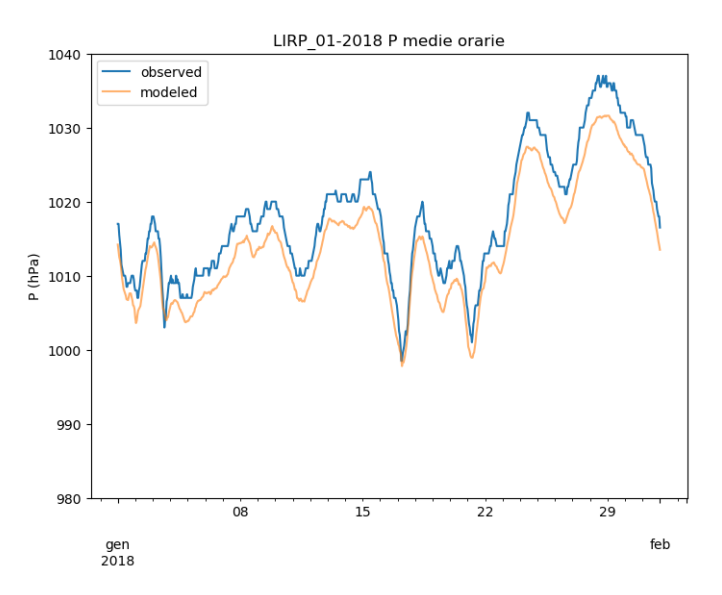

<span id="page-74-0"></span>**Figura 27. Confronto fra i valori di pressione atmosferica (simboli) calcolati da WRF ed osservati nella postazione dell'aeroporto di Pisa LIRP (sinistra) durante il mese di gennaio 2018.**

#### LIRP 01-2018 SPEED10m Wind Roses

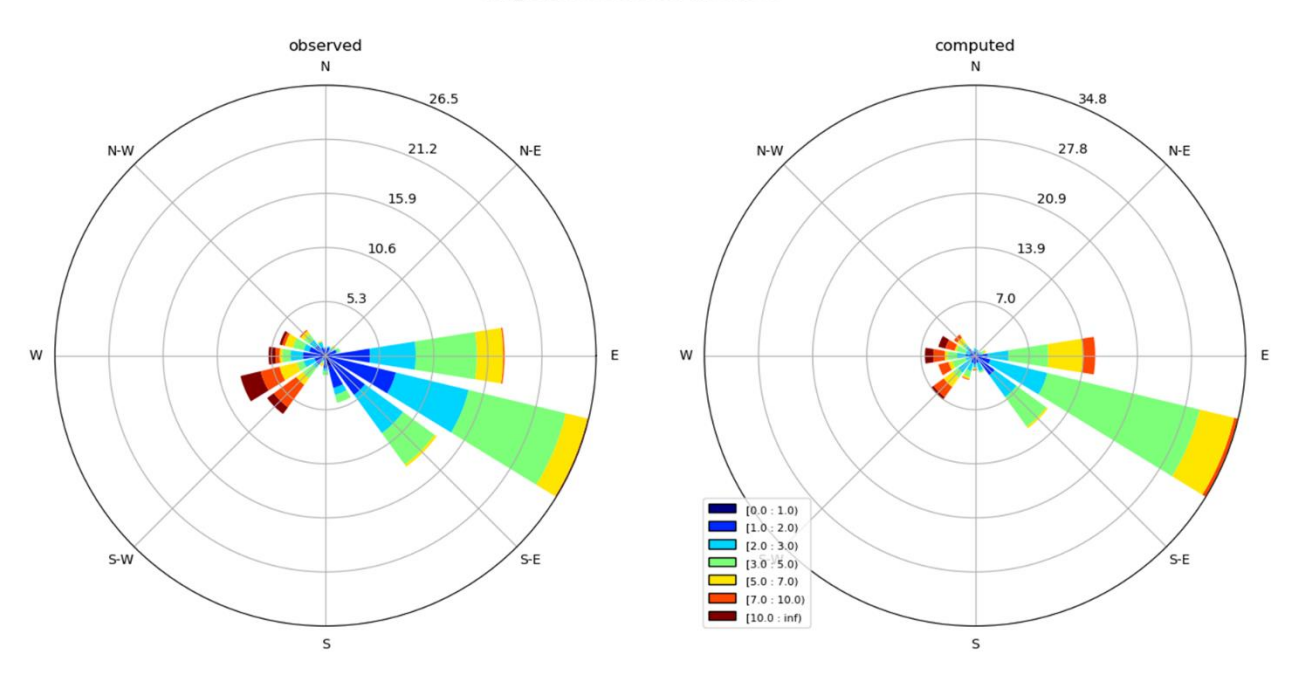

<span id="page-75-0"></span>**Figura 28. Confronto fra le rose dei venti osservati nella postazione dell'aeroporto di Pisa LIRP (sinistra) e calcolati da WRF (destra) per il mese di gennaio 2018. NB.: i valori percentuali lungo l'asse radiale non sono gli stessi per i due grafici.**

LI-Mareog\_01-2018 SPEED10m Wind Roses

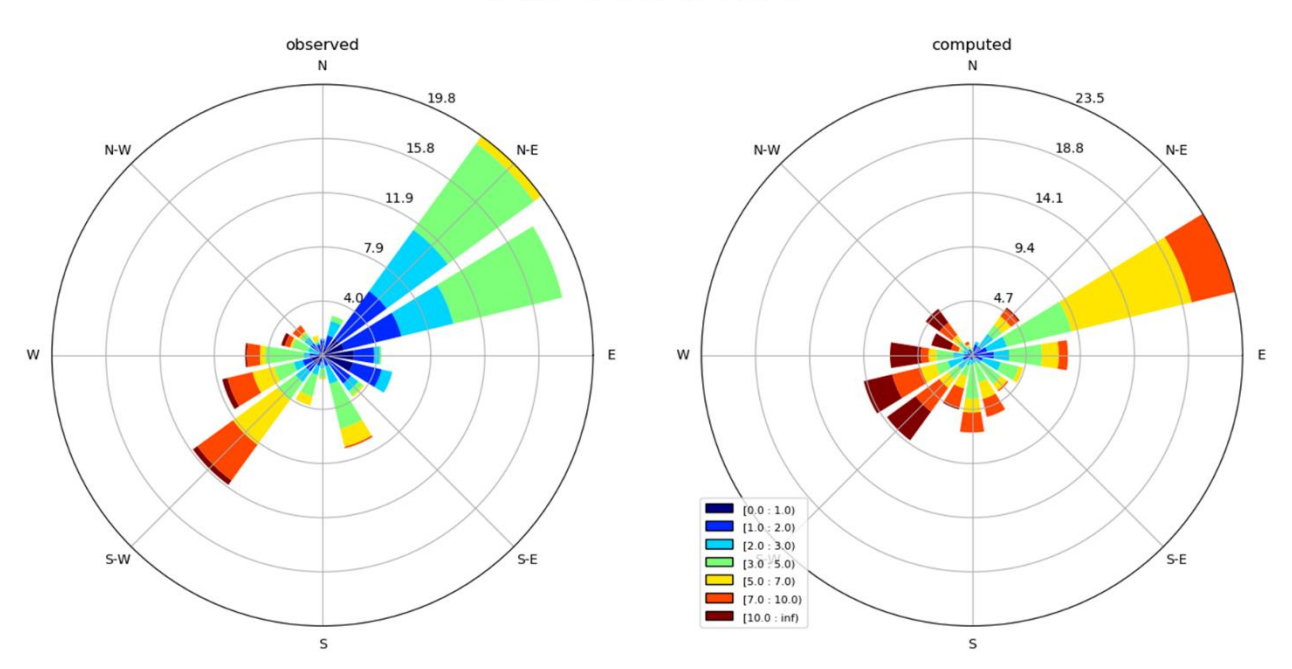

<span id="page-75-1"></span>**Figura 29. Confronto fra le rose dei venti osservati nella postazione del porto di Livorno della Rete Mareografica Nazionale (sinistra) e calcolati da WRF (destra) per il mese di maggio 2017. NB.: i valori percentuali lungo l'asse radiale non sono gli stessi per i due grafici.**

## *2.4 Estensione del periodo temporale coperto dalle simulazioni meteorologiche*

Il periodo coperto dalle simulazioni meteorologiche è stato esteso oltre l'anno di riferimento per coprire la gran parte delle campagne sperimentali realizzate nell'area portuale e consentire la verifica delle prestazioni del sistema modellistico con le osservazioni raccolte durante i periodi di indagine intensiva. La ricostruzione dei campi meteorologici è stata quindi estesa al periodo

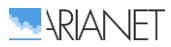

temporale compresa fra marzo e agosto 2018. La configurazione e la modalità di applicazione del modello WRF è rimasta la stessa descritta nel Paragrafo [2.2](#page-60-0) per il periodo annuale di riferimento.

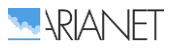

# 3 Modellistica emissiva

Come punto di partenza per l'integrazione di un database emissivo per le analisi di scenario nell'area del porto di Livorno è stato utilizzato il più recente Inventario Regionale delle Sorgenti di Emissioni in atmosfera (IRSE, Regione Toscana), fonte informativa di riferimento per la valutazione di piani, programmi ed interventi che hanno effetto sulla qualità dell'aria nella regione.

Per sorgenti o settori particolarmente significativi in relazione al porto di Livorno e le aree circostanti sono state quindi effettuate delle integrazioni ai dati IRSE, modellando le emissioni sulla base dei dati locali di dettaglio disponibili.

Per le emissioni associate al traffico navale è stato implementato un modello emissivo alimentato dai dati forniti dall'APL circa i movimenti dei natanti nel corso di un anno di riferimento e ad informazioni complementari circa i mezzi di supporto utilizzati per ciascuna tipologia in fase di manovra.

Le emissioni da traffico stradale relative ad una porzione della rete di accesso al porto sono state calcolate a partire dai risultati di uno studio di traffico condotto dall'Università di Pisa, mentre quelle associate ai movimenti dei veicoli sui piazzali della Stazione Marittima sono state stimate a partire da dati sui movimenti forniti dall'APL.

Infine, le emissioni di aerosol marini emessi a seguito dell'azione eolica ed i composti volatili organici emessi dalla vegetazione sono state stimate sul dominio di calcolo direttamente su base oraria, utilizzando i campi meteorologici messi a punto e le informazioni sull'uso del suolo.

Nei paragrafi seguenti sono illustrati i dati utilizzati e le modellazioni effettuate, così come l'approccio utilizzato per predisporre l'input emissivo al modello a partire dal database emissivo complessivo messo a punto.

### *3.1 Inventario regionale delle emissioni*

Il primo riferimento utilizzato per la preparazione dell'input emissivo al modello è l'Inventario Regionale delle Sorgenti di Emissioni in atmosfera (IRSE) relativo all'anno 2010, fornito da ARPA Toscana.

Il database emissivo è strutturato in modo da fornire informazioni specifiche circa la tipologia di sorgente, la localizzazione, l'entità e la tipologia delle emissioni; questo risultato si ottiene tramite la classificazione dei dati che segue la metodologia standard europea EMEP-CORINAIR, che definisce le attività in base alle categorie SNAP (Selected Nomenclature for Air Pollution), articolate secondo "macrosettori", "settori" ed "attività".

I macrosettori sono 11 e vengono così definiti:

- macrosettore 1: "produzione energetica", riunisce le emissioni dovute ai processi di trasformazione dell'energia;
- macrosettore 2: "combustione non industriale", cioè le emissioni proveniente da impianti di riscaldamento commerciali ed istituzionali, residenziali ed agricoli stazionari;
- macrosettore 3: "combustione nell'industria", ovvero riscaldamento di capannoni e stabilimenti e tutti i processi che necessitano la presenza di forni di fusione o cottura dei materiali;
- macrosettore 4: "processi produttivi", è il macrosettore che comprende le emissioni legate alla produzione di un determinato bene o materiale;
- macrosettore 5: "estrazione, distribuzione combustibili fossili/geotermico", comprende le emissioni dovute ai processi di produzione, distribuzione, stoccaggio di combustibile solido, liquido e gassoso e riguarda sia le attività sul territorio che quelle off-shore.
- macrosettore 6: "uso di solventi", raggruppa le attività riconducibili all'uso di vernici, allo sgrassaggio alla lavorazione e sintesi dei prodotti chimici, etc…

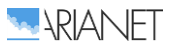

- macrosettore 7: "trasporti stradali", sono le emissioni (esauste e non) prodotte da automobili, mezzi leggeri e pesanti, motocicli, nei diversi cicli di guida;
- macrosettore 8: "altre sorgenti mobili", ovvero il trasporto ferroviario, i mezzi militari, il traffico marittimo, quello aereo, i mezzi agricoli, forestali ed i mezzi industriali;
- macrosettore 9: "trattamento e smaltimento rifiuti", raggruppa le attività di incenerimento, spargimento, interramento di rifiuti, e gli aspetti ad essi collaterali come il trattamento delle acque reflue, il compostaggio, la produzione di biogas, lo spargimento di fanghi, ecc;
- macrosettore 10: "agricoltura", macrosettore in cui si raggruppano le emissioni legate agli allevamenti, alle attività agricole (con e senza fertilizzanti e/o antiparassitari, pesticidi, diserbanti) ed all'incenerimento di residui effettuato in loco;
- macrosettore 11: "altre sorgenti di emissione ed assorbimenti", comprende tutte quelle attività non antropiche che generano emissioni (attività fitologica di piante, arbusti ed erba, fulmini, emissioni spontanee di gas, emissioni dal suolo, vulcani, combustione naturale, ecc.).

Oltre alla suddivisione delle emissioni in base alle attività soggiacenti, all'interno dell'IRSE vi è un'ulteriore distinzione, fatta in base alle caratteristiche geometriche delle sorgenti:

- di tipo puntuale: sono emissioni da sorgenti localizzabili geograficamente con precisione che emettono quantità di inquinanti superiori a determinate soglie; le informazioni relative a tali tipi di sorgente vengono solitamente raccolte a partire da apposite schede compilate dai gestori degli impianti;
- di tipo lineare: sono emissioni derivanti da sorgenti assimilabili a linee come, ad esempio, le strade e le linee ferroviarie;
- di tipo diffuso: comprendono le tutte le sorgenti non localizzabili, ma distribuite sul territorio (per questo sono spesso anche chiamate emissioni areali); nell'inventario IRSE tali sorgenti sono riferite ai comuni.

Nel dominio considerato l'inventario registra 22 sorgenti puntuali, di cui 5 impianti di produzione energetica (compresi quelli nelle raffinerie) situati nei comuni di Rosignano Marittimo, Collesalvetti e Livorno, che, complessivamente emettono circa il 70% dei NOx, oltre l'80% degli ossidi di azoto e circa la metà del particolato fine emessi dalle sole sorgenti puntuali presenti nell'area.

In Figura [30](#page-79-0) si osserva la distribuzione delle emissioni di NOx nel dominio in esame. Si osserva come le fonti emissive (complessive) si concentrino nei comuni di Pisa, Livorno, ed, in misura minore, nei comuni ad essi circostanti, caratterizzati da una maggiore presenza industriale e centri urbani ed assi viari importanti; le emissioni di ossidi d'azoto sono infatti prodotte dal macrosettore 07 a cui sono legati tutti i trasporti stradali e, in seconda battuta, dai macrosettori 08 e 02 riguardanti rispettivamente le altre sorgenti mobili e gli impianti di combustione non industriali.

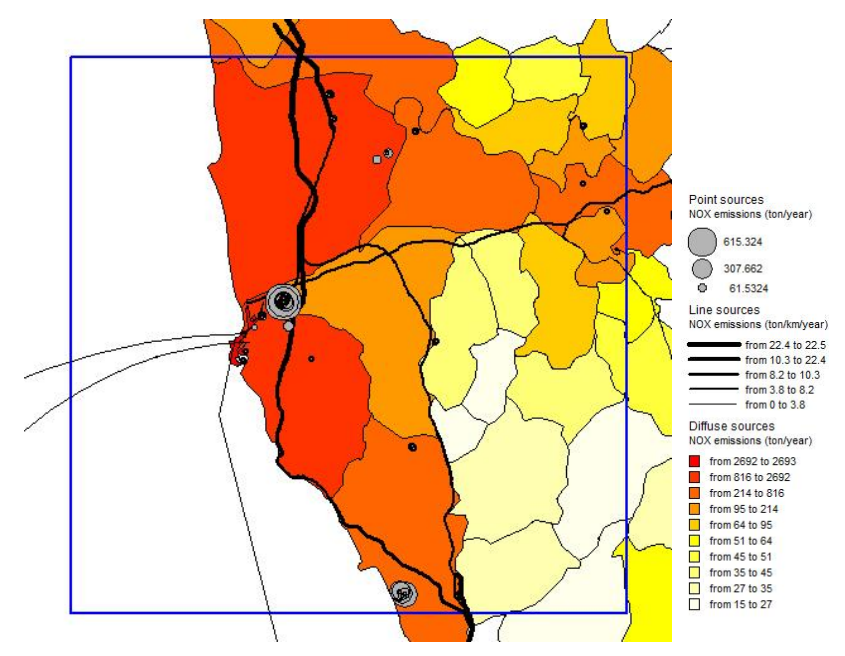

<span id="page-79-0"></span>**Figura 30. Distribuzione delle emissioni di ossidi di azoto nel dominio in esame, secondo i dati dell'inventario regionale IRSE 2015.**

Vista la forte presenza industriale è anche interessante osservare la distribuzione degli ossidi di zolfo (Figura [31\)](#page-79-1) prodotti essenzialmente nel comune di Livorno e Collesalvetti, e legati, in entrambi i casi ad impianti di produzione energetica (macrosettore 1) e gestione dei rifiuti (macrosettore 9) e, per quanto riguarda il capoluogo di Provincia, alla presenza del porto.

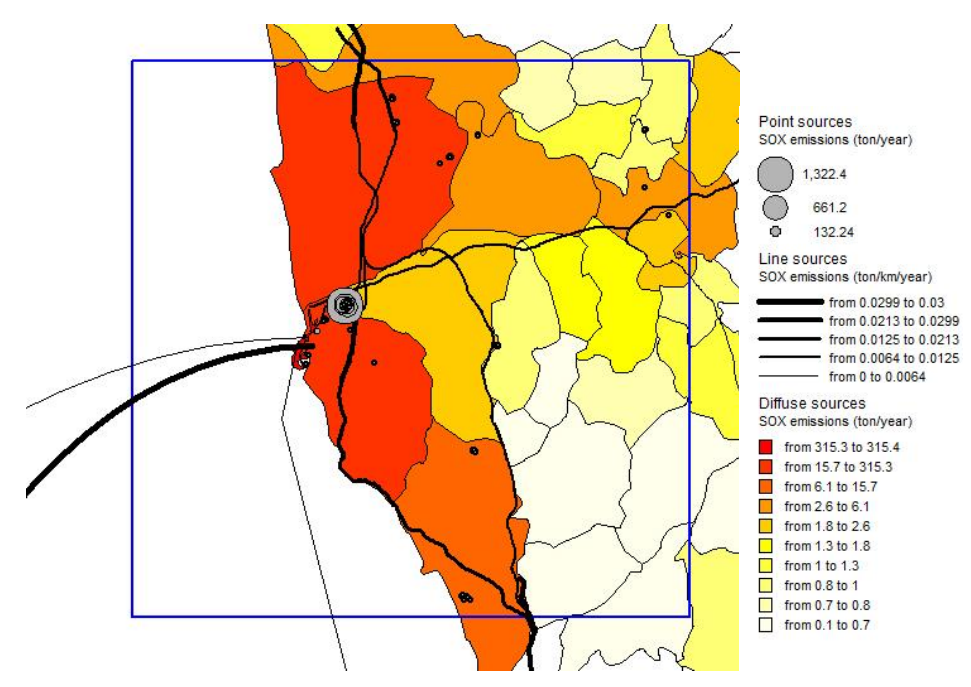

<span id="page-79-1"></span>**Figura 31. Distribuzione delle emissioni di ossidi di zolfo nel dominio in esame, secondo i dati dell'inventario regionale IRSE 2015.**

Analizzando con particolare dettaglio le emissioni riportate nell'inventario IRSE per il solo comune di Livorno, si osserva come i settori che contribuiscono maggiormente alle emissioni complessive siano essenzialmente il riscaldamento residenziale per quanto riguarda le emissioni di particolato, il traffico stradale ed gli altri trasporti, di cui il settore marittimo rappresenta il 62% nel caso degli ossidi d'azoto ed oltre il 70% nel caso degli ossidi di zolfo.

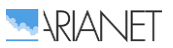

In Figura [32](#page-80-0) sono riportate le percentuali emissive dei diversi comparti che assumono una importanza diversa in base all'inquinante considerato.

Le emissioni di ossidi di azoto appaiono dominate dal macrosettore 8 – "Altre sorgenti mobili" (63%), che è composto, oltre che dal traffico navale, dal traffico ferroviario, dalle attività legate ai mezzi agricoli ed dai mezzi presenti nelle industrie, e dal trasporto stradale (27%). Il particolato è prodotto, con contributi tra essi paragonabili, dal traffico stradale e dalla combustione non industriale (riscaldamento degli edifici) e per circa il 20 % dalle altre sorgenti mobili.

Il monossido di carbonio è essenzialmente prodotto dal trasporto stradale, per oltre l'80% del totale, dalla combustione residenziale (10%) e, in piccola parte, dalla combustione residenziale e dagli altri trasporti. I composti organici volatili sono invece rappresentati per circa la metà dalle attività legate all'uso dei solventi e, in seconda battuta, dal traffico su strada e dai processi produttivi.

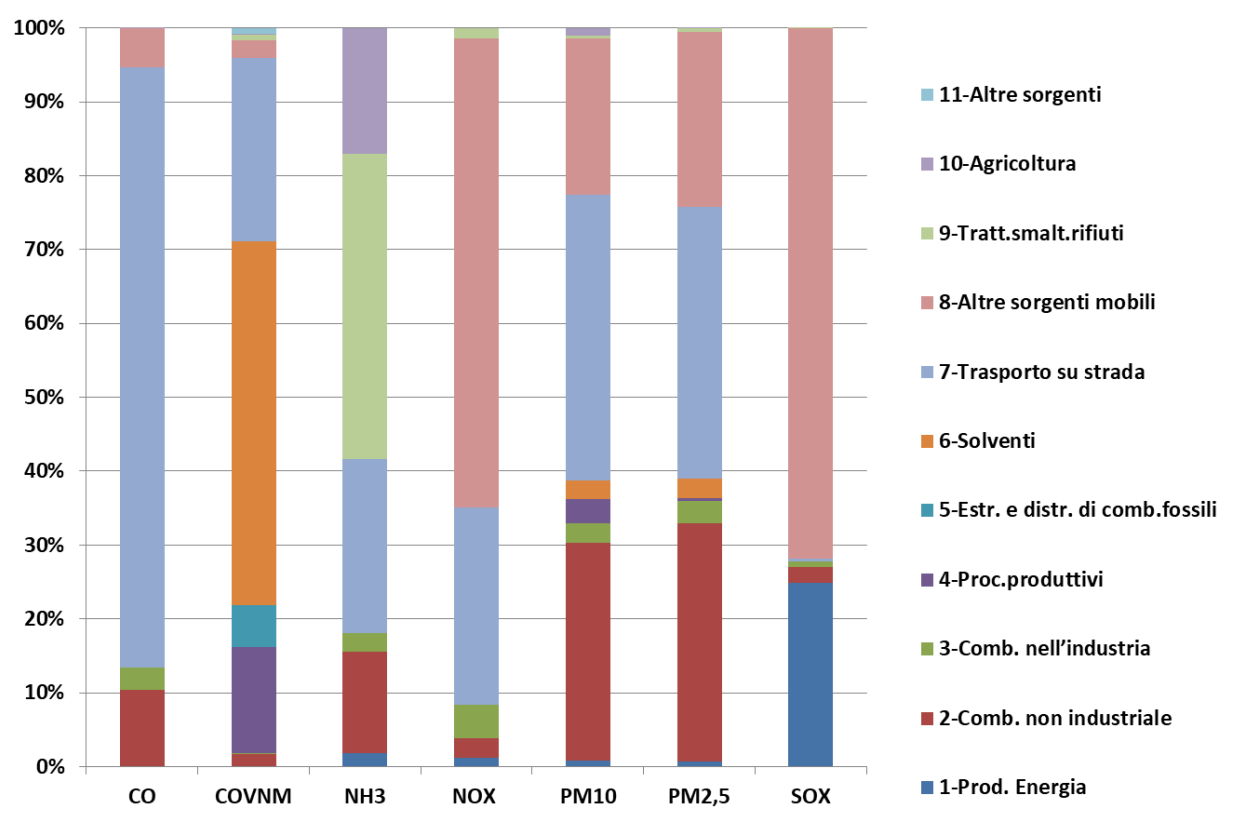

<span id="page-80-0"></span>**Figura 32. Contributi emissivi dei diversi macrosettori presenti nel comune di Livorno (fonte IRSE 2015).**

Dalle osservazioni appena riportate si evince come il comparto navale rappresenti per il comune e per l'area circostante una fonte rilevante di emissioni inquinanti e per questo merita un'attenzione particolare ed un trattamento più approfondito.

# <span id="page-80-1"></span>*3.2 Traffico navale*

### 3.2.1 *Metodologia*

Per realizzare una stima bottom-up delle emissioni navali, in grado di cogliere la differenza tra le varie aree del porto, sia in termini di quantità emesse sia della loro articolazione nel tempo, si è fatto riferimento agli approcci descritti nelle linee guida europee dell'Emission Inventory Guidebook (EMEP/EEA, 2016), dove vengono definite diverse metodologie di calcolo in base ai dati effettivamente a disposizione.

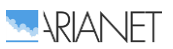

In Figura [33](#page-81-0) è l'approccio che deve essere adottato nella scelta del calcolo emissivo; se sono disponibili i dati dei movimenti delle navi stratificati per tipo di motore si utilizzerà il metodo Tier 3; nel caso in cui questi dati non siano disponibili, ma ci siano solo quelli relativi al tipo di motore si utilizzerà il metodo Tier 2; in caso contrario e quindi in assenza di dati sui movimenti e sui motori si utilizzerà il metodo Tier 1. E' importante ricordare come, in special modo nei primi due approcci, oltre ai dati effettivamente disponibili si possano utilizzare di letteratura e con validità statistica.

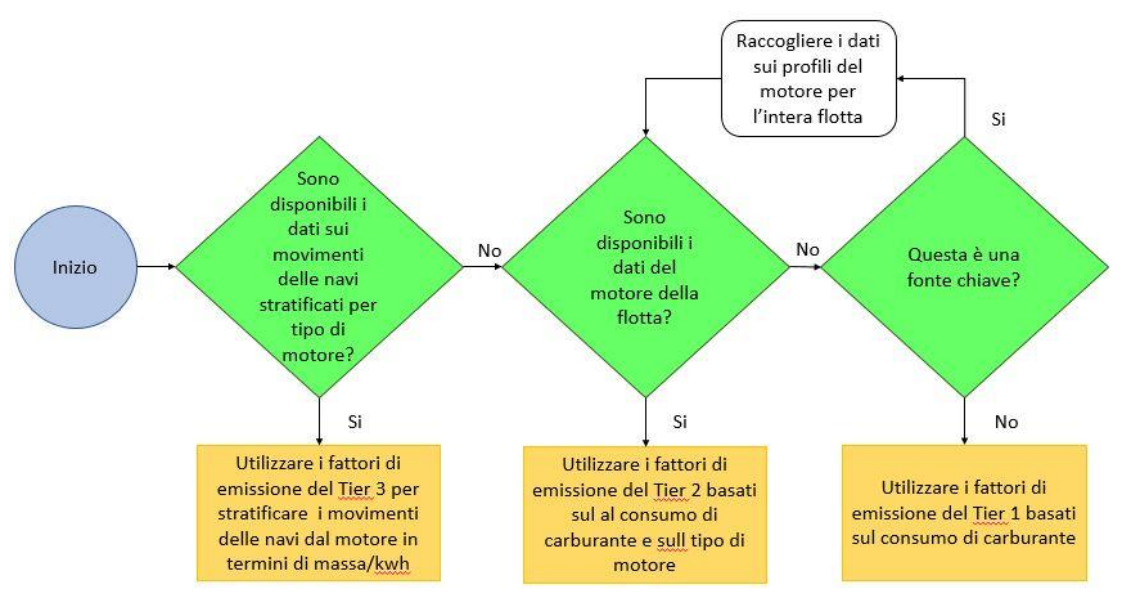

<span id="page-81-0"></span>**Figura 33. Albero decisionale per la stima delle emissioni derivanti attività navali.**

Vediamo i diversi approcci nel dettaglio.

#### *Tier 1 - Approccio predefinito*

Questo approccio si basa sull'ipotesi che le quantità di carburante vendute per le attività di navigazione siano disponibili per tipo di carburante dai dati raccolti a livello nazionale e siano suddivisi per navigazione nazionale, internazionale, pesca e militare.

L'approccio Tier 1 per la navigazione utilizza la seguente equazione generale:

$$
E_i = \sum_m \bigl( F C_m \cdot E F_{i,m} \bigr)
$$

dove:

- $\bullet$   $E_i$  = emissione dell'inquinante i in chilogrammi;
- $\bullet$  FC<sub>m</sub> = massa del tipo di carburante m venduta nel paese per la navigazione (tonnellate);
- $\bullet$  EF<sub>i, m</sub> = fattore di emissione specifico del consumo di carburante legato al tipo di inquinante i e al tipo di carburante m [kg / tonnellata];
- m = tipo di carburante (olio combustibile, diesel marino, gasolio marino, benzina).

Il prodotto  $FC_m \cdot EF$  viene sommato per i diversi tipi di carburante utilizzati per fornire così le emissioni totali dalla navigazione.

I fattori di emissione del Tier 1 ( $EF_{i,m}$ ) presuppongono una tecnologia media per la flotta, quindi sono predefiniti per ciascun inquinante e per ciascun tipo di carburante utilizzato.

#### *Tier 2 - Approccio specifico tecnologico*

Oltre al consumo di carburante se ne considera anche la tipologia associata al tipo di motore. L'algoritmo risulta dunque così strutturato:

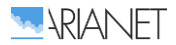

$$
E_i = \sum_{m} \left( \sum_{j} FC_{m,j} \cdot EF_{i,m,j} \right)
$$

dove:

- $\bullet$   $E$  = emissione annuale (tonnellate):
- $\bullet$  FC<sub>m i</sub> = massa del tipo di carburante m utilizzata dalle navi con tipo di motore j (tonnellate);
- EF<sub>im i</sub> = fattore di emissione medio per inquinante i da parte di navi con tipo di motore i che utilizzano tipo di carburante m;
	- $\circ$  i = inquinante;
	- $\circ$  j = tipo di motore (diesel a bassa, media e alta velocità, turbina a gas e turbina a vapore);
	- $\circ$  m = tipo di carburante (olio combustibile, diesel marino / gasolio marino (MDO / MGO), benzina).

Le tipologie di motori che si considerano sono così riassumibili:

- motore diesel a bassa velocità (SSD, Slow Speed Diesel): ha una velocità operativa massima di 300 giri/min, sebbene la maggior parte funziona a velocità comprese tra 80 e 140 giri / min; di solito opera su cicli a due tempi;
- motore diesel a media velocità (MSD, Medium Speed Diesel): motore diesel marino con velocità operativa massima di 300-900 giri/min; di solito funziona su cicli a quattro tempi;
- motore diesel a alta velocità (HSD, High Speed Diesel): motore diesel marino con una velocità operativa superiore a 900 giri/min;
- turbine a vapore (ST, Steam Turbines): i serbatoi a turbina a vapore sono prevalentemente alimentati con olio combustibile piuttosto che con carburanti leggeri;
- turbine a gas (GT, Gas Turbines): questo tipo di motore è il più utilizzato nelle navi militari, spesso in combinazione con motori diesel.

Vengono alimentati da olio combustibile (BFO), diesel marino (MDO) o gasolio marino (MGO), che va ad influenzare fortemente il tipo e la quantità di emissioni che vengono prodotte.

Statisticamente il 99% della flotta navale utilizza motori diesel, mentre le turbine a gas e a vapore sono utilizzate solo nell'1% dei casi.

Poiché in uno studio che comprende tutti i movimenti che si verificano in un porto è molto difficile avere l'informazione specifica relativa alla combinazione motore/carburante di ogni singola nave, per questo parametro ci si affida a statistiche nazionali ed internazionali (ad esempio a livello europeo ci si affida ai dati raccolti da Eurostat da tutti gli Stati membri in base alla direttiva sulle statistiche marittime, dir.96/64/CE, e disponibili nella base dati Eurostat Newcronos Maritime).

Con l'approccio Tier 2 la stima delle emissioni viene così effettuata:

- 1. raccolta dei dati statistici sugli arrivi nei porti per tipo di nave;
- 2. calcolo della potenza totale installata per tipo di nave;
- 3. ripartizione della potenza totale installata per ciascun tipo di imbarcazione in base alla velocità del motore / classe di carburante;
- 4. calcolo del consumo di carburante;
- 5. stima delle emissioni usando i fattori di emissione.

#### *Tier 3 - Metodologia di movimento delle navi*

Nel caso ottimale in cui siano disponibili dati dettagliati sui movimenti delle navi e informazioni tecniche delle imbarcazioni (ad esempio dimensioni e tecnologia del motore, tempo di permanenza in porto, potenza installata o consumo di carburante) si usa l'approccio cosiddetto Tier 3.

La metodologia considera il viaggio nelle sue diverse fasi (rappresentate in Figura [34\)](#page-83-0) per poi sommarne le emissioni prodotte:

 $E_{viaggio} = E_{stazionamento} + E_{manovra} + E_{crocera}$ 

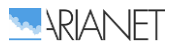

Le fasi sono definite come:

- fase di crociera (cruising), si svolge in mare aperto, all'esterno del porto;
- fase di manovra (moneuvering), distinguibile in realtà in due movimenti, la prima dalla decelerazione dall'ingresso in porto al momento di ormeggiare, la seconda quando la nave libera gli ormeggi e finisce quando ha raggiunto la velocità di crociera;
- fase di stazionamento (hotelling), in cui la nave rimane in banchina.

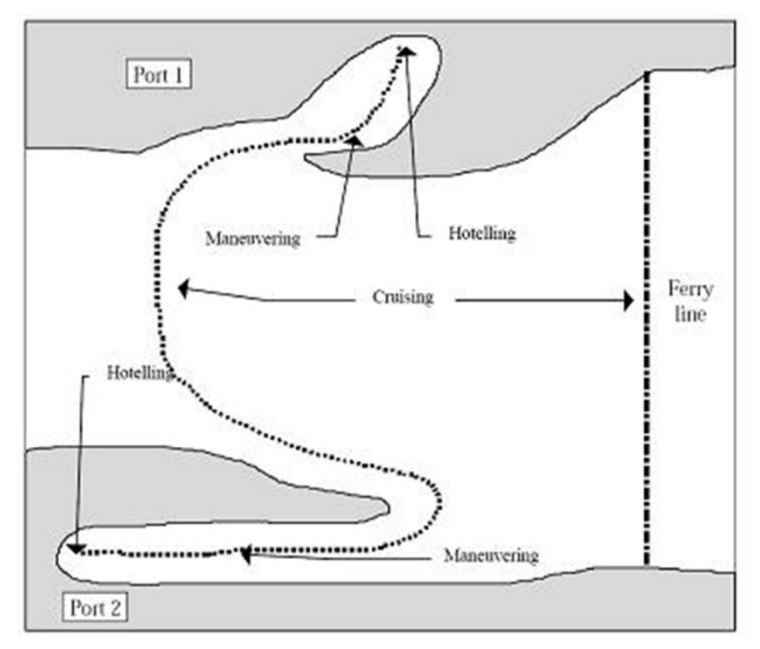

<span id="page-83-0"></span>**Figura 34. Fasi dei movimenti navali considerate per la stima delle emissioni (da EMEP/EEA, 2016).**

L'inventario complessivo è ottenuto mediante somma delle emissioni associate a tutti i viaggi di tutte le navi durante l'intervallo di tempo prescelto.

Nel caso in cui si conosca il consumo di carburante per le diverse fasi del viaggio il calcolo è così composto:

$$
E_{viaggio,i,j,m} = \sum_{p} \bigl( F C_{j,m,p} * EF_{i,j,m,p} \bigr)
$$

dove:

- $E_{via\alpha\alpha\alpha\alpha}$  = emissione per un viaggio completo (tonnellate);
- FC = consumo di carburante (tonnellate):
- **EF** = fattore di emissione (kg / t);
	- o i = inquinante (NOx, NMVOC, particolato; le emissioni di CO, SOx e microinquinant possono sono calcolate utilizzando il metodo Tier 1 a seconda del tipo di combustibile);
	- $\circ$  m = tipo di carburante (olio combustibile, diesel marino / gasolio marino (MDO / MGO), benzina);
	- $\circ$  j = tipo di motore (diesel a bassa, media e alta velocità, turbina a gas e turbina a vapore);
	- $p =$  diversa fase del viaggio (crociera, stazionamento, manovra).

Generalmente è molto difficile conoscere il consumo di carburante distinto per singola fase, pertanto l'approccio modificato tiene conto della potenza installata e del tempo trascorso nelle diverse fasi di navigazione.

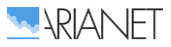

Le emissioni possono essere calcolate grazie alla conoscenza dettagliata della potenza del motore principale e ausiliario installati, del fattore di carico e del tempo totale trascorso, in ore, per ciascuna fase utilizzando la seguente equazione:

$$
E_{viaggio,i,j,m} = \sum_{p} \left[ T_p \sum_{e} \left( P_e * L F_e * E F_{e,i,j,m,p} \right) \right]
$$

dove:

- $\bullet$   $E_{via\, a\dot{\alpha}i\alpha}$  = emissione per un viaggio completo (tonnellate);
- $\bullet$  EF = fattore di emissione (kg/t) a seconda del tipo di nave;
- $\bullet$  LF = fattore di carico del motore  $(\%)$ ;
- $\bullet$   $P =$  potenza nominale del motore (kW);
- $\bullet$  T = tempo (ore):
	- $e =$  categoria del motore (principale, ausiliario);
	- $\circ$  i = (NOx, NMVOC, particolato; le emissioni di CO, SOx e microinquinanti sono calcolate utilizzando il metodo Tier 1 a seconda del tipo di carburante);
	- $\circ$  *j* = tipo di motore (diesel a bassa, media e alta velocità, turbina a gas e turbina a vapore);
	- $\circ$  m = tipo di carburante (olio combustibile, diesel marino/gasolio marino, benzina);
	- $p =$  diversa fase del viaggio (crociera, stazionamento, manovra).

Il tempo di crociera, se sconosciuto, può essere calcolato come:

$$
T_{crociera}(ore) = \frac{distanza crociera (km)}{velocità media crociera (\frac{km}{ore})}
$$

Per stimare le emissioni di piccole imbarcazioni, per le quali non sono state raccolte statistiche separate dalle attività nazionali, in genere i dati valori di attività vengono ricavati dai dati sulla popolazione di queste imbarcazioni, dal tipo di imbarcazione, dal tipo di carburante, dal tipo di motore, dal livello tecnologico e dai dati di attività per il fattore di carico del motore e per le ore di utilizzo annuali stimati.

Il consumo di carburante e le emissioni per tipo di carburante sono stimati come segue:

$$
E_{i,m} = \sum_{b} \sum_{e} \sum_{z} (N_{b,e,z} * T_{b,e,z} * P_{b,e,z} * LF_{b,e,z} * EF_{b,e,z})
$$

dove:

- $\bullet$   $E =$  emissioni per piccole imbarcazioni all'anno (tonnellate);
- $\bullet$  N = numero di navi (navi);
- $\bullet$  T = durata media di funzionamento di ogni nave per anno (ore/nave);
- $\bullet$   $P =$  potenza nominale del motore (kW);
- $\bullet$  LF = fattore di carico del motore  $(\%)$ ;
- $\bullet$  EF = fattore di emissione (g / kWh);
	- $\circ$  b = tipo di imbarcazione (scialuppa, barca con cabina, vela, ...);
	- $\circ$  e = tipo di motore;
	- o i = inquinante (NMVOC, NH3, NOx, PM) o consumo di carburante;
	- $\circ$  m = tipo di carburante (benzina, diesel);
	- $\circ$  z = strato tecnologico (convenzionale, 2003/44 / CE).

Le emissioni possono essere stimate in base al consumo del combustibile o alla potenza del motore.

### 3.2.2 *Applicazione al porto di Livorno*

Alla luce dei dati disponibili presso l'Autorità Portuale e dell'articolazione delle metodologie di stima delle emissioni navali sulla base delle informazioni richieste, l'approccio utilizzato nel presente studio è risultato un mix tra il Tier 2 ed il Tier 3.

L'Autorità Portuale ha fornito una ricca base dati fornita relativa all'anno 2016 ed ai primi sei mesi del 2017, che include per ogni nave in transito dal porto le seguenti informazioni (un estratto è riportato in Tabella [1\)](#page-85-0):

- nome nave,
- $\bullet$  tipo nave,
- Gross Tonnage,
- carico,
- data ingresso,
- ora ingresso,
- data ormeggio,
- ora ormeggio,
- data disormeggio,
- ora disormeggio,
- data partenza,
- ora partenza,
- banchina.
- ore banchina.

#### <span id="page-85-0"></span>**Tabella 1. Esempio del report sul traffico navale fornito dall'Autorità Portuale.**

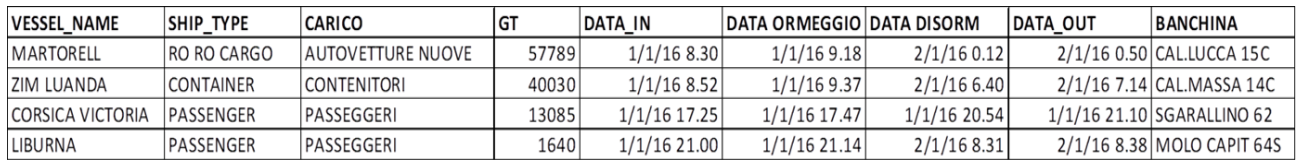

A queste informazioni è stato necessario aggiungere i rimorchiatori, il cui numero è stato stimato in base alla lunghezza ed alla tipologia delle navi presenti, come dalle informazioni fornite dalla Capitaneria di Porto e così sintetizzabili:

- CONTAINER: in base alle dimensioni vengono affiancati in ingresso e in uscita da 1 o 2 rimorchiatori se sono lunghi tra 120 e 250 m, da 2 se sono lunghi tra 250 e 300 m e 3 se superano i 300 m; i containers inferiori a 120 m non hanno l'obbligo di rimorchiatori, tranne in caso di maltempo;
- DRY BULK CARRIERS e GENERAL CARGO: per questa tipologia non esiste una regola precisa, ma si può assumere che fino a 100 m di lunghezza della nave non vengono impiegati rimorchiatori, tra 100 e 120 m viene utilizzato 1 rimorchiatore (solo in entrata), tra 120 e 180 m 2 rimorchiatori e tra i 180 e 220 m 2 o 3 rimorchiatori;
- LIQUID BULK SHIPS: vista l'elevata variabilità legata alle caratteristiche della nave, alle condizioni meteorologiche ed alla destinazione finale, si assume che tutte le navi cisterna con lunghezza inferiore a 90 m non impiegano rimorchiatori, tra 120 e 200 m si utilizzano 2 rimorchiatori, tra 200 e 230 m 3 rimorchiatori (2 in uscita), e tra 230 e 275 m 4 rimorchiatori (3 in uscita).
- PASSENGER: solo le navi da crociera sopra i 330 m di lunghezza utilizzano 2 rimorchiatori obbligatori in arrivo ed 1 in uscita, mentre in tutti gli altri casi non hanno obbligo di essere accompagnate da rimorchiatori, a meno di condizioni meteo sfavorevoli;
- RORO CARGO: i cargo dedicati al trasporto delle auto utilizzano tipicamente 2 rimorchiatori in ingresso e due in uscita; per le altre categorie di roro cargo non vengono invece impiegati.

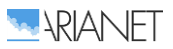

In molti casi è stato possibile risalire alla lunghezza delle navi basandosi sulle informazioni presenti in database presenti in rete (ad esempio [https://www.marinetraffic.com\)](https://www.marinetraffic.com/) mentre dove questo non è stato possibile sono state sviluppate delle correlazioni su quella parte di flotta per cui sono disponibili i dati di GT e lunghezza (esempi riportati in Figura [35\)](#page-86-0), e sulla base della lunghezza stimata in tal modo a partire dal GT di ogni singola nave sono stati poi associati il numero corretto di rimorchiatori.

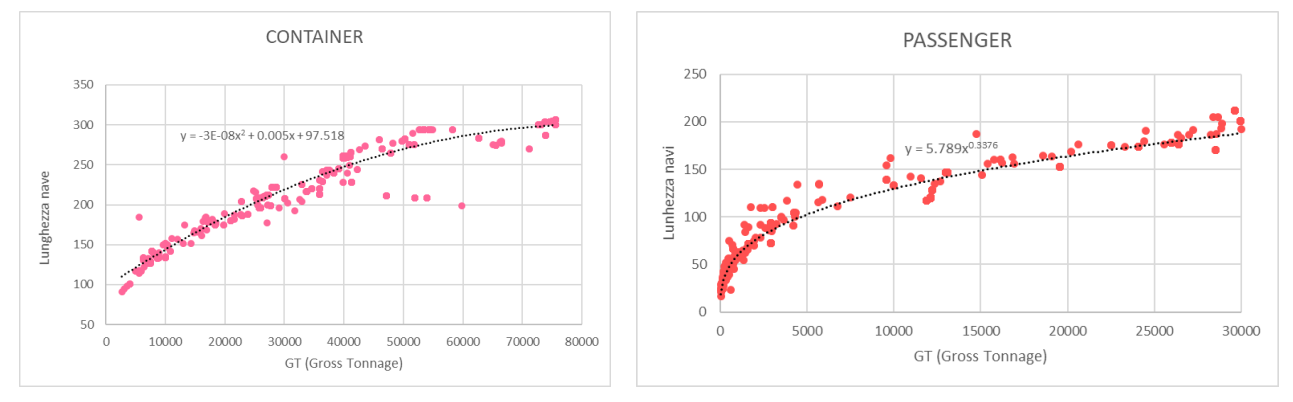

<span id="page-86-0"></span>**Figura 35. Esempi di correlazione tra il Gross Tonnage e la lunghezza della nave.**

Una volta definito anche il numero dei rimorchiatori presenti, si è dunque potuto procedere all'utilizzo dell'approccio dettagliato, in grado di tenere conto del tipo di imbarcazione, della stazza lorda e degli intervalli di tempo interessati dalle diverse fasi di manovra all'interno del porto.

Per ovviare alla mancanza di informazioni sulla singola nave in merito al carburante, al tipo di motore ed alla sua potenza si è fatto riferimento ai dati di letteratura riportati all'interno dell'Emission Inventory Guidebook (Tabelle [2](#page-86-1) e [3\)](#page-87-0).

| Categoria nave    | Flotta mondiale 2010 [kw]    |  |
|-------------------|------------------------------|--|
| Liquid bulk ship  | 14.755*GT <sup>0.6082</sup>  |  |
| Dry bulk carriers | 35.912*GT <sup>0.5276</sup>  |  |
| Container         | 2.9165*GT <sup>0.8719</sup>  |  |
| General Cargo     | 5.56482*GT <sup>0.7425</sup> |  |
| Ro Ro Cargo       | 164.578*GT <sup>0.4350</sup> |  |
| Passenger         | 9.55078*GT <sup>0.7570</sup> |  |
| Fishing           | 9.75891*GT <sup>0.7527</sup> |  |
| Other             | 59.049*GT <sup>0.5485</sup>  |  |
| Tugs              | 54.2171*GT <sup>0.6420</sup> |  |

<span id="page-86-1"></span>**Tabella 2. Potenza del motore principale installata in funzione della stazza lorda (GT).**

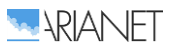

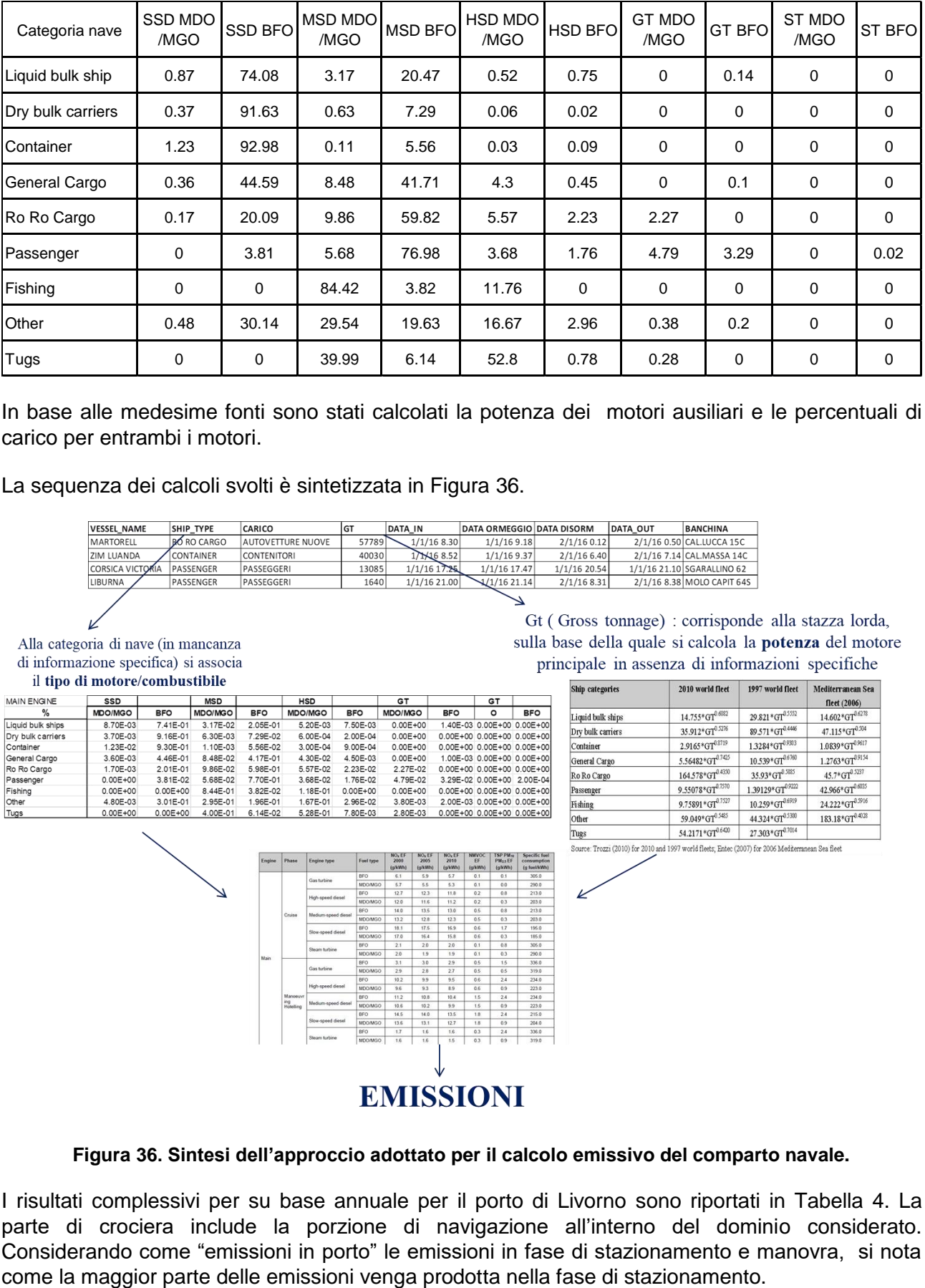

#### <span id="page-87-0"></span>**Tabella 3. Ripartizione percentuale secondo tipologia del motore principale installato e carburante per diverse categorie di nave.**

In base alle medesime fonti sono stati calcolati la potenza dei motori ausiliari e le percentuali di carico per entrambi i motori.

La sequenza dei calcoli svolti è sintetizzata in Figura [36.](#page-87-1)

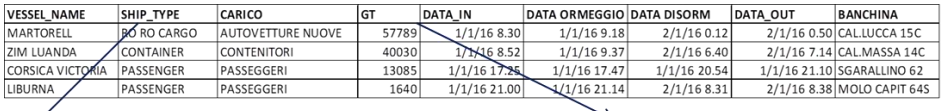

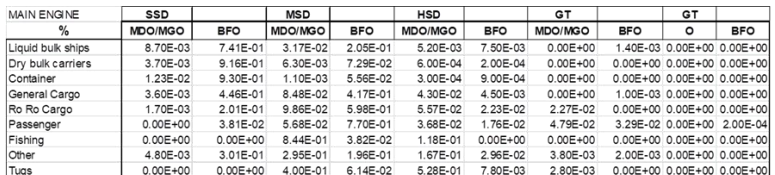

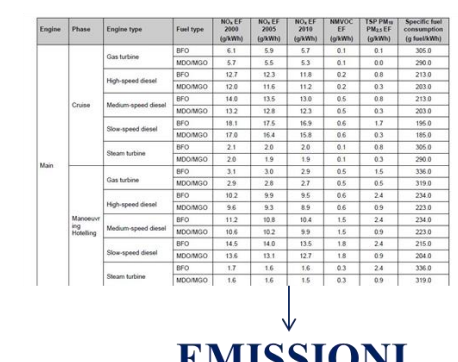

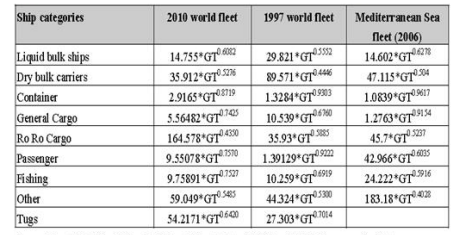

#### <span id="page-87-1"></span>**Figura 36. Sintesi dell'approccio adottato per il calcolo emissivo del comparto navale.**

I risultati complessivi per su base annuale per il porto di Livorno sono riportati in Tabella [4.](#page-88-0) La parte di crociera include la porzione di navigazione all'interno del dominio considerato. Considerando come "emissioni in porto" le emissioni in fase di stazionamento e manovra, si nota

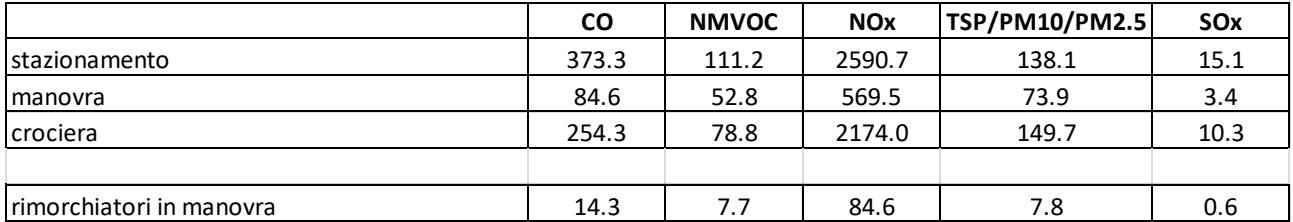

#### <span id="page-88-0"></span>**Tabella 4. Emissioni totali per il traffico navale del porto di Livorno calcolate con l'approccio bottom-up.**

Per quanto riguarda i rimorchiatori si è considerata la sola fase di manovra all'interno del porto: essi compiono una parte delle manovre accompagnando le navi e una parte dopo aver lasciato le navi alla propria destinazione (banchina o uscita dal porto). Si è assunto che abbiano una velocità media di circa 7 km/h in fase "operativa", e si è poi ipotizzato che in assenza di navi i rimorchiatori compiano le manovre a una velocità di 10 km/h. Perciò al totale delle ore di accompagnamento si è aggiunta la frazione di ore in cui i rimorchiatori svolgono manovre in assenza di navi.

In Figura [37](#page-88-1) sono riportate a titolo esemplificativo le emissioni di ossidi di azoto prodotte dalle navi in stazionamento nelle diverse banchine; i totali sono stati ottenuti tenendo conto delle tipologie di navi che attraccano alla banchina specifica, ai motori in uso ed alle ore di stazionamento effettivo.

Si osserva come la maggior parte delle emissioni sia prodotta nella parte nord, dove stazionano la maggior parte delle navi in un numero inferiore di banchine.

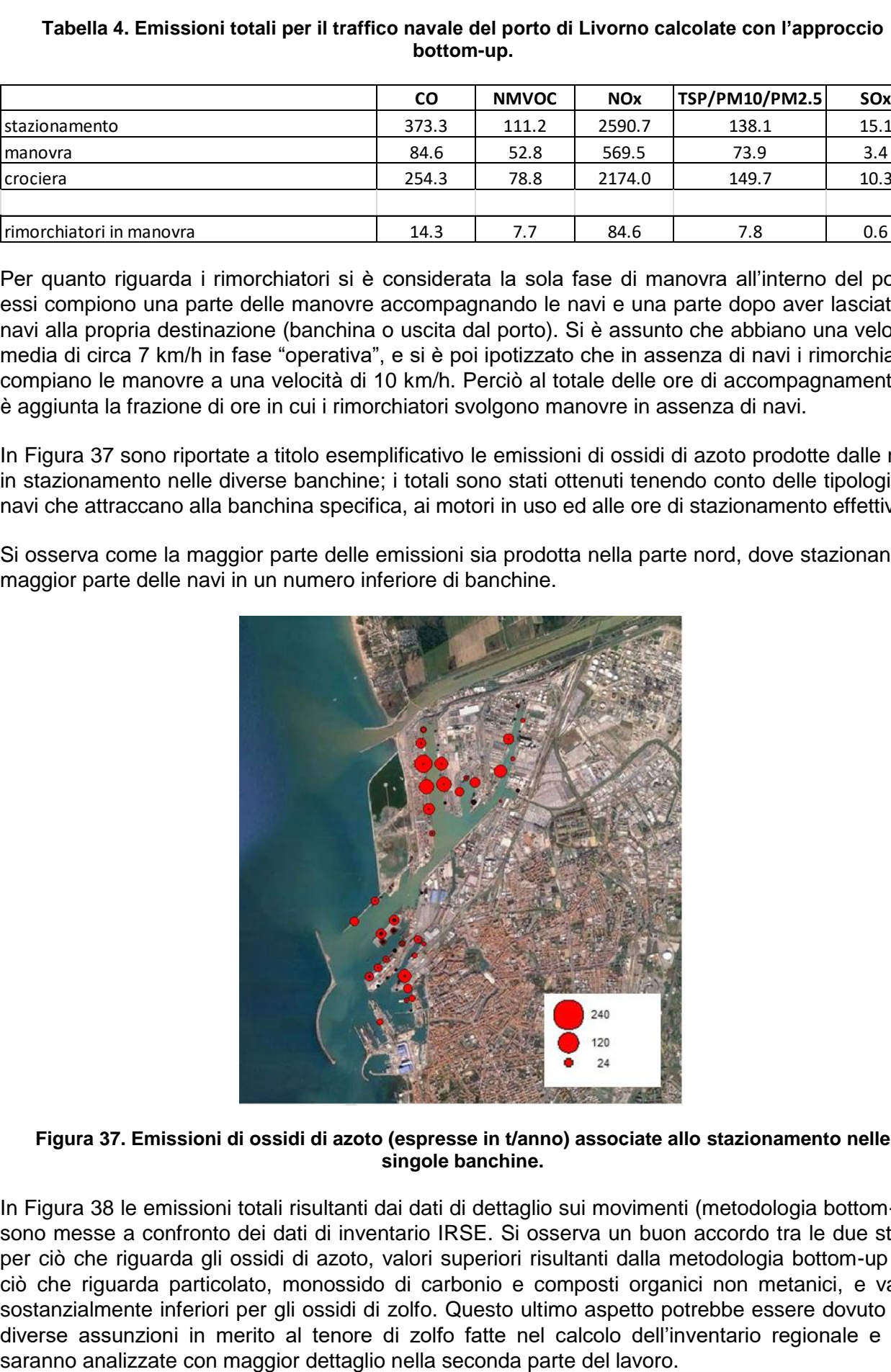

**Figura 37. Emissioni di ossidi di azoto (espresse in t/anno) associate allo stazionamento nelle singole banchine.**

<span id="page-88-1"></span>In Figura [38](#page-89-0) le emissioni totali risultanti dai dati di dettaglio sui movimenti (metodologia bottom-up) sono messe a confronto dei dati di inventario IRSE. Si osserva un buon accordo tra le due stime per ciò che riguarda gli ossidi di azoto, valori superiori risultanti dalla metodologia bottom-up per ciò che riguarda particolato, monossido di carbonio e composti organici non metanici, e valori sostanzialmente inferiori per gli ossidi di zolfo. Questo ultimo aspetto potrebbe essere dovuto alle diverse assunzioni in merito al tenore di zolfo fatte nel calcolo dell'inventario regionale e che

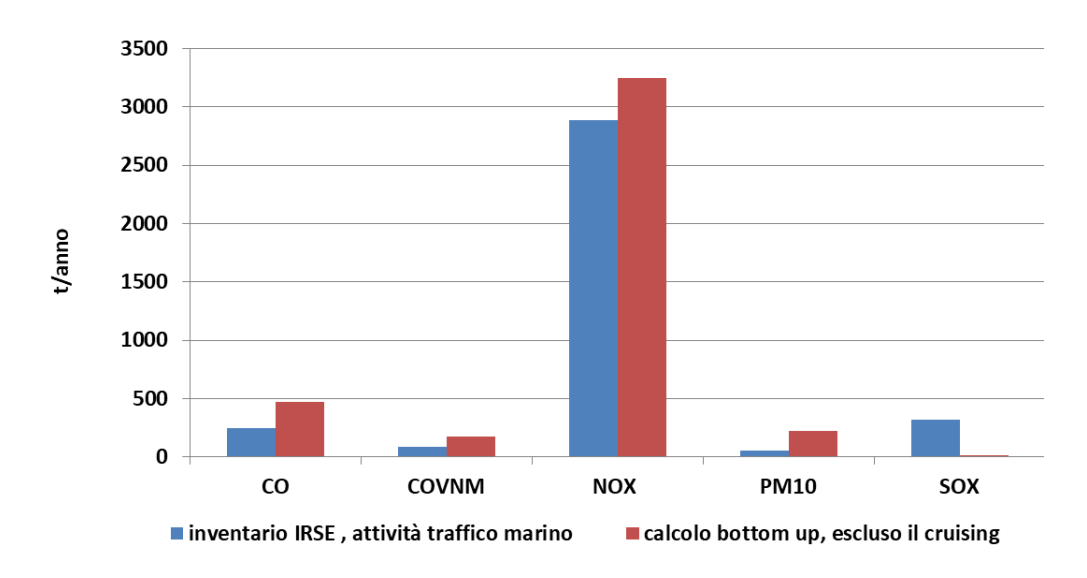

<span id="page-89-0"></span>**Figura 38. Emissioni totali da traffico marino per il porto di Livorno: confronto tra dati di inventario IRSE e calcolo a partire dai dati di dettaglio sui movimenti (metodo bottom-up).**

## *3.3 Traffico stradale nelle aree afferenti al porto*

La disponibilità di diverse fonti di dati riguardanti il traffico stradale, di particolare dettaglio nei dintorni dell'area portuale di Livorno, ha suggerito l'utilizzo della seguente metodologia integrata per il trattamento delle diverse componenti durante il periodo di simulazione considerato:

- le emissioni fornite dall'Inventario a livello comunale sono state trattate utilizzando due diversi approcci:
	- o per il grafo della viabilità primaria sono stati combinati il dato emissivo di tipo lineare e la relativa rete geometrica fornita;
	- o per il traffico urbano ed extraurbano il dato è stato spazializzato usando rispettivamente le tipologie di uso del suolo e un grafo di viabilità secondaria ricostruito dal dataset Open Street Map.
- le emissioni relative ad una porzione di rete di accesso al porto, selezionata dall'Università di Pisa per condurre uno studio di traffico (Pratelli et al., 2017), sono state calcolate mediante l'utilizzo del codice TREFIC combinando i dati di flussi di traffico e relative velocità ricostruiti con modellistica di assegnazione e una stima della composizione veicolare derivata dalle statistiche ACI;
- le emissioni relative ai traffici portuali privati e commerciali mensili registrati presso la Stazione Marittima sono state calcolate a livello aggregato nell'area portuale sempre con il codice TREFIC utilizzando la suddetta flotta veicolare ACI e ipotizzando velocità medie e percorrenze interne;

Nella figura seguente si riporta il complesso delle tipologie di sorgenti da traffico stradale considerate nell'area di studio

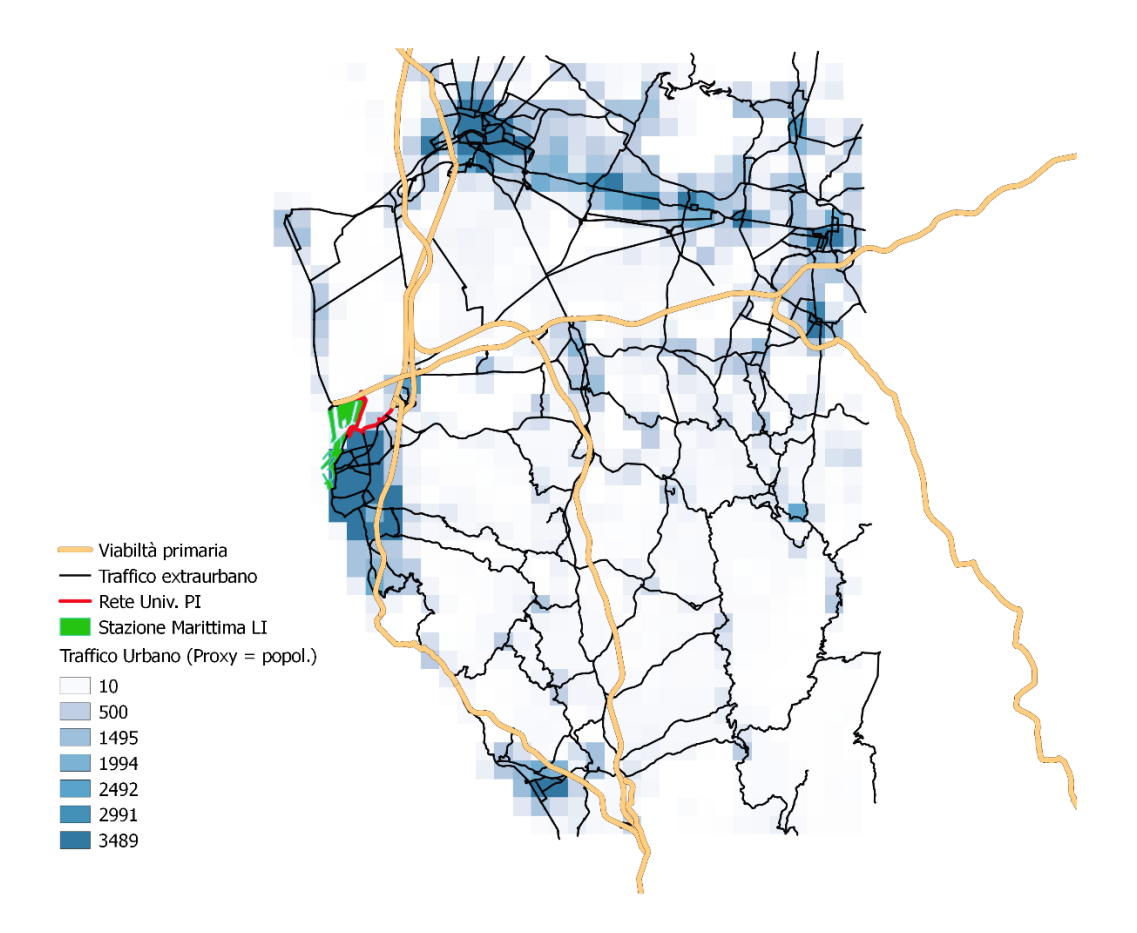

#### **Figura 39. Sintesi di tutte le sorgenti emissive di traffico stradale.**

#### 3.3.1 *Modello emissivo*

Il calcolo delle emissioni da traffico, per la parte relativa all'area Stazione Marittima e al grafo locale fornito dall'Università di Pisa, è stato effettuato utilizzando il codice TREFIC v5.1 sviluppato da Arianet srl, che implementa la metodologia europea COPERT 5.1 per la stima dei fattori di emissione dei veicoli stradali (Ntziachristos, 2017). Per l'inquinante PM<sub>10</sub> TREFIC integra le emissioni esauste COPERT con le abrasioni di pneumatici, freni e manto stradale calcolate mediante i fattori di emissione ufficiali dell'EEA più aggiornati (EMEP/EEA, 2016).

L'input del programma TREFIC è costituito dai flussi di traffico e dalla velocità medie di percorrenza sulle strade considerate, specificati per quattro macrocategorie di veicoli (motocicli, autovetture, veicoli commerciali leggeri e pesanti). Inoltre, è necessario specificare la distribuzione dei veicoli circolanti all'interno di ogni macrocategoria, in termini di classi COPERT, distinte per alimentazione, cilindrata, portata (nel caso dei veicoli commerciali) e direttiva europea di riferimento per quanto riguarda il rispetto dei limiti alle emissioni.

### 3.3.2 *Parco circolante*

Per quanto riguarda la caratterizzazione qualitativa del parco circolante nel dominio di studio, in termini di distribuzione nelle 409 categorie COPERT, sono stati utilizzati i dati ACI sui veicoli iscritti al PRA, aggiornati al 31/12/2016, relativi alle aree del Nord e Centro Italia.

Tale scelta riguardante l'area geografica è stata assunta rappresentativa dei fruitori dello scalo portuale, provenienti appunto anche dalle Regioni del Nord Italia prive di un'analoga infrastruttura in assenza di un accesso diretto al mare, per quanto la distribuzione tra le classi non cambi significativamente anche focalizzandosi solo sul dato regionale della Toscana.

### 3.3.3 *Flussi di traffico*

Le informazioni veicolari per la porzione di rete limitrofa allo scalo portuale son state fornite dall'Università di Pisa nell'ambito di uno studio di traffico basato su campagne di misura condotte nel 2017, sia in termini geometrici (grafo stradale georeferito) che di risultati di assegnazione modellistica ottenuta dal software Aimsun. Quest'ultima restituisce per ciascun arco:

- flusso orario veicoli leggeri (comprendenti le autovetture e i piccoli furgoni);
- flusso orario veicoli pesanti;
- velocità media di percorrenza;

Il grafo stradale di riferimento valido per lo scenario attuale è mostrato in Figura [40.](#page-92-0)

Le simulazioni effettuate hanno come base temporale di riferimento l'ora di punta del mattino (7:45 - 8:45), rispetto alla quale sono state calcolate le emissioni e poi successivamente il quantitativo annuo mediante profili temporali.

La distribuzione oraria degli spostamenti è stata calcolata elaborando i dati di conteggio effettuati ogni 15' presso le 20 postazioni di rilievo monodirezionali distribuite sulla rete, mantenendo distinte le informazioni relative alle categorie di moto, leggeri e pesanti (Figura [41\)](#page-92-1).

Per l'andamento mensile del traffico, in assenza di informazioni specifiche sull'andamento dei flussi, considerando la prossimità dell'area portuale a cui il traffico descritto è prevalentemente legato, sono state applicate le modulazioni medie ottenute dalle statistiche sui movimenti delle navi passeggeri (per il traffico privato) o cargo (per quello commerciale) (Figura [42\)](#page-93-0).

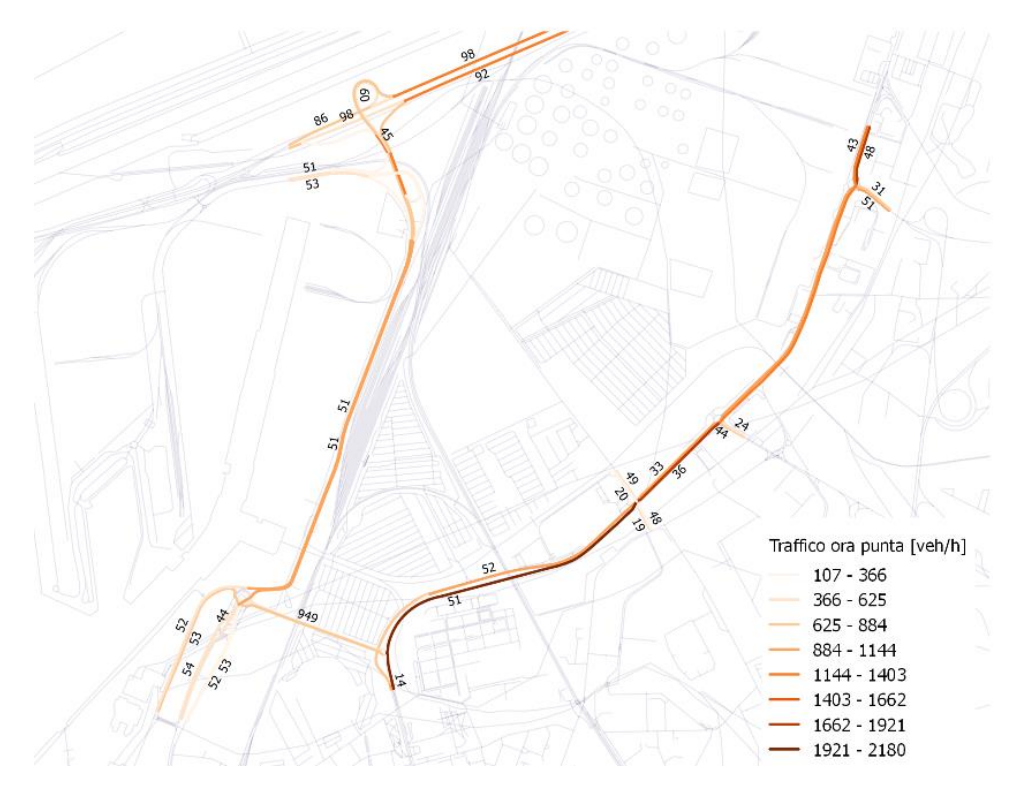

**Figura 40. Zoom sul grafo stradale caricato con i valori di velocità vicino agli archi.**

<span id="page-92-0"></span>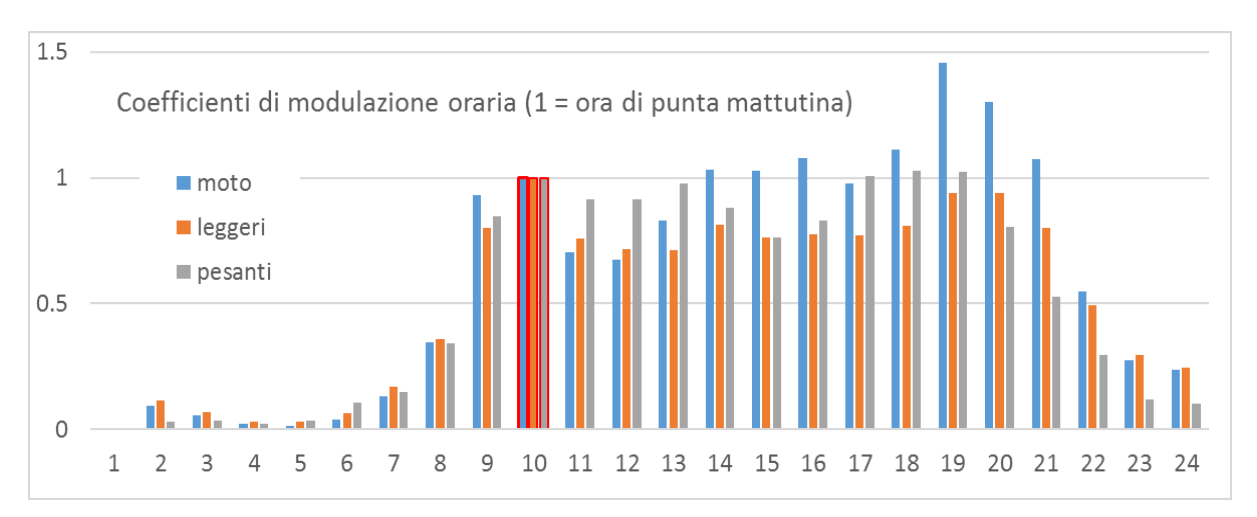

<span id="page-92-1"></span>**Figura 41. Andamento dei flussi distinti per categoria rilevata nel corso della giornata.**

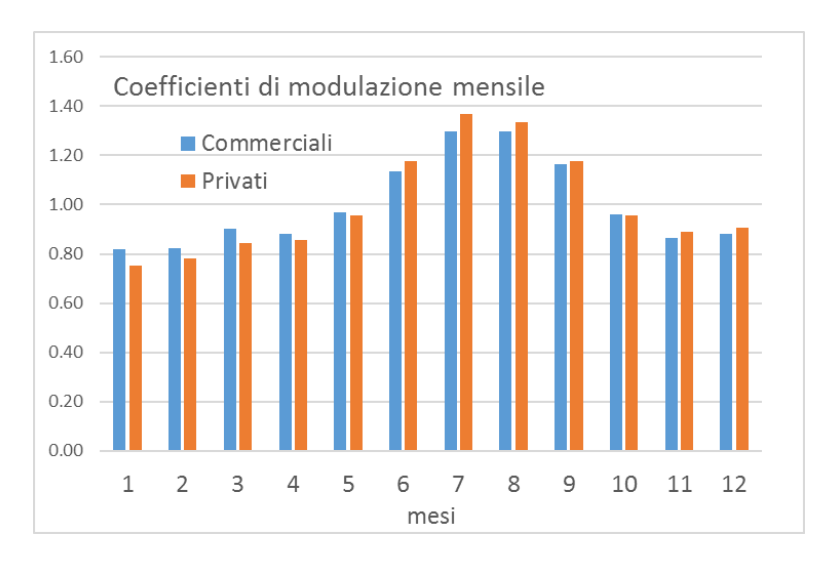

<span id="page-93-0"></span>**Figura 42. Andamento dei flussi distinti in leggeri - pesanti nel corso dell'anno.**

L'Autorità Portuale ha invece messo a disposizione i traffici portuali privati e commerciali mensili relativi all'anno 2017 presso la Stazione Marittima, ovvero statistiche dei movimenti relativi a ciascuna nave arrivata/partita e relativo accosto.

La stima delle emissioni veicolari in questo caso è stata condotta a livello aggregato sull'area portuale, associando il dato di traffico giornaliero medio (TGM) delle categorie commerciali (Guidati, Semirimorchi) alla porzione Nord e quello privato nella parte (Auto, Moto, Camper, Bus) sulla base della distribuzione prevalente delle tipologie navali presso le varie banchine. La stima del percorso medio interno A/R dipende dall'estensione dell'area relativa (3 km per l'area Nord e 2 km per l'area Sud) e son state ipotizzate delle velocità di circolazione medie coerenti con la tipologia di percorso e veicolo (15 km/h per i mezzi commerciali e 25 km/h per i privati).

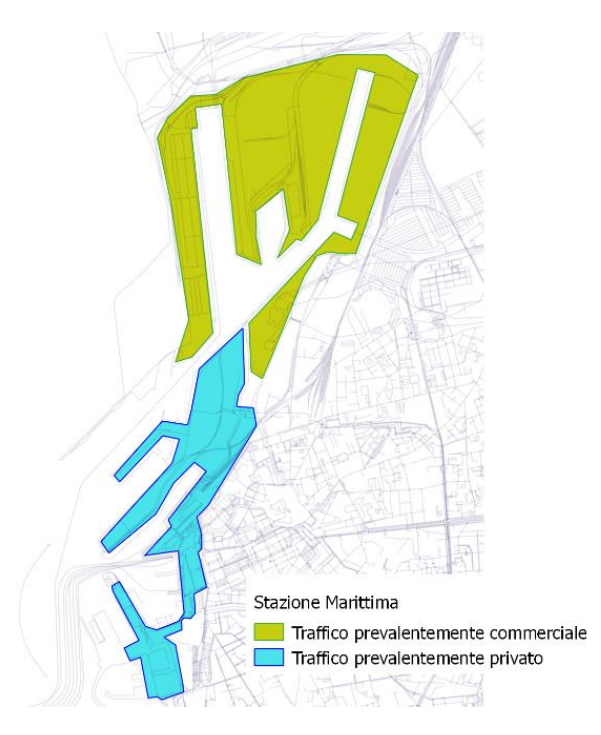

**Figura 43. Sorgenti di traffico associate ai movimenti veicolari interni alla Stazione Marittima.**

Il dato medio giornaliero è stato poi modulato nel corso della giornata e della settimana utilizzando i profili medi delle tipologie di nave a cui sono associati (Passenger o Cargo, si veda il § [3.2\)](#page-80-1) mentre per l'andamento mensile sono state ricavate delle modulazioni specifiche a partire dall'elaborazione dei movimenti veicolari specifici forniti per il 2017:

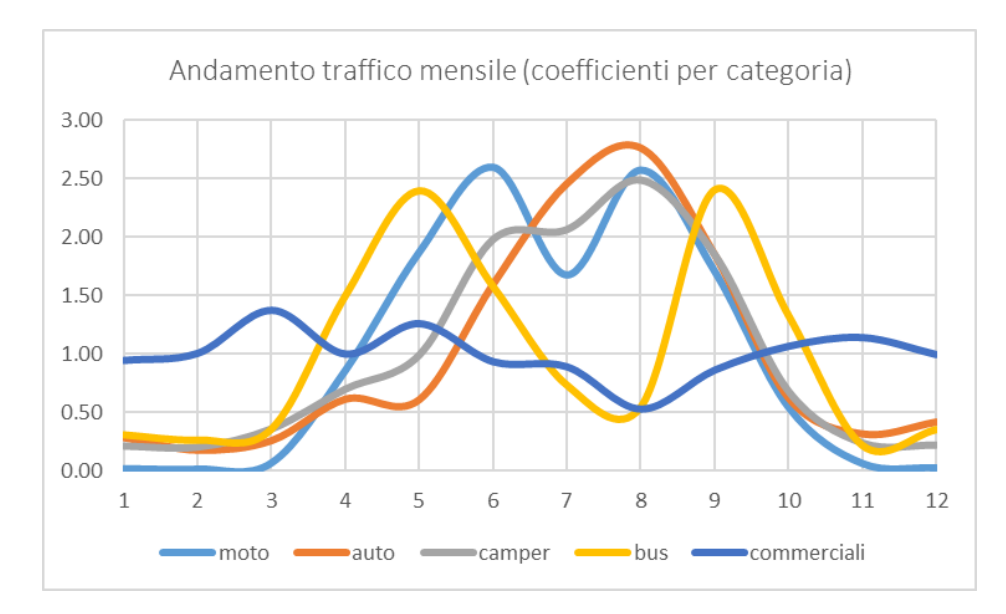

**Figura 44. Andamento mensile dei volumi di traffico interni alla Stazione Marittima.**

# *3.4 Sorgenti puntuali*

L'analisi nel dettaglio degli impianti presenti nell'inventario IRSE ha portato ad esaminare con attenzione le principali sorgenti industriali presenti nel dominio; in particolare sono state ricercate le informazioni più aggiornate disponibili in modo da rappresentare il più realisticamente possibile i contributi dalle principali sorgenti che possono interagire con la zona portuale e le aree circostanti.

La Figura [45](#page-95-0) mostra i contributi emissivi delle diverse sorgenti puntuali che compaiono nell'inventario e che ricadono all'interno del dominio di calcolo.

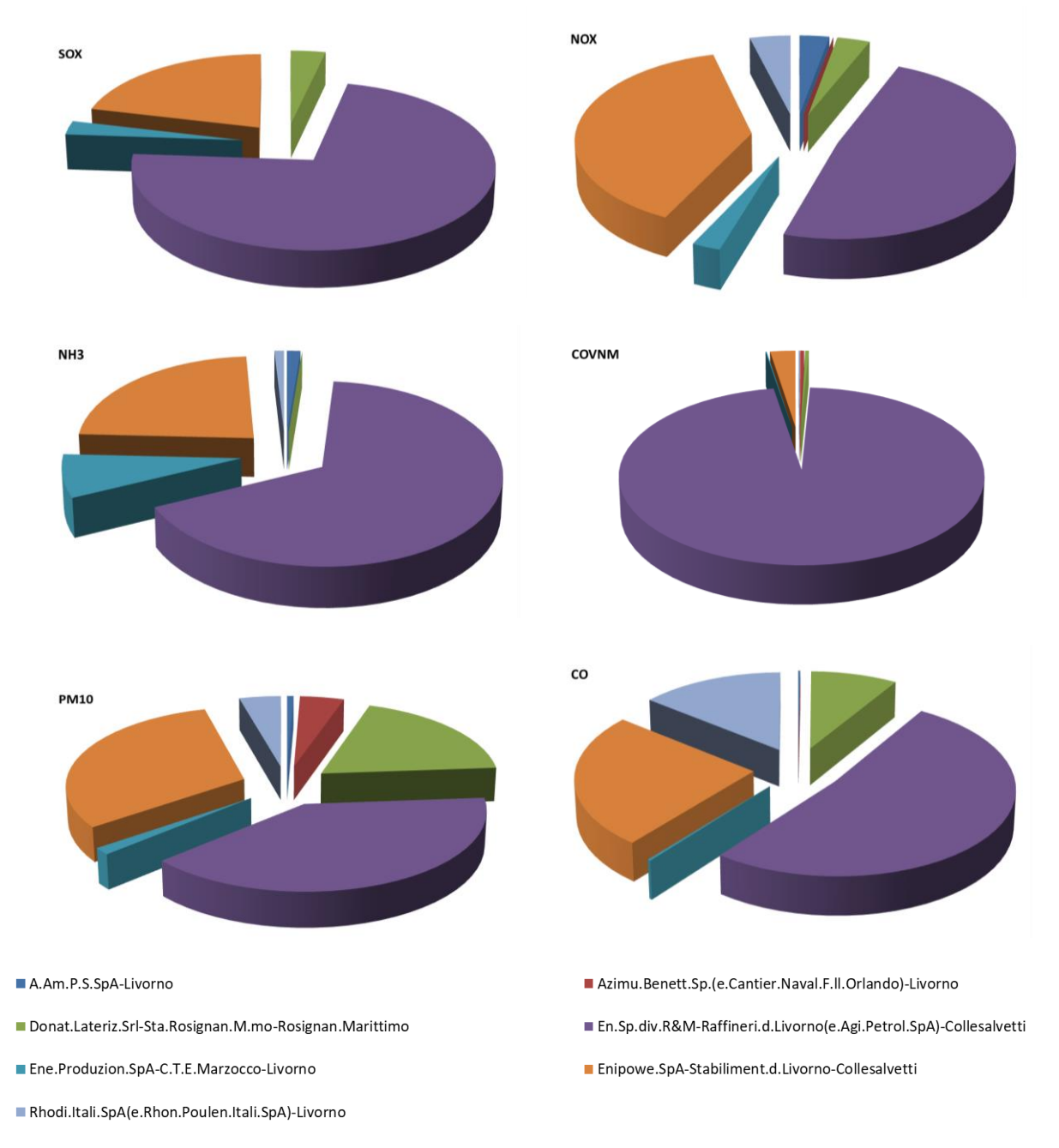

#### <span id="page-95-0"></span>**Figura 45. Contributi emissivi delle singole sorgenti puntuali presenti nel dominio.**

L'inventario IRSE, riferendosi al 2010, include i contributi emissivi della centrale termoelettrica di Marzocco (ENEL); dall'anno 2014 essa ha tuttavia cessato completamente l'attività produttiva, ed è stata dunque eliminata dall'input alle simulazioni.

Per ciò che riguarda invece la raffineria EniPower situata nel comune di Collesalvetti, la sorgente industriale più rilevante presente all'interno dell'area, i dati emissivi sono stati attualizzati al 2015, prendendo come riferimento come quantità totali per le diverse attività quanto riportato nell'ultimo inventario ISPRA disponibile, riferito all'anno 2015 (Figura [46\)](#page-96-0).

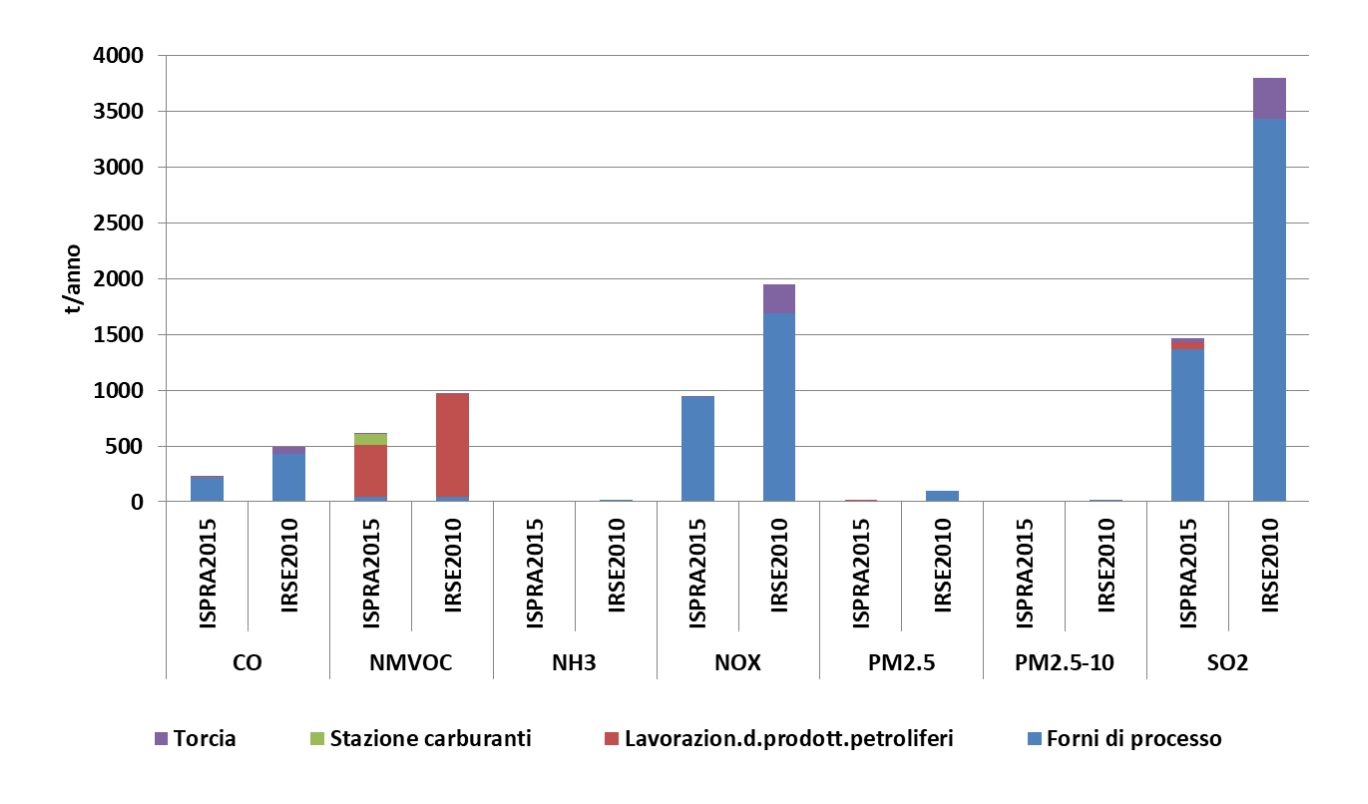

<span id="page-96-0"></span>**Figura 46. Confronto tra i totali emissivi (t/anno) associati alla raffineria nei due inventari considerati.**

# *3.5 Sorgenti naturali*

Le emissioni da due importanti tipologie di sorgenti naturali, gli aerosol marini emessi a seguito dell'azione eolica ed i composti volatili organici emessi dalla vegetazione (emissioni biogeniche) sono state stimate sul dominio di calcolo su base oraria attraverso il preprocessore meteorologico SURF*Pro,* utilizzando le informazioni di uso del suolo CORINE Land Cover ed i campi meteorologici messi a punto tramite il modello meteo WRF.

Per gli aerosol marini è stato utilizzato un algoritmo che ne stima le emissioni in funzione dell'umidità relativa e dell'intensità del vento (Zhang *et al.*, 2005).

Le emissioni biogeniche sono state stimate mediante il modello MEGAN (Model of Emissions of Gases and Aerosols from Nature; Guenther *et al.*, 2006; Guenther *et al.*, 2000); sviluppato presso il gruppo di ricerca sulle interazioni biosfera-atmosfera della divisione di chimica atmosferica del National Center for Atmospheric Research (NCAR), è stato progettato per l'implementazione in sistemi modellistici regionali e globali (es. WRF-Chem, GEOS-Chem) e rappresenta lo stato dell'arte per ciò che riguarda la stima dinamica delle emissioni biogeniche. Stima i tassi di emissione in atmosfera da parte di un ecosistema terrestre presente in un luogo specifico e in un determinato istante tenendo conto della presenza di diversi tipi funzionali di piante (latifoglie, aghiformi, arbusti ed erbacee), dell'evoluzione della copertura fogliare nel corso dell'anno e delle condizioni ambientali correnti (radiazione solare, temperatura, umidità del suolo); vengono così calcolate le emissioni orarie da parte della vegetazione di 20 composti / classi di composti, che possono poi essere raggruppati secondo le specie (esplicite o aggregate) proprie di vari meccanismi chimici gassosi. Utilizzando fattori di emissione aggiornati e condizioni ambientali orarie consente di effettuare stime emissive potenzialmente più realistiche di quelle ottenute tramite l'utilizzo di metodologie semplificate basate, su sintesi annuali delle condizioni meteoclimatiche di una determinata zona.

I campi orari delle emissioni ottenuti su base oraria lungo tutto l'anno di riferimento considerato sono stati forniti in input al modello di qualità dell'aria, a complemento degli analoghi campi messi a punto per le emissioni antropogeniche. In Figura [47](#page-97-0) a titolo di esempio sono mostrati i campi

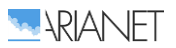

medi su base annuale risultanti per le emissioni biogeniche di isoprene e terpeni, maggiormente associabili rispettivamente alle latifoglie ed alle conifere.

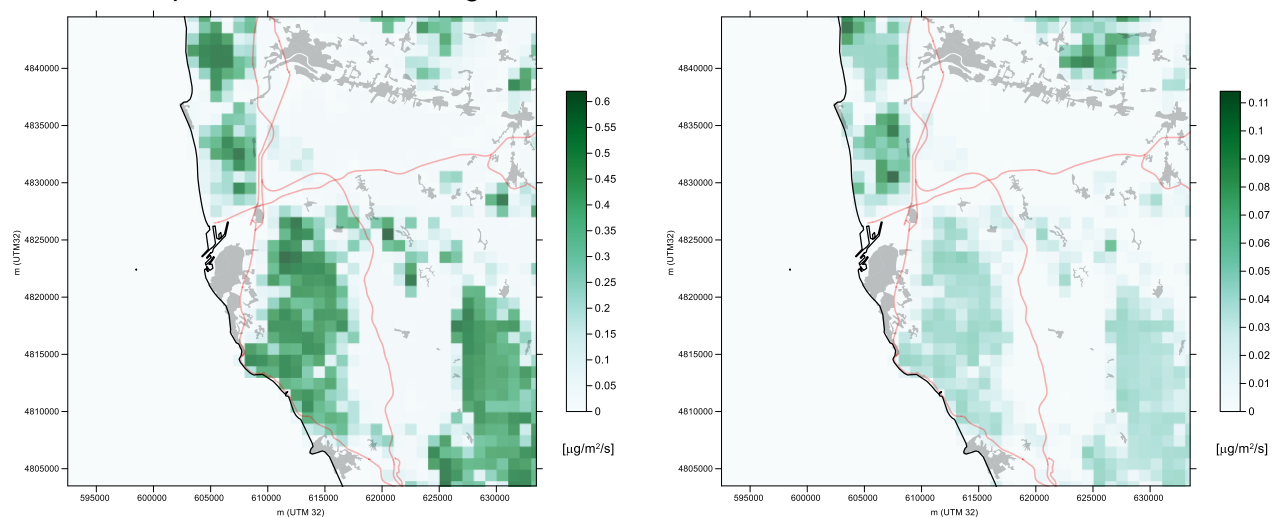

<span id="page-97-0"></span>**Figura 47. Emissioni biogeniche di isoprene (sinistra) e terpeni (destra) su base media annuale.**

## *3.6 Predisposizione dell'input al modello di qualità dell'aria*

I dati emissivi relativi alle sorgenti finora descritte sono stati utilizzati per generare l'input emissivo al modello di qualità dell'aria (FARM). Tale input è su base oraria, riferito alle le griglie di calcolo considerate e deve includere tutte le specie chimiche articolate secondo le specifiche del meccanismo chimico adottato dal modello. I dati di inventario sono invece espressi in termini di totali annuali, sono riferiti ad entità geografiche di diversa geometria e si riferiscono a specie aggregate (es. totale dei "composti organici non metanici").

Il passaggio dai dati di inventario all'input del modello viene effettuato attraverso il sistema Emission Manager, il pre-processore delle emissioni del sistema modellistico ARIA Regional (si veda al capitolo successivo).

La Figura [48](#page-98-0) illustra concettualmente la sequenza delle operazioni effettuate da Emission Manager:

- speciazione dei composti organici e del particolato, sulla base di profili tipici di ogni attività;
- disaggregazione spaziale sui due grigliati di calcolo, con l'ausilio di dati cartografici tematici;
- modulazione temporale a risoluzione oraria sulla base di profili annuali, settimanali e giornalieri tipici di ciascuna attività.

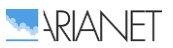

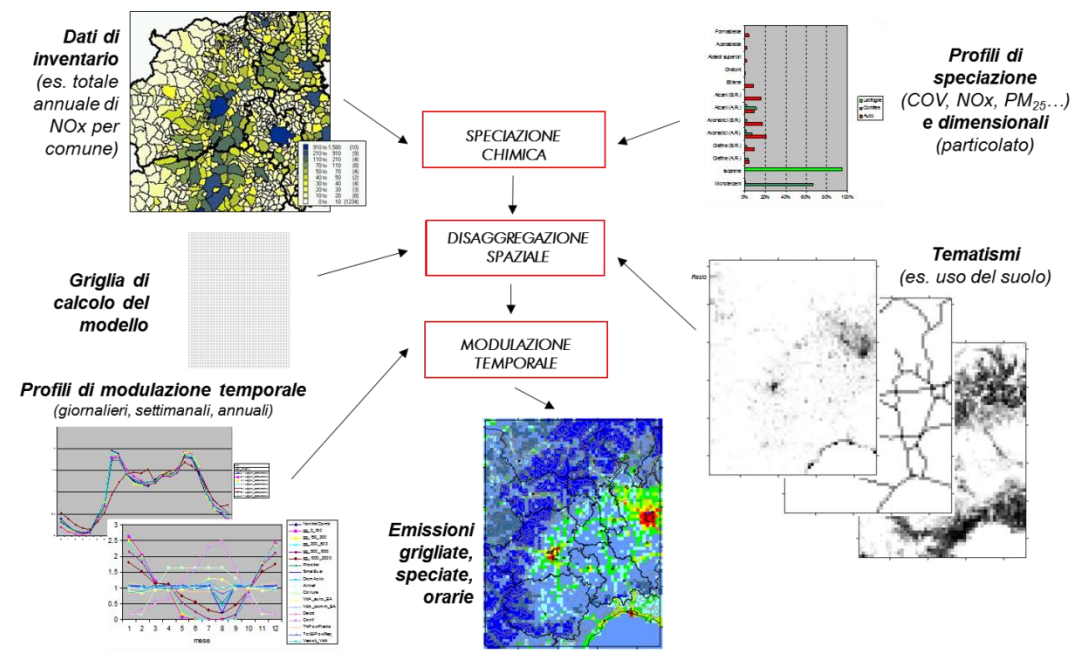

<span id="page-98-0"></span>**Figura 48. Schema logico del processo di produzione delle emissioni in input al modello reattivo a partire dai dati di inventario.**

La disaggregazione sulle due griglie di calcolo delle emissioni associate nell'inventario a poligoni avviene mediante l'ausilio di tematismi grigliati alla risoluzioni di interesse (1 km per la griglia del modello in configurazione reattiva, 250 m per la griglia in configurazione non reattiva). Ciascun poligono viene dapprima intersecato con le celle del grigliato di calcolo, e le emissioni ad esso associate vengono ripartite sulle celle in modo proporzionale all'area dell'intersezioni risultanti tra il poligono di partenza e le celle. La ripartizione viene quindi corretta tramite un tematismo su griglia, che rappresenta la percentuale di ciascuna cella coperta da una data tipologia di uso del suolo (es. aree urbanizzate, agricole, ecc.), o più in generale il peso che una proxy correlata con le emissioni ha su ciascuna cella, relativamente alle circostanti. I tematismi di riferimento sono stati ricavati tramite proiezione e rigrigliatura dei dati del database di uso del suolo CORINE Land Cover 2012 a 100 m di risoluzione, sui dati di distribuzione della popolazione su base di sezione censuaria relativi al Censimento 2011 (ISTAT) e sulla geometria della rete stradale.

Le emissioni relative al traffico navale sono localizzate in funzione delle diverse fasi: quelle relative allo stazionamento in prossimità delle diverse banchine di pertinenza, quelle relative alla manovra in corrispondenza delle porzioni del bacino portuale che dalle banchine si estendono fino alle bocche di porto, quelle relative alla crociera sulla porzione di mare aperto interessato dalle principali rotte di navigazione.

La modulazione delle emissioni associate al porto di Livorno è stata effettuata utilizzando il più possibile le informazioni disponibili circa il traffico navale e stradale ad esso riferito. Disponendo delle informazioni circa i movimenti delle singole navi (approdi e tempi) nel corso di un intero anno, sono stati ricostruiti gli andamenti tipici nel tempo del traffico navale. In Figura [49](#page-99-0) sono riportati i profili di modulazione annuali e settimanali e giornalieri risultanti per le emissioni complessive, raggruppate secondo le diverse fasi di navigazione: crociera, manovra e stazionamento (distinguendo tra le banchine poste nella parte settentrionale e meridionale del porto). In prima approssimazione le modulazioni giornaliere sono state ricavate sulla base dei tempi di arrivo; nella seconda fase del lavoro verranno considerati gli intervalli di permanenza in porto.

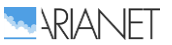

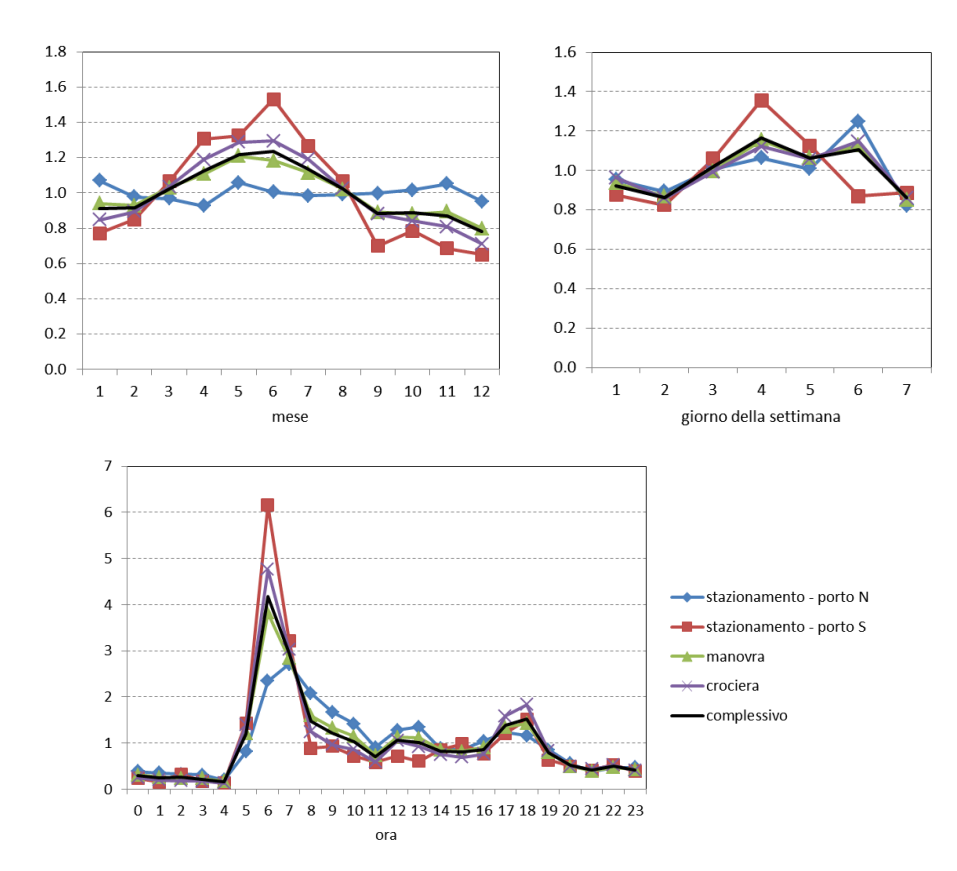

<span id="page-99-0"></span>**Figura 49. Profili di modulazione annuali, settimanali e giornalieri delle emissioni associate al traffico marittimo del porto di Livorno, così come risultante dai dati dei movimenti delle navi.**

La Figura [50](#page-99-1) riporta come esempio le emissioni di NO risultanti in input a FARM sul primo livello verticale (nei pressi del suolo) della griglia a risoluzione di 1 km, alle ore 8 di un giorno feriale di gennaio. Sono chiaramente visibili le aree più densamente popolate ed i principali assi stradali nonché, in misura minore, le principali rotte di navigazione.

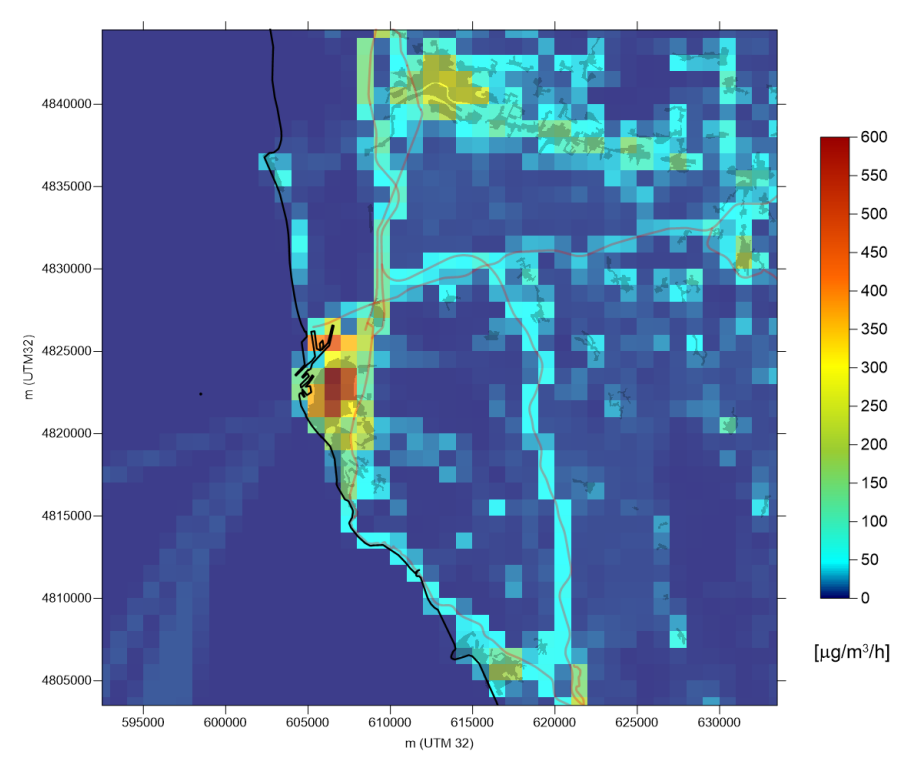

<span id="page-99-1"></span>**Figura 50. Esempio di input emissivo sulla griglia ad 1 km di risoluzione: emissioni di NO nei pressi del suolo alle h 8 di un giorno feriale di gennaio.**

# 4 Modellistica di qualità dell'aria

I dati territoriali, meteorologici, ed emissivi descritti ai capitoli precedenti costituiscono l'input per il modello di qualità dell'aria, che è stato utilizzato per una prima simulazione di riferimento, che copre un intero anno (marzo 2017 – febbraio 2018). Le sue uscite (concentrazioni orarie di inquinanti al suolo), sono state validate in prima istanza a fronte dei dati di qualità dell'aria disponibili sistematicamente all'interno dell'area di studio lungo tutto il periodo in questione: le serie storiche delle concentrazioni rilevate presso le stazioni fisse della rete di monitoraggio della qualità dell'aria di ARPAT.

Ad integrazione di tali informazioni, a partire da fine ottobre 2017 sino ad ottobre 2018 è stata effettuata una campagna di monitoraggio nell'area del porto di Livorno, finalizzata ad evidenziarne le eventuali peculiarità rispetto al resto dell'area urbana e negli andamenti temporali, nonché possibili correlazioni con i regimi anemologici e con le principali fonti emissive presenti nell'area. La campagna è condotta dal CNR-IBIMET e si avvale di 6 centraline low-cost (AIRQino), di cui 5 installate nell'area portuale ed una nell'entroterra urbano, e di un laboratorio mobile (AIRQlab), posizionato continuativamente su indicazione di ARPAT nei pressi della Stazione Calambrone.

Nel medesimo periodo ARPAT ha effettuato una campagna di misura con proprio mezzo mobile, posizionato alternativamente in località Fortezza Vecchia e Darsena Toscana Ovest.

Compatibilmente con le tempistiche legate alla disponibilità dei dati ed all'effettuazione delle elaborazioni la ricostruzione meteorologica per via modellistica e la successiva modellazione della qualità dell'aria sono state quindi estese sino ad agosto 2018, in modo da coprire gran parte del periodo delle campagne ed estendere il confronto con i dati da essi derivati in modo analogo a quanto effettuato per l'anno meteorologico di riferimento.

## *4.1 Sistema modellistico e configurazione del modello di qualità dell'aria*

Per la simulazione delle concentrazioni di inquinanti primari e secondari originate dalle sorgenti legati alle attività portuali, nonché di tutte le sorgenti presenti sul territorio circostante è stato utilizzato il modello euleriano fotochimico FARM.

FARM [\(www.farm-model.org,](http://www.farm-model.org/) disponibile attraverso CINECA HPC Forge [https://hpc](https://hpc-forge.cineca.it/projects/open/20)[forge.cineca.it/projects/open/20\)](https://hpc-forge.cineca.it/projects/open/20), di cui ARIANET coordina sviluppo e distribuzione, è un modello euleriano reattivo in grado di simulare trasporto e diffusione, trasformazioni chimiche in fase gassosa ed aerosol, nonché rimozioni per via secca ed umida degli inquinanti rilasciati dall'insieme di tutte le sorgenti presenti all'interno dei domini di calcolo considerati, di origine antropica o naturale. Tramite le "condizioni al contorno" per i diversi inquinanti ai bordi del dominio di calcolo consente inoltre di tenere conto dei contributi delle sorgenti più lontane ai livelli di fondo degli inquinanti secondari. Il modello dunque, propriamente configurato ed alimentato, è in grado di stimare i livelli di qualità dell'aria da comparare con gli standard di legge.

FARM è il modello di riferimento nazionale utilizzato nell'ambito del progetto MINNI (www.minni.org), nelle attività istituzionali di diverse ARPA (Lombardia, Piemonte, Valle d'Aosta, Friuli Venezia Giulia, Lazio, Molise, Puglia, Calabria), comprendenti valutazioni annuali della qualità dell'aria a scala regionale, sistemi per la previsione giornaliera e studi di scenario, nonché in valutazioni di impatto ambientale a varie scale.

FARM fa parte di *ARIA Regional*, una suite modellistica co-sviluppata da ARIANET ed ARIA Technologies, per la simulazione multiscala della qualità dell'aria. Il sistema modellistico utilizzato nella configurazione utilizzata per questo studio è illustrato schematicamente in Figura [51](#page-101-0) ed include:

- moduli per il trattamento dei dati territoriali (orografia, uso del suolo, cartografia);
- un insieme di moduli per la predisposizione di un input emissivo complesso (Emission Manager) a partire dai dati di inventario;

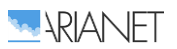

- modelli per la messa a punto dell'input meteorologico alle simulazioni di qualità dell'aria (WRF e SURF*pro*);
- pre-processori per il trattamento delle condizioni al contorno chimiche;
- il modello FARM per la dispersione e le trasformazioni chimiche degli inquinanti.

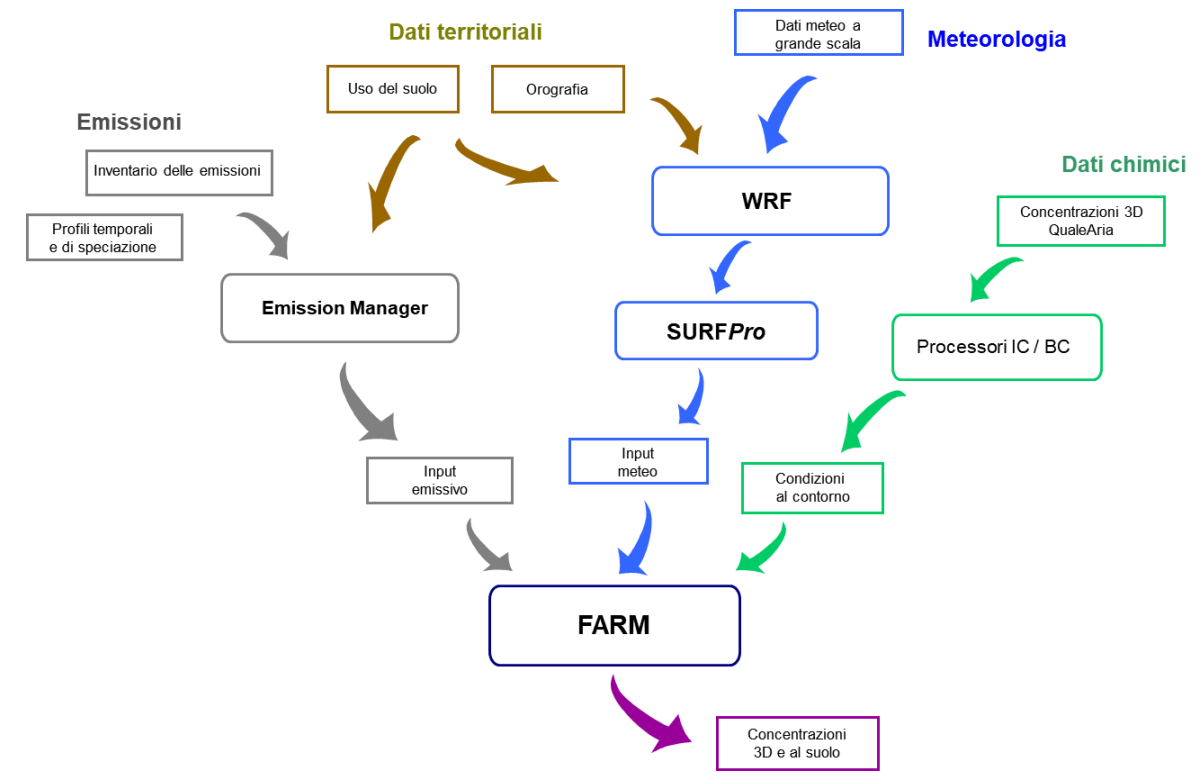

<span id="page-101-0"></span>**Figura 51. Schema di utilizzo della suite modellistica ARIA Regional / FARM.**

Il modello FARM in modalità reattiva è stato configurato sul dominio di lato 40 km indicato in Figura [1,](#page-58-0) utilizzando una griglia orizzontale con passo di 1 km e 16 livelli verticali, progressivamente spaziati a partire dal suolo, posti a 10, 31, 55, 84, 121, 171, 242, 347, 505, 743, 1100, 1635 2440, 3650, 5470, 8200 m al di sopra dell'orografia.

Mediante il preprocessore SURF*Pro* l'input meteorologico è stato completato con le informazioni necessarie a FARM. A valle della stima dei parametri "di scala" utilizzati per descrivere la turbolenza atmosferica, realizzata a partire dai campi delle variabili meteo di base fornite dal modello WRF e dalle informazioni di uso del suolo, sono stati stimati i campi 3D delle diffusività turbolente orizzontale e verticale e le velocità di deposizione per le diverse specie chimiche. Queste ultime vengono utilizzate per descrivere gli scambi con la superficie in assenza di precipitazioni, e sono stimate tramite parametrizzazioni che tengono conto sia della natura dell'inquinante, sia dell'uso del suolo e delle condizioni meteorologiche correnti in ciascun punto.

# *4.2 Condizioni al contorno*

Le condizioni al contorno evolutive per la griglia di calcolo ad 1 km, cioè le concentrazioni orarie sulle facce laterali e superiore del dominio per tutte le specie inquinanti considerate dallo schema chimico di FARM, sono state predisposte a partire dai dati provenienti da QualeAria [\(http://www.aria-net.eu/QualeAria;](http://www.aria-net.eu/QualeAria) Baklanov et al., 2007; Kukkonen et al., 2012).

Operativo dal 2007 e costantemente aggiornato, il sistema QualeAria produce giornalmente previsioni meteorologiche e di inquinamento su due domini (Figura [52\)](#page-102-0), uno più interno che copre tutto il territorio nazionale alla risoluzione orizzontale di 12 km, ed uno più esterno a scala europea, con risoluzione orizzontale di 48 km. A Le condizioni al contorno per il dominio europeo vengono assegnate a partire dai campi di concentrazione degli inquinanti prodotti dalla simulazione globale

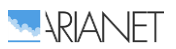

del modello C-IFS del servizio europeo di previsione della qualità dell'aria CAMS/Copernicus [\(atmosphere.copernicus.eu\)](http://www.atmosphere.copernicus.eu/). La componente meteorologica di QualeAria utilizza il modello prognostico RAMS (Walko e Tremback, 1995), mentre la dispersione e trasformazione di inquinanti è modellata mediante il codice FARM.

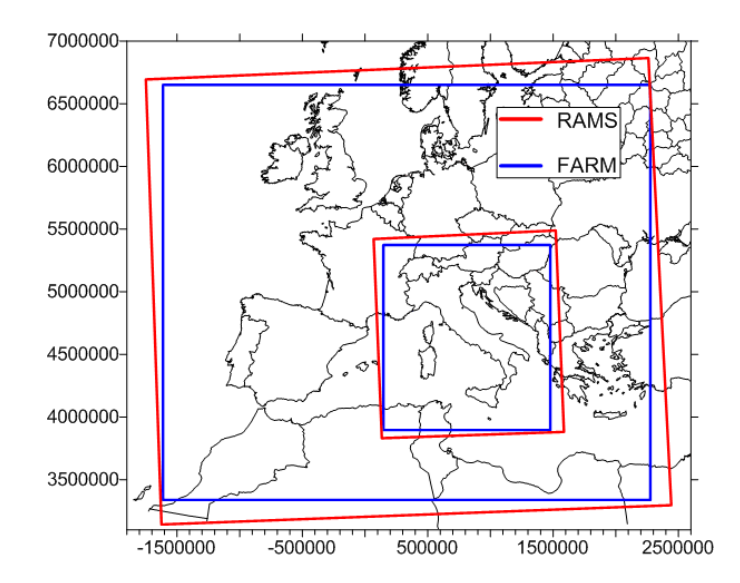

<span id="page-102-0"></span>**Figura 52. Domini di calcolo di QualeAria.**

Le condizioni al contorno su base oraria per il dominio livornese lungo l'intero periodo considerato (marzo 2017 – febbraio 2018) sono state predisposte a partire dai campi di concentrazione 3D a 12 km di risoluzione prodotti da QualeAria (Figura [53\)](#page-102-1), previa interpolazione sulla griglia di calcolo, ma senza necessità di adattare le specie chimiche, utilizzando entrambi i sistemi lo stesso modello di qualità dell'aria (FARM).

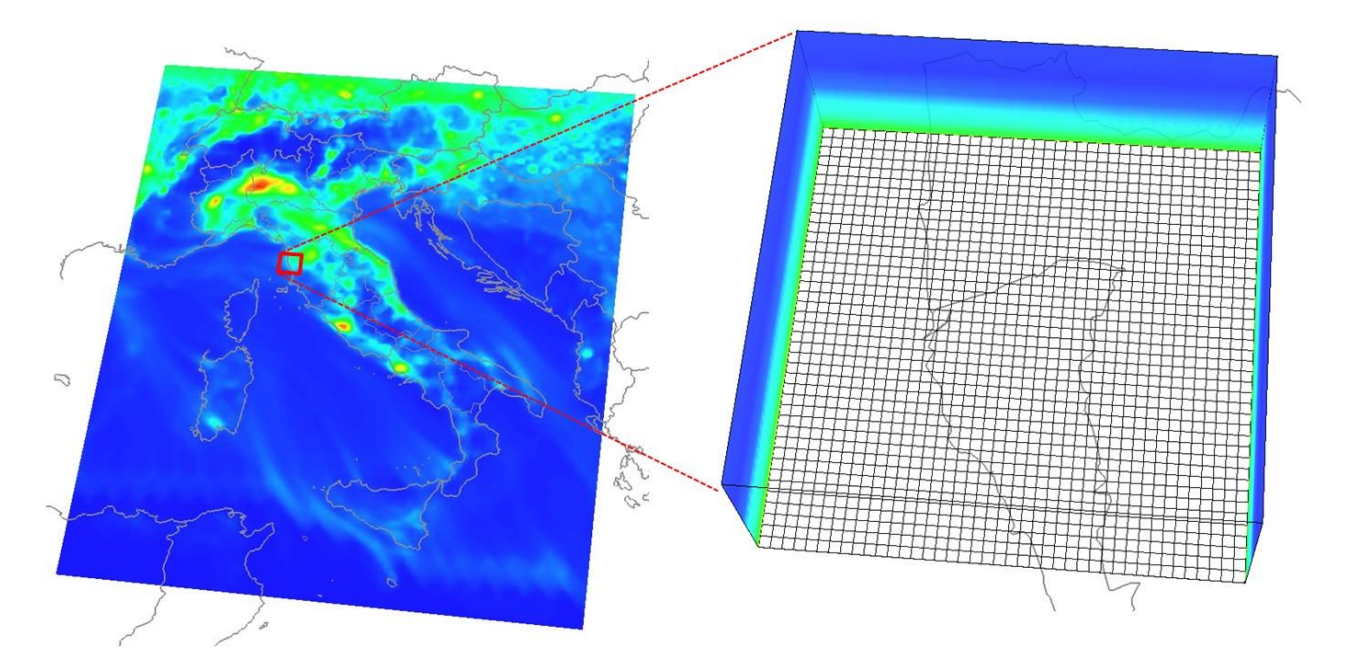

<span id="page-102-1"></span>**Figura 53. Predisposizione delle condizioni al contorno sulla griglia regionale a partire dai campi di QualeAria a scala nazionale.**

### 4.2.1 *Sabbie sahariane*

L'avvezione di polveri di origine desertica può contribuire in modo significativo alle concentrazioni di particolato atmosferico. La simulazione diretta del fenomeno richiede l'utilizzo di un modello in

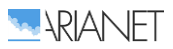

grado di descrivere le emissioni di sabbie dalle zone aride, che sia applicato su un dominio di calcolo di estensione spaziale sufficiente ad includere le principali aree desertiche africane e medio-orientali, oltre all'area oggetto dello studio. Risulta quindi più facilmente realizzabile la quantificazione dell'apporto delle polveri desertiche attraverso l'integrazione, nell'analisi a scala locale, dei risultati di modelli specificamente sviluppati per la descrizione della fenomenologia citata. Fra le possibilità esistenti (si veda ad esempio il "Sand and Dust Storm Warning Advisory and Assessment System (SDS-WAS)" del WMO: [https://sds-was.aemet.es/\)](https://sds-was.aemet.es/) si è scelto di utilizzare i risultati del modello globale C-IFS distribuiti dal servizio CAMS/Copernicus [\(http://atmosphere.copernicus.eu/\)](http://atmosphere.copernicus.eu/). I risultati del modello C-IFS, distribuiti come campi di concentrazione con frequenza temporale tri-oraria, sono stati integrati in forma di condizioni al contorno, nelle simulazioni effettuate con il modello FARM. In pratica, le concentrazioni atmosferiche di particolato di origine desertica previste dal modello C-IFS su tutti i livelli verticali di calcolo sono state acquisite per l'intero periodo temporale coperto dalle simulazioni su di un'area spaziale che include il dominio di calcolo utilizzato per l'area portuale di Livorno. Dai campi tridimensionali si sono estratte le concentrazioni di particolato sui confini del dominio di calcolo di FARM, alle quote altimetriche corrispondenti ai livelli di calcolo utilizzati.

Il modello CAMS descrive le concentrazioni di particolato utilizzando tre seguenti classi granulometriche espresse in micron: dust = 0.03-0.55, 0.55-0.9, 0.9-20.0. Si è quindi costruita un'interfaccia fra la descrizione di tipo "sezionale" adottata da C-IFS, nella quale la distribuzione granulometrica delle polveri è descritta attraverso classi che coprono intervalli dimensionali predefiniti, e la descrizione di tipo "modale" adottata da FARM, nella quale la distribuzione dimensionale delle polveri è descritta dalla sovrapposizione di tre distribuzioni lognormali chiamate "modi": modo di Aitken, modo di accumulazione e modo *coarse*.

Le concentrazioni fornite da CAMS/C-IFS nelle tre classi granulometriche sono state redistribuite nei tre modi della distribuzione secondo lo schema riportato in Tabella [5:](#page-103-0)

|                   | <b>FARM</b>    |                             |                |
|-------------------|----------------|-----------------------------|----------------|
| <b>CAMS/IFS</b>   | Aitken<br>mode | <b>Accumulation</b><br>mode | Coarse<br>mode |
| $0.03 - 0.55 \mu$ | -              | 100%                        | -              |
| $0.55 - 0.90 \mu$ |                |                             | 100%           |
| $0.90 - 20.0 \mu$ |                |                             | 50%            |

<span id="page-103-0"></span>**Tabella 5. Corrispondenza fra le classi granulometriche del nodello CAMS/C-IFS ed i modi della distribuzione dimensionale del particolato in FARM.**

In Figura [54](#page-104-0) è riportato il campo di concentrazione media annuale di particolato totale previsto dal servizio CAMS/Copernicus sull'Italia centrale durante il periodo compreso fra marzo 2017 e febbraio 2018. I valori previsti sull'area di Livorno risultano compresi fra 1.5 e 2 µg/m<sup>3</sup>. Con il termine "particolato totale" ci si riferisce alla somma delle concentrazioni relative alle tre classi granulometriche precedentemente introdotte.

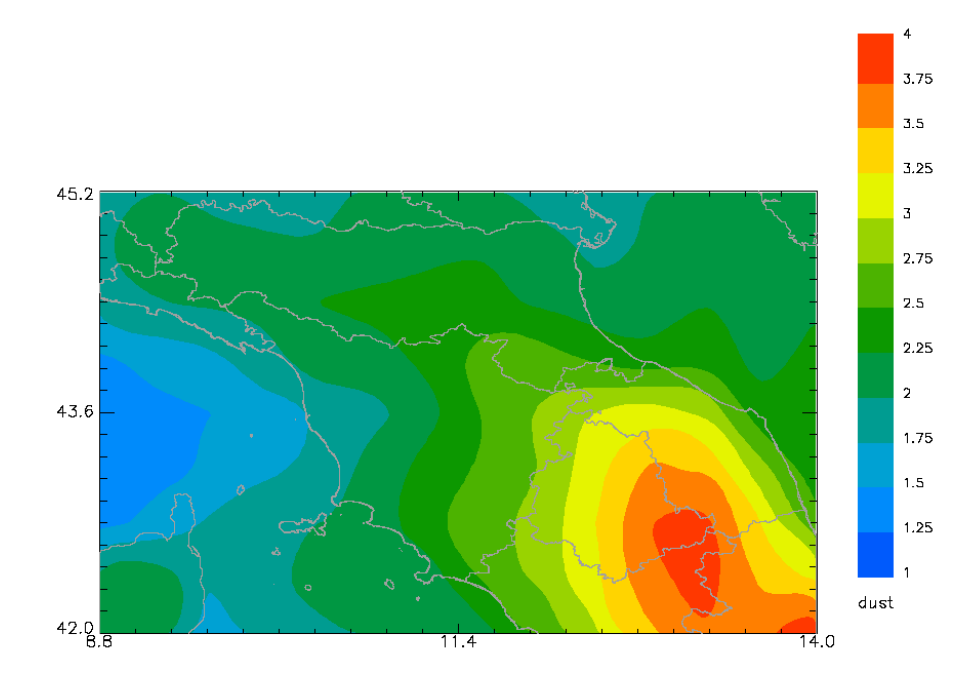

<span id="page-104-0"></span>**Figura 54. Concentrazioni medie (µg/m<sup>3</sup> ) di particolato totale di origine desertica previste dal modello C-IFS in prossimità del suolo per il periodo annuale 01/03/2017 – 28/02/2018.**

L'avvezione di polveri di origine desertica ha un impatto limitato a livello di concentrazioni medie di lungo periodo, ma può produrre contributi rilevanti alle concentrazioni di breve periodo e contribuire al superamento del limite di legge per le concentrazioni medie giornaliere di PM<sub>10</sub>. In Figura [55](#page-104-1) è riportata la serie temporale delle concentrazioni medie giornaliere di particolato di origine sahariana previste dal 01/03/2017 al 28/02/2018. Si osserva la presenza di frequenti episodi durante i quali il contributo delle polveri desertiche supera i 5  $\mu$ g/m<sup>3</sup>, mentre nei pochi episodi di maggior rilievo tale contributo supera i 30 µg/m<sup>3</sup>. Durante alcuni periodi dell'anno, come giugno (Figura [56\)](#page-105-0) e agosto 2017, il contributo delle polveri di origine desertica è risultato quasi continuo, seppure di limitata entità, mentre i valori di concentrazione più alti sono stati previsti per il 9 gennaio 2018 (Figura [57\)](#page-105-1).

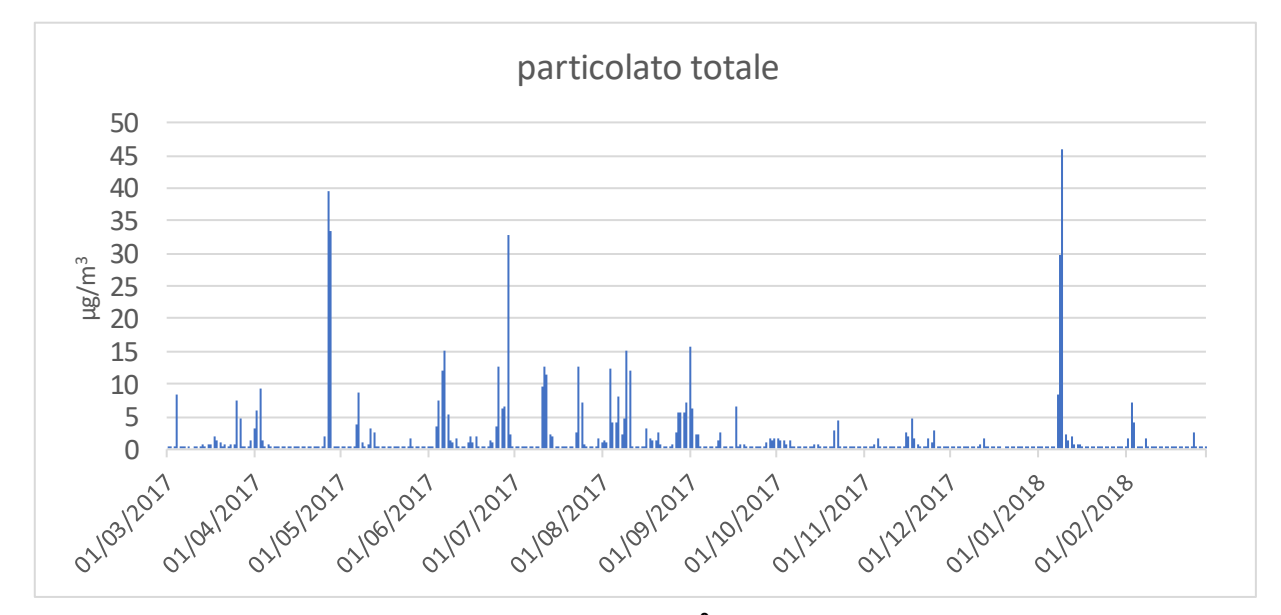

<span id="page-104-1"></span>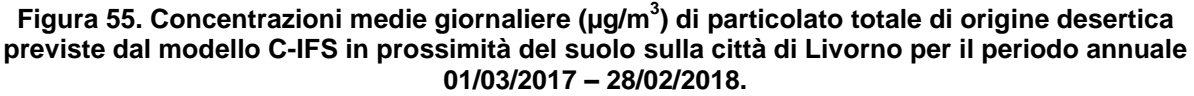

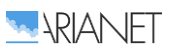

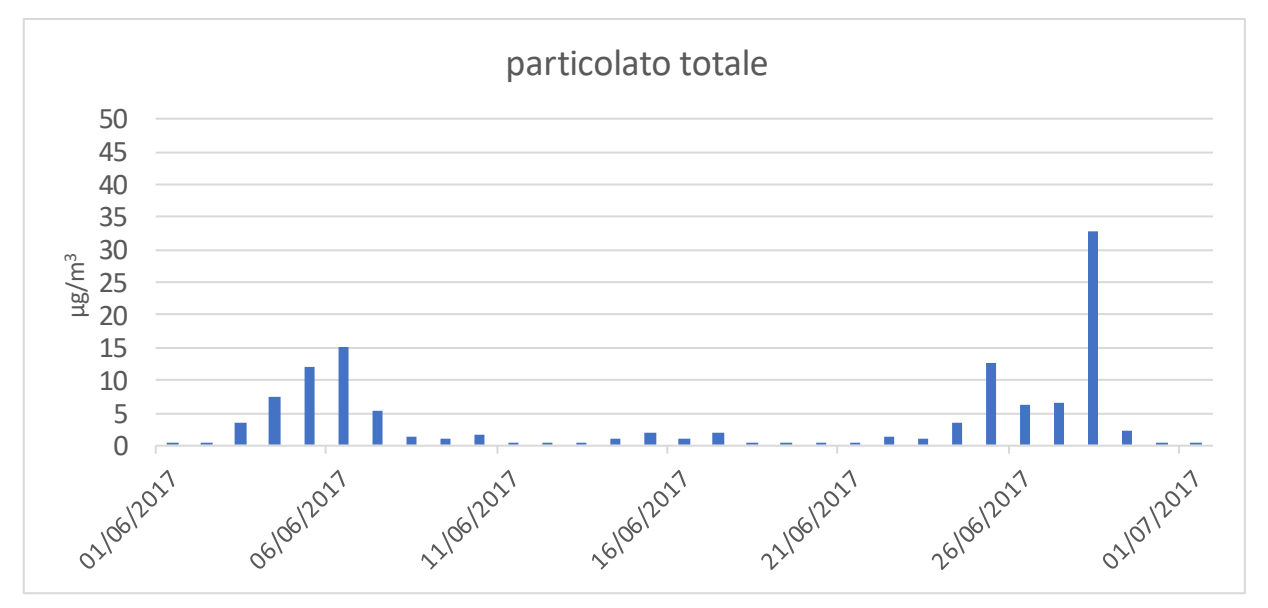

<span id="page-105-0"></span>**Figura 56. Concentrazioni medie giornaliere (µg/m<sup>3</sup> ) di particolato totale di origine desertica previste dal modello C-IFS in prossimità del suolo sulla città di Livorno durante il mese di giugno 2017.**

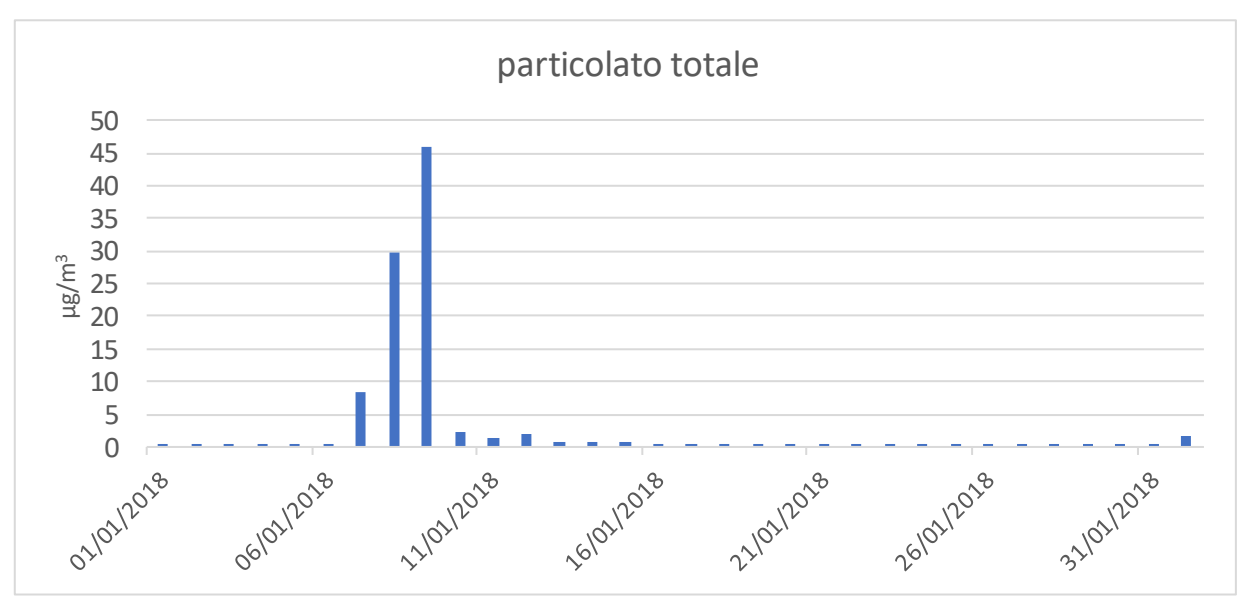

<span id="page-105-1"></span>**Figura 57. Concentrazioni medie giornaliere (µg/m<sup>3</sup> ) di particolato totale di origine desertica previste dal modello C-IFS in prossimità del suolo sulla città di Livorno durante il mese di gennaio 2018.**

## *4.3 Simulazione di riferimento e validazione*

Il sistema ARIA Regional / FARM, configurato sulla griglia ad 1 km di risoluzione, è stato applicato per ricostruire su di esso le concentrazioni complessive degli inquinanti per l'intero l'anno di riferimento scelto. A partire dai campi orari delle concentrazioni simulate sono state poi calcolate le statistiche di interesse.

Le Figure [58-](#page-106-0)[62](#page-108-0) mostrano le mostrano le mappe delle medie annuali delle concentrazioni al suolo dei principali inquinanti di interesse risultanti sul domino in corrispondenza dello scenario emissivo di riferimento.

Nelle mappe è evidente l'influenza combinata della conformazione del territorio (presenza di rilievi e del mare) e della distribuzione delle sorgenti emissive.

Le emissioni di ossidi di azoto avvengono solitamente in gran parte sotto forma di NO e in misura minore di NO<sub>2</sub>; le reazioni che governano la formazione di NO<sub>2</sub> in atmosfera sono tuttavia relativamente veloci, dando luogo a concentrazioni elevate nei pressi delle sorgenti; la distribuzione spaziale dell'NO<sub>2</sub> riflette dunque la distribuzione delle sorgenti, con gradienti spaziali importanti. Ciò accade anche per la componente primaria del particolato, mentre a maggior distanza dalle sorgenti aumenta la componente secondaria, con gradienti spaziali più contenuti rispetto al caso dell' $NO<sub>2</sub>$ .

Nel campi di concentrazione di questi inquinanti sono chiaramente evidenti le principali aree urbane (influenza del traffico urbano e del riscaldamento degli edifici, specie per il particolato) e dei principali assi viari (specie nel caso del biossido di azoto), così come nel tratto di mare antistante Livorno è visibile l'influenza delle emissioni dell'area urbana e del traffico navale.

In virtù della sua natura prettamente secondaria, la distribuzione delle concentrazioni medie di ozono è generalmente "duale" rispetto a quelle appena viste, con valori più contenuti in corrispondenza dei maggiori centri abitati ed assi viari (a causa delle emissioni locali di ossidi di azoto), e valori più elevati sui rilievi (a causa della quota stessa e della distanza dalle principali sorgenti emissive) o sul mare, allontanandosi progressivamente dalla costa e dal tratto di mare antistante Livorno (maggiormente interessato dal traffico navale).

La distribuzione delle concentrazioni medie di  $SO<sub>2</sub>$  sul territorio risulta invece strettamente legata alla presenza di sorgenti industriali, in primo luogo la raffineria a nord di Livorno ed in misura minora la produzione di laterizi nella parte settentrionale del comune di Rosignano.

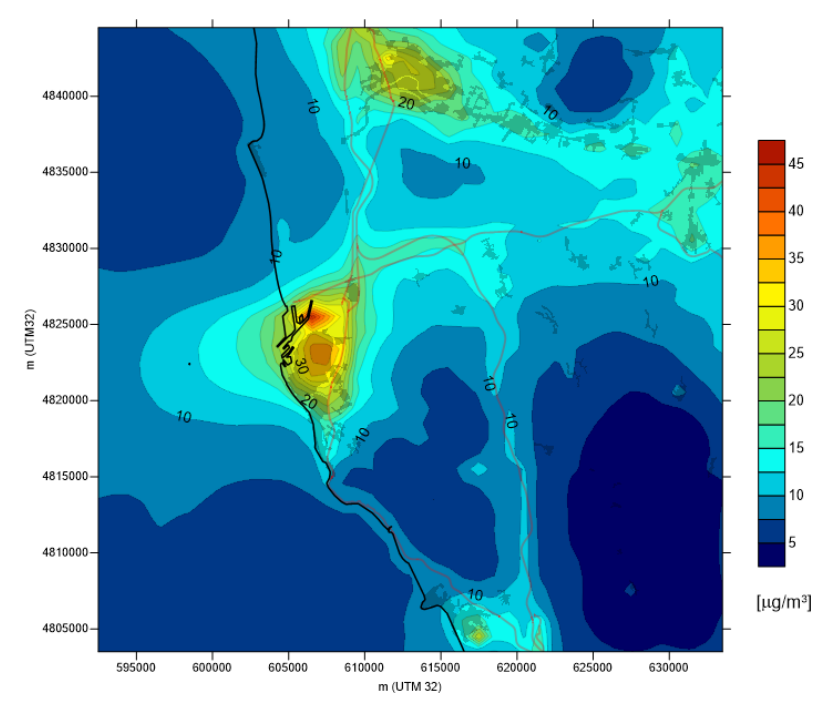

<span id="page-106-0"></span>**Figura 58. Concentrazioni al suolo di NO<sup>2</sup> simulate per lo scenario emissivo di riferimento – medie il periodo annuale 1/3/2017 - 28/2/2018.**

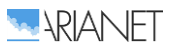

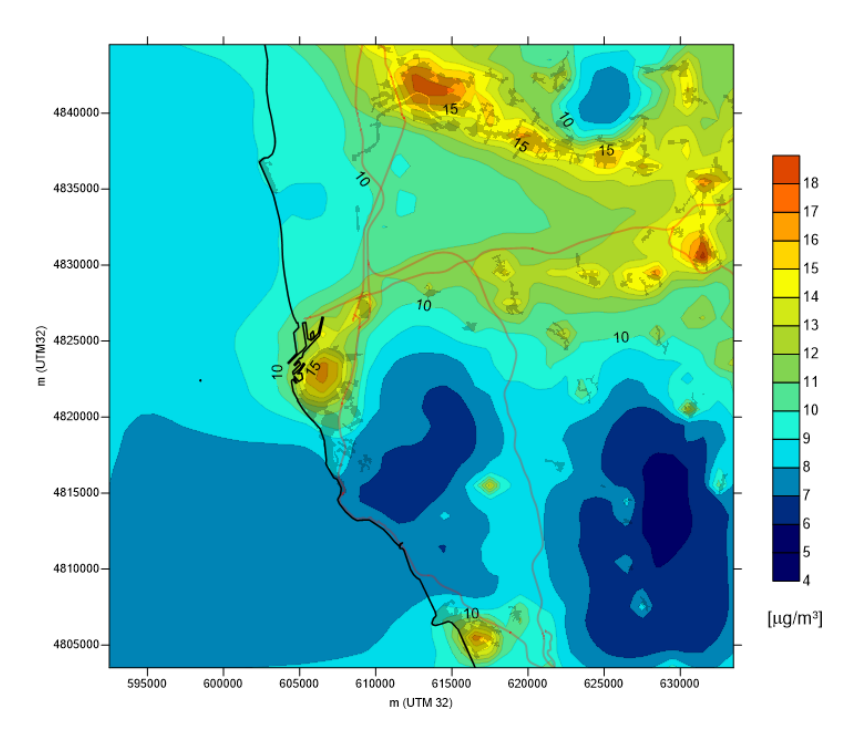

**Figura 59. Concentrazioni al suolo di PM2.5 simulate per lo scenario emissivo di riferimento – medie il periodo annuale 1/3/2017 - 28/2/2018.**

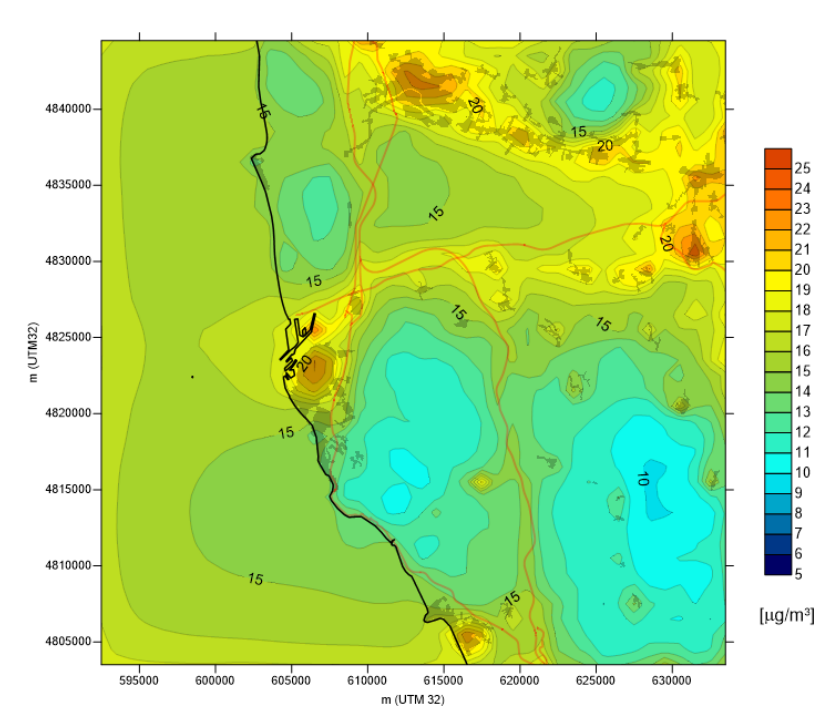

**Figura 60. Concentrazioni al suolo di PM<sup>10</sup> simulate per lo scenario emissivo di riferimento – medie il periodo annuale 1/3/2017 - 28/2/2018.**
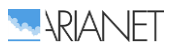

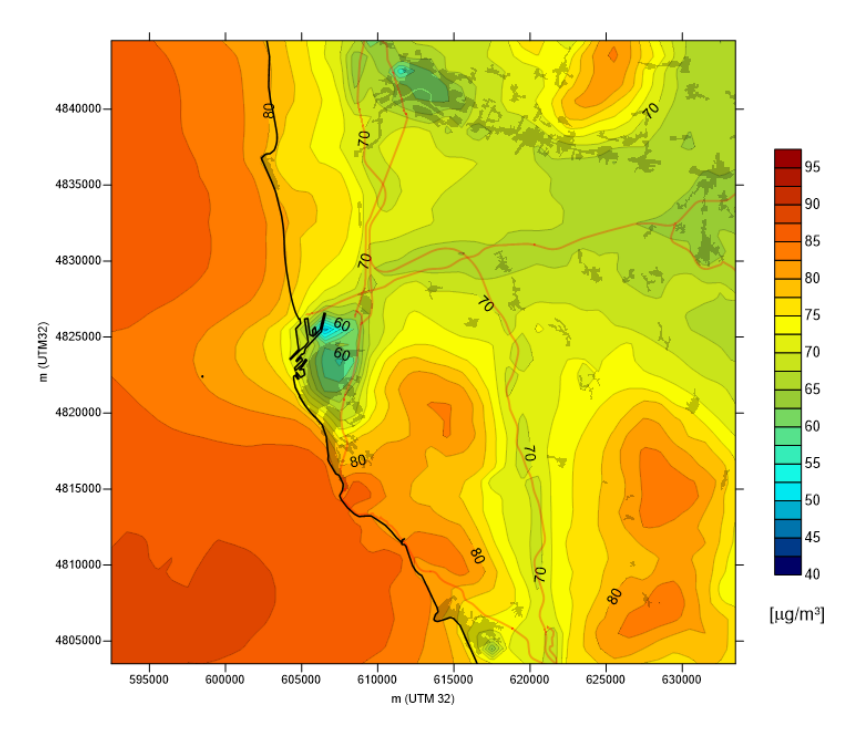

**Figura 61. Concentrazioni al suolo di O<sup>3</sup> simulate per lo scenario emissivo di riferimento – medie il periodo annuale 1/3/2017 - 28/2/2018.**

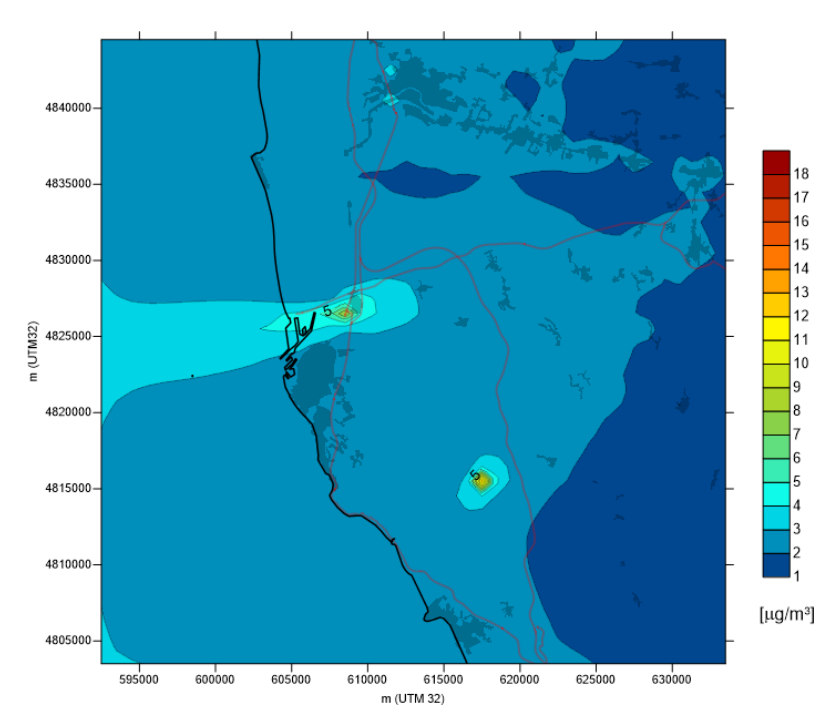

**Figura 62. Concentrazioni al suolo di SO<sup>2</sup> simulate per lo scenario emissivo di riferimento – medie il periodo annuale 1/3/2017 - 28/2/2018.**

## 4.3.1 *Confronto con le stazioni della rete ARPAT*

Un sistema modellistico basato su un codice euleriano reattivo, propriamente alimentato con dati meteorologici, emissivi ed al contorno, è potenzialmente in grado di riprodurre i livelli di concentrazioni complessivi di inquinanti primari e secondari riscontrabili nell'aria ambiente, così come le principali caratteristiche delle loro distribuzioni nel tempo e nello spazio, compatibilmente con la risoluzione adottata. Per verificare ciò nel caso in esame, le concentrazioni simulate tramite ARIA Regional / FARM lungo l'intero anno considerato sono state messe a confronto con i valori rilevati in corrispondenza delle stazioni della rete regionale di monitoraggio della qualità dell'aria di

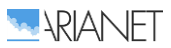

Arpa Toscana lungo il medesimo arco di tempo. Le stazioni di monitoraggio fisse che effettuano misure in continuo presenti all'interno del dominio considerato sono localizzate a Livorno e Pisa. La loro posizione sul territorio è riportata in Figura [63,](#page-109-0) mentre in Tabella [6](#page-109-1) ne è indicata la tipologia e gli inquinanti monitorati.

<span id="page-109-1"></span>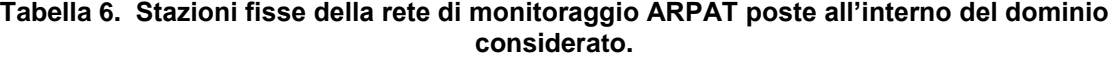

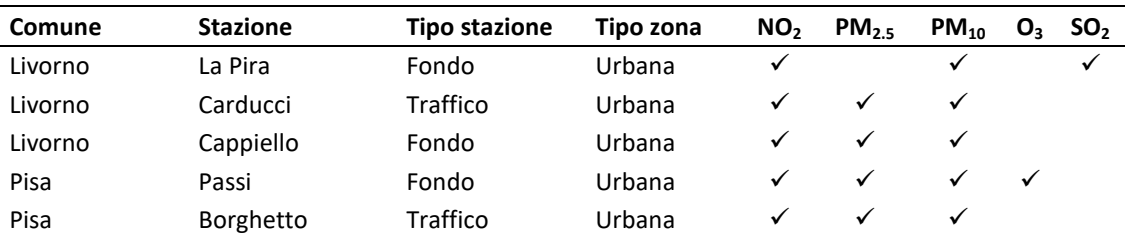

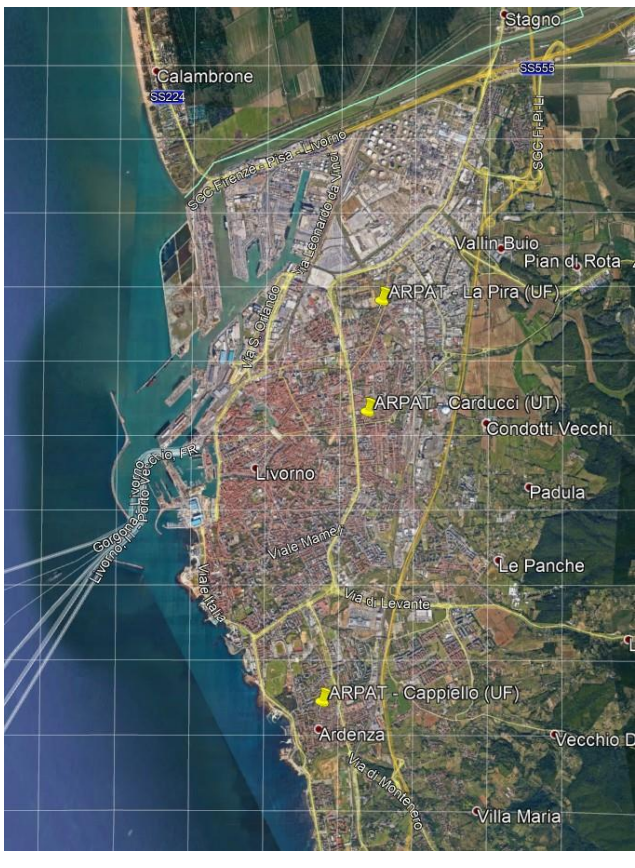

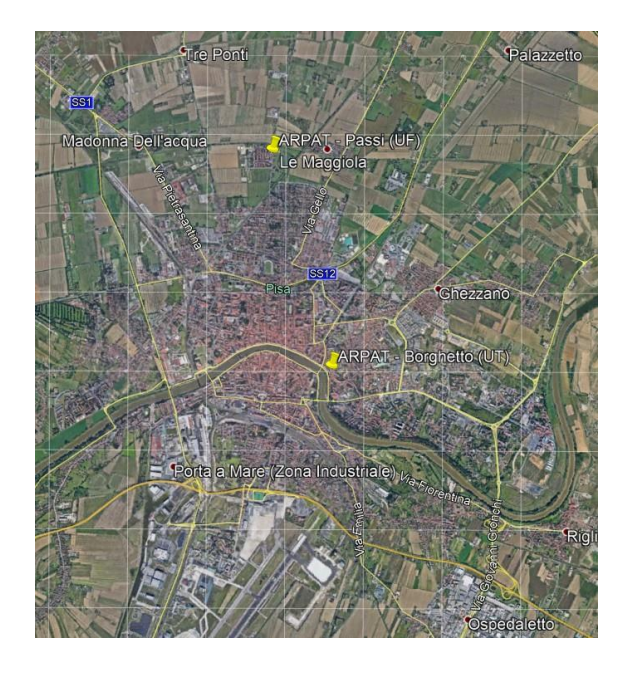

**Figura 63. Localizzazione presso Livorno e Pisa delle stazioni di monitoraggio fisse in continuo facenti parte della rete della qualità dell'aria ARPAT.**

<span id="page-109-0"></span>Nel confronto, è importante tenere presente come un qualsiasi modello a griglia possa mirare a descrivere la qualità dell'aria in termini di condizioni medie su ciascuna delle celle di calcolo (1 km di ampiezza nel caso in esame). Sono pertanto difficilmente riproducibili le situazioni a carattere fortemente 'locale', siano esse dovute a conformazioni del territorio o condizioni meteodispersive particolari oppure alla presenza di fonti emissive rilevanti e concentrate.

In Figura [64](#page-111-0) è riportato il confronto tra le medie annuali osservate presso le stazioni della rete regionale ed i corrispondenti valori simulati.

Per ciò che riguarda l'NO<sub>2</sub> si rileva generalmente un buon accordo. A Livorno il sistema modellistico risulta in grado di ben riprodurre la differenza tra i livelli più elevati riscontrati nella stazione da traffico di Carducci e quella di fondo urbano di Cappiello, posta in un'area residenziale nella parte meridionale della città. Risulta invece sovrastimato il livello medio misurato presso la

stazione di fondo urbano di La Pira, posta in prossimità delle aree portuale ed industriale nella parte settentrionale della città. A Pisa analogamente il sistema modellistico mette in evidenza la differenza tra i valori della stazione urbana di fondo (Passi, posta alla periferia settentrionale) e quella di traffico (Borghetto, presso il centro città), sebbene il livello medio presso quest'ultima, paragonabile a quello della stazione da traffico di Livorno, risulta leggermente sottostimato.

Nel caso del PM2.5 l'accordo tra valori osservati e simulati è ottimo, con una tendenza da parte del sistema modellistico a sovrastimare i livelli osservati. Plausibilmente in virtù della componente secondaria, la differenza tra i livelli rilevati presso le stazioni risulta meno marcata che nel caso del biossido di azoto, tuttavia vengono anche per il  $PM_{2.5}$  il sistema mette in evidenza in ciascuna area urbana la differenza tra quanto rilevato dalla stazione da traffico e quella di fondo urbano.

Le variazioni tra i valori rilevati presso le diverse stazioni risultano ancora più contenute nel caso del PM10. Anche in questo caso il sistema modellistico mostra una differenza tra i valori presso le diverse tipologie di stazioni, ma con una generale tendenza a sottostimare i livelli osservati. Considerato l'ottimo accordo riscontrato per il  $PM<sub>2.5</sub>$ , la ragione della sottostima è attribuibile principalmente al contributo della frazione grossolana del particolato. Ciò può essere dovuto a diversi fattori, quali una sottostima o un mancato conteggio di sorgenti antropogeniche presenti sul territorio (es. risospensione di polveri causata dal traffico veicolare) od una sottostima del contributo di sorgenti naturali (sali marini e risospensione eolica di componenti terrigene).

L'ozono è rilevato presso la stazione di fondo urbano di Pisa-Passi e risulta in media sovrastimato da parte del sistema modellistico.

Nel caso degli ossidi di zolfo i dati disponibili riguardano la sola stazione di La Pira. Le principali emissioni di SO<sub>2</sub> provengono da impianti industriali (nel caso specifico, quelle presenti nell'area a nord di Livorno), e dal traffico navale. Il valore medio osservato risulta sostanzialmente contenuto e viene correttamente riprodotto da parte del sistema modellistico.

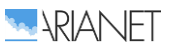

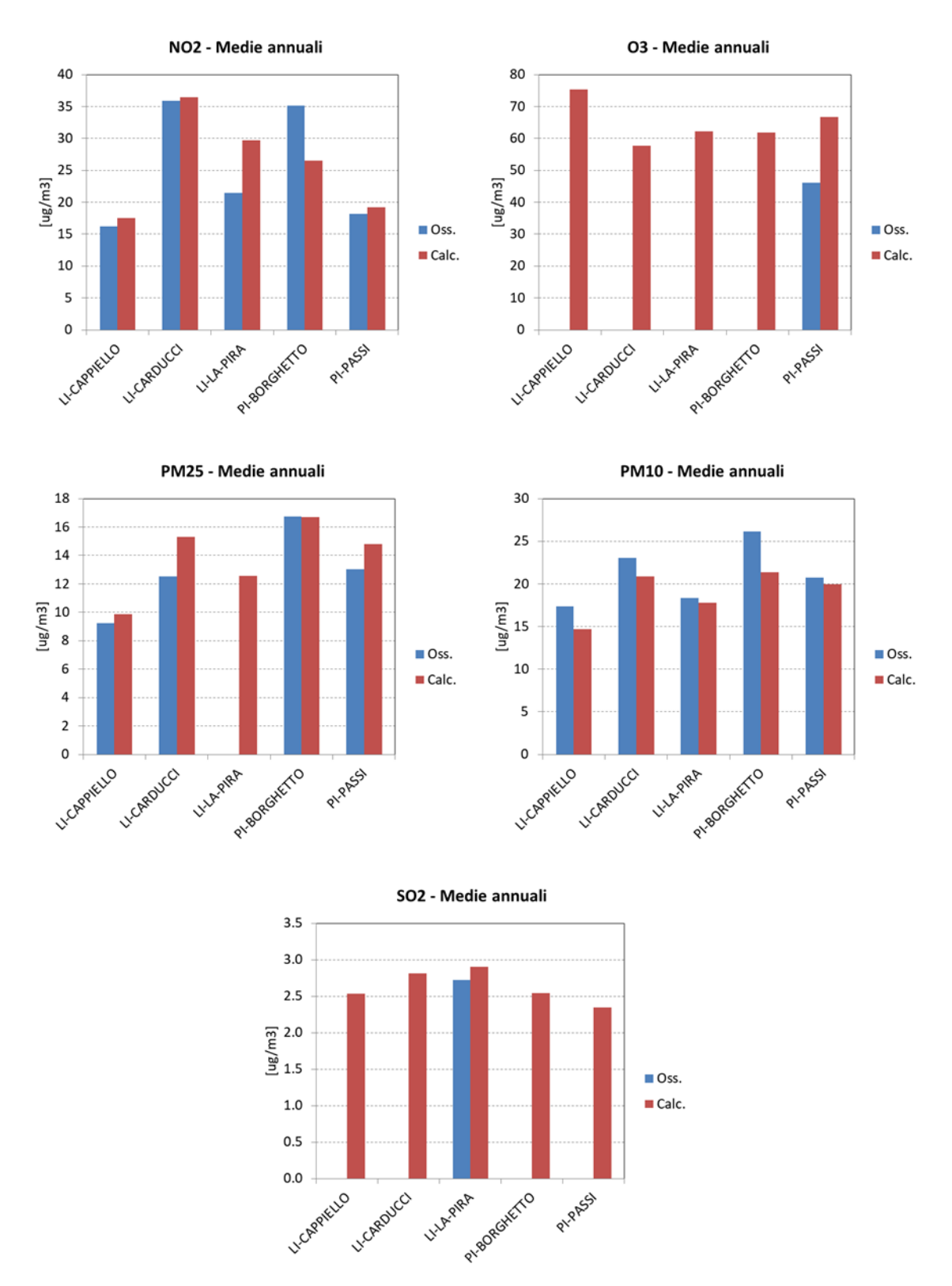

<span id="page-111-0"></span>**Figura 64. Concentrazioni medie per il periodo annuale 1/3/2017 - 28/2/2018: confronto tra i valori osservati presso le stazioni ARPAT e quelli calcolati relativamente allo scenario emissivo di riferimento.**

Per fornire ulteriori elementi di ausilio all'interpretazione dei valori di concentrazione osservati e calcolati presso le stazioni è stato effettuato un run del modello di qualità dell'aria in modalità non reattiva, tracciando il contributo dei principali insiemi di sorgenti di interesse:

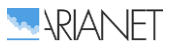

- il traffico navale, suddiviso secondo le fasi di stazionamento (distinguendo tra parte settentrionale e meridionale del porto), manovra e crociera;
- il traffico stradale nelle aree afferenti al porto ed il resto del traffico stradale;
- la combustione non industriale (riscaldamento degli edifici):
- le attività industriali, sia rappresentate individualmente come sorgenti "puntuali" all'interno dell'inventario, sia come sorgenti "diffuse";
- le altre sorgenti presenti all'interno dell'inventario.

Per ciascun insieme di sorgenti è stato definito un tracciante delle emissioni corrispondenti di NO<sub>x</sub> e PM10, e se ne è simulata la dispersione durante il corso dell'anno considerato. La Figura [65](#page-112-0) mostra i contributi alle concentrazioni risultanti presso le stazioni fisse ARPAT, in termini medi annuali e per i mesi di gennaio e luglio. Avendo inibito le reazioni chimiche nel modello, le concentrazioni di PM<sub>10</sub> ottenute rappresentano la sola componente primaria, mentre quelle di NO<sub>x</sub> gli ossidi di azoto totali. I valori riflettono la consistenza assoluta delle fonti emissive (così come attualmente presenti all'interno dell'inventario), la loro articolazione nel tempo e l'influenza che esse esercitano presso ciascun sito in virtù della loro localizzazione sul territorio e delle condizioni meteodispersive prevalenti.

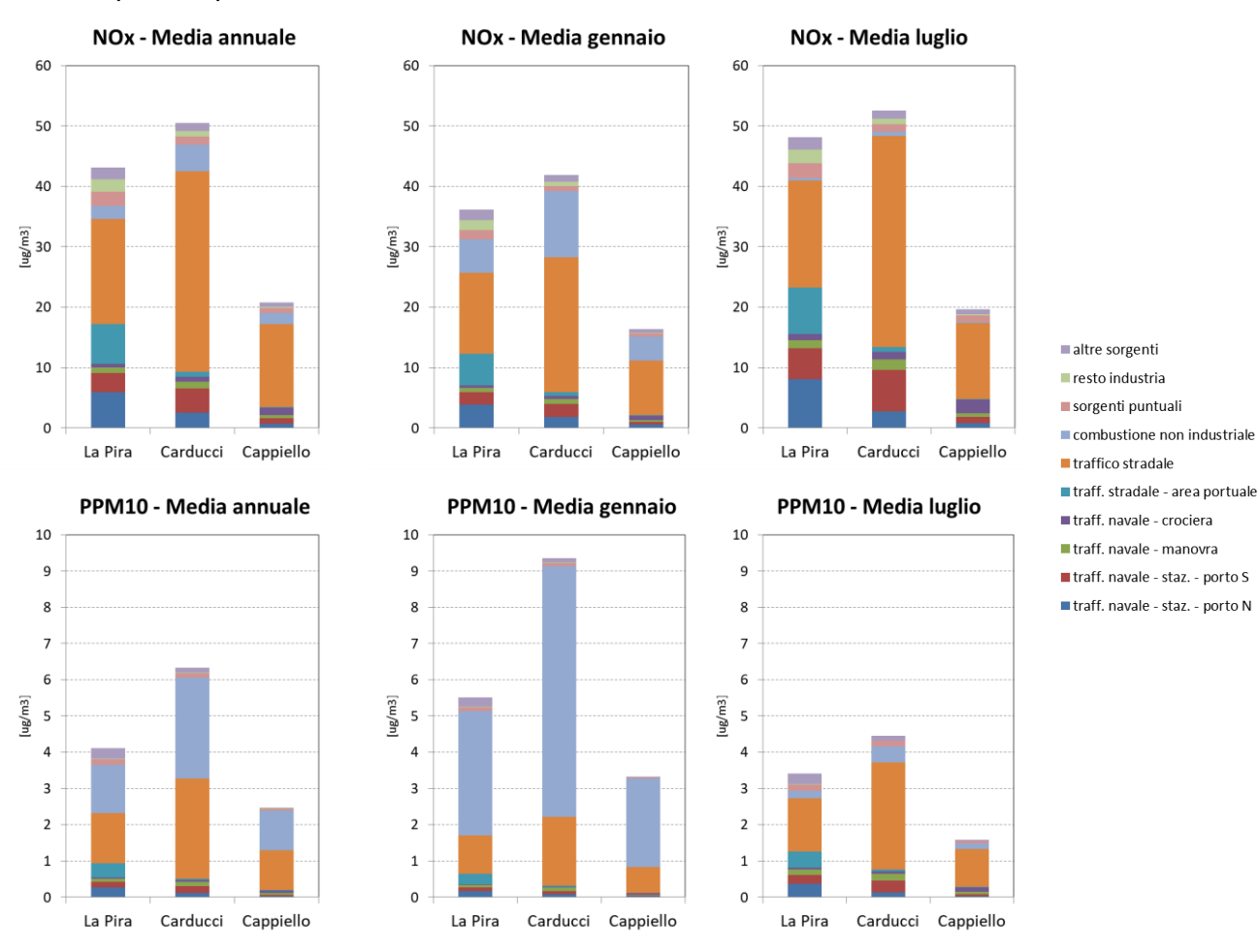

<span id="page-112-0"></span>**Figura 65. Contributi delle diverse sorgenti emissive alle concentrazioni di NOx e PM10 primario presso le stazioni fisse ARPAT, in termini medi annuali e per i mesi di gennaio e luglio.**

Rispetto alle altre sorgenti presenti nell'area, il traffico navale risulta esercitare un ruolo maggiore sulle concentrazioni di ossidi di azoto che su quelle di particolato. Il suo contributo decresce progressivamente da nord a sud e risulta più elevato nel mese di luglio, anche in virtù del maggiore traffico durante la stagione estiva.

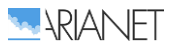

Il traffico stradale nel suo complesso risulta il settore che esercita la maggiore influenza sulle concentrazioni di ossidi di azoto, ed esplica un contributo importante anche nel caso del particolato. In termini assoluti l'apporto risulta più elevato nella parte centrale dell'area urbana (stazione Carducci). Nella parte settentrionale dell'area urbana (stazione La Pira) si nota in particolare un ruolo non trascurabile da parte del traffico legato alle aree afferenti al porto.

La combustione non industriale (legata al riscaldamento degli edifici ed all'acqua sanitaria) risulta di particolare importanza nel caso del particolato. Dà luogo al contributo di gran lunga prevalente durante il mese di gennaio, ed in termini assoluti risulta più elevato nella parte centrale dell'area urbana (stazione Carducci).

Le attività industriali danno luogo ad un contributo inferiore rispetto a quello dei settori sinora menzionati, ed è più evidente nella parte settentrionale dell'area urbana.

A complemento del confronto tra valori osservati e calcolati effettuato sulla base dei livelli medi annuali è stato effettuato un confronto in termini di medie giornaliere lungo tutto il periodo annuale considerato (marzo 2017 – febbraio 2018), in modo da verificare la corrispondenza degli andamenti temporali delle concentrazioni. Nelle Figure [66-](#page-114-0)[70](#page-117-0) sono riportati i grafici di confronto tra valori medi giornalieri osservati e calcolati, mentre in Tabella [8](#page-118-0) sono riportati i valori dei principali indici statistici (Tabella [7\)](#page-117-1) relativi al confronto tra le i valori medi giornalieri osservati e calcolati.

Le serie relative all'NO<sub>2</sub> mostrano una sostanziale coerenza nell'occorrenza dei principali episodi e negli andamenti stagionali, specialmente in corrispondenza delle stazioni pisane. La sovrastima già evidenziata in corrispondenza della postazione di La Pira appare sostanzialmente occorrere durante i mesi primaverili ed estivi, mentre i livelli di concentrazione sono stimati correttamente durante i mesi autunnali ed invernali. Alla luce di quanto evidenziato circa il ruolo delle diverse fonti emissive, ciò parrebbe indicare la necessità di meglio descrivere il traffico stradale durante la stagione calda.

Dall'analisi dell'andamento delle serie temporali e degli indicatori statistici risulta confermato come il sistema modellistico sia in grado di simulare il  $PM_{2.5}$  in modo ottimale, riproducendo i valori delle medie giornaliere, gli andamenti stagionali, gli episodi e picchi principali nelle diverse postazioni. I dati osservati mostrano una variabilità stagionale più pronunciata nelle postazioni pisane rispetto a quelle localizzate nell'aerea di Livorno, con una crescita più evidente dei valori invernali rispetto a quelli primaverili ed estivi. Anche questo aspetto risulta correttamente riprodotto dal sistema modellistico.

Il confronto evidenzia analoghe capacità del sistema modellistico nel riprodurre i livelli e gli andamenti del per il PM<sub>10</sub>, inclusa la variabilità stagionale meno marcata rispetto alla frazione fine, plausibilmente dovuta al ruolo della frazione grossolana del particolato, il cui contributo risulta più significativo durante la stagione estiva, quando condizioni di maggior ventosità incrementano le emissioni di polveri di origine naturale. In alcune stazioni la tendenza alla sottostima del PM10 in, unitamente alla tendenza alla sovrastima del PM2.5 dà luogo ad un valore modellato della frazione fine che (espressa come rapporto PM2.5/PM10) sulle stazioni prese in considerazione risulta pari a 0.74, a fronte di un valore osservato di 0.59.

L'esame delle serie giornaliere di ozono presso Pisa - Passi evidenzia come la sovrastima occorra nelle stagioni primaverile ed estiva, mentre i valori più contenuti durante quelle autunnale ed invernale risultano correttamente riprodotti, così come l'andamento stagionale e le variazioni giornaliere (indice di correlazione).

Per quanto riguarda l'SO<sub>2</sub>, gli andamenti temporali presso la stazione Livorno – La Pira confermano l'influenza prevalente dell'impatto al suolo di emissioni di origine industriale. Non è evidente una netta tendenza stagionale, con episodi di rialzo (sebbene non rilevanti in termini assoluti) variamente distribuiti durante l'anno. Il sistema modellistico riproduce correttamente i livelli medi e la variabilità delle concentrazioni, sebbene non in modo ottimale l'occorrenza degli episodi, che potrebbe essere legata a cicli di funzionamento specifici degli impianti industriali.

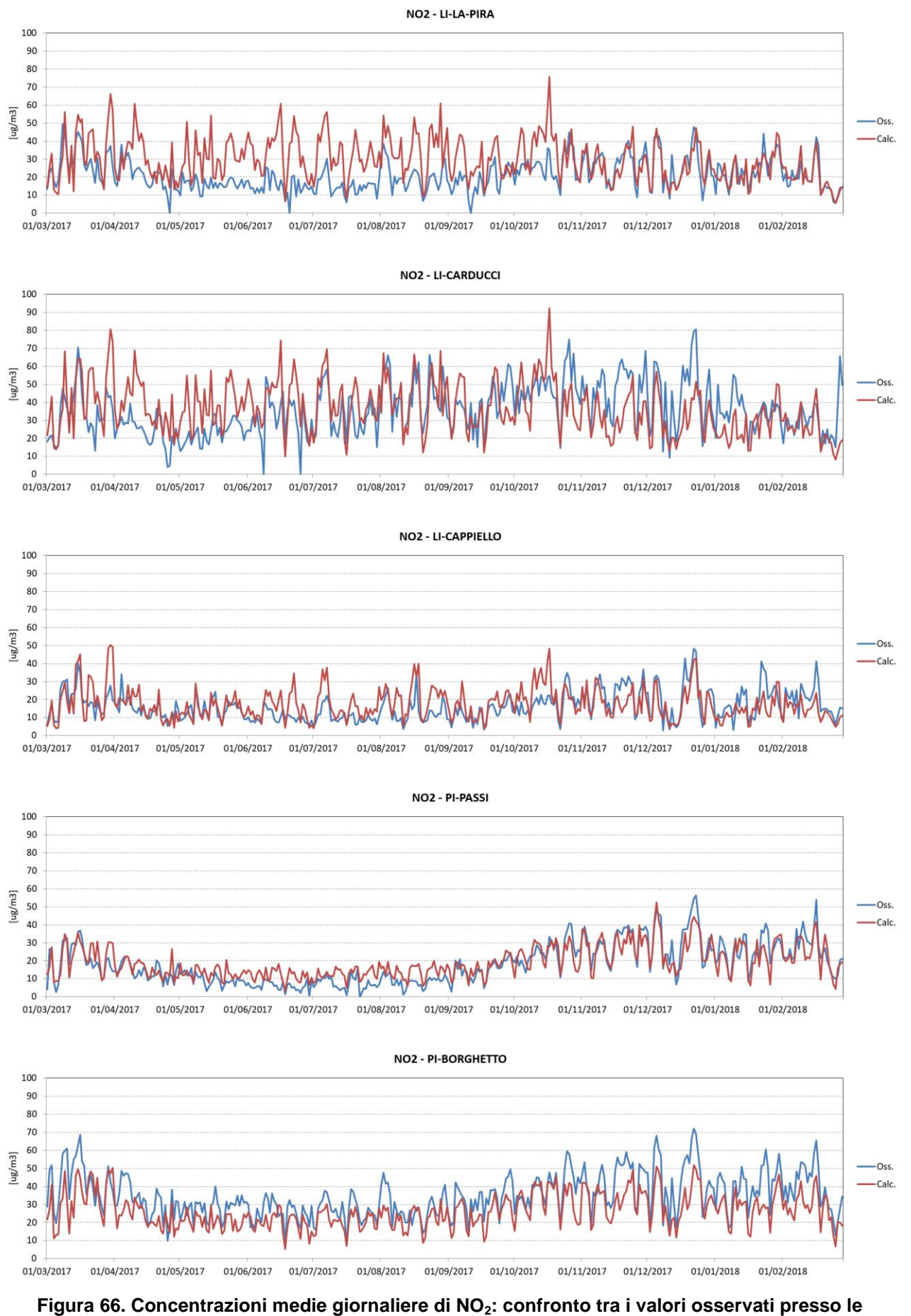

<span id="page-114-0"></span>**stazioni ARPAT e quelli calcolati.**

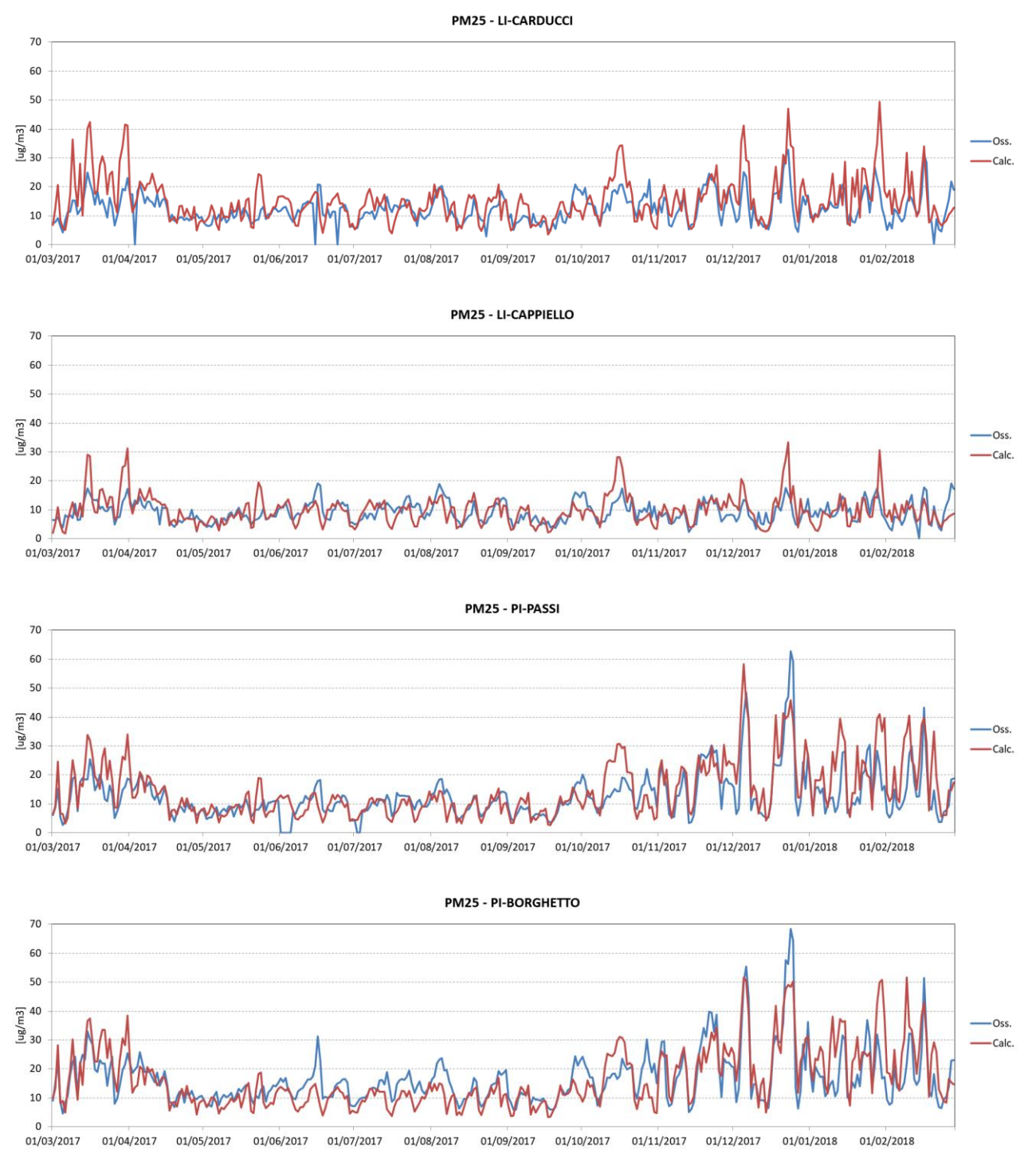

**Figura 67. Concentrazioni medie giornaliere di PM2.5: confronto tra i valori osservati presso le stazioni ARPAT e quelli calcolati.**

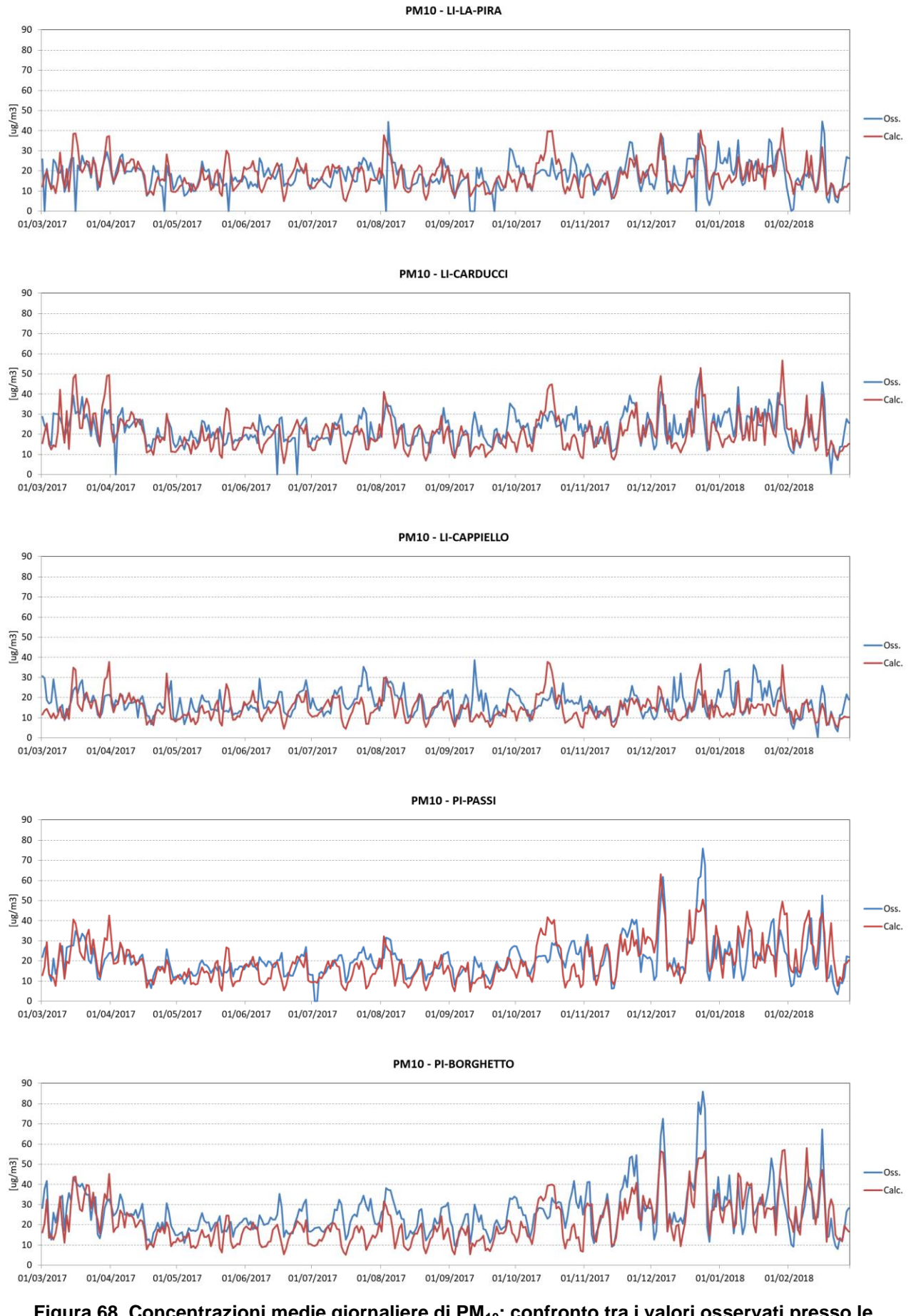

**Figura 68. Concentrazioni medie giornaliere di PM10: confronto tra i valori osservati presso le stazioni ARPAT e quelli calcolati.**

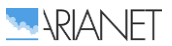

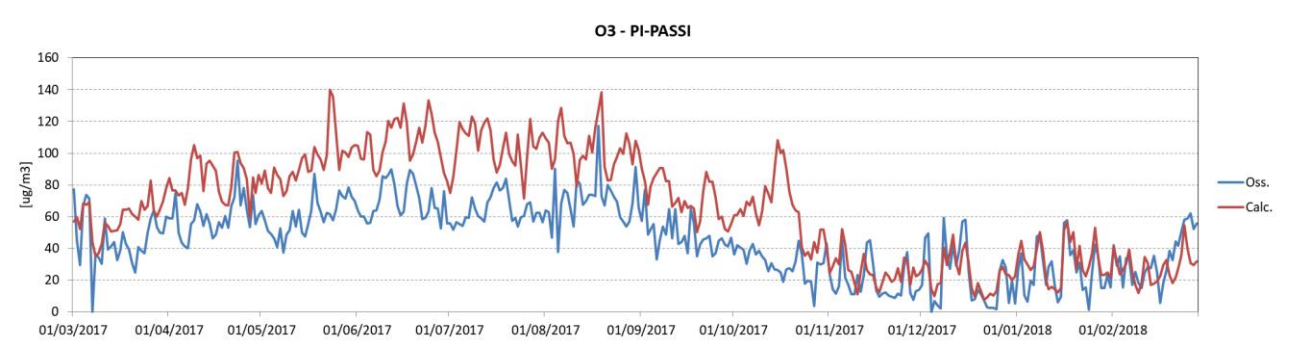

**Figura 69. Concentrazioni medie giornaliere di O3: confronto tra i valori osservati presso la stazione ARPAT di Pisa-Passi e quelli calcolati.**

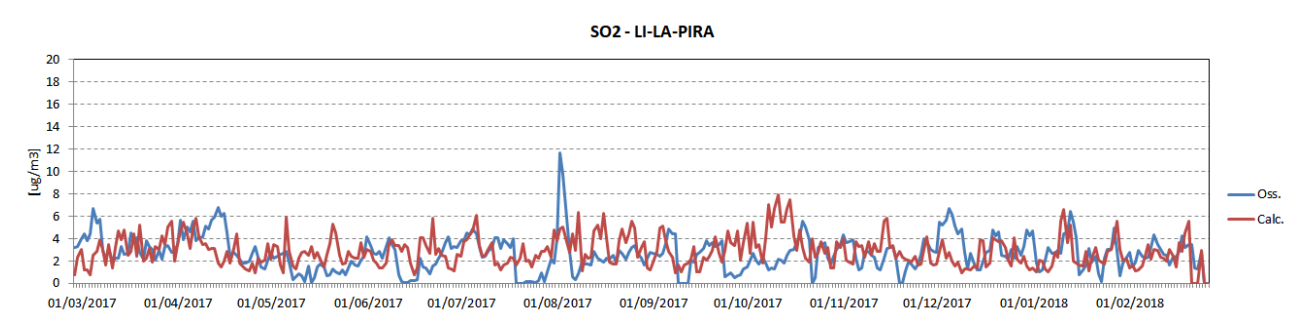

<span id="page-117-0"></span>**Figura 70. Concentrazioni medie giornaliere di SO2: confronto tra i valori osservati presso la stazione ARPAT di Livorno-La Pira e quelli calcolati.**

**Tabella 7. Indicatori statistici utilizzati nel confronto tra valori osservati e calcolati (O<sup>i</sup> = dati osservati, C<sup>i</sup> = dati calcolati, N = numero totale di dati osservati o calcolati).**

<span id="page-117-1"></span>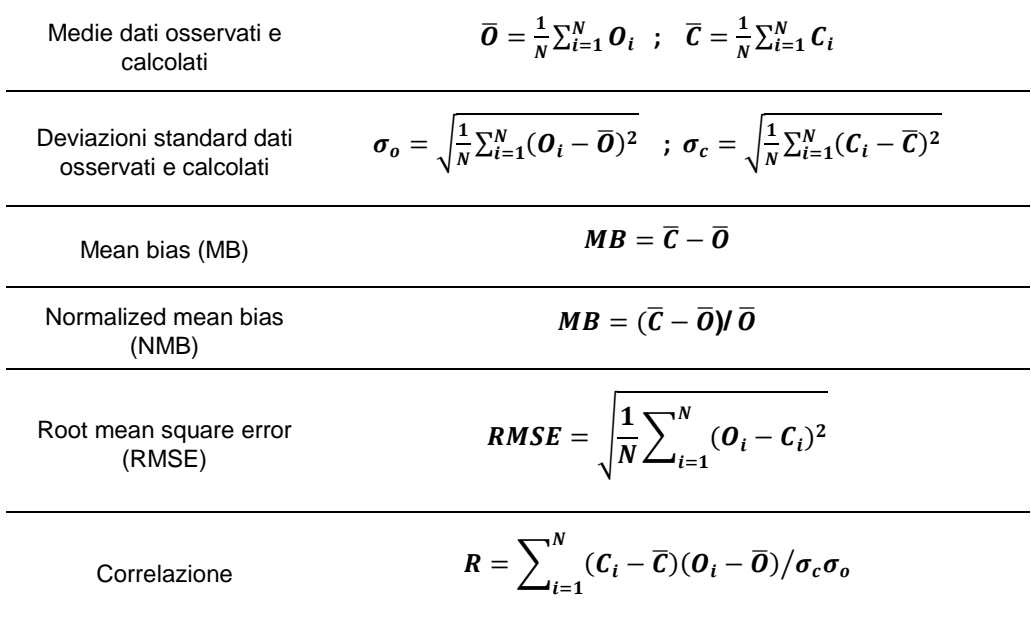

#### <span id="page-118-0"></span>**Tabella 8. Indicatori statistici relativi al confronto tra valori osservati e calcolati delle concentrazioni medie giornaliere di inquinanti presso le stazioni ARPAT all'interno del dominio, per il periodo annuale 1/3/2017 - 28/2/2018.**

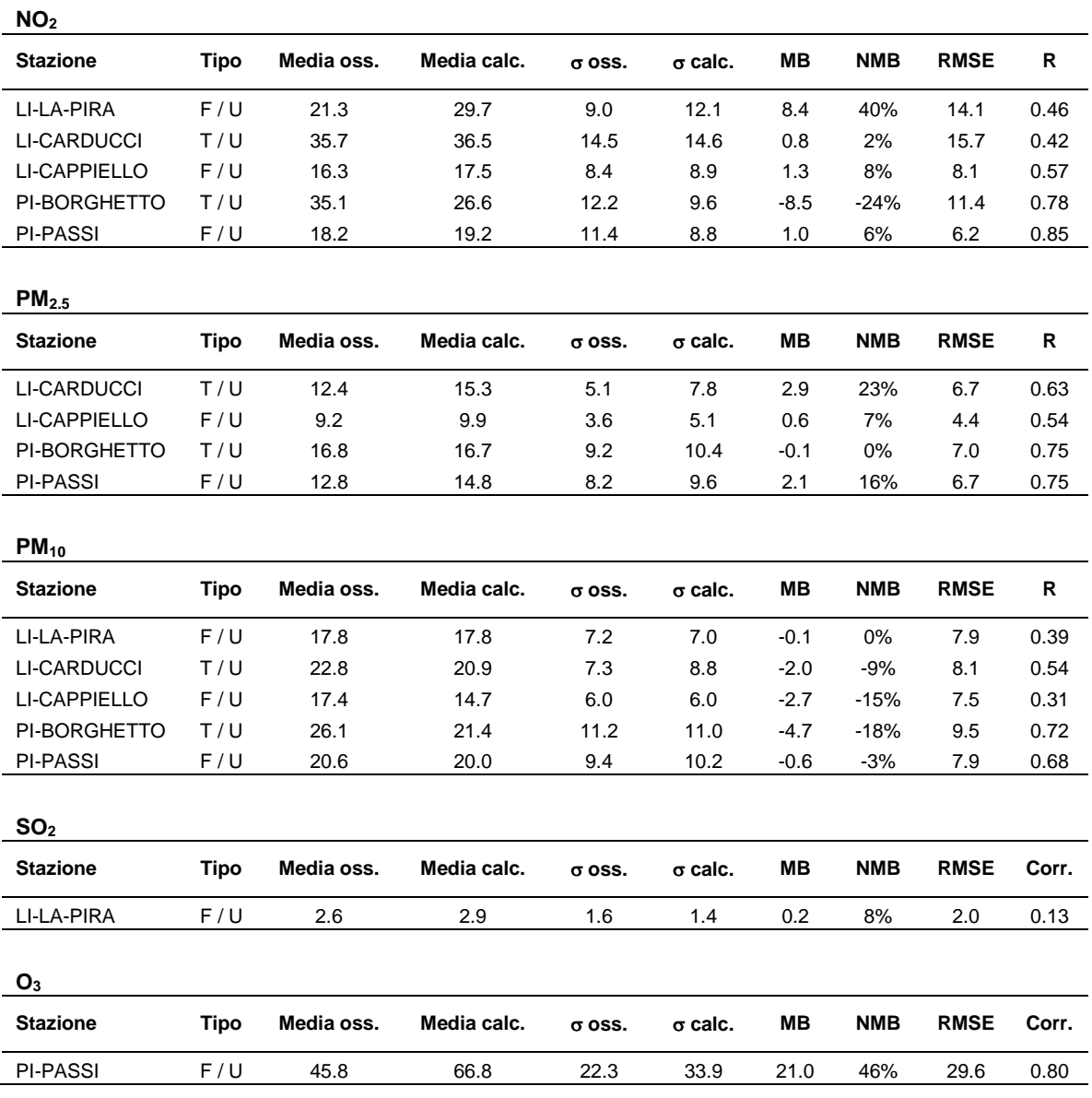

# *4.4 Confronti con i dati delle campagne*

Il confronto delle concentrazioni al suolo simulate dal sistema modellistico è stato successivamente esteso ai dati risultanti dalle campagne di monitoraggio condotte da CNR-IBIMET ed ARPA Toscana a partire da fine ottobre 2017 a fine ottobre 2018.

La posizione dei punti di misura è indicata in Figura [71.](#page-119-0)

IBIMET ha condotto una campagna mediante utilizzo di 6 stazioni di qualità dell'aria low-cost (AIRQino), in corrispondenza dei punti indicati in figura come SMART 02, 06, 07, 08, 11 e 13 ed un laboratorio mobile (AIRQLab), su indicazione di ARPAT posizionato continuativamente in corrispondenza della stazione SMART02. Il periodo di acquisizione delle stazioni AIRQino si estende da ottobre/novembre 2017 ad ottobre 2018, per il laboratorio AIRQLab i periodi di misura effettivi corrispondono al 22/01/2018–26/06/2018 e 20/09/2018–31/10/2018 per gli inquinanti gassosi ed al 22/01/2018–23/05/2018 per il particolato.

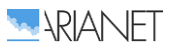

In concomitanza, il laboratorio mobile ARPAT ha effettuato campagne di misura alternate tra i siti di Darsena Toscana Ovest (corrispondente a SMART06) e Fortezza Vecchia (corrispondente a SMART08), nei seguenti periodi:

- Darsena Toscana: 22/11/2017–11/02/2018; 06/05/2018–27/05/2018; 01/08/2018– 20/08/2018;
- Fortezza Vecchia: 26/10/2017–20/11/2017; 13/02/2018–24/02/2018; 12/04/2018– 02/05/2018; 19/07/2018–31/07/2018.

Per una descrizione esaustiva della modalità di effettuazione delle campagne ed un esame dei risultati si rimanda ai rispettivi rapporti.

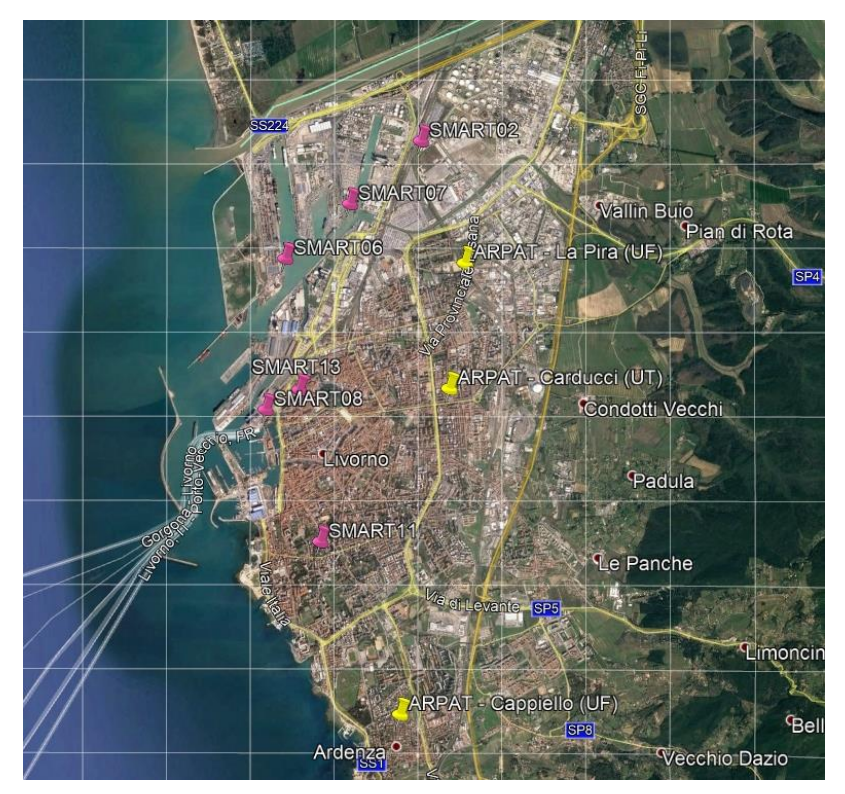

<span id="page-119-0"></span>**Figura 71. Localizzazione delle stazioni di monitoraggio IBIMET ed ARPAT.**

La Figura [72](#page-121-0) mostra il confronto tra i valori medi per il periodo 1/11/2017 - 30/8/2018 misurati dalle centraline AIRQino e quelli modellati in corrispondenza dei medesimi punti. Il periodo temporale si estende dall'inizio delle campagne sino alla data cui è stato possibile estendere le simulazioni meteorologiche. I dati di NO<sub>2</sub> e PM delle centraline AIRQino sono stati ricalibrati sulla base di un confronto diretto tra i dati rilevati dalle centraline SMART06 e SMART08 e le misure di riferimento effettuate dal laboratorio mobile ARPAT in una serie di periodi presso i siti di Fortezza Vecchia (corrispondente a SMART08) e Darsena Toscana Ovest (corrispondente a SMART06). Sebbene le misure delle stazioni della rete AIRQino non siano direttamente confrontabili con quelle delle stazioni fisse di ARPAT, in Figura [72](#page-121-0) è comunque mostrato come riferimento il confronto sul medesimo periodo dei dati modellati a fronte dei valori rilevati dalle stazioni fisse di ARPAT, in analogia a quanto già mostrato in precedenza per l'anno meteorologico di riferimento.

Pur nei limiti derivanti da una parte dal procedimento di calibrazione tra siti differenti e dall'altra dalla capacità discriminatoria legata alla risoluzione del modello, la concordanza tra i valori osservati e calcolati risulta buona per i diversi inquinanti nella maggior parte dei siti. Si nota in particolare l'ottimo accordo del modello, per tutti gli inquinanti analizzati, con le osservazioni della postazione SMART11, il cui posizionamento permette di considerarla come indicatore delle concentrazioni nell'area di background urbano esposta alle emissioni della porzione sud del porto.

Le discrepanze più significative riguardano la sovrastima degli ossidi di azoto in corrispondenza della centralina SMART07, ed una sottostima delle concentrazioni di particolato in corrispondenza

delle centraline più in prossimità della zona portuale (come la SMART08), possibilmente attribuibili ad una non ottimale rappresentazione del ruolo delle emissioni locali alla risoluzione del modello reattivo.

La tendenza del modello alla sovrastima delle concentrazioni di  $NO<sub>2</sub>$  nelle postazioni SMART07 e ARPAT/La Pira potrebbe indurre ad ipotizzare una parziale sovrastima delle emissioni nella parte nord del porto industriale. D'altra parte, l'accordo mostrato dal modello con le osservazioni di NO<sub>2</sub> delle postazioni SMART02, SMART06 e AIRQLab (Figura [73\)](#page-121-1), insieme all'analisi di provenienza delle concentrazioni (riportata nel paragrafo 4.2.3 della relazione sulle campagne sperimentali), porta ad ipotizzare che la risoluzione spaziale non permetta di discriminare gli effetti di sorgenti locali su postazioni la cui distanza reciproca è dell'ordine o inferiore al passo griglia del modello reattivo (come nel caso delle postazioni SMART06 e 07 o SMART 08 e 13).

Le concentrazioni misurate di  $PM_{10}$  e  $PM_{2.5}$  sono ben riprodotte dal modello reattivo in corrispondenza delle postazioni SMART08 e 11, oltre che per tutte le postazioni ARPAT, mentre risultano sottostimate per le altre postazioni SMART. La sottostima rilevabile per le postazioni localizzate nella zona nord del porto non è invece confermata dal confronto con i dati di particolato rilevati dal laboratorio AIRQLab durante il periodo freddo, che indicano uno scostamento di segno opposto. Anche in questo caso le discrepanze potrebbero essere quindi attribuite alla risoluzione del modello che non permette descrivere gli impatti diretti delle emissioni a breve distanza, ma fornisce una stima d'insieme dell'impatto sull'area portuale monitorata nel suo complesso dalle diverse postazioni.

I livelli di particolato in rilevati in corrispondenza della stazione posta in una zona residenziale più all'interno (SMART11) risultano invece correttamente rappresentati, analogamente a quanto avviene per la stazione di fondo urbano ARPAT (Cappiello) posta nella parte sud dell'area urbana.

Risulta infine ottima la riproduzione da parte del sistema modellistico dei livelli medi di ozono rilevati dalle centraline SMART, considerando che per tale inquinante i valori misurati non sono stati ricalibrati.

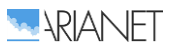

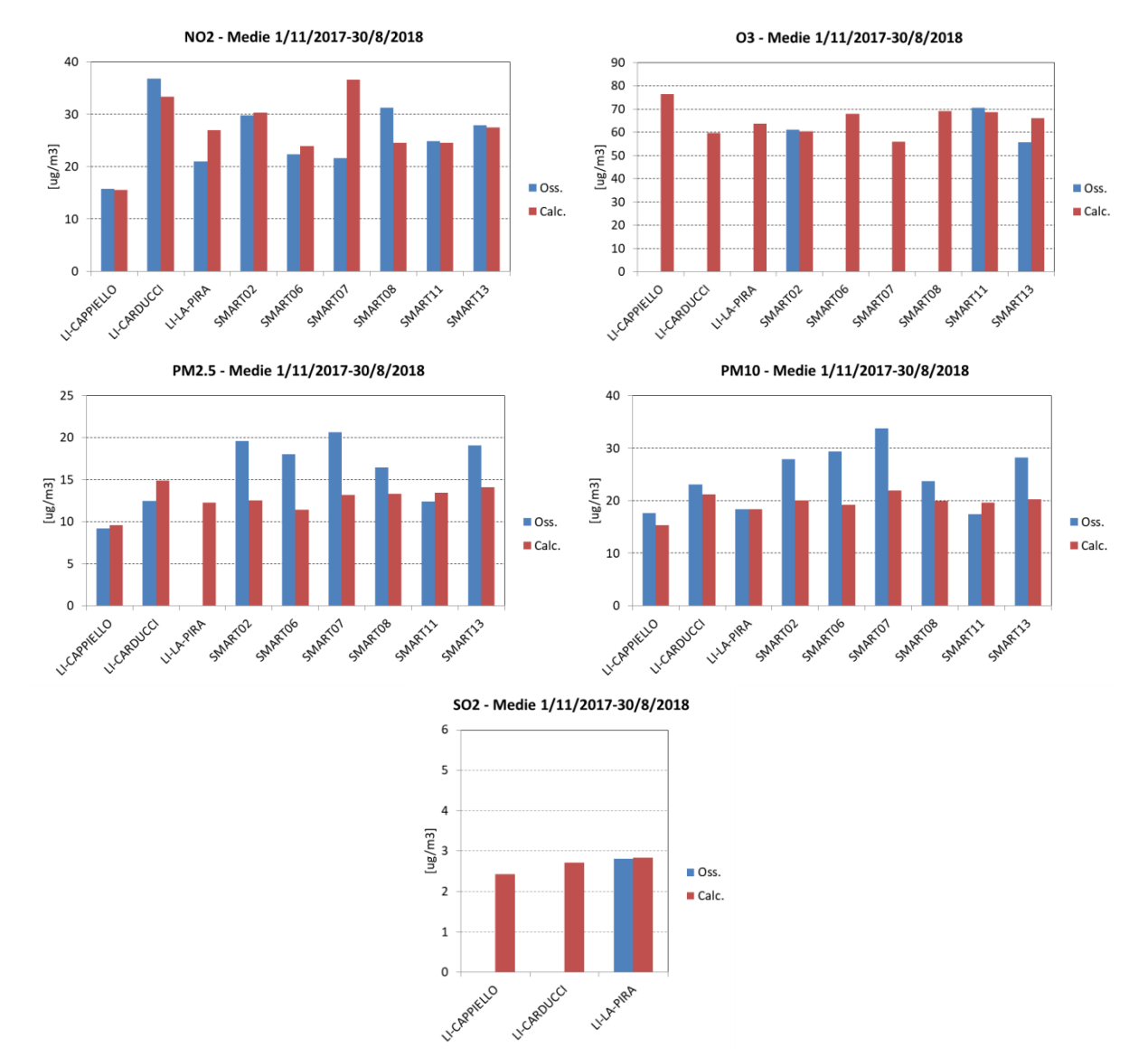

<span id="page-121-0"></span>**Figura 72. Concentrazioni medie per il periodo 1/11/2017 - 30/8/2018: confronto tra i valori osservati presso le centraline AIRQino ed ARPAT e quelli modellati.**

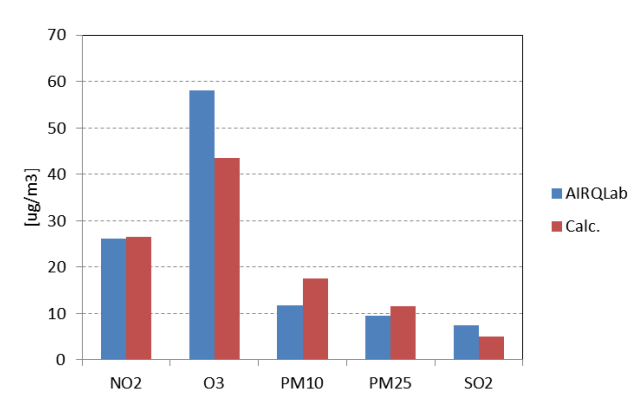

<span id="page-121-1"></span>**Figura 73. Confronto tra i valori medi delle concentrazioni rilevate dalla stazione AIRQLab nel periodo 22/01/2018–15/04/2018 e quelli modellati.**

# 5 Piattaforma informatica

Il sistema modellistico per la qualità dell'aria messo a punto è stato configurato per l'area livornese e confrontato positivamente con i dati come illustrato in dettaglio nelle sezioni precedenti del rapporto.

Il sistema è stato in seguito installato su un server di calcolo ad alte prestazioni presso l'Autorità Portuale di Livorno. Integra le componenti di software modellistico attinenti alla descrizione meteorologica, emissiva e della qualità dell'aria ed è corredato di una serie di basi dati "statiche" (orografia, uso del suolo) e delle basi dati annuali su base oraria realizzate per la ricostruzione dello "scenario di riferimento".

Tale configurazione è utilizzabile come punto di partenza e confronto per i successivi studi di scenario, fornendo informazioni sulla qualità dell'aria conseguenti agli interventi di interesse, che possano comprendere non solo gli effetti del singolo intervento, ma anche il loro effetto combinato nel contesto delle sorgenti emissive legate alle attività già esistenti sul territorio.

In generale, tali analisi di scenario potranno essere realizzate tramite il sistema predisponendo dapprima scenari emissivi alternativi mediante l'utilizzo combinato dei pre-processori emissivi e quindi simulandone gli effetti sulle concentrazioni ambiente di inquinanti tramite il modello di qualità dell'aria, a parità di meteorologia e condizioni al contorno. L'entità di tali effetti potrà essere analizzata in termini di differenze di concentrazioni rispetto allo scenario di riferimento.

Nei paragrafi successivi vengono descritte le principali caratteristiche del server di calcolo, del sistema modellistico e della relativa documentazione fornita a corredo, nonché delle basi dati installate.

## *5.1 Server di calcolo*

Il sistema modellistico configurato e corredato delle proprie basi dati è stato installato sul server di calcolo Linux ad alte prestazioni predisposto dall'APL.

Il server è un HPE ProLiant DL560 GEN10 2U rack con queste caratteristiche:

- n. 2 Intel® Xeon-Gold 5118 2.3GHz 16,5M Cache, Turbo, HT, 12C/24T
- n. 2 32GB Dual Rank x4 DDR4-2666 Registered Smart Memory
- n. 2 300GB 15K RPM SAS 12Gbps 2.5in Hot-plug Hard Drive
- n. 2 1.8TB 10K RPM SAS 12Gbps 512e 2.5in Hot-plug Hard Drive

Su di esso è installato il S.O. Linux Debian 9.5 (stable) e si presenta con l'hostname aria.portauthority.com. Ulteriori dettagli circa la configurazione del sistema sono illustrati nel rapporto tecnico Aethia "*Server aria at ADSP-MTS"*.

I dischi sono organizzati in due volumi RAID1, un primo da 211GB di spazio effettivo per sistema operativo ed applicativi ed un secondo da 1.7TB per la home degli utenti.

In particolare, l'account utente model è dedicato all'utilizzo del sistema modellistico.

## *5.2 Componenti del sistema modellistico*

Il sistema modellistico messo a punto per l'area di Livorno, come illustrato in dettaglio nelle sezioni precedenti del rapporto, integra le seguenti componenti:

 il modello meteorologico WRF ed i relativi post-processori verso il modello di qualità dell'aria, per la possibile generazione di basi dati meteo relativi ad altri periodi, qualora di interesse;

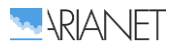

- i modelli emissivi relativi al traffico navale (HECTOR) e stradale (TREFIC) nelle aree afferenti al porto, per consentire l'introduzione di modifiche al quadro emissivo fornito al modello di qualità dell'aria atte a seguire gli sviluppi dell'opera e/o scenari di interesse;
- il modulo Emission Manager, per la predisposizione dell'input emissivo al modello di qualità dell'aria a partire dai dati delle diverse basi dati emissive, nonché complementare i moduli emissivi nella messa a punto di particolari scenari emissivi;
- il modello fotochimico tridimensionale FARM, per la simulazione dello scenario di riferimento della qualità dell'aria e degli effetti sulle concentrazioni di inquinanti di scenari emissivi alternativi;
- una serie di post-processori per il calcolo di indicatori statistici, estrazione dati e conversione per l'utilizzo dei risultati delle elaborazioni modellistiche al di fuori del sistema.

Le componenti del sistema modellistico sono installate nella cartella di sistema /home/model/AriaRegional\_linux.

## *5.3 Basi di dati*

Le basi dati di riferimento per il sistema modellistico di qualità dell'aria si trovano all'interno della cartella /home/model/Livorno, organizzate come segue.

### **Meteorologia**

Nella sottocartella meteo/g1 si trova la base dati annuale di campi meteorologici orari 2D/3D, messa a punto tramite il modello meteorologico WRF ed il pre-processore SURFPro, da fornire in input al modello di qualità dell'aria in versione reattiva sulla griglia ad 1 km di risoluzione. I dati sono suddivisi secondo file giornalieri:

- wrfout d03 aaaammgg.utm.nc (campi meteo da WRF)
- surf q03 aaaammqq.nc (SURFPro)

dove aaaammgg si riferisce al giorno.

Nella sottocartella meteo/g2 si trovano gli analoghi file contenenti la base dati annuale di campi meteorologici relativi alla griglia a 250 m di risoluzione:

- meteo.g2.aaaammgg.nc (campi meteo)
- surfpro.g2.aaaammgg.nc (SURFPro)

#### **Condizioni al contorno**

Nella sottocartella icbc/10m.dust si trovano i file (uno per giorno) contenenti le concentrazioni dei diversi inquinanti ai bordi del dominio ad 1 km di risoluzione, su base trioraria:

- BC.g1.aaaammgg.lat.nc (facce laterali)
- BC.g1.aaaammgg.top.nc (faccia superiore)

Nella sottocartella icbc/10m.coa60 si trovano le analoghe condizioni al contorno, ma senza il contributo delle polveri di origine sahariana.

#### **Emissioni**

Nella sottocartella emi risiedono i "casi emissivi" per lo scenario di riferimento, contenenti le emissioni relative a tutte le sorgenti e le informazioni ausiliarie (disaggregazione su griglia, speciazione, modulazione temporale), necessarie alla generazione di input al modello di qualità dell'aria sui due domini considerati:

- $\bullet$   $q1.v4.e$  (dominio ad 1 km di risoluz., per modello in configurazione reattiva);
- $g_2. v_4.$ a (dominio ad 250 m di risoluz., per modello in configurazione non reattiva).

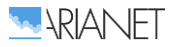

### **Concentrazioni di inquinanti**

Nella sottocartella farm si trovano le uscite su base oraria del modello di qualità dell'aria per l'anno di riferimento considerato, organizzate anch'esse in file giornalieri:

- emi.v4.e/out/conc.g1.aaaammgg.nc (1 km di risoluz., configurazione reattiva);
- g2.emi.v4.a/out/conc.g1.aaaammgg.nc (250 m di risoluz., configurazione non reattiva).

## *5.4 Documentazione*

Il sistema è corredato di documentazione tecnica, riguardante la formulazione delle componenti modellistiche ed il manuale di riferimento dei diversi moduli. La documentazione è in buona parte accessibile on-line via web, in formato wiki (ipertesto simile a quello di Wikipedia), modalità che consente di condividere una documentazione costantemente aggiornata. Laddove non indicato il riferimento on-line, i manuali sono disponibili sotto forma di documenti elettronici (pdf).

• SURFPRO3 3.2.1 - User's quide

Disponibile on-line:<http://doc.aria-net.it/SURFPRO>

Pre-processore per il completamento dell'input meteorologico alle simulazioni di qualità dell'aria a partire dall'output di un modello meteorologico e di una descrizione dell'uso del suolo.

HECTOR (Harbour Emissions CalculaTOR) User Guide, ARIANET R2014.12

Pre-processore per il calcolo delle emissioni relative al traffico marittimo sulla base della metodologia europea CORINAIR, a partire dalle informazioni sulla flotta ed i suoi movimenti.

TREFIC 5 - User's guide

Pre-processore per il calcolo delle emissioni relative al traffico stradale sulla base della metodologia europea COPERT, a partire dalle informazioni sul parco veicolare ed i suoi movimenti.

Disponibile on-line:<http://doc.aria-net.it/TREFIC>

• Emission Manager 6.6 - User's guide

Sistema modulare per la predisposizione di un input emissivo complesso ai modelli di qualità dell'aria a partire dai dati di inventari.

Disponibile on-line:<http://doc.aria-net.it/EmissionManager>

- FARM 4.11.2 Model formulation and user's manual, ARIANET R2017.15, Dec 2017 Modello fotochimico euleriano multigriglia per la dispersione e le trasformazioni chimiche degli inquinanti.
- FARM/BFM 1.5.2 User's quide on-line Sistema integrato per la stima del contributo delle sorgenti alle concentrazioni ambientali (*source apportionment*) tramite il modello FARM. Disponibile on-line:<http://doc.aria-net.it/FarmBFM>
- Aria suites tools Reference guide on-line

Altre componenti della suite modellistica ARIA Regional: moduli per il trattamento dei dati territoriali (orografia, uso del suolo, cartografia), pre-processori per il trattamento delle condizioni al contorno chimiche, post-processori per estrazione e conversione dati, calcolo di statistiche.

Disponibile on-line:<http://doc.aria-net.it/AriaSuitesTools>

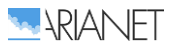

# 6 Conclusioni

In ottemperanza agli adempimenti connessi alle prescrizioni della VAS del nuovo Piano Regolatore Portuale (PRP) limitatamente alle emissioni in atmosfera e alla qualità dell'aria, è stato messo a punto e configurato per l'area livornese un sistema modellistico integrato. Le tre principali componenti del sistema sono dedicate alla modellazione meteorologica, emissiva e di qualità dell'aria, e sono alimentate da basi dati che descrivono la conformazione del territorio, le emissioni legate alle attività presenti su di esso, nonché gli apporti ai livelli di fondo delle concentrazioni dati dalle sorgenti più lontane.

Per la componente meteorologica e di qualità dell'aria sono stati utilizzati modelli tridimensionali allo stato dell'arte, configurati in modo da permettere di effettuare simulazioni su un dominio di lato 40 km e di risoluzione 1 km che include il porto di Livorno, il resto del territorio comunale, la fascia costiera che si estende da Rosignano Solvay sino ad oltre Marina di Pisa ed un entroterra che giunge nella parte settentrionale sino a Pisa. La scelta di tale dominio consente sia di considerare le aree potenzialmente interessate da impatti significativi delle attività portuali sulla qualità dell'aria, sia di includere nelle simulazioni modellistiche i possibili contributi delle sorgenti poste nelle aree circostanti. Il modello di qualità dell'aria scelto per l'implementazione su tale dominio è di tipo tridimensionale reattivo: attraverso un'opportuna descrizione delle condizioni al contorno (concentrazioni evolutive degli inquinanti ai bordi del dominio) è in grado di tenere in conto anche della possibile influenza delle sorgenti poste a maggiori distanze (al di fuori del dominio) sulla formazione degli inquinanti secondari (ozono, particolato secondario, ecc.). Per produrre campi meteorologici sull'area di interesse consistenti con l'evoluzione a scala sinottica il modello meteorologico è stato configurato su tre domini di calcolo innestati, che coprono a risoluzione via via crescente l'Europa continentale e Mediterraneo centro-occidentale, l'Italia centro-settentrionale, ed infine l'area di Livorno alla risoluzione di 1 km.

Come punto di partenza per l'integrazione del database emissivo è stato utilizzato il più recente Inventario Regionale delle Sorgenti di Emissioni in atmosfera (IRSE, Regione Toscana), fonte informativa di riferimento per la valutazione di piani, programmi ed interventi che hanno effetto sulla qualità dell'aria nella regione. I dati IRES sono stati integrati per la descrizione di sorgenti particolarmente significative in relazione al porto di Livorno, modellando le emissioni sulla base dei dati locali di dettaglio disponibili: per le emissioni associate al traffico navale è stato implementato un modello emissivo alimentato dai dati forniti dall'APL circa i movimenti dei natanti nel corso di un anno di riferimento e ad informazioni complementari circa i mezzi di supporto utilizzati per ciascuna tipologia in fase di manovra; le emissioni da traffico stradale relative ad una porzione della rete di accesso al porto sono state calcolate a partire dai risultati di uno studio di traffico condotto dall'Università di Pisa, mentre quelle associate ai movimenti dei veicoli sui piazzali della Stazione Marittima sono state stimate a partire da dati sui movimenti forniti dall'APL. Il sistema di simulazione considera altresì gli apporti dalle le principali sorgenti naturali: i composti volatili organici emessi dalla vegetazione (emissioni biogeniche), modellati sulla base della copertura vegetativa e delle condizioni meteorologiche, gli aerosol marini emessi a seguito dell'azione eolica, stimati in funzione dell'umidità relativa e dell'intensità del vento, e le polveri di origine desertica, il cui trasporto a lunga distanza è tenuto in conto tramite le condizioni al contorno mutuate dal modello globale dal servizio europeo CAMS/Copernicus.

Il sistema modellistico è stato applicato per ricostruire le concentrazioni complessive degli inquinanti sul dominio di analisi lungo un intero anno di riferimento, da marzo 2017 a febbraio 2018, in modo da coprire lo spettro delle condizioni emissive e meteodispersive che si presentano nelle diverse stagioni. Le concentrazioni simulate sono state messe a confronto con i valori rilevati in corrispondenza delle stazioni fisse della rete regionale di monitoraggio della qualità dell'aria di Arpa Toscana lungo il medesimo arco di tempo.

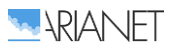

Per integrare le informazioni fornite dalle stazioni fisse, a partire da fine ottobre 2017 a fine ottobre 2018, CNR-IBIMET in coordinamento con ARPA Toscana ha condotto una campagna di monitoraggio della qualità dell'aria nella citta di Livorno, mediante l'utilizzo di 6 stazioni di qualità dell'aria low-cost (AIRQino) e di un laboratorio mobile (AIRQLab). In concomitanza, ARPAT ha anch'essa effettuato una campagna di monitoraggio mediante laboratorio mobile, posizionato in corrispondenza di due postazioni delle centraline AIRQino. In particolare, la corrispondenza tra i siti di misura lungo una serie di periodi ha consentito di calibrare le misure effettuate tramite le stazioni low-cost e di ampliare la base di confronto per il modello, prolungando il periodo di simulazione del modello in modo da coprire buona parte dei periodi di campagna. Le metodologie impiegate e le risultanze delle campagne sono illustrate in rapporti specifici.

Il confronto tra valori osservati e calcolati è stato effettuato sulla base dei livelli medi annuali ed in termini di medie giornaliere, in modo da verificare la corrispondenza degli andamenti temporali delle concentrazioni. Per ciò che riguarda l'NO<sub>2</sub> l'accordo è generalmente buono, con una sostanziale coerenza nella riproduzione dell'occorrenza dei principali episodi e negli andamenti stagionali, così come delle differenze tra i livelli più elevati riscontrati nelle stazioni fisse da traffico e quelle di fondo urbano a Livorno e Pisa (Carducci vs. Cappiello e La Pira, Borghetto vs. Passi). Dall'analisi dell'andamento delle serie temporali e degli indicatori statistici risulta come il sistema modellistico sia in grado di ben simulare il particolato, riproducendo i valori delle medie giornaliere, gli andamenti stagionali ed i principali episodi, con una tendenza alla sovrastima nel caso del PM2.5 ed alla sottostima nel caso del PM<sub>10</sub>. I livelli medi e la variabilità delle concentrazioni di SO<sub>2</sub> risultano anch'essi ben riprodotti. I valori medi di ozono simulati sono coerenti con quanto indicato dalle centraline AIRQino. A Livorno le discrepanze più significative si riscontrano nella parte settentrionale della città, con una sovrastima dell'NO<sub>2</sub> in corrispondenza della postazione di La Pira durante i mesi primaverili ed estivi, mentre i valori di particolato simulati risultano inferiori a quelli rilevati dalle centraline AIRQino poste più in prossimità della zona portuale, possibilmente a causa ad una non ottimale rappresentazione del ruolo delle emissioni locali alla risoluzione del modello reattivo.

Il buon accordo riscontrato relativamente a gran parte dei siti e degli indicatori ha mostrato come il sistema modellistico nel suo complesso sia in grado di riprodurre i livelli medi e la variabilità delle concentrazioni di inquinanti primari e secondari nelle diverse zone del dominio, ed in particolare a Livorno.

Il sistema, costituito dal software modellistico configurato e validato, corredato dalle basi dati annuali su base oraria realizzate per la ricostruzione della situazione attuale ("scenario di riferimento") è stato quindi installato su un server di calcolo ad alte prestazioni presso l'Autorità Portuale di Livorno.

Tale configurazione è utilizzabile come punto di partenza e confronto per i successivi studi di scenario, fornendo informazioni sulla qualità dell'aria conseguenti agli interventi di interesse, che possano comprendere non solo gli effetti del singolo intervento, ma anche il loro effetto combinato nel contesto delle sorgenti emissive legate alle attività già esistenti sul territorio, dunque riguardanti sia l'ambito diretto di attuazione del PRP, sia altre strategie di pianificazione ed attuazione sviluppatesi nel frattempo (Piano Regolatore Generale, piani di settore, di risanamento atmosferico, ecc.). Tali analisi di scenario potranno essere realizzate tramite il sistema predisponendo scenari emissivi alternativi e simulandone gli effetti sulle concentrazioni ambiente di inquinanti, consentendo di stimare l'entità degli effetti in termini di differenze di concentrazioni rispetto allo scenario di riferimento.

Le modalità scelte per la descrizione della componente emissiva, effettuata in coerenza con l'inventario regionale delle emissioni, arricchito per le principali di componenti di interesse per l'area portuale (traffico navale e stradale nelle aree afferenti) fanno sì che sarà possibile accogliere sia aggiornamenti o proiezioni future dell'inventario regionale, sia variazioni delle sorgenti derivanti dal futuro assetto dell'area portuale.

Il confronto tra le simulazioni condotte e i dati di qualità dell'aria provenienti dalla rete delle stazioni fisse e dalle campagne, a fronte di una sostanziale conferma della complessiva consistenza della

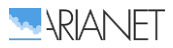

modellazione di riferimento messa a punto, ha evidenziato alcuni aspetti che potrebbero beneficiare di maggiori approfondimenti ed informazioni. Per quanto riguarda la descrizione delle sorgenti emissive pare opportuno suggerire come la disponibilità di una descrizione di dettaglio del traffico stradale per la città di Livorno e dintorni, in termini di flussi veicolari sul reticolo stradale (analogamente a quanto reso disponibile tramite lo studio effettuato dall'Università di Pisa per una porzione della rete stradale in prossimità dell'area portuale) e loro articolazione nel tempo, in particolar modo durante la stagione calda, potrebbe contribuire a migliorare la modellazione delle emissioni del traffico urbano derivante dai dati dell'inventario regionale delle emissioni disponibili su base comunale.

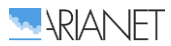

# **Bibliografia**

- ARIANET (2015) SURFPro3 (SURrface-atmosphere interFace PROcessor, Version 3) Reference guide. [http://95.228.102.186/trac/SURFPro.](http://95.228.102.186/trac/SURFPro)
- Baklanov, A., Hänninen, O., Slørdal, L. H., Kukkonen, J., Bjergene, N., Fay, B., Finardi, S., Hoe, S. C., Jantunen, M., Karppinen, A., Rasmussen, A., Skouloudis, A., Sokhi, R. S., Sørensen, J. H., (2007) Integrated systems for forecasting urban meteorology, air pollution and population exposure. Atmos. Chem. Phys., 7, 855–874, 2007 [\(www.atmos-chem-phys.net/7/855/2007/\)](http://www.atmos-chem-phys.net/7/855/2007/)
- Bao X, Zhang F (2013) Evaluation of NCEP-CFSR, NCEP-NCAR, ERA-Interim, and ERA-40 reanalysis datasets against independent sounding observations over the Tibetan Plateau. J Clim 26:206–214. doi:10.1175/JCLI-D-12-00056.1
- Betts, A. K., M. Kohler, and Y. Zhang, 2009: Comparison of river basin hydrometeorology in ERA-Interim and ERA-40 reanalysis with observations. J. Geophys. Res., 114, D02101, doi:10.1029/2008JD010761.
- Chen, G., T. Iwasaki, H. Qin, and W. Sha, 2014: Evaluation of the Warm-Season Diurnal Variability over East Asia in Recent Reanalyses JRA-55, ERA-Interim, NCEP CFSR, and NASA MERRA. J. Climate, 27(14), 5517-5537 (DOI: 10.1175/JCLI-D-14-00005.1).
- Dee, D. P., and Coauthors, 2011: The ERA-Interim reanalysis: Configuration and performance of the data assimilation system. Quart. J. Roy. Meteor. Soc., 137, 553–597.
- EMEP/EEA (2016) EMEP/EEA air pollutant emission inventory guidebook 2016. Technical guidance to prepare national emission inventories. European Environment Agency, Report No 21/2016. https://www.eea.europa.eu/publications/emep-eea-guidebook-2016
- Guenther, A., Geron, C., Pierce, T., Lamb, B., Harley, P., and Fall, R., Natural Emissions of Non-Methane Volatile Organic Compounds, Carbon Monoxide, and Oxides of Nitrogen from North America, *Atmospheric Environment*, 34, 2205-2230, 2000.
- Guenther, A., Karl, T., Harley, P., Wiedinmyer, C., Palmer, P.I., and Geron, C., Estimates of global terrestrial isoprene emissions using MEGAN (Model of Emissions of Gases and Aerosols from Nature), *Atmos. Chem. Phys.*, 6, 3181-3210, 2006.
- Hodges, K. I., R. W. Lee, and L. Bengtsson, 2011: A comparison of extratropical cyclones in recent reanalyses ERA-Interim, NASA MERRA, NCEP CFSR, and JRA-25. J. Climate, 24, 4888–4906.
- Kukkonen, J., Olsson, T., Schultz, D. M., Baklanov, A., Klein, T., Miranda, A. I., Monteiro, A., Hirtl, M., Tarvainen, V., Boy, M., Peuch, V.-H., Poupkou, A., Kioutsioukis, I., Finardi, S., Sofiev, M., Sokhi, R., Lehtinen, K. E. J., Karatzas, K., San José, R., Astitha, M., Kallos, G., Schaap, M., Reimer, E., Jakobs, H., and Eben, K., 2012: A review of operational, regional-scale, chemical weather forecasting models in Europe, Atmos. Chem. Phys., 12, 1-87, doi:10.5194/acp-12-1-2012. (http://www.atmos-chemphys.net/12/1/2012/)
- Mooney, P. A., F. J. Mulligan, and R. Fealy, 2010: Comparison of ERA-40, ERA-Interim and NCEP/NCAR reanalysis data with observed surface air temperatures over Ireland. Int. J. Climatol., 31, 545–557, doi:10.1002/joc.2098.
- Pratelli I.A., Mannucci F., Masi C.A., Sechi P., Zanobetti D. (2017) *Sviluppo di un modello previsionale del traffico veicolare indotto relativo al porto di Livorno e della sua cintura stradale*. Università di Pisa, Polo Sistemi Logistici, Laboratorio LOGIT. Rapporto 24/11/2017.
- Szczypta, C., and Coauthors, 2011: Verification of the new ECMWF ERA-Interim reanalysis over France. Hydrol. Earth Syst. Sci., 15, 647–666, doi:10.5194/hess-15-647-2011.
- Walko R.L., Tremback C.J., Pielke R.A., Cotton W.R. (1995) An interactive nesting algorithm for stretched grids and variable nesting ratios. J. Appl. Meteor. 34, 994-999.
- Zhang, K.M., Knipping E.M., Wexler A.S., Bhave P.V., Tonnesen, G.S. (2005) Size distribution of sea-salt emissions as a function of relative humidity. *Atmospheric Environment,* **39**, 3373-3379.

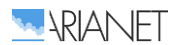

Appendice 2 – verbale della riunione del 23/02/2022

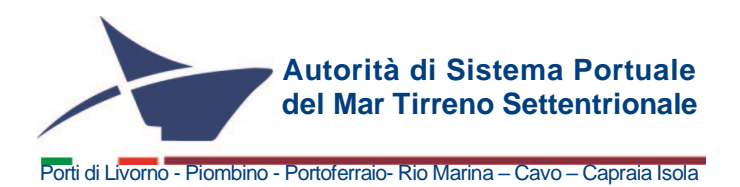

## **Autorità di Sistema Portuale del Mar Tirreno Settentrionale Porti di Livorno, Piombino, Portoferraio, rio Marina, Cavo, Capraia Isola**

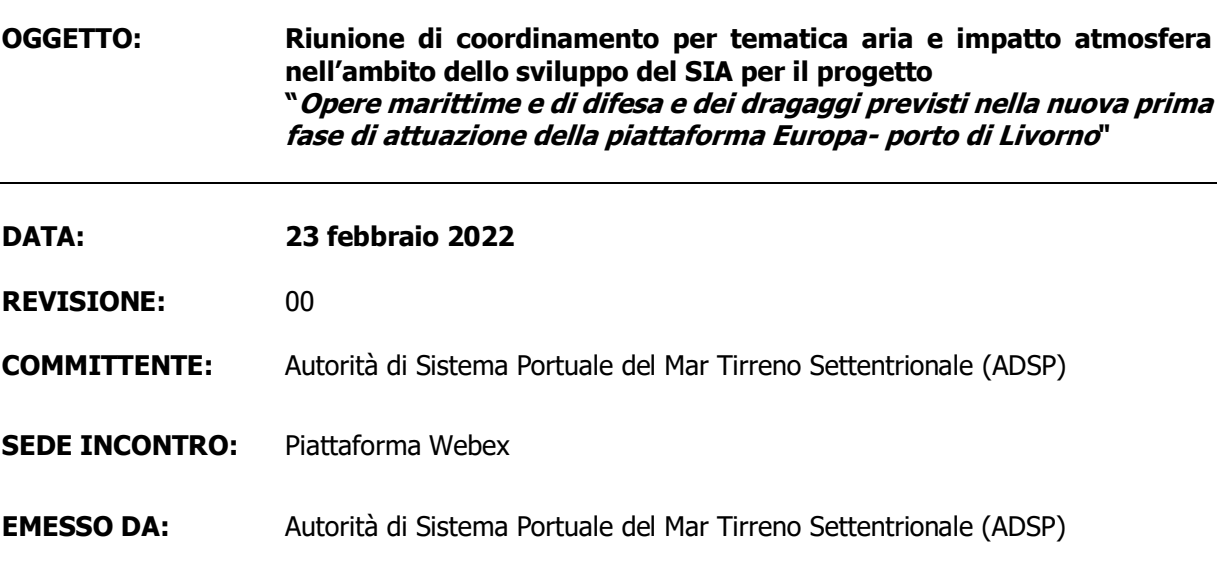

## **PARTECIPANTI:**

#### **ARPAT**

Dott. Antongiulio Barbaro Responsabile Settore VIA-VAS -Direzione tecnica Responsabile Settore Modellistica previsionale- Area Vasta Centro **[antongiulio.barbaro@arpat.toscana.it](mailto:antongiulio.barbaro@arpat.toscana.it)**

Dott.ssa Bianca Patrizia Andreini Responsabile Settore Centro regionale per la qualità dell'aria **[bp.andreini@arpat.toscana.it](mailto:bp.andreini@arpat.toscana.it)**

Dott. Franco Giovannini Area vasta centro- Modellistica previsionale **franco.giovannini@arpat.toscana.it**

Dott.ssa Camilla Gamba Direzione Tecnica- VIA-VAS **camilla.gamba@arpat.toscana.it**

Dott.ssa Chiara Collaveri Area vasta costa- CRTQA

Sede Centrale : Scali Rosciano, 6 57123 Livorno, Italia +39 0586 249411

Uffici di Piombino : Piazzale Premuda 6/a 57025 Piombino, (LI) +39 0565 229210

C.F. 92130540492 P.I. 01884020494 [adsp@pec.portialtotirreno.it](mailto:adsp@pec.portialtotirreno.it) www.portialtotirreno.it

CERTIFIED MANAGEMENT SYSTE

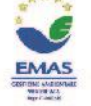

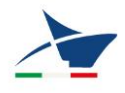

#### **c.collaveri@arpat.toscana.it**

#### **Autorità di Sistema Portuale del Mar Tirreno Settentrionale - AdSP MTS** Ing. Enrico Pribaz

Dirigente Direzione Infrastrutture Livorno e Capraia e RUP Piattaforma Europa **[e.pribaz@portialtotirreno.it](mailto:e.pribaz@portialtotirreno.it)**

Ing. Ilaria Lotti Direzione Infrastrutture Livorno e Capraia **[i.lotti@portialtotirreno.it](mailto:i.lotti@portialtotirreno.it)**

Progettisti in campo ambientale dell'RTP

**"F&M Ingegneria S.p.A./Haskoning-DHV Nederland B.V./HS Marine S.r.l./G&T S.r.l."** per la 'Progettazione preliminare e definitiva delle opere marittime di difesa e dragaggi previsti nella nuova prima fase di attuazione della Piattaforma Europa compreso lo studio di impatto ambientale e la valutazione di incidenza ambientale della prima fase di attuazione della Piattaforma Europa"

Ing. Matteo Greggio

**[info@gtgeo.it](mailto:info@gtgeo.it)**

#### **ARIANET**

per il servizio di implementazione modellistica di impatto atmosferico e qualità aria Dott.sa Paola Radice **[p.radice@aria-net.it](mailto:p.radice@aria-net.it)**

Ing. Nicola Pepe **[n.pepe@aria-net.it](mailto:n.pepe@aria-net.it)**

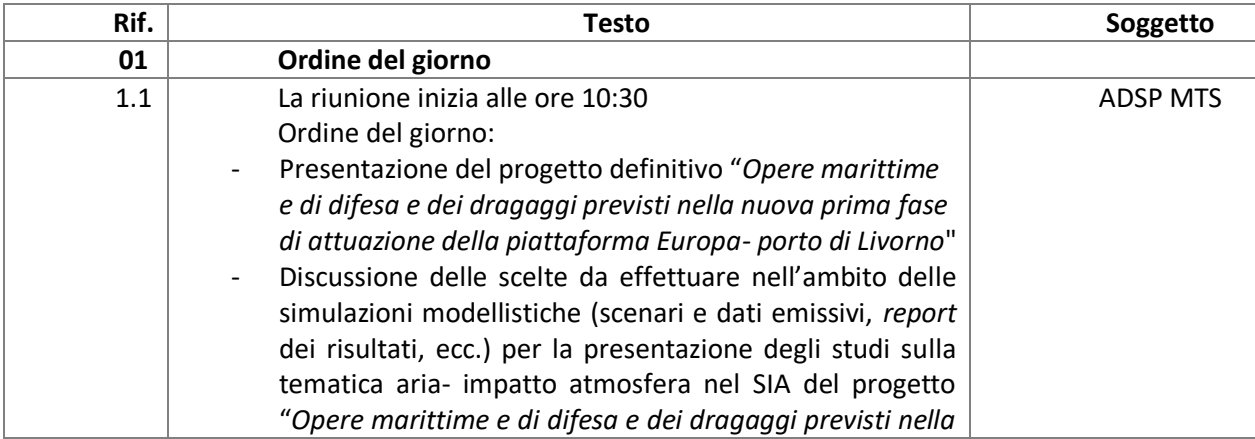

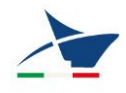

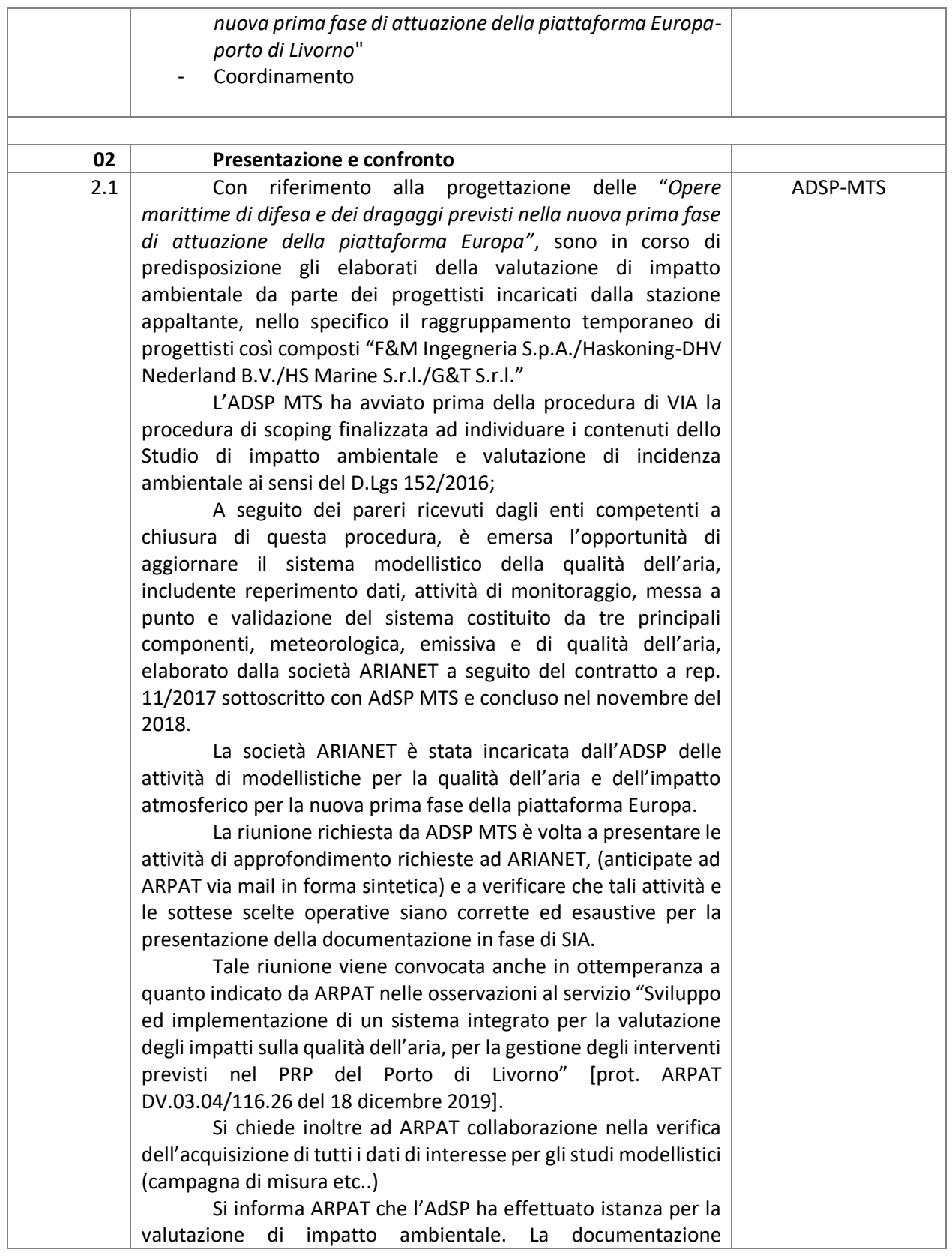

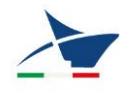

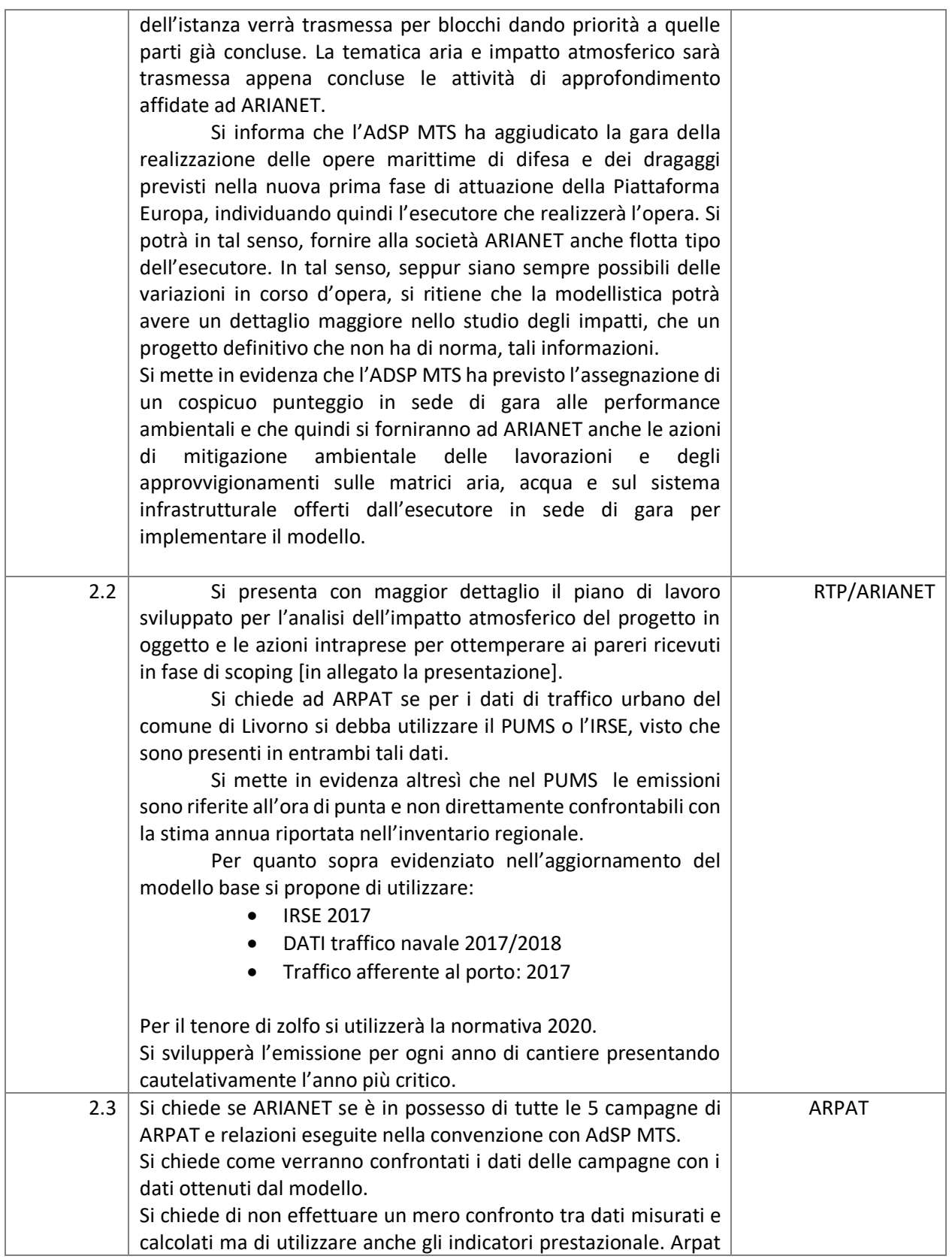

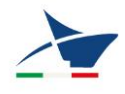

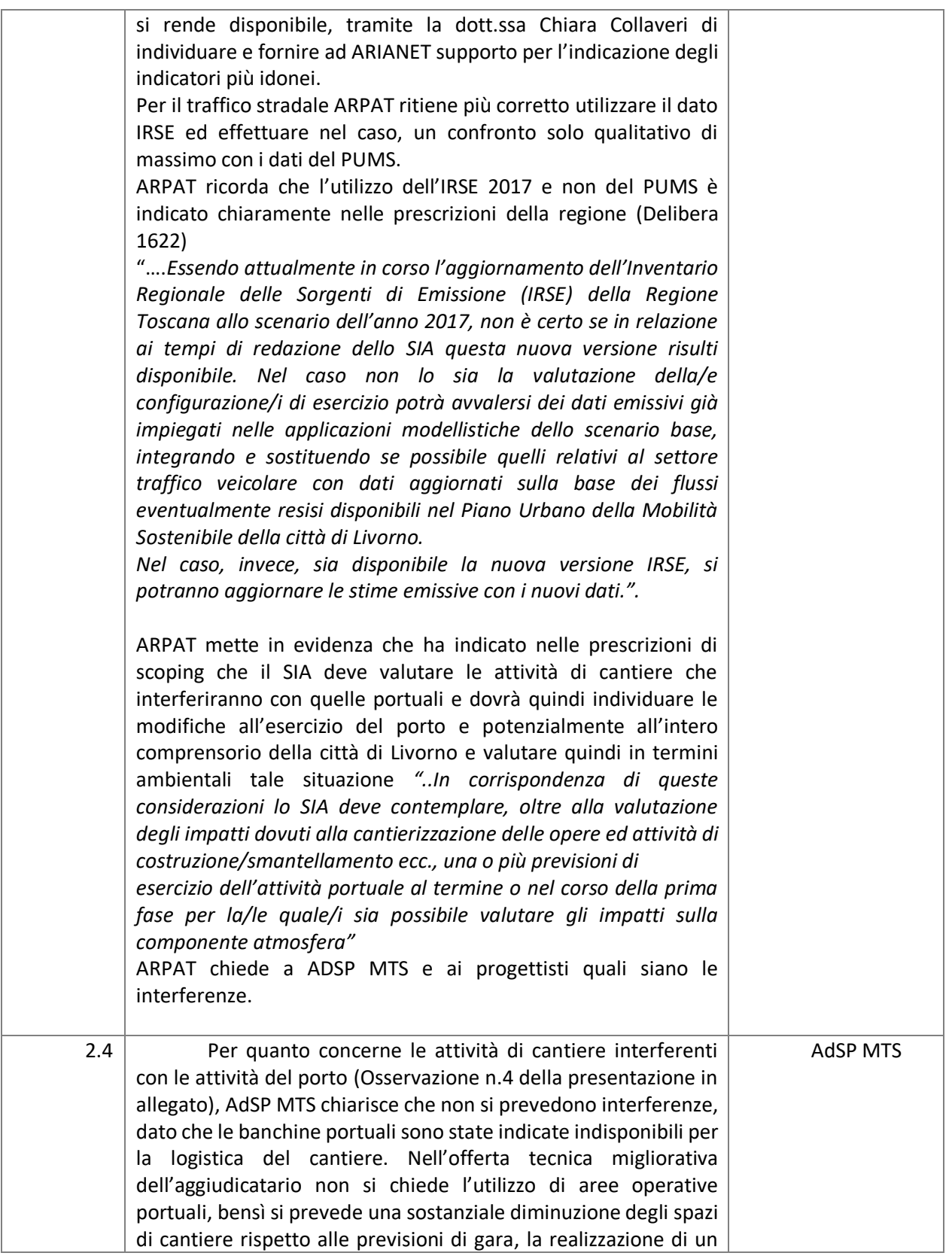

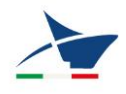

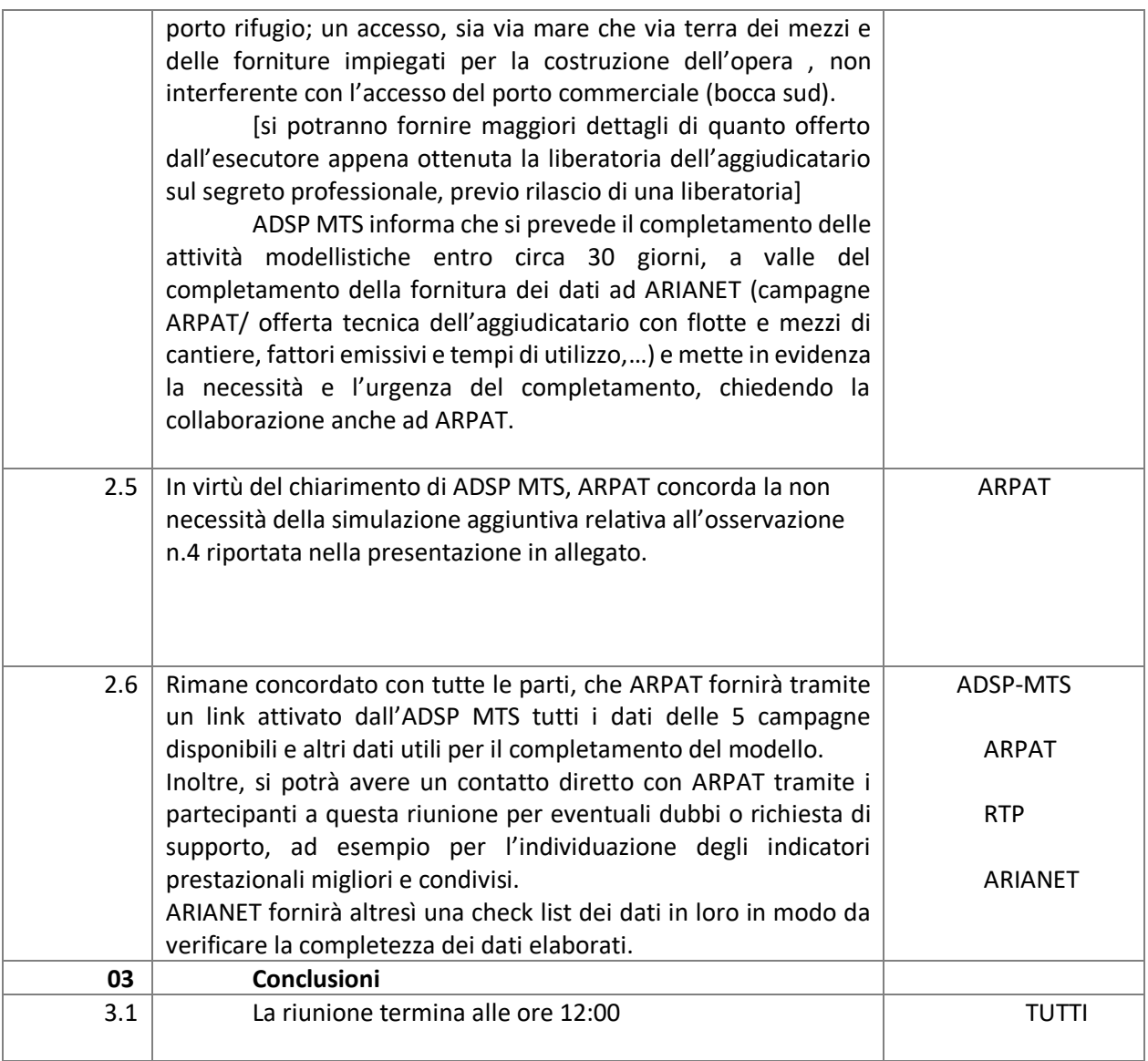

### **Allegati:**

1. Presentazione ARIANET/RTP approfondimenti previsti su tema aria ed impatto atmosfera